Wegener Zentrum für Klima und Globalen Wandel Karl-Franzens-Universität Graz

**Wissenschaftlicher Bericht Nr. 47-2012** 

<span id="page-0-0"></span>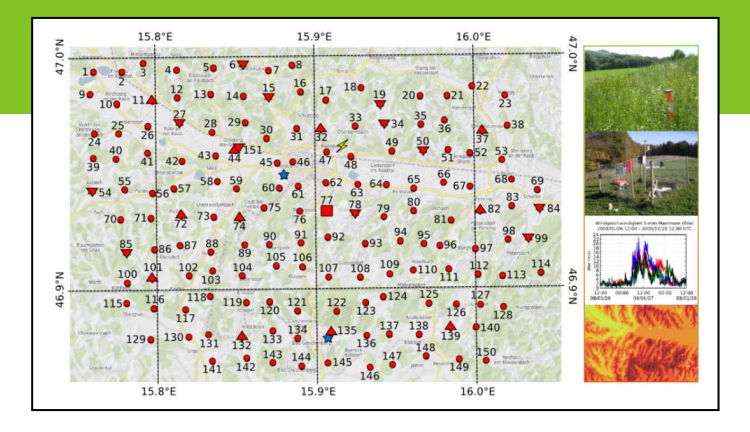

WegenerNet Klimastationsnetz Region Feldbach: Experimenteller Aufbau und hochauflösende Daten für die Klima- und Umweltforschung

Thomas Kabas

Januar 2012

mit Unterstützung vieler PartnerInnen: www.wegcenter.at/wegenernet > Unterstützungs-PartnerInnen > StationspatInnen

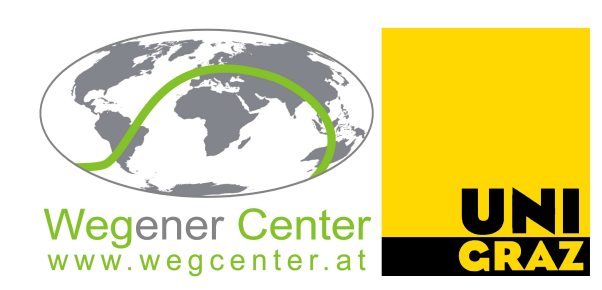

Das **Wegener Zentrum für Klima und Globalen Wandel** vereint als interdisziplinäres und international orientiertes Forschungszentrum die Kompetenzen der Karl-Franzens-Universität Graz im Forschungsbereich "Klimawandel, Umweltwandel und Globaler Wandel". Forschungsgruppen und ForscherInnen aus Bereichen wie Geo- und Klimaphysik, Meteorologie, Volkswirtschaftslehre, Geographie und Regionalforschung arbeiten in unmittelbarer Campus-Nähe unter einem Dach zusammen. Gleichzeitig werden mit vielen KooperationspartnerInnen am Standort, in Österreich und international enge Verbindungen gepflegt. Das Forschungsinteresse erstreckt sich dabei von der Beobachtung, Analyse, Modellierung und Vorhersage des Klima- und Umweltwandels über die Klimafolgenforschung bis hin zur Analyse der Rolle des Menschen als Mitverursacher, Mitbetroffener und Mitgestalter dieses Wandels. (mehr Informationen unter www.wegcenter.at)

Der vorliegende Bericht wurde im Rahmen einer im November 2011 fertiggestellten Dissertation erarbeitet. Das Projekt WegenerNet wird von vielen PartnerInnen unterstützt (weshalb von der direkten Inkludierung aller Logos hier abgesehen werden musste). Eine möglichst vollständige Aufstellung aller PartnerInnen gibt die WegenerNet Homepage (www.wegcenter.at/de/wegenernet) unter >Unterstützungs-PartnerInnen und >StationspatInnen.

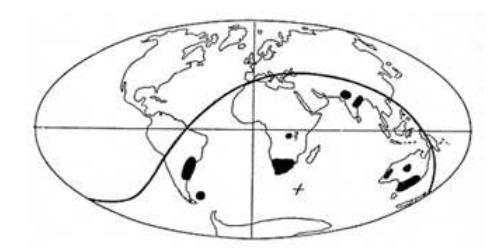

**Alfred Wegener** (1880-1930), Namensgeber des Wegener Zentrums und Gründungsinhaber des Geophysik-Lehrstuhls der Universität Graz (1924- 1930), war bei seinen Arbeiten zur Geophysik, Meteorologie und Klimatologie ein brillanter, interdisziplinär denkender und arbeitender Wissenschaftler, seiner Zeit weit voraus. Die Art seiner bahnbrechenden Forschungen zur Kontinentaldrift ist großes Vorbild — seine Skizze zu Zusammenhängen der Kontinente aus Spuren einer Eiszeit vor etwa 300 Millionen Jahren als Logo-Vorbild ist daher steter Ansporn für ebenso mutige wissenschaftliche Wege:

Wege entstehen, indem wir sie gehen (Leitwort des Wegener Center).

# Wegener Center Verlag • Graz, Austria

© 2012 Alle Rechte vorbehalten. Auszugsweise Verwendung einzelner Bilder, Tabellen oder Textteile bei klarer und korrekter Zitierung dieses Berichts als Quelle für nicht-kommerzielle Zwecke gestattet. Verlagskontakt bei allen weitergehenden Interessen: wegcenter@uni-graz.at.

ISBN 978-3-9503112-4-2

Januar 2012

Kontakt: Thomas Kabas thomas.kabas@uni-graz.at

Wegener Zentrum für Klima und Globalen Wandel Karl-Franzens-Universität Graz Leechgasse 25 8010 Graz, Austria www.wegcenter.at

Mag. Thomas Kabas

# **WegenerNet Klimastationsnetz Region Feldbach: Experimenteller Aufbau und hochauflösende Daten für die Klima- und Umweltforschung**

**Dissertation**

zur Erlangung des akademischen Grades eines Doktors der Naturwissenschaften an der Naturwissenschaftlichen Fakultät der Karl-Franzens-Universität Graz

Betreuer:

Univ.-Prof. Mag. Dr. Gottfried Kirchengast

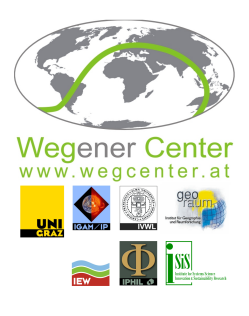

Wegener Zentrum für Klima und Globalen Wandel und Institutsbereich Geophysik, Astrophysik und Meteorologie/Institut für Physik Karl-Franzens-Universität Graz

# <span id="page-4-0"></span>**Danksagung**

*"Wenn einer alles selbst machen will, braucht er sich nicht zu beklagen, dass er schließlich alles selbst machen muss."* (Henri Nannen)

Als ich am Beginn meiner Dissertation einen Vortrag besuchte, prägte sich der angeführte Ausspruch in mein Gedächtnis, ohne dass ich vorerst die Bedeutsamkeit in seiner Tiefe erfasste. In den nachfolgenden Jahren blieb der Satz ein stetiger Begleiter, welcher die zugrundeliegende Lebensweisheit allmählich preisgab. Der absoluten Aufrichtigkeit des Zitats folgend soll an dieser Stelle jenen Personen gedankt werden, welche mich während dieser Zeit unterstützt und bestärkt haben.

Ich danke meinem Betreuer Prof. Gottfried Kirchengast, Leiter des Wegener Zentrums und Projektleiter des Klimastationsnetzes WegenerNet, welcher mir die Mitarbeit an diesem Experiment ermöglichte. Dem entgegengebrachten Vertrauen und der gewährten Freiheit zur eigenen Entfaltung folgte stets ein offenes Ohr für auftretende Problemstellungen mit wissenschaftlichen Diskussionen hin zur Lösungsfindung. Großer Dank obliegt dem WegenerNet-Team mit dessen aktuellen und ehemaligen Mitgliedern. Besonders Christoph Bichler und Dr. Armin Leuprecht sei für die großartige Zusammenarbeit in allen Projektphasen der letzten Jahren vielfach gedankt. Des Weiteren möchte ich Ing. Andreas Pilz für seine Unterstützung meinen Dank aussprechen.

Allen weiteren KollegInnen am Wegener Zentrum sei für das tolle Arbeitsklima gedankt. Dr. Martin Suklitsch und Dr. Matthias Themeßl seien an dieser Stelle ebenso hervorgehoben wie Dr. Florian Ladstädter und DI. Veronika Proschek. Großer Dank geht an Mag. Michael Pock, dem Verfasser jener LATEX Vorlage, welcher auch diese Arbeit zugrunde liegt.

Mein allergrößter Dank gilt meiner wundervollen Familie. Meiner Frau Verena kann ich für ihre Geduld und ihr (leider) sehr oft erforderliches Verständnis in den letzten Jahren nicht genug danken, ich werde versuchen mich zu bessern *^*¨ .

Diese Arbeit ist meinen zwei Mädchen gewidmet.

# <span id="page-6-0"></span>**Zusammenfassung**

Der Klima- und Umweltwandel im Allgemeinen sowie die sich daraus ableitenden Folgen im Speziellen haben in den letzten Jahrzehnten sowohl in der Wissenschaft und Forschung als auch im alltäglichen Lebensumfeld des Menschen eine zunehmende Bedeutung erlangt. Mit dem Fortschritt in der Klimamodellierung hin zu kleinskalig aufgelösten Simulationsergebnissen von wenigen Kilometern steigt der Bedarf an Messdaten mit hoher räumlicher und zeitlicher Auflösung. Dahingehende Messwerte werden zum einen zur Validierung von Modellsimulationen herangezogen, zum anderen können kleinregionale Prozesse näher untersucht und in weiterer Folge auch in Modellerweiterungen berücksichtigt werden.

In der vorliegenden Arbeit wird das Klimastationsmessnetz WegenerNet als ein Pionierexperiment zur Langzeituntersuchung der kleinregionalen Wetter- und Klimaentwicklung vorgestellt. Das WegenerNet umfasst 151 Messstationen auf einer Fläche von ca. 20 km *×* 15 km im südoststeirischen Bezirk Feldbach, Österreich. Der mittlere Stationsabstand beträgt ca. 1*,*4 km und Messwerte von verschiedenen Parametern werden im 5 min-Intervall erhoben. Neben den Hauptparametern Lufttemperatur, relative Luftfeuchte und Niederschlag werden an ausgesuchten Stationen zusätzlich Windbzw. Bodenparameter gemessen und an der Referenzstation zudem der Luftdruck und die Strahlungsbilanz beobachtet. Die Datenverarbeitung erfolgt im automatisierten [We](#page-0-0)[generNet Processing System.](#page-0-0) So werden die Messwerte per [Internet Logger](#page-0-0) [\(GPRS-](#page-0-0)Transfertechnologie) an den Datenserver übertragen (Standardbetrieb: stündlicher Transfer) und in einer Datenbank gespeichert. Im anschließenden [Quality Control System](#page-0-0) wird die Datenplausibilität in sieben Kontrollschichten geprüft und durch Vergabe eines entsprechenden [Quality Control Flag](#page-0-0) gekennzeichnet. Die weitere Aufbereitung im [Data](#page-0-0) [Product Generator](#page-0-0) beinhaltet zunächst die Ableitung von Gitterdaten für die Hauptparameter. Auf Basis von punktuellen Stationswerten wird mittels [Inverse Distance Weigh](#page-0-0)[ting](#page-0-0) ein reguläres 200 m *×* 200 m [UTM](#page-0-0) Gitter erstellt. Nachfolgend werden die Stationsdaten und Gitterdaten (5 min-Daten) auch zu Wetterdaten- und Klimadatenprodukten in einer unterschiedlichen zeitlichen Auflösung aufbereitet (von Halbstundendaten bis Jahresdaten). Die generierten Datenprodukte sowie weiterführende Informationen zum Stationsmessnetz werden am WegenerNet Datenportal (<www.wegenernet.org>) für interessierte NutzerInnen bereitgestellt (Standardbetrieb: Latenzzeit *<*1 h bis 2 h).

Der vorliegende Datensatz von hoch aufgelösten Stationsdaten und Gitterdaten seit Januar 2007 stellt sowohl für die Klima- und Umweltforschung als auch für unterschiedliche Fragestellungen in der Studienregion eine neue Informationsquelle dar.

# <span id="page-8-0"></span>**Abstract**

In the last decades impacts of climate and environmental change have become a major topic in science and research as well as in everyday life of human beings all over the world. Advances in climate modeling imply high-resolution simulations near the 1 -km scale. Comparable measurements at high spatial and temporal resolution are consequently required for model validation on the one hand and for further model improvements with regard to analyses of small-scale processes on the other hand.

In the present thesis, the climate station network WegenerNet is introduced as a pioneering experiment for long-term observation at very high resolution. The WegenerNet comprises 151 meteorological stations within an area of about 20 km *×* 15 km in southeastern Styria, Austria, centered near the town of Feldbach. The stations are arranged on a quasi-regular  $1.4 \text{ km} \times 1.4 \text{ km}$  grid and measure the main parameters air temperature, relative humidity and precipitation amount. Selected stations additionally provide measurements of wind and soil parameters. Furthermore, air pressure and net radiation are observed at one reference station. The collected data are processed by an automatic [WegenerNet Processing System.](#page-0-0) The measurements are transferred from the stations to the dataserver by the [GPRS-](#page-0-0)transmission technology of internet loggers (every hour in standard operation). The incoming data files are stored in a database and are checked by a [Quality Control System.](#page-0-0) In seven quality layers the raw data are marked by a [Quality Control Flag](#page-0-0) corresponding to their technical and physical plausibility. In the [Data Product Generator,](#page-0-0) gridded data of the main parameters are derived on a regular  $200 \,\mathrm{m} \times 200 \,\mathrm{m}$  [UTM](#page-0-0) grid from single station measurements by [Inverse Distance](#page-0-0) [Weighting.](#page-0-0) Subsequently, station data and gridded data (5 -min data) are also averaged to various weather and climate data products (from half-hourly up to annual). For application purposes the resulting data and further information on the station network are available for users at the WegenerNet data portal (<www.wegenernet.org>) in near-real time (data latency is *<*1 h to 2 h in standard operation).

The WegenerNet provides highly resolved single station data and regular grids since January 2007 as a new data source for research projects investigating local-scale climate and environmental change. Moreover, the data records serve as supporting information for various applications in the study region.

# **Inhaltsverzeichnis**

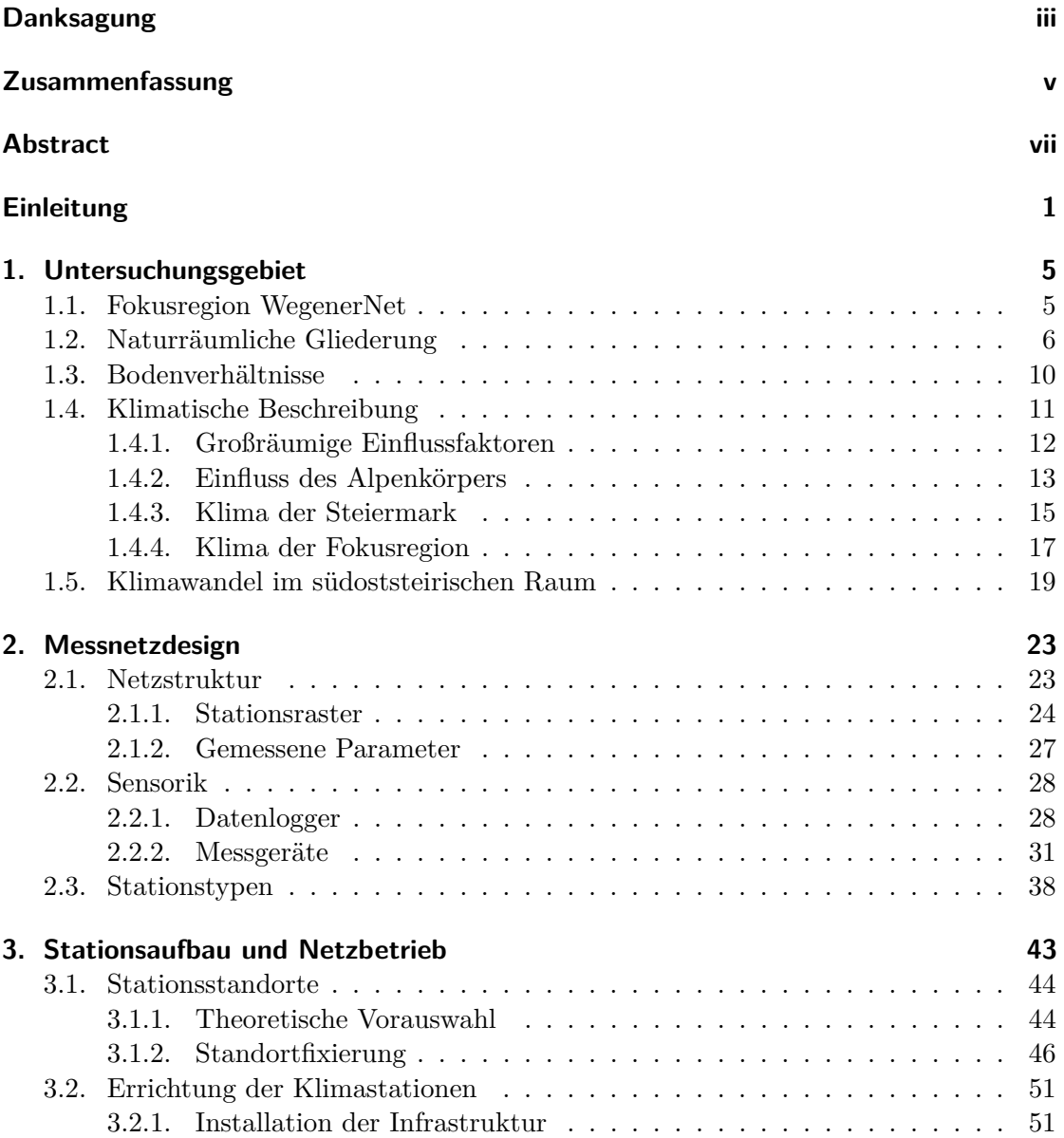

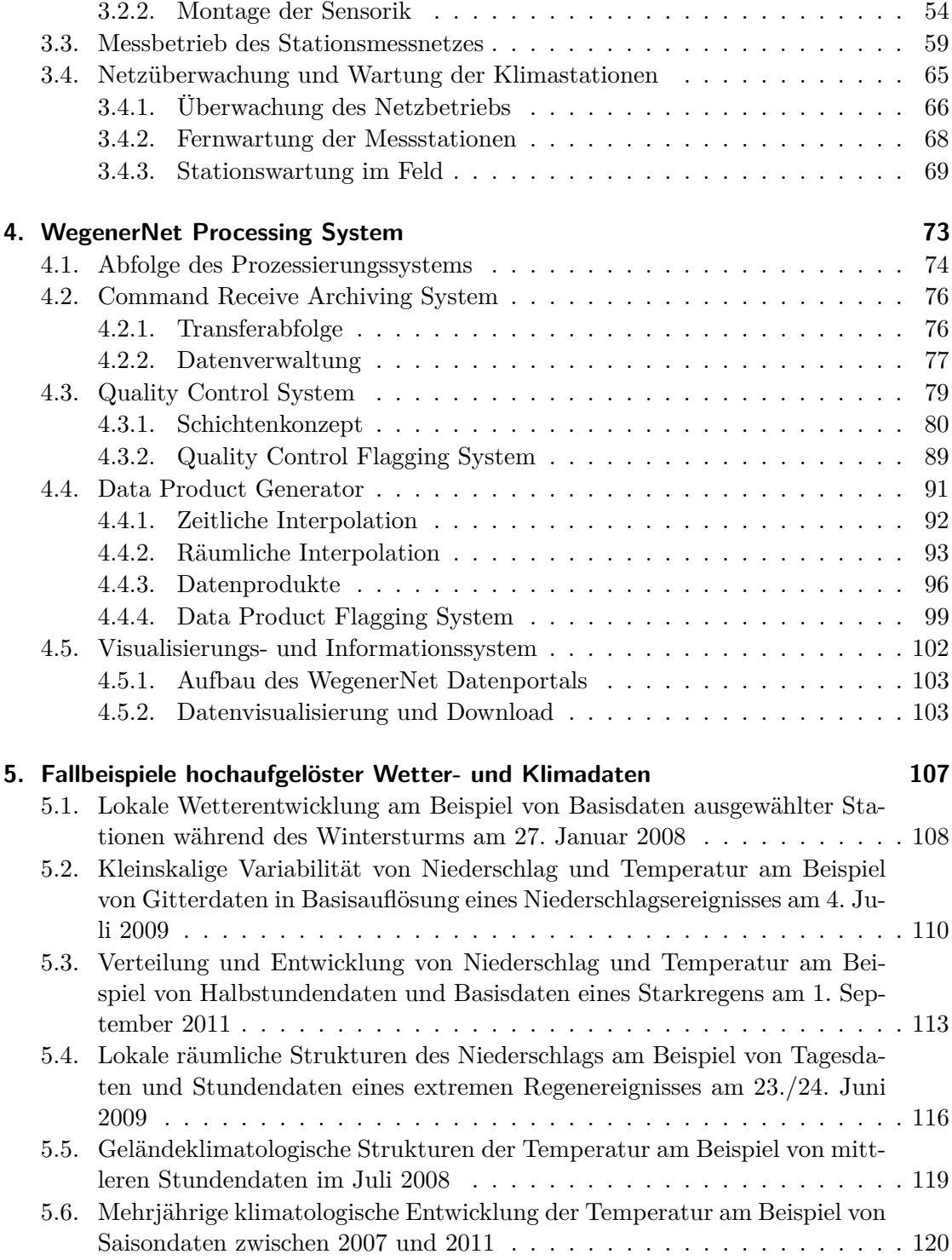

# **[Zusammenschau und Ausblick 127](#page-140-0)** aussi 127

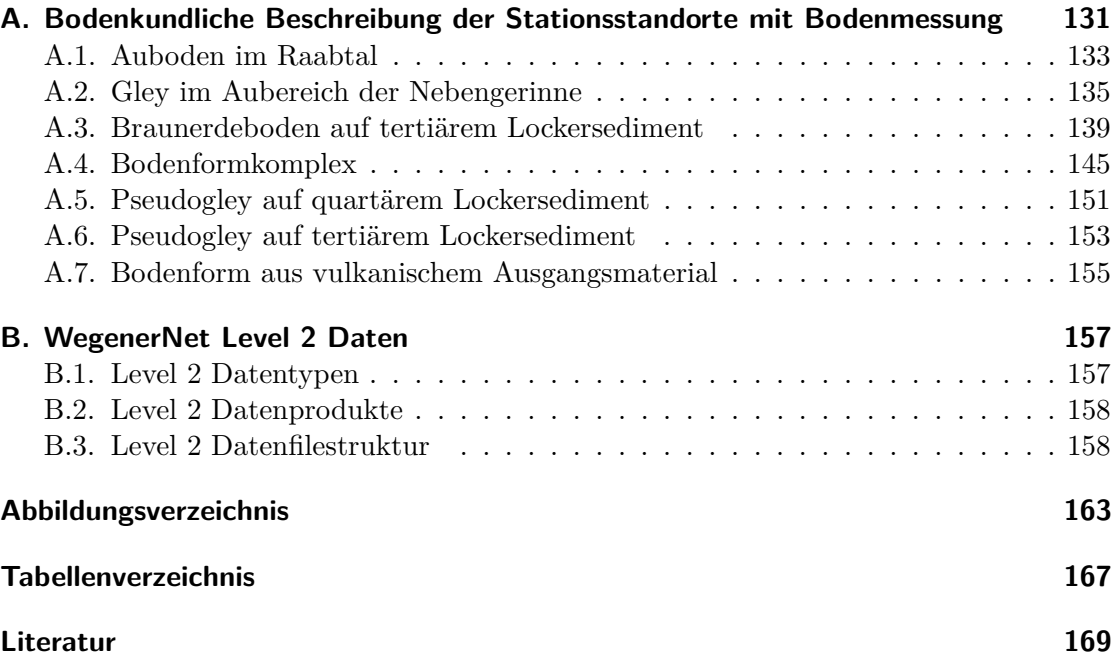

# <span id="page-14-0"></span>**Einleitung**

In den letzten Jahrzehnten entwickelte sich die Bezeichnung "Climate Change" zum Synonym für eine der zentralen Herausforderungen der Menschheit im 21. Jahrhundert. Das globale Ausmaß der sich ändernden Klima- und Umweltbedingungen zeugt von der Notwendigkeit eines sich durch die etablierten Gesellschafts- und Wirtschaftssysteme ziehenden Paradigmenwechsels. Während die Thematik nicht zuletzt infolge der Betroffenheit jedes Einzelnen auch immer stärker in den öffentlichen Diskurs rückt, werden in der Wissenschaft und Forschung detaillierte Studien zum Klimawandel und dessen Folgen erstellt (z.B. Trenberth et al. [2007\)](#page-188-0).

Mit Hilfe von Computermodellen werden die dynamischen Prozesse des Klimasystems und deren komplexe Wechselwirkungen physikalisch-mathematisch abgebildet. Dadurch wird die Erstellung von Simulationen für verschiedene Entwicklungsszenarien auf unterschiedlichen zeitlichen und räumlichen Skalen ermöglicht. In Hinblick auf die horizontale Auflösung erfolgt auf der einen Seite die Unterscheidung in globale Klimamodelle mit räumlich aufgelösten Gitterzellen von &150 km (z.B. Murphy und Mitchell [1995;](#page-187-0) Roeckner et al. [2003;](#page-187-1) Gent et al. [2011\)](#page-184-0). Auf der anderen Seite wird die Entwicklung regionaler Klimamodelle vorangetrieben.

Regionalmodelle betrachten einen begrenzten Ausschnitt der Erde und werden in ein globales Modell eingebettet ("nesting"). Das Globalmodell stellt die benötigen Zustandsinformationen an den Rändern des Simulationsgebiets bereit (Randbedingungen) und durch das Verfahren des dynamischen Downscaling werden hoch aufgelöste Modellergebnisse mit einer Gitterpunktweite von 50 km bis hin zu wenigen Kilometern erzielt (z.B. Giorgi und Mearns [1999;](#page-184-1) Wang et al. [2004;](#page-189-0) Rummukainen [2010\)](#page-187-2). In Folge des Fortschritts in der Computertechnik und der damit einhergehenden Erweiterung von verfügbaren Rechenressourcen wird zum einen die Inkludierung von weiteren physikalischen Prozessen in die Modellsysteme erlaubt, zum anderen kann die horizontale Auflösung sukzessive verfeinert werden. Diese Entwicklung wird an den Ergebnissen von internationalen Forschungsprojekten wie beispielsweise die abgeschlossenen Projekte PRUDENCE (z.B. Christensen und Christensen [2007\)](#page-184-2) und ENSEMBLES (z.B. van der Linden und Mitchell [2009\)](#page-190-0) sowie die seit April 2009 laufende internationale Initiative CORDEX (z.B. Giorgi et al. [2009\)](#page-184-3) verdeutlicht.

Für eine Ableitung von geeigneten Maßnahmen und Anpassungsstrategien bedarf es allerdings einer Abschätzung der Unsicherheiten von Modellen und berechneten Zukunftsszenarien (z.B. Jacob et al. [2007;](#page-185-0) Suklitsch et al. [2011;](#page-188-1) Heinrich und Gobiet [2011;](#page-184-4) Themeßl et al. [2011\)](#page-188-2). In Hinblick auf zunehmend kleinskaliger aufgelöste Modellsimulationen bilden Messergebnisse von zeitlich und räumlich hoch aufgelösten Klimastationsnetzen eine Schlüsselressource zur Modellvalidierung auf der einen Seite, aber auch zur Analyse und zum weiterführenden Verständnis von kleinräumigen Prozessen auf der anderen Seite. Verfügbare Stationsdaten von operationell betriebenen Messnetzen enthalten üblicherweise eine mittlere Stationsdistanz von mehreren 10 km (z.B. ca. 18 km der [ZAMG](#page-0-0) in Kann et al. [\(2011\)](#page-185-1)). Als Teil von ausgewählten Forschungsprojekten resultieren feiner aufgelöste Datensätze aus temporären Messkampagnen oder Feldstudien. Exemplarisch sei an dieser Stelle die internationale Feldmesskampagne COPS (Convective and Orographically-induced Precipitation Study) angeführt, im Zuge derer unterschiedliche Messverfahren und Instrumente wie Radiosonden, Radar- und Satellitendaten kombiniert wurden (Wulfmeyer et al. [2008\)](#page-189-1). So erfolgte im Rahmen der Kampagne auch die Errichtung von 100 Messstationen im 1 km-Abstand, an welchen Messungen von verschiedenen meteorologisch-klimatologischen Parametern während einer 3-monatigen Beobachtungsphase im Sommer 2007 im Minutenintervall erhoben wurden (Stuhl [2008\)](#page-188-3).

In dieser Arbeit wird ein Pionierexperiment zur Langzeituntersuchung der kleinregionalen Wetter- und Klimaentwicklung vorgestellt. Das Klimastationsmessnetz Wegener-Net beinhaltet 151 Messstationen auf einem Gebiet von ca. 20 km *×* 15 km im südoststeirischen Bezirk Feldbach. Messergebnisse von mehreren Parametern werden seit Januar 2007 in hoher räumlicher und zeitlicher Auflösung aufgezeichnet (eine Station etwa je 2 km<sup>2</sup> , Messwerte alle 5 min) und gemeinsam mit abgeleiteten Gitterdaten (reguläres 200 m *×* 200 m [UTM](#page-0-0) Gitter) zu aggregierten Wetterdaten- und Klimadatenprodukten aufbereitet. Der vorliegende Datensatz repräsentiert eine neue Ressource für die Klimaund Umweltforschung, wozu sowohl die Modellvalidierung (z.B. Kann et al. [2011\)](#page-185-1) als auch die weiterführende Analyse von geländeklimatischen Ausprägungen zu zählen sind (z.B. Oberth [2010;](#page-187-3) Wallner [2008\)](#page-189-2). Darüber hinaus bildet das WegenerNet eine Informationsquelle für unterschiedliche Fragestellungen in der Studienregion (z.B. Raumordnung, Regionalentwicklung).

Die vorliegende Arbeit ist in fünf Kapitel untergliedert. In [Kapitel 1](#page-18-0) erfolgt die Vorstellung des Untersuchungsgebiets. Nach anfänglichen Erläuterungen zur Wahl der Fokusregion WegenerNet folgen ein Überblick der naturräumlichen und bodenkundlichen Gegebenheiten sowie eine Darstellung der klimatologischen Ausprägungen.

In [Kapitel 2](#page-36-0) schließt eine Beschreibung des Messnetzdesigns an, welche sowohl die allgemeine Netzstruktur als auch die unterschiedenen Stationstypen erläutert. Zudem wird die installierte Sensorik in deren Grundzügen vorgestellt.

Der inhaltliche Schwerpunkt von [Kapitel 3](#page-56-0) widmet sich dem praktischen Teil des Stationsaufbaus. Dazu zählen die einzelnen Errichtungsstadien von den theoretischen Vorarbeiten bis zur praktischen Umsetzung und dem schlussendlichen Start des Messbetriebs. So werden auch Anmerkungen zur Netzüberwachung und Stationswartung gegeben.

In [Kapitel 4](#page-86-0) wird die weitere Datenprozessierung beschrieben. Einer Übersicht des Verarbeitungs- und Aufbereitungssystems zu Beginn, folgt die Beschreibung der einzelnen Subsysteme entsprechend der Prozessierungskette. Diese reicht von den ungeprüften Rohdaten und deren Plausibilitätskontrolle bis zur Ableitung von regelmäßigen Gitterdaten und der Bereitstellung von aufbereiteten Datenprodukten am WegenerNet Datenportal (<www.wegenernet.org>).

In [Kapitel 5](#page-120-0) werden Optionen der Datennutzung zur Analyse von meteorologischen Ereignissen und der klimatologischen Entwicklung an ausgewählten Fallbeispielen demonstriert.

Einer Zusammenschau und einem Ausblick folgen zum Abschluss noch zwei Anhänge. [Anhang A](#page-144-0) stellt eine nähere bodenkundliche Beschreibung für Stationsstandorte mit detektierten Bodenparametern bereit. In [Anhang B](#page-170-0) wird eine Übersicht zu den am Datenportal verfügbaren Datenprodukten und von deren Dateiformaten gegeben.

<span id="page-18-0"></span>Im folgenden Kapitel wird das Studiengebiet des WegenerNet in Anbetracht seiner naturräumlichen und klimatischen Charakteristika vorgestellt. Diese Eigenschaften sind nicht nur für den generellen Messbetrieb und die wissenschaftliche Analyse von hoher Relevanz, sondern waren auch für die Gebietswahl von entscheidender Bedeutung. In Folge dessen bilden die räumliche Selektion und die Beweggründe zur schlussendlichen Festlegung der Fokusregion WegenerNet den Beginn des Kapitels. Nachfolgend werden sowohl der Naturraum und die Bodenverhältnisse in deren Grundzügen beschrieben, als auch die allgemeinen Klimabedingungen des Areals und ausgewählte großskalige Prozesse angeführt. Den Abschluss bildet ein kurzer Exkurs hin zur Fragestellung eines sich ändernden Klimas in der Fokusregion.

# <span id="page-18-1"></span>**1.1. Fokusregion WegenerNet**

Im Vorfeld der zentralen Herausforderung von Installation und Durchführung eines Feldexperiments steht die Wahl eines geeigneten Untersuchungsgebiets. Im Fall des Klimastationsmessnetzes WegenerNet sahen die Intention und die geplanten Nutzungsabsichten des Messnetzes ein meteorologisch und klimatologisch interessantes Gebiet vor, welches logistische und administrative Rahmenbedingungen für einen längerfristigen Messbetrieb aufweist. Ein weiterer Gesichtspunkt betrifft die Affinität des Gebiets zu dieser Thematik, sodass unter dem Aspekt sich verändernder Klima- und Umweltbedingungen auch ein Mehrwert für die Region geschaffen wird. Die Synergie von Wissenschaft und Region resultiert somit in einem Informationsgewinn für das Studiengebiet, infolgedessen der Fortbestand des Messnetzes wiederum gestärkt wird.

In Anbetracht der genannten Voraussetzungen wurde ein Expertengremium unter der Leitung von Prof. Gottfried Kirchengast initiiert und in den Auswahlprozess eingebunden. Als Hauptmitwirkende seien an dieser Stelle Dr. Andreas Gobiet [\(WEGC\)](#page-0-0), Dr. Heimo Truhetz [\(WEGC\)](#page-0-0), Prof. Reinhold Lazar [\(IGR\)](#page-0-0), Dr. Alexander Podesser [\(ZAMG](#page-0-0) Regionalstelle Steiermark) und Ing. Andreas Pilz (Pilz Umweltmesstechnik) angeführt. Eine grobe Festlegung erfolgte durch Auswahl des oststeirischen Raums, welcher durch vielfältige meteorologisch-klimatologische Verhältnisse und eine abwechslungsreich strukturierte Orographie mit moderaten Neigungsraten charakterisiert ist. Des Weiteren nehmen Landwirtschaft und Tourismus eine bedeutende Rolle in der regionalen Wirtschaft ein, sodass aktuelle und künftige Umwelt- und Klimaverhältnisse für die Regionsentwicklung

im Allgemeinen, und für die Ausarbeitung von Anpassungsstrategien an sich ändernde Bedingungen im Speziellen, von großer Bedeutung sind.

Eine weitere räumliche Eingrenzung erfolgte zunächst auf den Bezirk Feldbach. Hinsichtlich der Zusammenarbeit mit regionalen Partnern als mitentscheidender Faktor zur Realisierung eines derartigen Experiments, erfolgte die Auswahl einerseits aufgrund des Zuspruchs von Bezirkshauptmann Dr. Wilhelm Plauder, andererseits durch großes Interesse von Ing. Herbert Saurug, damaliger Geschäftsführer der Agrarunion Südost. So wurde die Agrarunion Südost als Regionalpartner gewonnen, deren maßgebliche Bedeutung insbesondere im Abschnitt der Netzinstallation (siehe [Unterabschnitt 3.1.1](#page-57-1) und [Unter](#page-64-1)[abschnitt 3.2.1\)](#page-64-1) deutlich wird. Eine Abschätzung regional-lokalklimatischer Verhältnisse infolge topographischer Gegebenheiten resultierte in der Festlegung auf ein Gebiet um die Stadt Feldbach, welches das breite Sohlental der Raab sowie kleinskalige Ausprägungen wie das Gnaser Becken und höhere Erhebungen wie den Gleichenberger Kogel inkludiert. Des Weiteren werden innerhalb des Gebiets zwei Klimastationen (Bad Gleichenberg, Feldbach) von der [Zentralanstalt für Meteorologie und Geodynamik](#page-0-0) [\(ZAMG\)](#page-0-0) betrieben, welche eine wesentliche Grundlage für Referenzdaten darstellen (siehe [Ab](#page-92-0)[schnitt 4.3\)](#page-92-0). Insbesondere die Messstelle in Bad Gleichenberg (Messungen seit Mitte des 19. Jahrhunderts) erlaubt die Ableitung langjähriger Klimatologien und weiterführende Analysen von deren zeitlicher Entwicklung (siehe [Abschnitt 1.5\)](#page-32-0).

Das unter Berücksichtung der genannten Punkte definierte Areal erstreckt sich über die Gebietsfläche von 27 Gemeinden, welche in weiterer Folge ebenfalls als Regionalpartner und künftige WegenerNet-Gemeinden gewonnen werden konnten. Die Zustimmung aller 27 WegenerNet-Gemeinden repräsentierte einen weiteren Teil an unverzichtbarer lokaler Unterstützung und dadurch einen wesentlichen Beitrag zur schlussendlichen Auswahl des WegenerNet-Gebiets. So wurde die Fokusregion WegenerNet auf eine Fläche von ca. 20 km in West-Ost-Richtung bzw. ca. 15 km in Nord-Süd-Richtung festgelegt. Die vier Eckpunkte finden sich auf dem Areal der Gemeinden Kirchberg an der Raab im Nordwesten und Hatzendorf in Nordosten, sowie Gnas im Südwesten und Kapfenstein im Südosten. Eine nähere Beschreibung der Netzstruktur erfolgt in [Abschnitt 2.1.](#page-36-1)

# <span id="page-19-0"></span>**1.2. Naturräumliche Gliederung**

Innerhalb der großen landschaftlichen Vielfalt Österreichs liegt das Untersuchungsgebiet inmitten des südöstlichen Alpenvorlandes. Dazu zählen das steirische Hügelland und das östlich anschließende Südburgenland, deren von Höhenrücken und Ebenen geprägte Landschaft einen Höhenbereich zwischen ca. 205 m und 900 m aufweist (Sauberer und Dullinger [2008\)](#page-187-4). Im nachfolgenden Überblick über die naturräumlichen Bedingungen wird das Untersuchungsgebiet als Teil des komplexen Gefüges der gesamten Steiermark betrachtet, deren Gegebenheiten eine deutliche Beeinflussung von den in [Abschnitt 1.4](#page-24-0) erläuterten klimatischen Ausprägungen aufweisen.

Nach der Gebietsgliederung von Lieb [\(1991\)](#page-186-0) kann die Steiermark aufgrund ihrer geologischen und geomorphologischen Bedingungen in zwei übergeordnete Haupteinheiten unterschieden werden: einen alpinen und einen außeralpinen Teil. Dieser übergeordneten Zweiteilung folgt eine weitere Untergliederung in insgesamt 28 landschaftliche Einheiten, welche sich wiederum aus weiteren Subeinheiten zusammensetzen. Zur Verdeutlichung der Komplexität der großflächigeren Gebirgsregion im Nordwesten sei angemerkt, dass 23 Einheiten auf den alpinen Teil, hingegen nur fünf Regionen auf den weitaus homogeneren Teil im Südosten entfallen. [Abbildung 1.1](#page-21-0) zeigt die Gebietsgliederung nach Lieb [\(1991\)](#page-186-0) mit farblicher Kennzeichnung der Landschaftseinheiten des Untersuchungsgebietes, jedoch wird an dieser Stelle auf eine Diskussion der Subeinheiten im Einzelnen verzichtet und auf die angeführte Arbeit verwiesen.

Die alpine Steiermark wird durch eine von Nordwest nach Nordost ziehende Abfolge an Tälern in Nordalpen und Zentralalpen unterteilt. Die Nordalpen bilden dabei den eher schmalen, landschaftlich von Hochgebirgen und Steilhängen geprägten Nordteil. Die hauptsächlich karbonatischen Gesteine treffen am südlichen Rand auf den kristallinen, silikatisch dominierten Teil der Zentralalpen. Die Gebirgszüge der Niederen Tauern und des oberen Murtals bilden den noch von Hochgebirgsformen dominierten westlichen Bereich. Dazu zählen die Schladminger-, Wölzer- und Seckauer Tauern sowie die Seetaler Alpen. Im Südwesten der Gurktaler Alpen sind ebenfalls noch Hochgebirgsformen anzutreffen, hingegen weisen der Osten und Norden wie die daran angrenzenden Murberge überwiegend Mittelgebirgscharakter auf. Der verbleibende Bereich der Zentralalpen verläuft bogenförmig von Südwesten bis zum östlichsten Teil der Steiermark und wird dem Steirischen Randgebirge zugeordnet. Dabei bilden die Koralpe, das Grazer Bergland mit markanten Bergstöcken wie den Schöckl und den Hochlantsch, und das schon mehr Hochlandcharakter aufweisende aber auch das Massiv des Kulm umfassende Joglland, die Abgrenzung hin zur zweiten naturräumlichen Haupteinheit.

Der außeralpine Anteil der Steiermark umfasst das im Vergleich zur Gebirgsregion kleinflächigere Gebiet im Südosten. Dieser Abschnitt wird als Vorland bezeichnet und ist von klastischen Sedimenten des Tertiärs dominiert. Das charakteristische Landschaftsbild wird von der hügeligen Form der Riedel geprägt. Dabei handelt es sich um langgezogene, oft asymmetrische Höhenzüge mit einer steilen Westseite und einer flachen Ostseite. So findet sich in Ergänzung zum Begriff "Hügelland" auch die gebräuchliche Bezeichnung "Riedelland". Neben den höher aufragenden Abschnitten des Sausals und der Windischen Bühel im Südwesten, werden auch die Talböden der Haupttäler als eine gesonderte Einheit betrachtet. Aufgrund ihrer großen Breite erlauben sie die Abgrenzung weiterer Teilgebiete, wobei das Riedelland durch das Tal der im Alpeninneren entspringenden Mur in einen weststeirischen und einen oststeirischen Teil gegliedert wird.

Das Untersuchungsgebiet ist gänzlich dem Vorland zuzuordnen und hat Anteil am oststeirischen Riedelland sowie an den Talböden des Vorlandes. Wie in [Abbildung 1.1](#page-21-0) deutlich wird, lassen sich zwei übergeordnete Bereiche festhalten: (1) das Raabtal und (2) die nördlich und südlich daran anschließende Hügellandschaft. Das breite Sohlental der

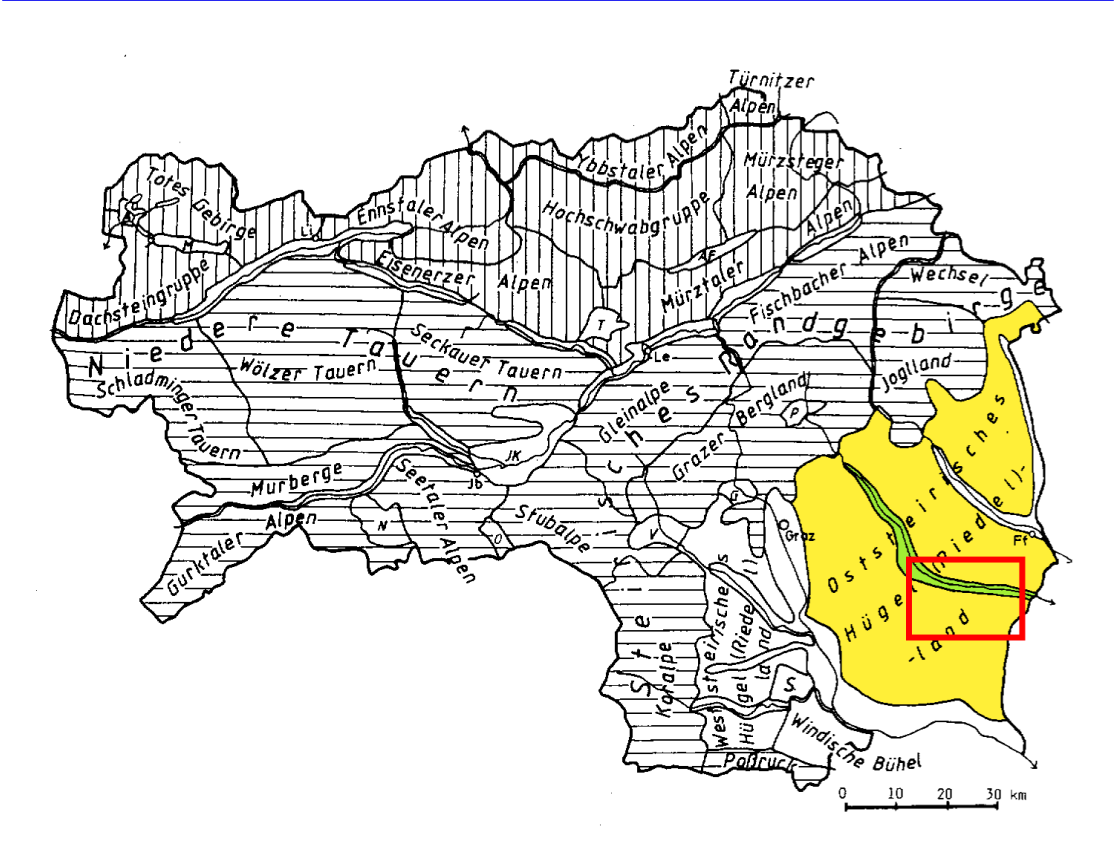

<span id="page-21-0"></span>Abbildung 1.1.: Naturräumliche Gliederung der Steiermark und Landschaftseinheiten des Untersuchungsgebiets. WegenerNet-Gebiet rot umrahmt; Oststeirisches Hügelland gelb, Talboden des Raabtals grün gekennzeichnet; Nordalpen vertikal, Zentralalpen horizontal schraffiert; A Ausseer Becken, AF Aflenzer Becken, G Gratkorner Becken, JK Judenburg-Knittelfelder Becken, M Mitterndorfer Becken, N Neumarkter Passlandschaft, O Obdacher Passlandschaft, P Passailer Becken, S Sausal, T Trofaiacher Becken, V Voitsberger Becken; Ff Fürstenfeld, Jb Judenburg, Le Leoben, Li Liezen; Täler sind jeweils nach den Flüssen zu benennen. (Adaptiert aus Lieb [1991\)](#page-186-0)

Raab ist durch einen relativ einheitlichen Höhenbereich zwischen ca. 250 m bis 300 m und durch eine entsprechend moderate Neigungsrate charakterisiert. Auf einer Länge von annähernd 23 km verläuft das Raabtal vorerst in Richtung Nordwest-Südost, nimmt jedoch nach wenigen Kilometern eine verstärkte West-Ost-Orientierung an. Die Talbreite reicht von ca. 800 m bis zu einer maximalen Ausdehnung von ca. 2500 m. Diese beachtliche Breite wird durch das Einmünden von Seitentälern wie jenes des Grazbaches und jenes

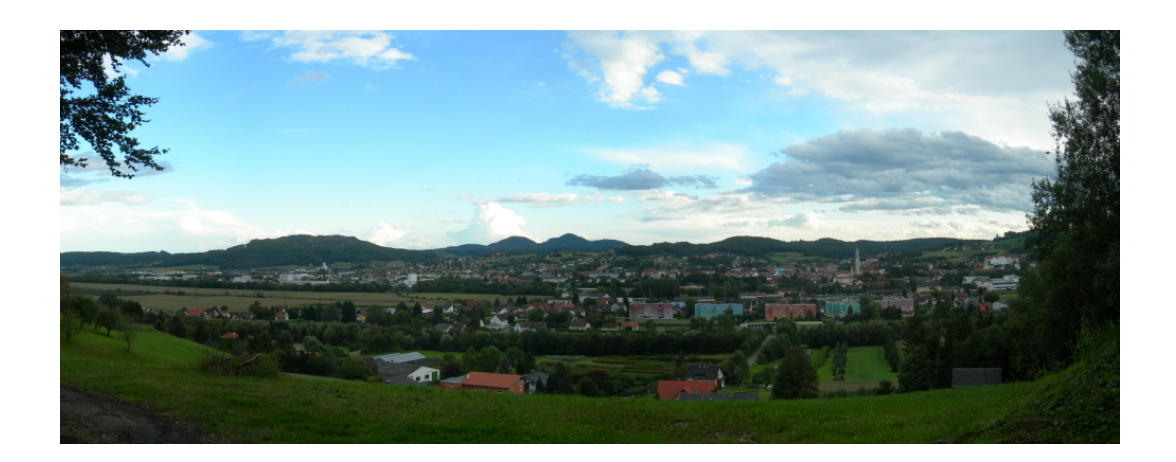

<span id="page-22-0"></span>Abbildung 1.2.: Raabtal und das südlich angrenzende Hügelland. Blickrichtung Süd; Stadt Feldbach im Vordergrund, Steinberg in linker Bildhälfte, Doppelgipfel des Gleichenberger Kogels und des Bschaidkogels in Bildmitte.

des Petersdorfer Baches östlich der Stadt Fehring erreicht. Die Lage größerer Ansiedlungen auf den höher gelegenen Terrassenstufen am Talrand zeugt von der Gefährdung durch immer wieder auftretende Hochwässer, welche zu umfangreichen Schutzmaßnahmen seit den 1950er Jahren führten (Kraus [1998\)](#page-186-1). So stellt die an der Raab liegende Stadt Feldbach eine Besonderheit dar, während im übrigen Tal eine intensive landwirtschaftliche Nutzung vorherrscht. Der nördlich und südlich an das Raabtal angrenzende Bereich ist durch das sanftwellige Landschaftsbild der Riedel charakterisiert. Die aus tertiären Lockersedimenten aufgebauten Riedelrücken weisen ein relativ einheitliches Niveau von ca. 400 m auf. Die Kämme sind zumeist bewaldet, an den Hängen finden sich zudem weit verbreitet Streuobstwiesen und weitere landwirtschaftliche Nutzungsformen. Die Reliefenergie zwischen Tal- und Kammlagen beträgt kaum mehr als 100 m. Ausnahmen bilden Reste des jungtertiären Vulkanismus, welche die Riedel überragen und als isolierte Einzelerhebungen erkennbar sind (Buchgraber [1989\)](#page-183-0). Dazu zählen der Kapfensteiner Kogel (461 m) sowie der auch in [Abbildung 1.2](#page-22-0) sichtbare Doppelgipfel des Gleichenberger Kogels und des Bschaidkogels (598 m bzw. 563 m) am südlichen Rand des Untersuchungsgebiets. Ein weiteres sich markant von der Landschaft abhebendes Beispiel ist der Stradner Kogel (609 m), welcher sich jedoch einige Kilometer südlich der Gebietsgrenze befindet. Die höchste Erhebung im nördlichen Abschnitt ist der Steinberg (470 m) südöstlich von Feldbach.

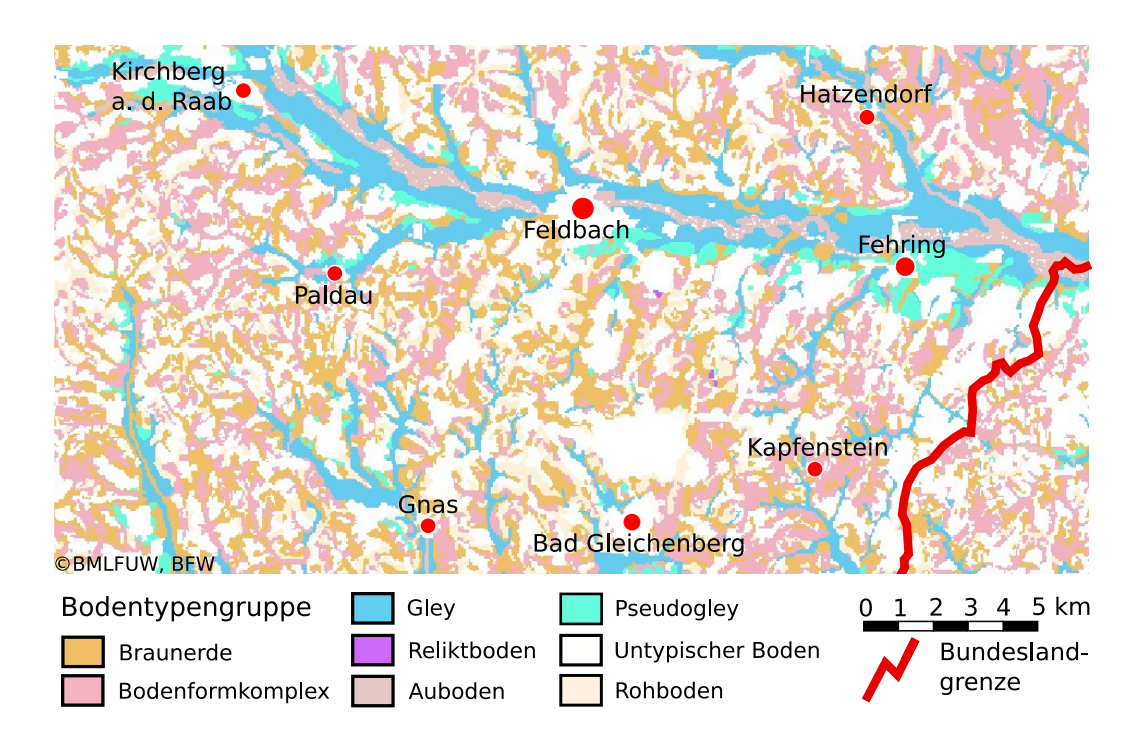

<span id="page-23-1"></span>Abbildung 1.3.: Bodentypengruppen und deren Verteilung im WegenerNet-Gebiet. (Adaptiert nach [eBOD,](#page-0-0) Bundesministerium für Land- und Forstwirtschaft, Umwelt und Wasserwirtschaft (BMLFUW) und Bundesforschungs- und Ausbildungszentrum für Wald, Naturgefahren und Landschaft (BFW) [2011\)](#page-183-1)

## <span id="page-23-0"></span>**1.3. Bodenverhältnisse**

Die Böden einer Region sind nicht nur Fundament für die landwirtschaftliche Produktion, sondern stellen die Grundlage für die Vegetation dar und nehmen in Folge ihrer Eigenschaften vielfältigen Einfluss auf das alltägliche Leben der Bevölkerung (z.B. Wasserdurchlässigkeit und Speichervermögen). Aufgrund dieses enormen Einflusses auf die Prägung eines Gebiets werden die Bodenverhältnisse in deren Grundzügen kurz vorgestellt. Nachfolgende Erläuterungen sind der online verfügbaren digitalen Bodenkarte von Österreich [\(eBOD\)](#page-0-0) inklusive der abrufbaren Zusatzangaben entnommen (Bundesministerium für Land- und Forstwirtschaft, Umwelt und Wasserwirtschaft (BMLFUW) und Bundesforschungs- und Ausbildungszentrum für Wald, Naturgefahren und Landschaft (BFW) [2011\)](#page-183-1).

[Abbildung 1.3](#page-23-1) zeigt die in Gruppen zusammengefassten Bodentypen im Untersuchungsgebiet, in deren Verteilung auch landschaftliche Merkmale zum Ausdruck kommen. So zeichnen sich sowohl das Raabtal und deren Seitentäler als auch die hügeligen Riedel deutlich ab. Entlang der Raab und vereinzelt auch an größeren Nebengerinnen finden sich Auböden. Dabei handelt es sich insbesondere um einen schwach vergleyten, kalkfreien braunen Auboden aus feinem Schwemmmaterial, der in kalkfreien Gley übergeht. Neben dem Gley auf flachen Schwemmfächern tritt an schwach geneigten Flächen der Hangpseudogley in Erscheinung, auf älteren höheren Terrassen kommen auch Ausprägungen des extremen Pseudogley vor. Entgegen des Gley, ein durch hochstehendes und stagnierendes oder nur langsam ziehendes Grundwasser beeinflusster Boden, wird der Pseudogley von der Staunässe oberhalb des Staukörpers geprägt (Blume et al. [2010\)](#page-183-2).

Sowohl in Talabschnitten als auch in hügeligen Bereichen werden Areale als untypische Böden ausgewiesen. Dazu werden jene Böden gezählt, deren Erscheinungsbild entweder aufgrund besonderer lokaler Gegebenheiten bzw. durch Abtragung oder menschlichen Einfluss verändert wurde. Riedel- und Hangregionen sind durch eine Vielzahl von Bodentypen charakterisiert. So finden sich vor allem größere Flächen von Braunerdeböden, aber auch nur gering entwickelte Rohböden. Vereinzelt trifft man noch auf Reliktböden, deren Entwicklung unter vorzeitlichen Umweltfaktoren erfolgte. Die große Vielfalt auf kleinem Raum wird unter dem Begriff "Bodenformkomplex" deutlich, in welchem kleinflächig wechselnde Bodenformen zusammengefasst werden. Nähere Informationen hinsichtlich auftretender Böden und deren Eigenschaften sowie ihrer Wertigkeit für landwirtschaftliche Nutzung sind der anfangs angeführten Quelle, der digitalen Bodenkarte Österreichs, zu entnehmen. Eine Zusammenfassung bodenkundlicher Informationen zu Stationsstandorten mit im WegenerNet durchgeführten Bodenmessungen erfolgt in [An](#page-144-0)[hang A.](#page-144-0)

# <span id="page-24-0"></span>**1.4. Klimatische Beschreibung**

*"Die atmosphärischen Auswirkungen und somit das Klima einer bestimmten Region können nur dann richtig verstanden werden, wenn jene Vorgänge besser bekannt sind, welche der internen Systemvariabilität zugeschrieben werden."* (Wanner et al. [2000,](#page-189-3) S. 18). Dieses Zitat verdeutlicht die systembezogene Betrachtung des Klimas als Klimasystem mit einem komplexen Wechselwirkungsgefüge interner Subsysteme (z.B. Atmosphäre, Hydrosphäre, etc.), die den Einflüssen externer Größen (z.B. solare Einstrahlung) unterworfen sind. Die Übergänge zwischen den Subsystemen sind fließend, sodass diese durch verschiedene Prozesse in Wechselwirkung stehen (z.B. Stoffkreisläufe, Wärmeaustausch, etc.). In Folge wirken sich Änderungen in einem Subsystem auf interne Prozesse aus, die wiederum Einfluss auf das gesamte Klimasystem nehmen. Zusätzlich treten die Auswirkungen dabei in unterschiedlichen zeitlichen und räumlichen Skalen in Erscheinung. Anhand dieses kurzen Absatzes soll die Komplexität des Klimasystems vor Augen geführt und mit dem Verweis auf die reichlich vorhandene Fachliteratur (z.B. Schönwiese [2003;](#page-188-4) Kuttler [2008\)](#page-186-2) auf nähere Ausführungen verzichtet werden.

Als Teil des südöstlichen Alpenvorlandes [\(Abschnitt 1.2\)](#page-19-0) wird die klimatische Prägung des Untersuchungsgebiets sowohl von den Eigenschaften der Alpenbogens selbst, als auch von den auf das Alpenklima wirkenden Faktoren beeinflusst. Nachfolgend werden einige groß- und kleinskalige Einflussfaktoren vorgestellt, ehe nach einem kurzen Überblick des Klimas der Steiermark auf die Fokusregion WegenerNet gesondert eingegangen wird.

## <span id="page-25-0"></span>**1.4.1. Großräumige Einflussfaktoren**

Innerhalb des komplexen Zusammenspiels des Klimasystems treten Fernwirkungen in der atmosphärischen Zirkulation in Erscheinung, welche Anomalien in den klimatischen Bedingungen räumlich getrennter Regionen in Verbindung setzt. Diese großräumigen Zusammenhänge werden als Telekonnektionen bzw. Fernkopplungen bezeichnet. [Abbil](#page-26-1)[dung 1.4](#page-26-1) zeigt die wichtigsten Fernkopplungen des globalen Klimasystems, deren prominentester und das Weltklima wohl am nachhaltigsten beeinflussender Vertreter die [El](#page-0-0) [Niño-Southern Oscillation](#page-0-0) [\(ENSO\)](#page-0-0) darstellt. Dabei handelt es sich um die gekoppelten Phänomene El Niño, eine großskalige Erwärmung der Meeresoberflächentemperaturen des tropischen Pazifiks, und Südliche Oszillation, eine Änderung der Luftdruckdifferenzen zwischen dem östlichen und westlichen Südpazifik (Kappas [2009\)](#page-186-3).

Für die Variabilität des Alpenklimas stehen die Wettersysteme des Nordatlantiks, der Einfluss des Mittelmeeres und die eurasische Landmasse im Mittelpunkt. Letztere umfasst räumlich die Druckschaukel zwischen Großbritannien und dem nördlichen Kaspischen Meer (Eurasian Pattern in [Abbildung 1.4\)](#page-26-1) und äußert sich insbesondere im Winter durch ein markant ausgeprägtes Hochdruckgebiet über Nordostasien. Der nordatlantische Einfluss wird durch die Variabilität der Druckverhältnisse zwischen Azorenhoch und Islandtief geprägt, welche als [Nordatlantische Oszillation](#page-0-0) [\(NAO\)](#page-0-0) bezeichnet wird. Lage und Ausprägung dieser Druckzentren – und folglich auch deren Einfluss auf die europäischen Großwetterlagen – ist interannualen bis dekadischen Schwankungen unterworfen. So verschieben sich die Positionen beider Druckkerne im Sommer gegen Westen in Richtung der amerikanischen Ostküste und nähern sich im Winter dem europäischen Kontinent, sodass der Einfluss auf Europa auch im Winter am stärksten ausfällt.

Des Weiteren variieren auch die Intensitäten der Druckkerne. So spricht man von einer positiven [NAO-](#page-0-0)Phase, wenn das Azorenhoch und das Islandtief deutlich ausgeprägt sind. Daraus resultierende Westwinde dringen weit nach Europa vor, wodurch das Kältehoch über Eurasien nach Osten zurückgedrängt wird. Der Norden und Nordwesten Europas sind durch mildes, feuchtes Klima geprägt, während im Süden vergleichweise kühlere und trockenere Bedingungen vorherrschen. Über dem Alpenraum tritt höherer Luftdruck mit niedrigeren Niederschlägen und höheren Temperaturen auf. Eine negative [NAO-](#page-0-0)Phase äußert sich durch schwach ausgeprägte Westwinde, welche feuchte Luftmassen in den Mittelmeerraum transportieren. Weiter nördlich gelegende Gebiete stehen unter dem Einfluss von arktischen Luftmassen, die trockene und kalte Bedingungen bewirken. Über dem Alpenraum herrscht ein Tiefdruckgebiet vor, verbunden mit nied-

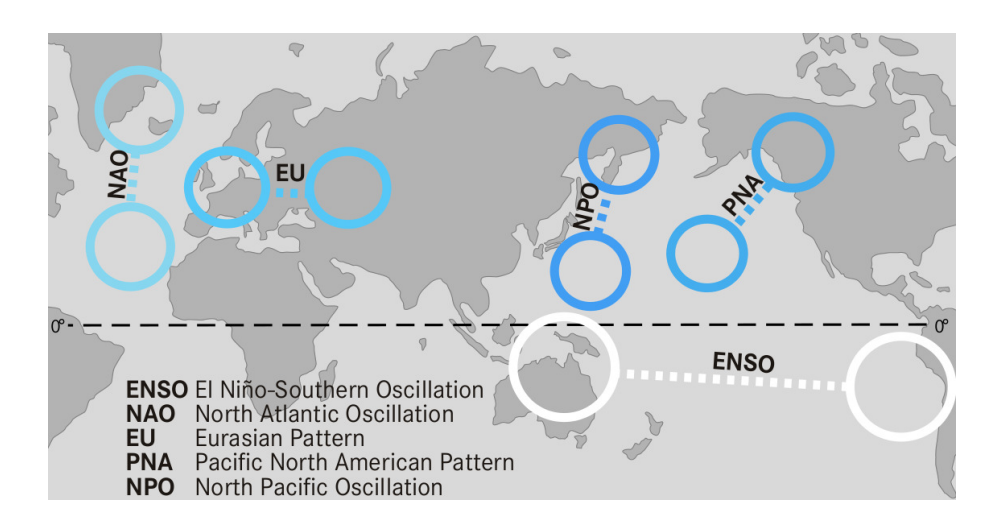

<span id="page-26-1"></span>Abbildung 1.4.: Wichtige Fernkopplungen des globalen Klimasystems. (Kappas [2009\)](#page-186-3)

rigeren Temperaturen und höheren Niederschlägen (Wanner et al. [2000;](#page-189-3) Wanner et al. [2001\)](#page-189-4).

#### <span id="page-26-0"></span>**1.4.2. Einfluss des Alpenkörpers**

Die Alpen bilden einen ca. 800 km langen und ca. 200 km breiten Gebirgszug, dessen mittlere Höhe ca. 2500 m beträgt. Demnach ist es nicht verwunderlich, dass die Alpen maßgeblichen Einfluss auf atmosphärische Prozesse nehmen. Von den vielfältigen Auswirkungen werden nachfolgend zwei Effekte exemplarisch angeführt.

Das gewaltige Gebirgsmassiv der Alpen stellt ein markantes Hindernis für heranströmende Luftmassen dar. In einem idealisierten System einer stetigen und gleichbleibenden Strömung existieren zwei Optionen das Hindernis zu queren. Eine Überströmung erfolgt bei ausreichend kinetischer Energie um die stabile Schichtung der Atmosphäre zu passieren. Ist die Geschwindigkeit der Luftströmung zu gering, folgt eine beidseitige Umströmung des Hindernisses verbunden mit einer Wirbelbildung an der Rückseite (Schär et al. [1998\)](#page-188-5). Dabei spielt auch die Form des Hindernisses eine wichtige Rolle. So weist der Alpenbogen insbesondere bei Strömungen der Hauptwindrichtungen West bis Nordwest eine hohe Wetterwirksamkeit auf und zeichnet sich bei starken Strömungen für die Bildung dynamischer Wetterphänomene verantwortlich (Wanner et al. [2000\)](#page-189-3). In [Abbil](#page-27-0)[dung 1.5](#page-27-0) sind die dynamischen Vorgänge bei einem Kaltfrontdurchgang schematisch dargestellt. Im Anfangsstadium tritt im Vorfeld der Kaltfront eine starke Südwestströmung auf, welche die Vertikalstabilität überwinden kann und zu Südföhn in den nördlichen Alpentälern führt [\(Abbildung 1.5a](#page-27-0)). Je weiter sich die Kaltfront dem Gebirge nähert, desto stärker wird die Kaltluftzunge retardiert und deformiert. Die nachströmende Kalt-

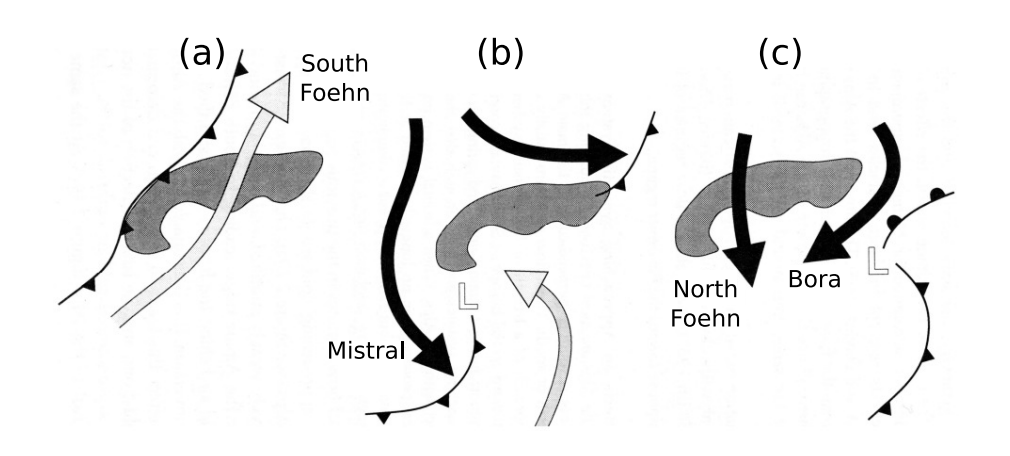

<span id="page-27-0"></span>Abbildung 1.5.: Schematische Darstellung dynamischer Prozesse bei Auftreffen einer Kaltfront auf die Alpen mit Entstehung einer Leezyklone in drei Phasen: (a) Verformung der Kaltfront durch den Alpenbogen und das Auftreten von Südföhn, (b) Umströmung des Gebirgszuges und Kanalisierung zu regionalen Windsystemen wie dem Mistral, (c) östliche Genese der Leezyklone und Auftreten von Bora und Nordföhn. (Schär et al. [1998\)](#page-188-5)

luft besitzt meist nicht genügend kinetische Energie um den Alpenkamm zu überströmen und gliedert sich in Folge in zwei Teile [\(Abbildung 1.5b](#page-27-0)). Kanalisierungseffekte führen zu kräftigen Windsystemen wie beispielsweise dem Mistral im Westen und der Bora im Osten [\(Abbildung 1.5c](#page-27-0)). Weiters schieben sich Kaltluftpakete über die Alpenpässe und führen zu Nordföhn, während sich in der Verwirbelung im Lee der Alpen eine Leezyklone ausbildet und zu ergiebigen Niederschlägen an der Alpensüdseite führt (Schär et al. [1998;](#page-188-5) Matulla et al. [2003\)](#page-186-4).

Neben der Modifikation anströmender Luftmassen ist die thermische Wirkung des Gebirgszuges hervorzuheben. An Schönwettertagen erwärmt sich die Luft innerhalb des Alpengebiets stärker als im Umland. Die Ursache liegt zum einen im geringeren Luftvolumen der Gebirgstäler im Vergleich zu den Ebenen im Alpenvorland, und zum anderen an sonnenexponierten Hängen mit günstigem Einfallswinkel. Als Folge entsteht ein Hitzetief über dem Alpenraum und eine Ausgleichströmung vom Umland hin zum Gebirge (Talwind). Die Hebung der einströmende Luft in den Alpen ist mit einer deutlichen Zunahme konvektiver Bewölkung verbunden. In der Nacht kehrt sich dieser Vorgang um. Es bildet sich ein Kältehoch über den Alpen und es tritt ein von den Alpen zum Umland gerichteter Wind auf (Bergwind). Dieser Vorgang des Ein- bzw. Ausströmens von Luftmassen wird als "Alpines Pumpen" bezeichnet (Lugauer und Winkler [2005\)](#page-186-5).

## <span id="page-28-0"></span>**1.4.3. Klima der Steiermark**

Der nachfolgende Überblick der klimatischen Verhältnisse der Steiermark erfolgt auf Basis der Arbeiten von Wakonigg [\(1978\)](#page-188-6) und Wakonigg [\(1970\)](#page-188-7) sowie des Klimatlas Steiermark (Harlfinger et al. [2010\)](#page-184-5), in welchem ausführliche Beschreibungen des erstgenannten Werks aktualisiert und umfangreich aufbereitet wurden. So kann die Steiermark gemäß den Erläuterungen im Klimaatlas in neun Regionen mit relativ homogenen klimatischen Eigenschaften zusammengefasst werden. Auf eine ins Detail gehende Beschreibung dieser Klimaregionen wird an dieser Stelle mit Verweis auf oben genannte Arbeiten verzichtet. Stattdessen soll anhand einer kurzen Zusammenschau die grundsätzliche Klimacharakteristik der Steiermark verdeutlicht werden.

Wie in [Abschnitt 1.2](#page-19-0) angeführt, kann die Steiermark generell in einen alpinen Bereich im Norden und einen außeralpinen Bereich im Südosten unterschieden werden. Dieser allgemeine Gegensatz der naturräumlichen Prägung spiegelt sich mit weiteren Unterteilungen auch in den klimatischen Verhältnissen wider (siehe [Abbildung 1.6\)](#page-30-1).

- Die Nordalpen stellen das Hauptstaugebiet für alle Strömungen aus westlicher bis nordöstlicher Richtung dar (Nordstaugebiet). Entsprechend zeichnet sich dieses Gebiet durch hohe Niederschlagsmengen mit vielfach über mehrere Tage und Wochen anhaltenden Niederschlagsperioden aus. Des Weiteren führt die gute Durchgängigkeit der Nordalpen für Luftmassen aus Nordwest einerseits zu Kaltlufteinbrüchen im Frühjahr, oftmals verbunden mit in die Täler herabreichenden Schneefällen. Andererseits resultieren südliche Einflüsse in Föhnsituationen (Wakonigg [1970\)](#page-188-7).
- Die Talbecken des oberen Ennstals liegen im Lee des vorgelagerten Gebirges, weichen aber von den klimatischen Eigenschaften des nördlichen Bereichs im Wesentlichen durch die Charakteristika eines Beckenklimas ab. So zeigt sich insbesondere im Winterhalbjahr eine erhöhte Nebelbereitschaft und die Temperaturen weisen höhere Jahresschwankungen auf. Die Niederschlagsmengen sind geringer, jedoch ist die Niederschlagshäufigkeit weiterhin hoch (Wakonigg [1970;](#page-188-7) Wakonigg und Podesser [2010\)](#page-189-5).
- Die Nordseite der Niederen Tauern erfährt zwar ebenfalls Abschirmungseffekte mit geringeren Niederschlagsmengen, bildet aber als "sekundäres Staugebiet" ein weiteres Hindernis für Strömungen aus westlicher bis nördlicher Richtung. Darüber hinaus fungiert der Hauptkamm der Niederen Tauern häufig als Wetterscheide mit markanten Unterschieden zwischen der Nord- und Südseite (Wakonigg und Podesser [2010\)](#page-189-5).
- Weiter im Süden befinden sich die Hochlagen der Inneralpen (z.B. Murberge, Seetaler Alpen und Gurktaler Alpen), welche durch geringe Niederschläge und milde Wintertemperaturen charakterisiert sind. In Folge hoher Einstrahlung auf die hoch gelegenen Flächen steigen die Temperaturen auf ein vergleichsweise hohes Niveau

an, wodurch sich auch die Höhengrenzen weiter nach oben verschieben (Wakonigg und Podesser [2010\)](#page-189-5).

- Die dazwischen liegenden und noch weiter östlich reichenden Talbeckenlandschaften des oberen Murtals sind durch eine deutliche Abschirmung gegenüber Strömungen aus Westen bis Norden geprägt, während Süd- und Südostströmungen an Einfluss gewinnen. Als charakteristisch für diese Region gelten geringe Niederschläge und ein Rückgang der Nebelereignisse sowie die Ausbildung von Kaltluftseen mit sehr tiefen Temperaturen im Winter (Wakonigg und Podesser [2010\)](#page-189-5).
- Den klimatischen Übergang zwischen dem oberen Ennstal und dem oberen Murtal bilden die Talbecken des Murtals und Mürztals. Der Alpenhauptkamm ist für eine starke Blockade nordalpiner Niederschlagslagen zu niedrig und durchgängig, sodass die Bedeutung dieser Niederschlagslagen – und damit auch die Niederschlagsmenge – vom Südwesten nach Nordosten zunimmt (Wakonigg [1978\)](#page-188-6).
- In der vom Südwesten der Steiermark bogenförmig verlaufenden Klimaregion des Steirischen Randgebirges gewinnen Strömungen aus Süden und Südosten stark an Bedeutung. Die Wirkung des Gebirgszuges zeigt sich ebenfalls in seiner Eigenschaft als Staukörper, jedoch spielen hierbei nördliche und nordwestliche Strömungslagen eine geringere Rolle. Die klimatischen Bedingungen können mit mäßigen Sommerund milden Wintertemperaturen als ausgeglichen bezeichnet werden. Zunehmend kontinentale Ausprägungen zeigen sich in den Tal- und Beckenlandschaften innerhalb des Randgebirges. Die Niederschläge nehmen vom Südwesten nach Nordosten ab, wobei die hohe Gewitterbereitschaft im gesamten Bereich erhalten bleibt (Wakonigg [1978\)](#page-188-6).
- Für die klimatische Prägung des Vorlandes ist dessen Abschirmung gegenüber Strömungen sowohl aus nördlicher als auch aus südlicher Richtung von entscheidender Bedeutung. So wird einerseits der Vorstoß von Kaltluftmassen verzögert bzw. durch Nordföhnsituationen zusätzlich abgeschwächt, andererseits gelangen Warmlufteinbrüche erst allmählich zu den bodennahen Luftschichten. Letzterer Fall wird bei Auftreten des "Jauk", einem föhnartigen Südwind, beschleunigt. Der ausgeglichene Klimacharakter zeigt sich in warmen Sommer- und milden Wintertemperaturen mit mäßig kontinentaler Prägung. Die Niederschläge sind im Winter insbesondere in der Feuchtigkeitszufuhr aus Süden bis Südosten begründet. Im Sommer gewinnen nordalpine Niederschlagslagen zwar an Bedeutung, jedoch beruht der Großteil auf Konvektionsniederschlägen mit einer hohen Gewitterneigung. Generell zeigt sich ein Rückgang der Niederschlagsmenge von Südwest nach Nordost (Wakonigg [1978;](#page-188-6) Wakonigg und Podesser [2010\)](#page-189-5).

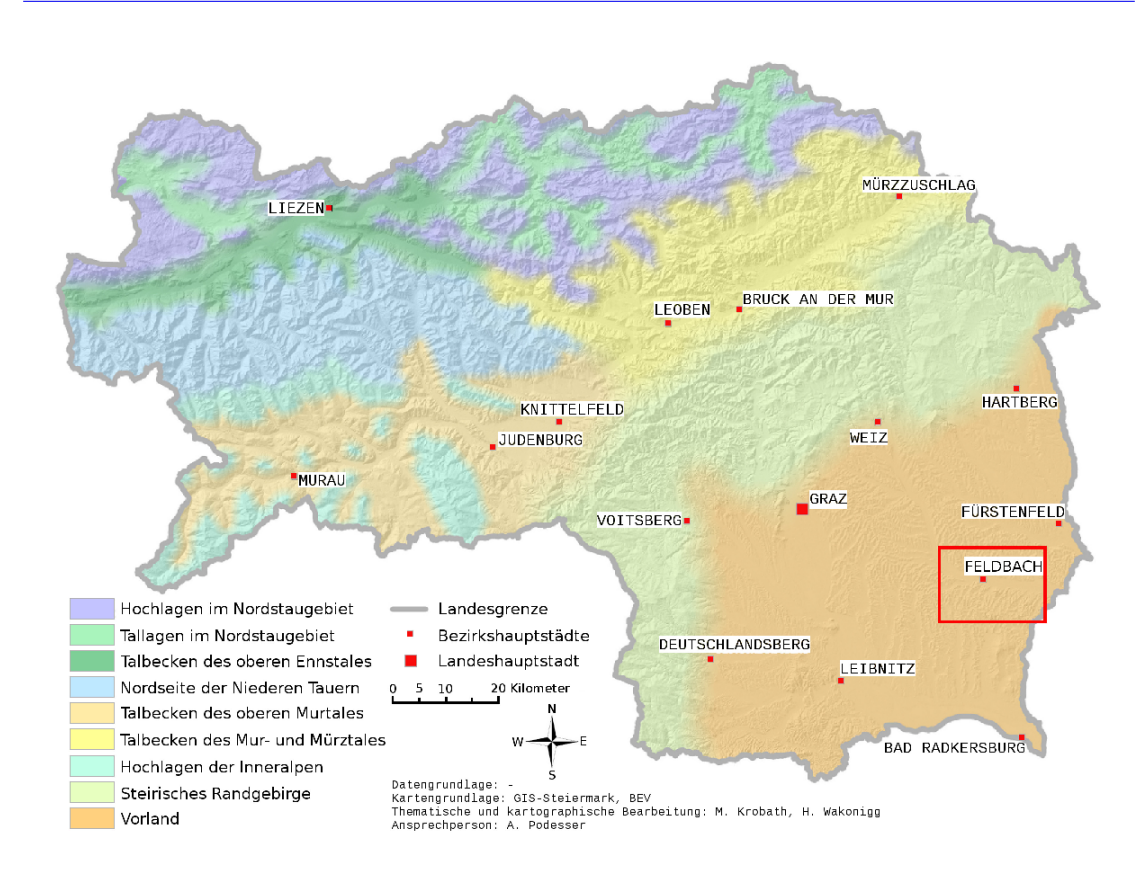

<span id="page-30-1"></span>Abbildung 1.6.: Klimaregionen der Steiermark. WegenerNet-Gebiet rot umrahmt. (Adaptiert nach dem Klimaatlas der Steiermark, siehe Harlfinger et al. [2010\)](#page-184-5)

## <span id="page-30-0"></span>**1.4.4. Klima der Fokusregion**

Die Fokusregion WegenerNet ist Teil der Klimaregion des Vorlandes. Neben der allgemein gehaltenen Beschreibung in [Unterabschnitt 1.4.3,](#page-28-0) sind die klimatischen Verhältnisse durch starke geländeklimatische Unterschiede charakterisiert. Mit Schwerpunktlegung auf die thermische Situation wird eine weitere Untergliederung gemäß der Arbeit von Wakonigg [\(1978\)](#page-188-6) beibehalten, welche auch als Hauptreferenz herangezogen wurde. Die Niederschlagsverhältnisse werden bewusst ausgeklammert, da eine allgemeine Aussage auf kleiner räumlicher Skala für diesen lokal stark variierenden Parameter die Analyse langer Zeitreihen eines sehr dichten Stationsmessnetzes unter Einbeziehung weiterer Messverfahren voraussetzt und ein Überblick in [Tabelle 1.1](#page-33-0) und [Kapitel 5](#page-120-0) gegeben wird.

Die Talböden verzeichnen ein kontinental geprägtes Klima mit kalten Winter- und warmen Sommertemperaturen. Sowohl die Frostgefährdung als auch die Inversions- und Nebelneigung sind erhöht, wobei sich landschaftliche Unterschiede in deren Ausprägung

widerspiegeln. Einerseits führt eine fehlende Abflussmöglichkeit der sich ansammelnden Kaltluft zur Ausbildung von Kaltluftseen, andererseits wird den lokalen Windsystemem für Luftdurchmischung und -austausch große Bedeutung zuteil. Der Übergangsbereich zu den höher gelegenen Riedellagen wurde von Wakonigg [\(1978\)](#page-188-6) im Abschnitt der Terrassenstufe zusammengefasst. Dazu zählen sowohl Areale der älteren und höher gelegenen pleistozänen Terrassen, als auch jene Bereiche, die kein klassisches Riedelklima aufweisen. In diesem Bereich ist die kontinentale Prägung abgeschwächt und die ungünstigen Eigenschaften des Talbodenklimas sind ebenfalls reduziert. Die Nebelhäufigkeit hängt wiederum von den lokalen Gegebenheiten ab, da Teilabschnitte noch im Einflussbereich des Talnebels liegen bzw. sich bereits oberhalb der Nebelgrenze befinden.

Ähnlich verhält es sich bei ausgebildeten Kaltluftansammlungen, deren Einfluss von der Mächtigkeit des Kaltluftkörpers und von Lokalwinden bestimmt wird. Die Ventilation steigt mit zunehmender Höhe an und die Terrassenstufe geht allmählich in den Abschnitt des Riedelklimas über. Dieser Klimabereich zeichnet sich durch warme Sommerund sehr milde Wintertemperaturen aus und kann als stark ausgeglichen bezeichnet werden. Voraussetzungen sind ein ausreichender Höhenunterschied zu den Talbödenlagen und zugleich keine zu große Erhebung, welche im Untersuchungsgebiet ohnehin nicht anzutreffen ist (siehe [Abschnitt 1.2\)](#page-19-0). So ist die Durchlüftung deutlich verbessert, die Frostgefährdung geringer und die Sonnenscheindauer liegt vor allem in den Wintermonaten etwas höher als in den niederen Lagen. Diesen Gunstfaktoren, welche sich auch in einer bevorzugten Wein- und Obstbaukultur reflektieren, stehen sommerliche Unwetter und Hagelereignisse sowie frühjährliche Spätfröste gegenüber (Wakonigg [1978\)](#page-188-6).

Zur Verdeutlichung der thermischen Unterschiede sind in [Abbildung 1.7](#page-32-1) die mittleren Temperaturjahresgänge für die Periode von 2007 bis 2010 von jeweils zwei WegenerNet-Stationen für jeden der drei genannten Teilabschnitte dargestellt, auf welche nun kurz eingegangen wird. Einerseits wird der allgemeine Jahresverlauf mit den Maxima in den Monaten Juli und August sowie den Minima im Dezember und Januar dargestellt. Andererseits werden die geländeklimatischen Unterschiede von den ungünstigen Talbodenlagen hin zu den begünstigten Riedellagen illustriert. Diese zeigen sich in den Sommer- und Wintermonaten am deutlichsten. Während die Monatsmittel von Januar und Dezember in der Talbodenregion im negativen Temperaturbereich liegen, weist an Stationen in der Terrassenstufe nur das Dezembermittel Werte unter 0 *◦*C auf, während in Riedellage durchwegs positive Temperaturen verzeichnet werden. Das niedrigere Temperaturniveau des Talbodenklimas zeigt sich auch sehr klar in den ca. 20 *◦*C des Monats Juli, entgegen den deutlich darüber liegenden Werten an höher gelegenen Stationen. Da die Darstellung eine nur sehr kurze Periode von vier Jahren umfasst und zur Demonstration der angeführten Unterschiede dienen soll, seien zur quantitativen Illustration der allgemeinen Klimacharakteristik noch einige Mittelwerte von 1961 bis 1990 der langjährigen Klimastation der [ZAMG](#page-0-0) in Bad Gleichenberg angeführt. Die Mittelwerte dieser Station wurden auf Basis der homogenisierten Stationsreihe des [HISTALP-](#page-0-0)Datensatzes berechnet bzw. sind dieser entnommen (siehe [Abschnitt 1.5\)](#page-32-0) und in [Tabelle 1.1](#page-33-0) zusammengefasst.

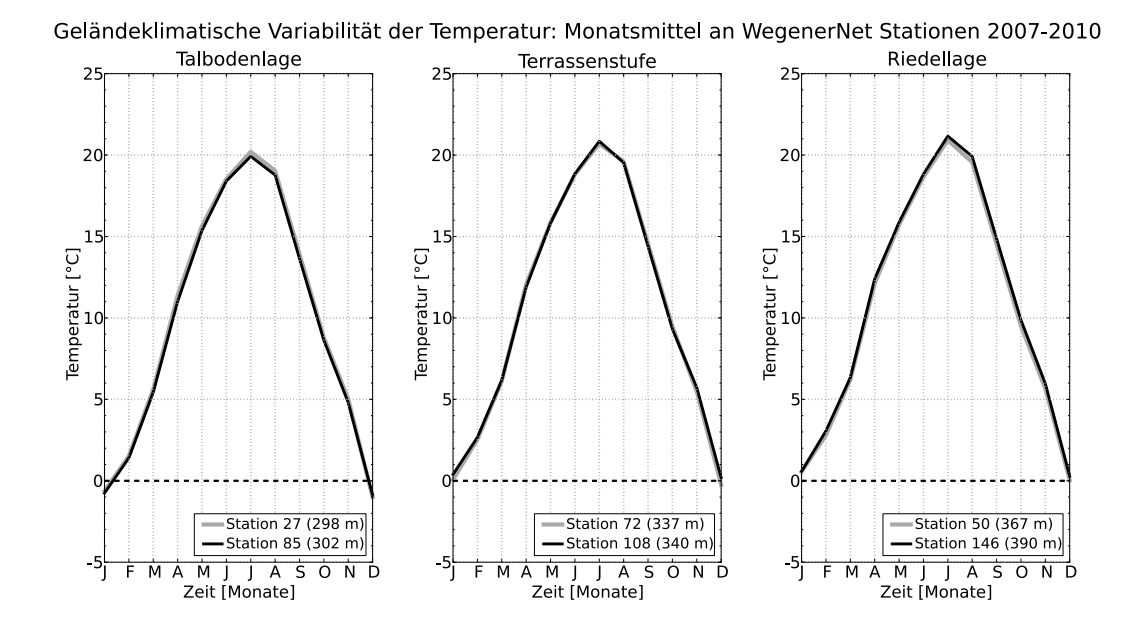

<span id="page-32-1"></span>Abbildung 1.7.: Geländeklimatische Unterschiede im mittleren Temperaturjahresgang an WegenerNet-Klimastationen in unterschiedlicher topographischer Lage. Berechnung der Monatsmittelwerte für den Zeitraum 2007–2010.

## <span id="page-32-0"></span>**1.5. Klimawandel im südoststeirischen Raum**

Nach Vorstellung der generellen klimatischen Gegebenheiten bildet dieser Abschnitt noch einen kurzen Exkurs hin zur Fragestellung, in welchem Ausmaß die klimatischen Verhältnisse eine Entwicklung unter dem Aspekt des Klimawandels aufweisen. An dieser Stelle wird auf eine detaillierte Diskussion der großskaligen Veränderungen verzichtet und stattdessen werden Ergebnisse exemplarisch herausgegriffener wissenschaftlicher Studien genannt. Für einen Vergleich sei noch der Hinweis auf die unterschiedlichen Perioden gegeben sowie die Berücksichtigung unterschiedlicher Datengrundlagen und Analysemethoden für deren Interpretation angeführt.

Eine globale Einschätzung geben die in regelmäßigen Abständen herausgegebenen Berichte des Zwischenstaatlichen Ausschusses für Klimaänderungen [\(Intergovernmen](#page-0-0)[tal Panel on Climate Change, IPCC\)](#page-0-0). Gemäß dem aktuellen Bericht aus dem Jahr 2007 (Fourth Assessment Report) verzeichnete die globale Temperatur – unter Angabe des 95 % Konfidenzintervalls – zwischen 1850 und 2001 einen Anstieg um (0*,*76 *±* 0*,*19) *◦*C (bzw. 1906–2005: (0*,*74 *±* 0*,*18) *◦*C, IPCC [\(2007\)](#page-185-2)). In Europa beträgt die Temperaturzunahme des 20. Jahrunderts (1901–2000) ca. (0*,*8 *±* 0*,*3) *◦*C (Luterbacher et al. [2004\)](#page-186-6), wobei der regionalen Variabilität aufgrund der klimatischen Vielfalt Europas große Be-

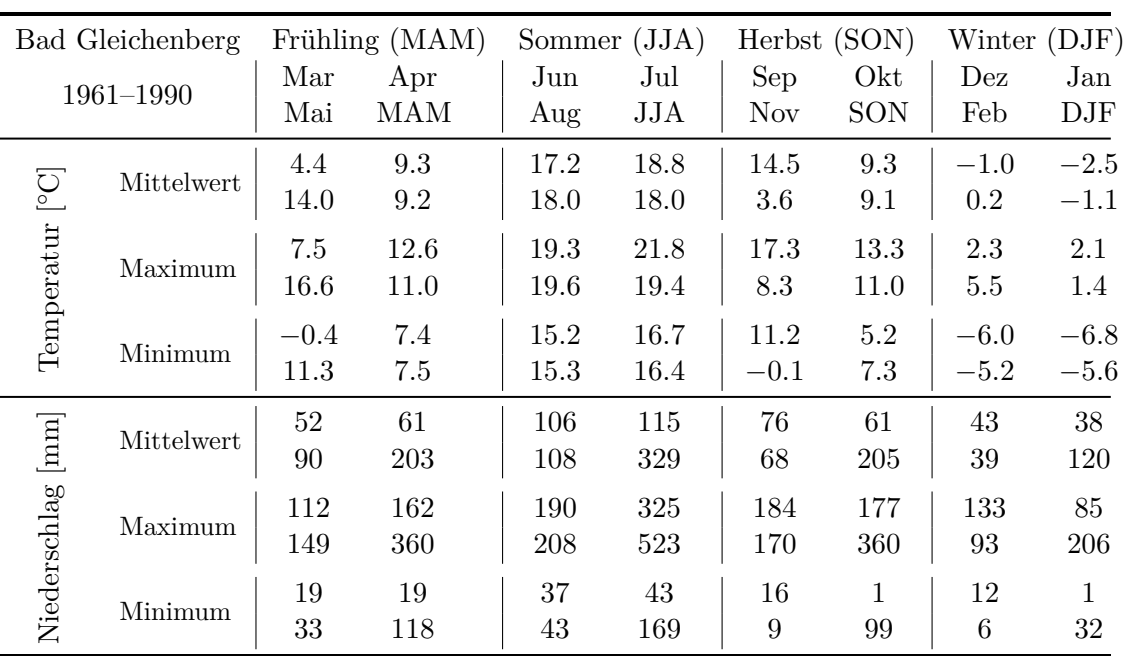

<span id="page-33-0"></span>Tabelle 1.1.: Langjährige Mittelwerte für Temperaturmittelwerte und Niederschlagssummen an der [ZAMG-](#page-0-0)Station Bad Gleichenberg. Gemittelte Monats- und Saisonwerte mit mittlerem Maximum und Minimum basieren auf der Stationszeitreihe des [HISTALP-](#page-0-0)Datensatzes. (Datenquelle: [HISTALP,](#page-0-0) siehe Auer et al. [2007\)](#page-182-1)

deutung zuteil wird. So stellt der Gebirgszug der Alpen im Herzen Europas mit dessen maßgeblicher Beeinflussung des vorherrschenden Klimas (siehe [Unterabschnitt 1.4.2\)](#page-26-0) ein Fokusgebiet der Klima- und Klimafolgenforschung dar (z.B. Böhm et al. [2001;](#page-183-3) Auer et al. [2007\)](#page-182-1). Resultate zahlreicher Untersuchungen bekräftigen die hohe Sensitivität des Alpenraums gegenüber sich ändernde klimatische Bedingungen (z.B. Schmidli et al. [2002;](#page-188-8) Casty et al. [2005\)](#page-184-6). Kleinskalige Ausprägungen bzw. die Heterogenität im Allgemeinen kommt in länderspezifischen Analysen wie beispielsweise für die Schweiz und für Italien deutlich zum Ausdruck (Begert et al. [2005;](#page-182-2) Brunetti et al. [2006\)](#page-183-4). In der für Österreich von Auer et al. [\(2001\)](#page-182-3) durchgeführten Studie *[Austrian long-term climate](#page-0-0)* [\(ALOCLIM\)](#page-0-0) resultiert die Auswertung der Jahrestemperatur von 1890 bis 1999 in einem linearen Trend von 1*,*22 *◦*C an Flachlandstationen bzw. von 1*,*28 *◦*C an Bergstationen. Für den Zeitraum von Mitte des 19. Jahrhunderts bis Ende des 20. Jahrhunderts ist von Kromp-Kolb und Formayer [\(2008\)](#page-186-7) ein Temperaturanstieg von ca. 1*,*8 *◦*C angeführt, d.h. die Zunahme ist mehr als doppelt so hoch wie der zuvor angeführte globale Anstieg von ca. 0*,*76 *◦*C. Für den Niederschlag spiegelt sich dessen hohe Variabilität in den Ergebnissen des [ALOCLIM–](#page-0-0)Projektes wider, jedoch weisen die östlichen und südlichen Gebiete Österreichs eher eine Abnahme auf.

Für den südoststeirischen Raum liegen einzelne Detailstudien vor, deren Fokus die Analyse gemessener Parameter und abgeleiteter Größen sowie die Abschätzung wirtschaftlicher Folgen beinhaltet (z.B. Heinrich [2008;](#page-184-7) Prettenthaler et al. [2007\)](#page-187-5). Nachfolgend wird ein Kurzauszug aus den Resultaten der Arbeit von Kabas et al. [\(2011a\)](#page-185-3) gegeben, in welcher die Entwicklung der Temperatur- und Niederschlagsverhältnisse für unterschiedliche Zeiträume innerhalb der Maximalperiode von 1901 bis 2007 untersucht wurde. Die Auswertung erfolgte anhand linearer Trends von Messreihen einzelner Klimastationen und einem für die Südoststeiermark abgeleiteten Regionsmittel auf saisonaler und jährlicher Skala. Eine wichtige Datenbasis stellte dabei der aufbereitete Datensatz des Projektes *[Historical instrumental climatological surface time series of the Grea](#page-0-0)[ter Alpine Region](#page-0-0)* [\(HISTALP\)](#page-0-0) dar, in welchem u.a. homogenisierte Stationsreihen von [ALOCLIM](#page-0-0) weiterentwickelt wurden (Auer et al. [2007\)](#page-182-1). Die Ergebnisse von Kabas et al. [\(2011a\)](#page-185-3) verdeutlichen den starken Temperaturanstieg im Laufe des 20. Jahrhunderts. In weiterer Folge angeführte Trendwerte sind durch das 95 % Konfidenzintervall ergänzt.

Die innerhalb des WegenerNet-Gebiets liegende [ZAMG-](#page-0-0)Station Bad Gleichenberg weist von 1901 bis 2000 einen positiven Trend von (1*,*19 *±* 0*,*40) *◦*C der Jahresmitteltemperatur und ein Maximum von (1*,*49 *±* 0*,*59) *◦*C in der Sommersaison auf. Die Zunahme erhöht sich in der erweiterten Periode von 1901 bis 2007 auf (1*,*38 *±* 0*,*42) *◦*C für das Jahr und (1*,*91 *±* 0*,*53) *◦*C im Sommer. Des Weiteren wird die Intensivierung des Temperaturanstiegs in der zweiten Hälfte des 20. Jahrhunderts und insbesondere seit den 1970er Jahren deutlich. So ergibt sich für die Jahreswerte des Regionsmittels im Zeitraum von 1971 bis 2007 eine Erwärmung um (1*,*62 *±* 0*,*68) *◦*C. Bei Betrachtung der einzelnen Saisonen zeigt sich im Sommer ein klares Maximum von (2*,*56 *±* 0*,*83) *◦*C. [Abbildung 1.8\(](#page-35-0)a) veranschaulicht den Anstieg seit der kühleren Phase in den 1970er Jahren und verdeutlicht das sehr hohe Temperaturniveau des Extremsommers 2003. Die in [Abbildung 1.8\(](#page-35-0)b) dargestellten Wintertemperaturen sind durch eine deutlich höhere Variabilität charakterisiert und erlauben keine signifikante Trendaussage. Auffällig ist der Temperaturrückgang Mitte der 1970er hin zu niedrigeren Temperaturen Mitte der 1980er sowie der außergewöhnlich milde Winter des Jahres 2007. Die Übergangsjahreszeiten Frühling und Herbst weisen in den ausgewerteten Datenreihen einen positiven Trend von jeweils ca. 1*,*8 *◦*C auf.

Für den Niederschlag zeigt sich von 1901 bis 2000 eine negative Tendenz, welche in den Jahresdaten sowie in den Saisonen Herbst und Winter deutlicher ausgeprägt ist. Diese Charakteristik ist in den Ergebnissen der Periode von 1901 bis 2007 noch weiter verstärkt. Lineare Trends für diesen Zeitraum, ausgedrückt als Anomalien zum langjährigen Mittelwert von 1977 bis 2007, betragen an der Station Bad Gleichenberg (*−*20*,*1 *±* 10*,*6) % in der Jahressumme bzw. (*−*29*,*7 *±* 23*,*3) % im Herbst und (*−*38*,*2 *±* 32*,*9) % im Winter. In der Periode von 1951 bis 2007 sind die Frühlings- und Herbstniederschläge durch eine stärker ausgeprägte räumliche Variabilität gekennzeichnet, welche in den Ergebnis-

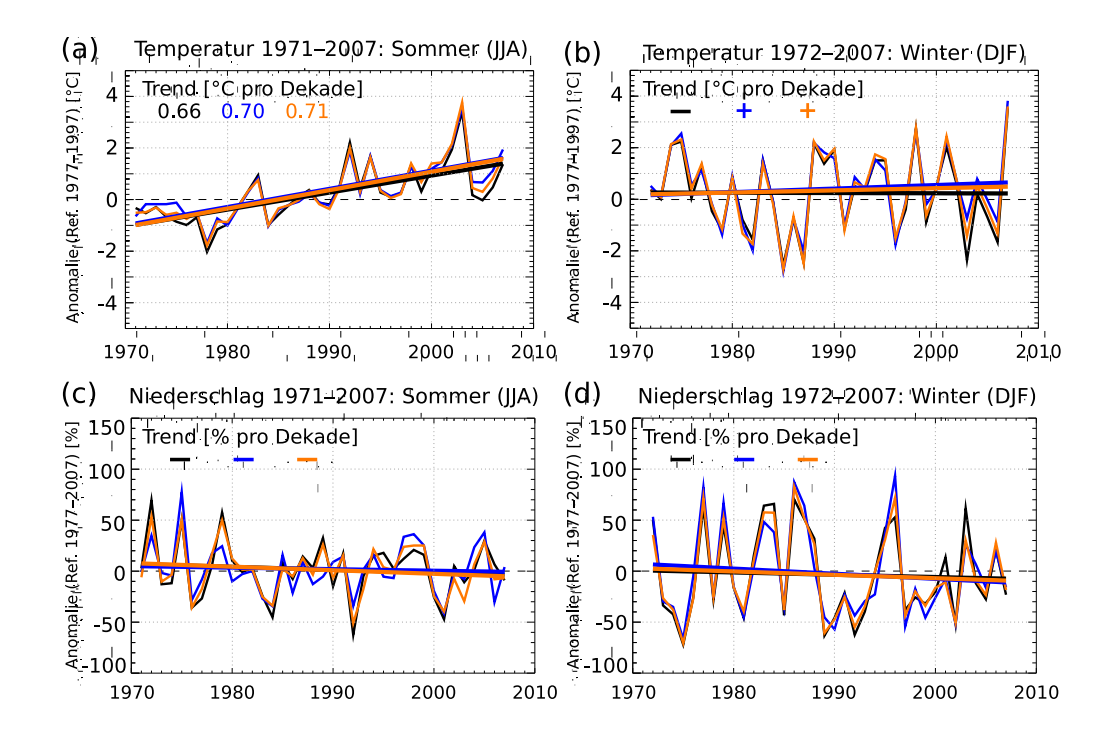

<span id="page-35-0"></span>Abbildung 1.8.: Saisonale Temperatur- und Niederschlagsentwicklung (dünne Linie) in der Region Südoststeiermark im Sommer (1971–2007) und im Winter (1972–2007) mit Trendgerade (dicke Linie): Bad Gleichenberg (schwarz), Gleisdorf (blau) und Regionsmittel der Südoststeiermark (orange). Parameterwerte sind als Anomalien dargestellt (Temperatur 1977–1997; Niederschlag 1977–2007). Lineare Trends innerhalb des 95 % Konfidenzintervalls sind angeführt, ansonsten ist deren Vorzeichen angegeben. (Adaptiert aus Kabas et al. [2011a\)](#page-185-3)

sen von 1971 bis 2007 noch stärker zum Ausdruck kommt. Im Gegensatz dazu weisen die Niederschlagssummen im Sommer und im Winter auch weiterhin eine negative Tendenz auf. Der Verlauf der Sommerniederschläge in [Abbildung 1.8\(](#page-35-0)c) zeigt zwar kürzere Phasen mit vergleichsweise höheren bzw. geringeren Niederschlagssummen und einige markante Einzeljahre, aber die Variabilität des Winterniederschlags in [Abbildung 1.8\(](#page-35-0)d) ist deutlich höher. So werden beispielsweise die raschen Wechsel von hohen zu niedrigen Niederschlägen in den späten 1970er Jahre aufgezeigt und die vergleichweise trockenen Winter um das Jahr 1990 klar erkennbar.

Dieser kurze Auszug soll die Eigenschaft der Südoststeiermark als klimasensitives Gebiet vor Augen führen. Auf weitere Erläuterungen dieser und anderer Arbeiten wird mit dem Verweis auf die zu Beginn dieses Abschnitts angeführten Studien verzichtet.
<span id="page-36-1"></span>In Fortführung der in [Abschnitt 1.1](#page-18-0) erläuterten Entscheidungskriterien zur Wahl des Untersuchungsgebiets wurde in einem mehrstufigen Prozess ein detailliertes theoretisches Konzept zum Design des WegenerNet entwickelt, auf dessen Basis die weitere Netzinstallation erfolgte. Im Laufe der praktischen Umsetzung wurde der theoretische Ansatz zum schlussendlich vorliegenden Messnetzdesign weiter modifiziert, welches drei maßgebliche und in den nachfolgenden Unterabschnitten beschriebene Punkte beinhaltet:

- 1. die Festlegung der Netzstruktur in Hinsicht auf eine hohe räumlichen Auflösung,
- 2. die Zusammenstellung von Sensorik und Montagematerial in Hinblick auf eine hohe Messgenauigkeit und zeitliche Auflösung,
- 3. sowie die daraus resultierende Definition unterschiedlicher Stationstypen.

# <span id="page-36-0"></span>**2.1. Netzstruktur**

Der Begriff der Netzstruktur umfasst einen breiten Themenbereich. Zum einen ist eine allgemeine Beschreibung von der Form des Stationsmessnetzes und der Anordnung der Klimastationen inkludiert. Zum anderen wird die Fragestellung der gemessenen Parameter und deren räumliche Verteilung ebenfalls diesem Punkt zugeordnet.

Allen Themen gemein ist zunächst die Frage der räumlichen Abgrenzung. Eine entscheidende Rolle nahm dabei die Topographie ein, welche sich in starken geländeklimatischen Ausprägungen widerspiegelt (siehe [Unterabschnitt 1.4.4\)](#page-30-0). Infolgedessen wurde bei Festlegung der äußeren Grenze die Einbeziehung eines möglichst breiten Spektrums der charakteristischen topographischen Formen berücksichtigt. So wurde der westliche Rand auf Höhe des Gnaser Beckens festgelegt, wodurch auch noch ein Teilabschnitt des Nordwest–Südost orientierten Raabtals eingeschlossen ist. Die östliche Schranke repräsentiert einerseits die Bundeslandgrenze zum Burgenland, andererseits erfolgte die Berücksichtigung der Verbreiterung des Raabtals bei Fehring durch Einmündung eines Seitentals. Der nördliche Abschnitt wurde in Bezug auf die nördlich der Raab anschließende Hügellandschaft mit dessen Seitentälern definiert. Die Festlegung der südlichen Abgrenzung erfolgte wiederum unter Einschluss des Gnaser Beckens sowie des Gebiets um die Stadt Bad Gleichenberg.

#### <span id="page-37-1"></span>**2.1.1. Stationsraster**

Innerhalb des im vorhergehenden Absatz beschriebenen Areals ist die räumliche Grundstruktur des WegenerNet durch eine möglichst gleichmäßige Anordnung der Klimastationen gekennzeichnet. Die entsprechende Basis bildet ein aus 150 Zellen bestehendes Raster, wobei jede Gitterzelle eine Fläche von ca. 1*,*4 km *×* 1*,*4 km umfasst. Die Aufteilung der Rasterzellen erfolgte unter möglichst vollständiger Flächeneinbeziehung der 27 WegenerNet-Gemeinden (siehe [Tabelle 2.1\)](#page-37-0). Dementsprechend ergibt sich die näherungsweise rechteckige Form des Stationsrasters in [Abbildung 2.1,](#page-38-0) dessen Ausdehnung sich mit maximal 16 Spalten und 11 Zeilen über ein Gebiet von (aufgerundet) ca. 20 km *×* 15 km erstreckt. Die Mittelpunkte der 150 Zellen repräsentieren dabei den theoretischen Idealstandort für ein gleichmäßig angeordnetes Stationsmessnetz. Die ursprünglich vorgesehenen 150 WegenerNet-Stationen sind in Annährung an die Zellenmittelpunkte errichtet, wobei die Stationszahl durch eine zusätzliche Station in Gniebing-Weißenbach auf 151 Klimastationen erweitert wurde (siehe [Unterabschnitt 3.1.2\)](#page-59-0). So beträgt der mittlere Stationsabstand ca. 1*,*4 km, die Distanz zur nähesten Nachbarstation ca. 1*,*2 km im Maximum und ca. 150 m im Minimum.

Der Höhenbereich der Klimastationen reicht von 257 m bis 520 m mit einer mittleren Seehöhe von 331 m. Die relativ geringe Höhenvariation wird durch 145 Stationen (96 %)

| Nr. | WegenerNet-Gemeinde      | Stations-<br>anzahl | Nr. | WegenerNet-Gemeinde     | Stations-<br>anzahl |  |  |
|-----|--------------------------|---------------------|-----|-------------------------|---------------------|--|--|
| 1   | Fladnitz im Raabtal      | 3                   | 15  | Leitersdorf im Raabtal  | 3                   |  |  |
| 2   | Kirchberg an der Raab    | 5                   | 16  | Pertlstein              | 5                   |  |  |
| 3   | Edelsbach bei Feldbach   | 5                   | 17  | Fehring                 | 15                  |  |  |
| 4   | Auersbach                | 4                   | 18  | Kohlberg                | $\overline{5}$      |  |  |
| 5   | Kornberg bei Riegersburg | 9                   | 19  | Perlsdorf               | 3                   |  |  |
| 6   | Hatzendorf               | 5                   | 20  | Maierdorf               | 3                   |  |  |
|     | Oberstorcha              | 4                   | 21  | <b>Bad Gleichenberg</b> |                     |  |  |
| 8   | Gniebing-Weißenbach      | 9                   | 22  | Gossendorf              | 3                   |  |  |
| 9   | Feldbach                 | $\overline{2}$      | 23  | Gnas                    | 11                  |  |  |
| 10  | Raabau                   | $\overline{2}$      | 24  | Poppendorf              | $\overline{2}$      |  |  |
| 11  | Lödersdorf               | 5                   | 25  | Trautmannsdorf in       | 5                   |  |  |
| 12  | Johnsdorf-Brunn          | 3                   |     | Oststeiermark           |                     |  |  |
| 13  | Paldau                   |                     | 26  | Bairisch Kölldorf       | $\overline{2}$      |  |  |
| 14  | Mühldorf bei Feldbach    | 9                   | 27  | Kapfenstein             | 15                  |  |  |
|     |                          |                     |     |                         |                     |  |  |

<span id="page-37-0"></span>Tabelle 2.1.: Gemeinden des Bezirks Feldbach im Untersuchungsgebiet (27 WegenerNet-Gemeinden) mit der Anzahl installierter Klimastationen.

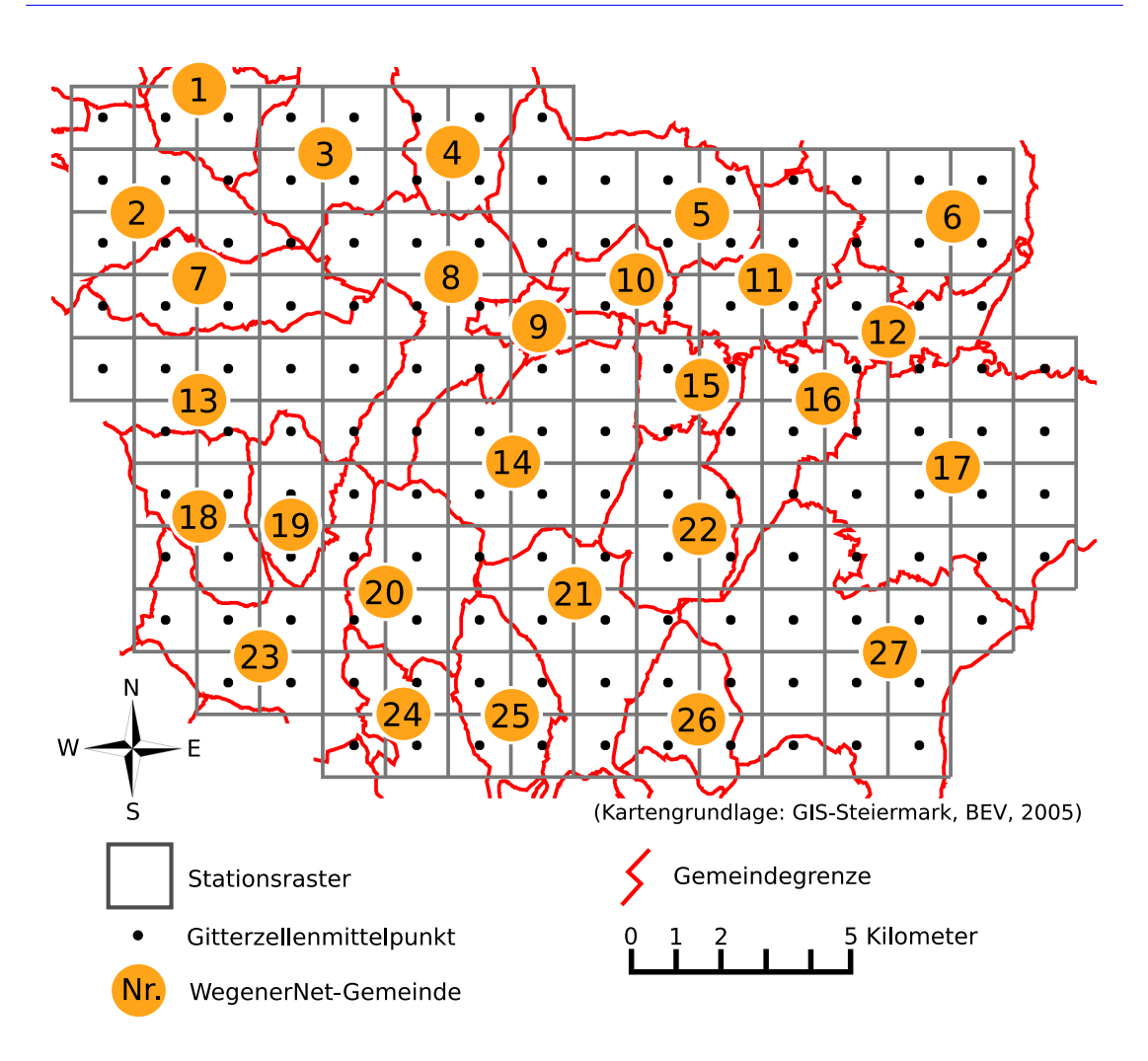

<span id="page-38-0"></span>Abbildung 2.1.: Stationsraster des WegenerNet (ca. 1*,*4 km *×* 1*,*4 km Gitter) mit den insgesamt 27 WegenerNet-Gemeinden (siehe [Tabelle 2.1\)](#page-37-0).

unterhalb von 400 m und 34 Stationen (23 %) unterhalb von 300 m verdeutlicht. So sind 41 Stationen dem Abschnitt des Talbodens zuzuordnen, wovon sich 24 Stationen in der Talregion des Raabtals befinden. Der obersten Riedelzone, welche als Kammlage bezeichnet wird, entsprechen 39 Stationen, 11 Stationen nördlich und 28 Stationen südlich der Raab. Der Übergangsbereich vom tiefst zum höchst gelegenen Abschnitt wurde in weitere Teilräume untergliedert, sodass insgesamt eine Unterscheidung in sechs Lageklassen erfolgt:

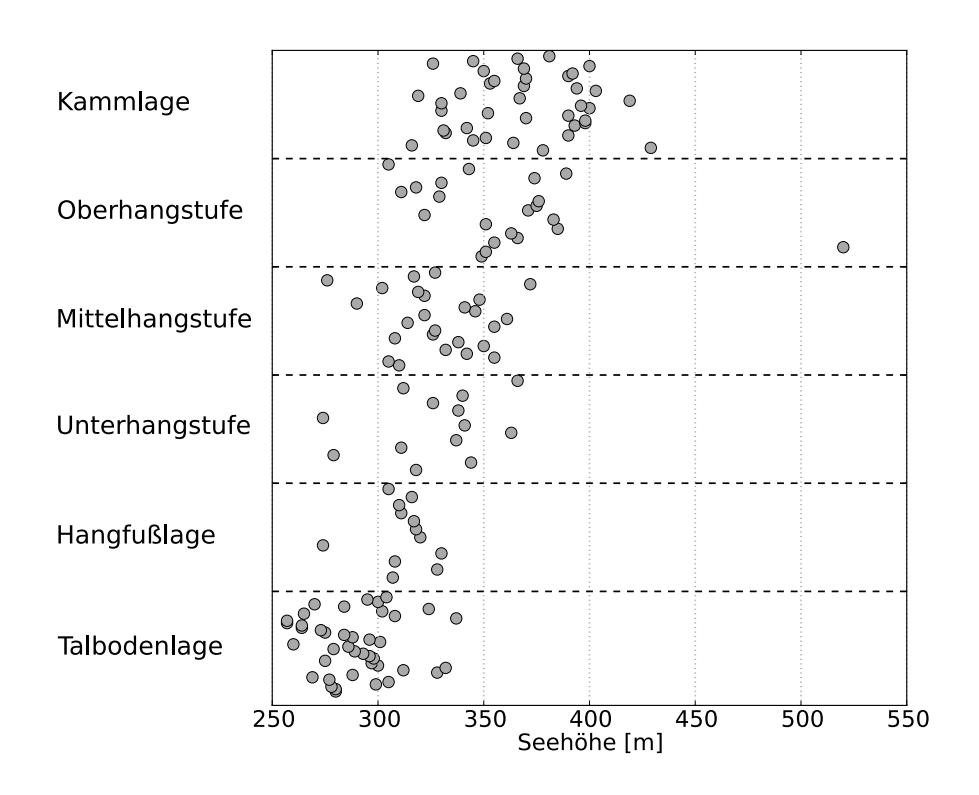

<span id="page-39-0"></span>Abbildung 2.2.: Verteilung der WegenerNet-Stationen nach Seehöhe mit Lageklasse.

- Talbodenlage: 41 Stationen
- Hangfußlage: 12 Stationen
- Unterhangstufe: 13 Stationen
- Mittelhangstufe: 25 Stationen
- Oberhangstufe: 21 Stationen
- Kammlage: 39 Stationen

In [Abbildung 2.2](#page-39-0) ist die Seehöhe der Klimastationen nach ihrer Lageklasse dargestellt. Wie erwartet nimmt die Seehöhe von Stationen in Talbodenlage hin zur Kammlage zu. Allerdings ist die mit 520 m am höchsten liegende Klimastation nicht in der obersten Riedelzone anzutreffen, sondern ist der oberen Hangstufe zugeordnet. Der Standort dieser Stationen befindet sich auf der Südostseite des Gleichenberger Kogels, dessen Gipfel eine Höhe von 598 m erreicht. Die dargestellte Höhenverteilung verdeutlicht auch die Sonderstellung dieses wichtigen Messstandortes, welcher die zweithöchstgelegene Station (429 m) um 91 m überragt.

## **2.1.2. Gemessene Parameter**

Neben der allgemein rasterförmig orientierten Anordnung der Klimastationen und der Umfassung eines breiten Spektrums verschiedener Geländeformen in den Stationsstandorten, sind die gemessenen Parameter sowohl nach wissenschaftlicher Relevanz und praktischer Anwendung gewählt, als auch unter dem Kriterium einer weitestmöglichen Gesamtabbildung parameterspezifischer Regionscharakterisitika zusammengestellt. Dabei führten zum einen finanzielle Rahmenbegrenzungen, zum anderen aber auch rein praktische Einschränkungen in der Installation und der technischen Implementierung zur Festlegung von Grundparametern auf der einen Seite, und weiteren Zusatzparametern auf der anderen Seite. Zu den Grundparametern, welche an allen der ursprünglich vorgesehenen 150 Klimastationen erhoben werden, zählen Lufttemperatur, relative Luftfeuchte und Niederschlag. Bei der Detektion der Niederschlagsmenge ist der Fokus auf den flüssigen Niederschlag gelegt. Die Begründung liegt u.a. in technischen Voraussetzungen, welche jedoch an einzelnen Stationen zur Mengenbestimmung aus flüssigem und festem Niederschlag implementiert sind.

In Ergänzung zu den drei Grundparametern werden an ausgewählten Standorten weitere Zusatzparameter erhoben. Diese beinhalten in erster Linie Wind- und Bodenparameter, deren Anordnung nach unterschiedlichen Gesichtspunkten erfolgte. Die insgesamt 12 Stationen mit Windmessungen sind auf bestimmte Grundvoraussetzungen erfüllende Standorte (siehe [Unterabschnitt 3.1.1\)](#page-57-0) möglichst gleichmäßig über das Untersuchungsgebiet verteilt. Die Intention einer derartigen Verteilung liegt darin, sowohl lokale Windsysteme als auch über das gesamte oder größere Teile des Areals auftretende Luftströmungen beobachten zu können. Gemäß der definierten Lageklassen entsprechen fünf Standorte der Talbodenlage, zwei davon liegen im Raabtal. Des Weiteren befindet sich eine Station in Hangfußlage, drei Standorte im mittleren und eine Station im oberen Hangbereich. Windmessungen an Standorten in Kammlage werden an zwei Klimastationen durchgeführt.

Die Erhebung von Bodenparametern erfolgt ebenfalls an 12 Standorten, welche in Anlehnung an die im Untersuchungsgebiet am häufigsten auftretenden Bodentypengruppen repräsentativ vorausgewählt und nach einer lokalen Bodenprobenanalyse festgelegt wurden (siehe [Unterabschnitt 3.1.2](#page-59-0) und [Anhang A\)](#page-144-0). Demnach ist der Kategorie des Aubodens eine Messung im Raabtal zugeordnet und die Kategorie des Gleybodens wird durch zwei Erhebungen im Aubereich der Nebengerinne repräsentiert. Jeweils drei Standorte befinden sich auf Braunerdeböden bzw. entsprechen der Bodentypengruppe Bodenformkomplex. Hinzu kommen zwei Stationen auf Pseudogleyböden und ein Standort, welcher – nach der digitalen Bodenkarte von Österreich [\(eBOD\)](#page-0-0) – der Gruppe der untypischen Böden zuzuordnen ist. Eine Zusammenfassung der bodenkundlichen Standortanalysen erfolgt in [Anhang A.](#page-144-0) Die erhobenen Zusatzparameter beinhalten zudem die zwei Messgrößen Luftdruck und Strahlungsbilanz, welche allerdings nur an einer zentral gelegenen Klimastation beobachtet werden.

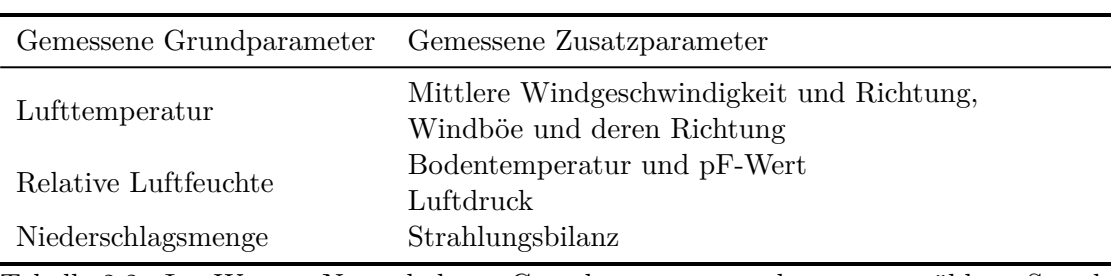

<span id="page-41-0"></span>Tabelle 2.2.: Im WegenerNet erhobene Grundparameter und an ausgewählten Standorten gemessene Zusatzparameter.

Die Messung mehrerer und in [Tabelle 2.2](#page-41-0) aufgelisteter Parameter sowie die Installation verschiedener Sensoren zur Detektion der Niederschlagsmenge (siehe [Abschnitt 2.2\)](#page-41-1) führte zur Definition von insgesamt vier Stationstypen, welche in [Abschnitt 2.3](#page-51-0) näher beschrieben werden.

# <span id="page-41-1"></span>**2.2. Sensorik**

Die Sensorik repräsentiert das Kernelement eines Messsystems. Einerseits werden durch deren Festlegung sowohl Möglichkeiten als auch Einschränkungen zur Messung der Parameter gemäß den Sensorspezifikationen vorgegeben. Andererseits bedeutet die Auswahl der Sensorik auch eine richtungsweisende Entscheidung zur weiteren Entwicklung des Gesamtsystems wie beispielsweise der Steuerung des Messvorgangs und der Datenübertragung. Demnach erfolgte die Zusammenstellung für das Klimastationsmessnetz WegenerNet in Hinsicht auf die Genauigkeit und Auflösung der erhobenen Messgrößen sowie die technischen Eigenschaften und Anforderungen der jeweiligen Sensoren. Des Weiteren bedarf es der Kompatibilität der Messgeräte zum Datenlogger, dessen Auswahl in Folge der Eigenschaft als zentrale Einheit einer Station ausschlaggebend für den weiteren Messbetrieb ist. Nachfolgend wird eine Zusammenschau von Datenlogger und Sensoren des WegenerNet gegeben. Die Angaben technischer Eigenschaften entstammen der jeweiligen Produktbeschreibung und repräsentieren einen Auszug der verfügbaren Gerätespezifikationen. Für weiterführende Informationen erfolgt der Verweis auf den Hersteller bzw. die Bezugsfirma mit online abrufbaren Produktbeschreibungen.

# <span id="page-41-2"></span>**2.2.1. Datenlogger**

Sowohl in Hinsicht auf den laufenden Messbetriebs als auch auf die Intention eines längerfristig bestehenden Stationsmessnetzes war die Implementierung eines automatisierten Systems erforderlich. Der erste Schritt der in [Kapitel 4](#page-86-0) vorgestellten Prozessierungskette beinhaltet die Kommunikation mit den Messstationen durch die Möglichkeit der Fernsteuerung allgemeiner und stationsspezifischer Einstellungen. Diese zentrale Kommunikationseinheit wird durch den Datenlogger repräsentiert, dessen technische Möglichkeiten einen essentiellen Teil für die Realisierung des Klimastationsmessnetzes darstellen. Im WegenerNet werden [Internet Logger \(i-Log\)](#page-0-0) der Firma GeoPrecision GmbH verwendet. Die Technologie der [i-Log](#page-0-0) basiert auf der mobilen Übertragungsform [General Packet](#page-0-0) [Radio Service \(GPRS\).](#page-0-0) Die Voraussetzung eines verfügbaren Mobilfunkdienstes ist aufgrund unserer hochtechnisierten Welt mit hoher Wahrscheinlichkeit gegeben, was für das Untersuchungsgebiet des WegenerNet in [Unterabschnitt 3.1.2](#page-59-0) bestätigt wird. In Folge der Anwendung von Datenloggern dieses Typs wird einerseits ein flexibler und zugleich effizienter Datentransfer ermöglicht, andererseits werden weitere, für den Messbetrieb sehr wichtige Kriterien durch deren Konstruktion erfüllt. So zeichnen sich die [Internet Logger](#page-0-0) u.a. dadurch aus, dass eine Modifikation der am [i-Log](#page-0-0) gespeicherten Mess- und Transfereinstellungen zwar durch eine Direktverbindung per Laptop erfolgen kann (serielle Schnittstelle RS-232), aber die Anwesenheit einer Person vor Ort nicht voraussetzt. Bei jeder Internetverbindung des [i-Log](#page-0-0) erfolgt eine automatisierte Abfrage nach neu festgelegten Einstellungen, wodurch Optionen zur Fernsteuerung und Fernwartung möglich werden (siehe [Unterabschnitt 3.4.2\)](#page-81-0). Zusätzlich erlaubt die Online-Verbindung eine Synchronisierung der Systemzeit des Datenloggers mit der Internetzeit, was insbesondere in Anbetracht eines zeitlich hoch aufgelösten Messsystems eine essentielle Voraussetzung darstellt. Des Weiteren nimmt der Datenlogger in den Zwischenzeiten von Messung und Übertragung einen Ruhemodus (sleep mode) ein, was in einem energieschonenden Betrieb resultiert. Auch im Fall einer Unterbrechung der Energieversorgung ist die Sicherstellung der erhobenen Messdaten durch einen nichtflüchtigen Speicherchip mit 512 kB gewährleistet. Hinsichtlich des Datentransfers (siehe [Unterabschnitt 4.2.1\)](#page-89-0) kann entweder der vollständige Speicherinhalt oder auch nur jener Teil übertragen werden, welcher seit dem zuletzt erfolgreich durchgeführten Transfer neu hinzugekommen ist. Letztere Art der inkrementellen Übertragung von Messdaten, welche zur Minimierung der Paketgröße als Binärdateien vorliegen, bewirken zudem einen kosteneffizienten Datentransfer. Nähere Informationen können der Produktbeschreibung auf <www.geoprecision.com> entnommen werden.

Innerhalb des WegenerNet werden drei unterschiedliche Loggertypen betrieben, deren allgemein technische Angaben in [Tabelle 2.3](#page-43-0) zusammengefasst sind. Den Basistyp bildet der laut Artikelbezeichnung als [i-Log3](#page-0-0)-3V bezeichnete [Internet Logger](#page-0-0) [\(i-Log-3V\)](#page-0-0), dessen Energieversorgung durch zwei 1*,*5 V Batterien (Typ D-Zelle) erfolgt. Die Anschlussmöglichkeiten sind auf die Sensoren zur Messung der Grundparameter beschränkt, wobei drei der vier internen Kanäle auch entsprechend belegt sind: Lufttemperatur auf einem analogen Kanal, Luftfeuchte am digitalen Kanal und der Zählkanal repräsentiert den Eingang für den Niederschlagsgeber. Beide zusätzlich eingesetzte Loggertypen entsprechen der 12 V Technik [\(i-Log-12V\)](#page-0-0), welche eine externe Energieversorgung erfordern (siehe [Abschnitt 2.3\)](#page-51-0). Zudem sind diese [Internet Logger](#page-0-0) mit einer Backup-Batterie (3*,*6 V) versehen. In Abhängigkeit der benötigten Grundspannung des Sensors kann der Messbetrieb

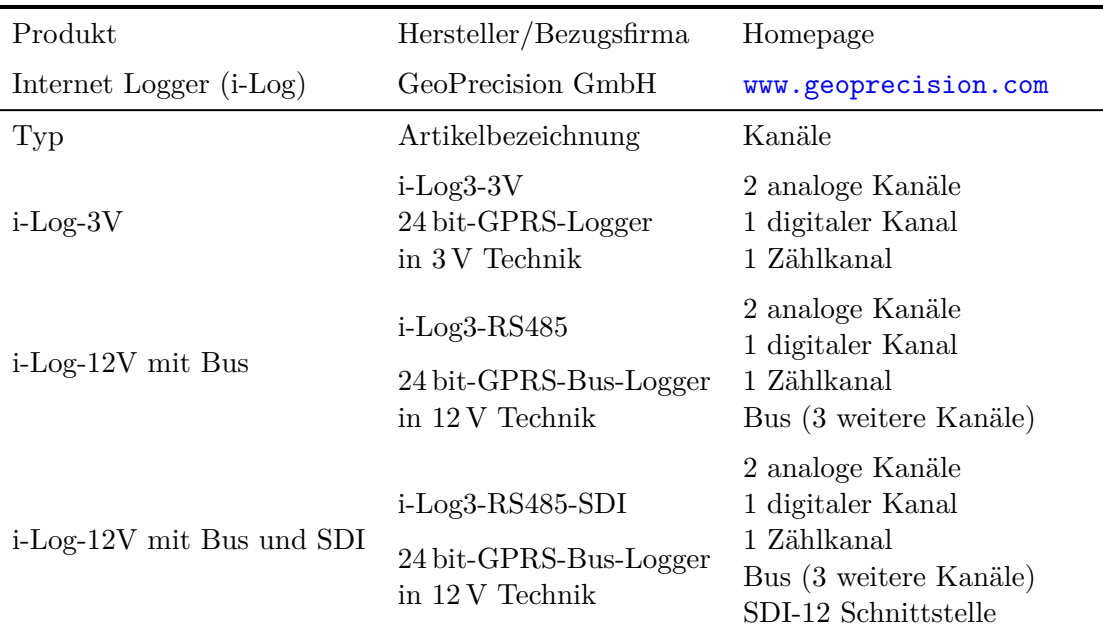

<span id="page-43-0"></span>Tabelle 2.3.: Gerätespezifikationen der im WegenerNet betriebenen Datenlogger.

<span id="page-43-1"></span>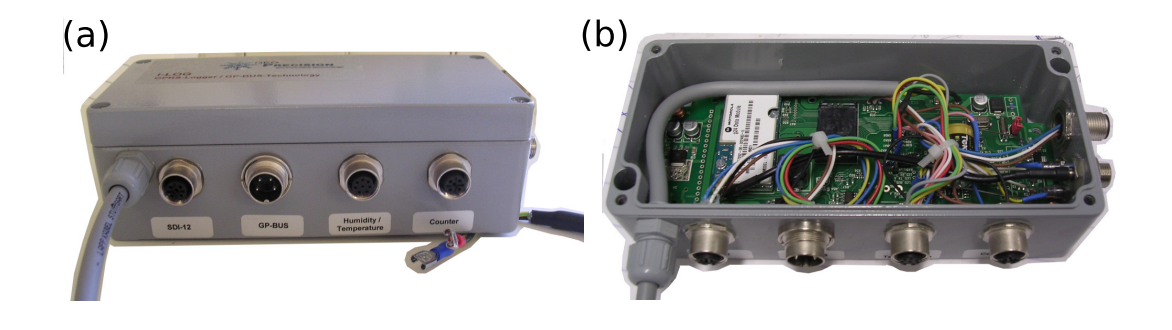

Abbildung 2.3.: [Internet Logger](#page-0-0) in 12 V Technik mit GP-Bus Anschluss und [SDI-12](#page-0-0) Schnittstelle: (a) äußeres Aludruckgussgehäuse und (b) interne Datenmanagementelektronik.

dadurch auch bei einer länger andauernden Unterbrechung der Energiezufuhr aufrecht erhalten und Arbeiten an der Problembehebung durchgeführt werden (siehe [Unterab](#page-82-0)[schnitt 3.4.3\)](#page-82-0). Des Weiteren besitzt der zweite Loggertyp [i-Log3](#page-0-0)-RS485 einen als RS-485 Schnittstelle ausgeführten und als GP-Bus bezeichneten Anschluss. Dadurch sind drei weitere Kanäle ansteuerbar und der GP-Bus wird im WegenerNet als Anschlussstelle für einen Bodensensor verwendet. Beim dritten Loggertyp [i-Log3](#page-0-0)-RS485-SDI kommt eine serielle, digitale Schnittstelle [SDI-12](#page-0-0) hinzu, an welcher Messgeräte zur Erhebung weiterer Zusatzparameter angeschlossen sind. Nähere Informationen dazu sind in [Ab](#page-51-0)[schnitt 2.3](#page-51-0) dem Stationstyp der Referenzstation zu entnehmen. Stellvertretend für alle drei Loggertypen wird letzterer in [Abbildung 2.3](#page-43-1) dargestellt.

## <span id="page-44-0"></span>**2.2.2. Messgeräte**

**Temperatur- und Feuchtesensor** Messwerte von Lufttemperatur und relativer Luftfeuchte werden durch einen Kombisensor erhoben (siehe [Abbildung 2.4\(](#page-45-0)a)). Der Grundsensor ist vom Typ SHT75 der Firma Sensirion AG. Dabei handelt es sich um ein "single chip" Multisensormodul mit zwei kalibrierten Mikrosensoren für relativer Feuchte und Temperatur. Die Mikrosensoren sind auf einem einzelnen Chip mit dem 14 bit Analog-Digital-Wandler sowie der seriellen Schnittstelle für die Signalsausgabe gekoppelt, wodurch eine sehr gute Signalqualität und kurze Ansprechzeit erreicht wird. Die in [Tabel](#page-45-1)[le 2.4](#page-45-1) auszugsweise angeführten Sensorspezifikationen zur Feuchtemessung sind einer detaillierten Beschreibung des Grundsensors entnommen, welche auf <www.sensirion.com> abrufbar ist.

Die Genauigkeit der Feuchtemessung wird bei 25 *◦*C und 48 *◦*C auf Einhaltung der in [Abbildung 2.4\(](#page-45-0)b) illustrierten Spezifikationen gestestet. Der Kurvenverlauf des Typs SHT75 weist im Wertebereich von 20 % bis 80 % eine Genauigkeit von *±*1*,*8 % auf. Bei sehr trockener und feuchter Luft steigt der Messfehler an und die erzielte Genauigkeit sinkt auf ca. *±*3*,*5 %. Die im SHT75 integrierte Temperaturmessung besitzt eine Sensorgenauigkeit unter *±*0*,*5 *◦*C zwischen ca. 0 *◦*C und 45 *◦*C (*±*0*,*3 *◦*C bei 25 *◦*C). Um die Genauigkeit der Temperaturmessung zu erhöhen, erfolgte der Einbau eines zusätzlichen Platinsensors (PT1000 1\3 DIN) durch die Firma GeoPrecision GmbH. Das Messverfahren basiert auf der temperaturabhängigen Widerstandsänderung von Platin, wobei nach einer entsprechenden Kalibrierung eine Genauigkeit von *±*0*,*05 *◦*C erreicht wird.

**Niederschlagsgeber** Die Messung der Niederschlagsmenge erfolgt durch drei unterschiedliche Niederschlagsgeber, deren Datenerhebung nach dem Prinzip der Kippwaage arbeitet. Ausgewählte Sensorspezifikation aller drei Typen werden in [Tabelle 2.5](#page-46-0) gegenüber gestellt. Als Basistyp fungiert die unbeheizte Version des Modells 7041 der Firma Theodor Friedrichs & Co. - Meteorologische Geräte und Systeme GmbH. Dieser Typ dient ausschließlich zur Messung des flüssigen Niederschlags, was bei der Datenprüfung in Hinsicht auf ein auftretendes Schneefallereignis berücksichtigt werden muss (siehe

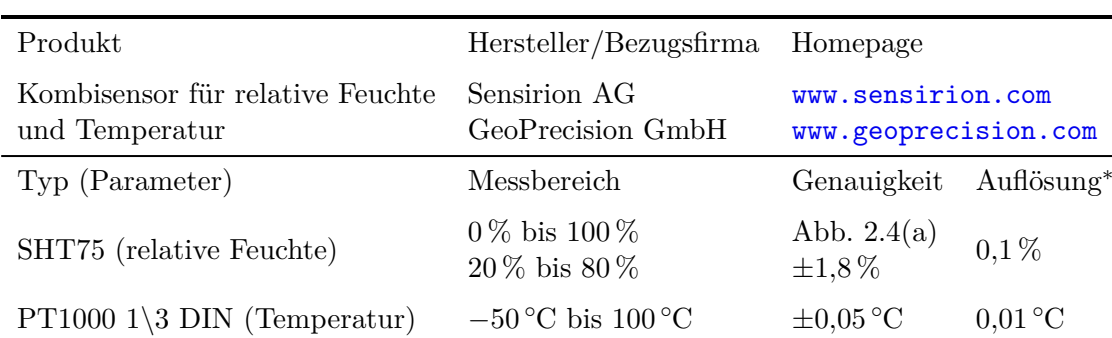

<span id="page-45-1"></span>Tabelle 2.4.: Sensorspezifikationen des im WegenerNet betriebenen Kombisensors zur Messung von Lufttemperatur und relativer Luftfeuchte. Die Angabe der Auflösung (*<sup>∗</sup>* ) entspricht der Ausgabe der erhobenen Messwerte.

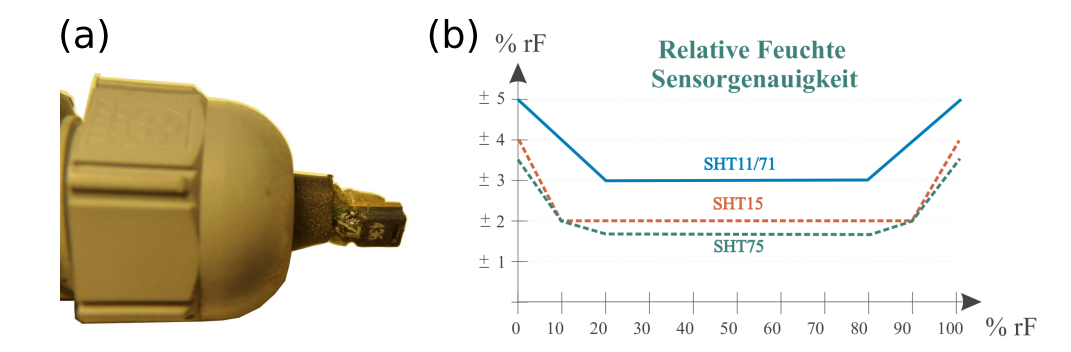

<span id="page-45-0"></span>Abbildung 2.4.: (a) Detailaufnahme des installierten Temperatur- und Feuchtesensors. (b) Messgenauigkeit von unterschiedlichen Sensortypen für relative Luftfeuchte; Feuchtemessungen im WegenerNet erfolgen anhand des Typs SHT75 (grüne Linie), Temperaturmessungen durch einen zusätzlich eingebauten Platinsensor. (Adaptiert nach Produktbeschreibung, <www.sensirion.com>)

[Abschnitt 4.3\)](#page-92-0). Wie in [Abbildung 2.6\(](#page-49-0)d) erkennbar, besitzt der Niederschlagsgeber 7041 ein schwarzes Kunststoffgehäuse mit einem geringen Gewicht von 1*,*3 kg. Der Niederschlagssensor der R. M. Young Company ist in der Modellausführung 52202 durch eine thermostatische Heizung mit einer Leistungsaufnahme von 30W erweitert (siehe [Ab](#page-49-0)[bildung 2.6\(](#page-49-0)e)). Des Weiteren ist die Bodenplatte der Kippwaage durch drei gefederte Schrauben nivellierbar, wodurch ein leicht seitlich gekippter Montageuntergrund kompensiert sowie eine Fein- und Nachjustierung sehr einfach durchgeführt werden kann.

Beim dritten Typ handelt es sich um den Niederschlagsgeber MR3H vom Fabrikat

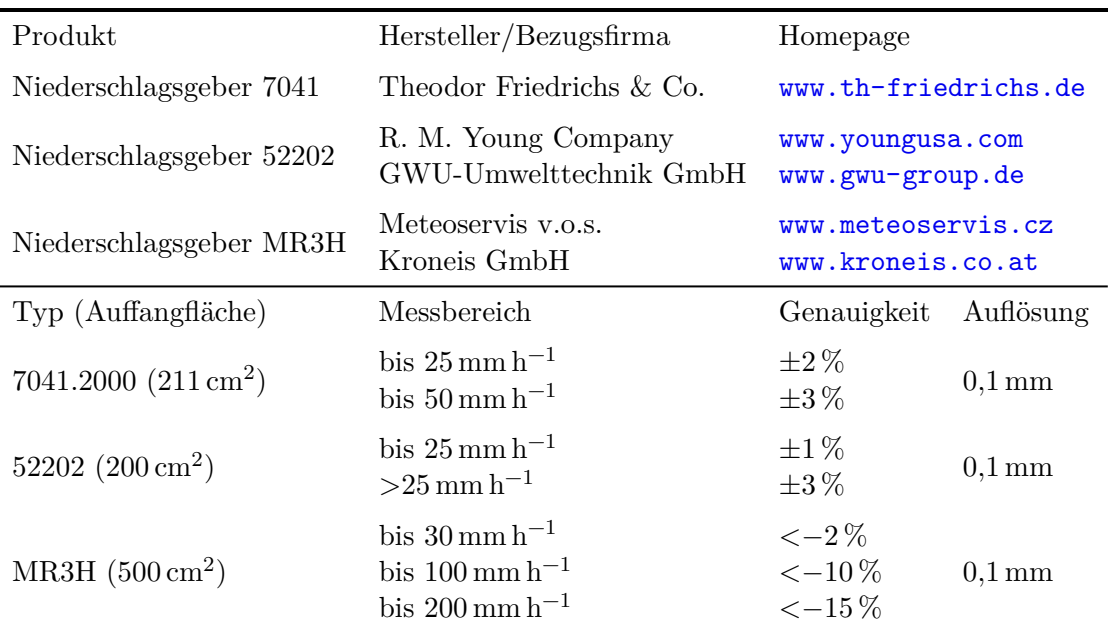

<span id="page-46-0"></span>Tabelle 2.5.: Sensorspezifikationen der im WegenerNet betriebenen Niederschlagsgeber.

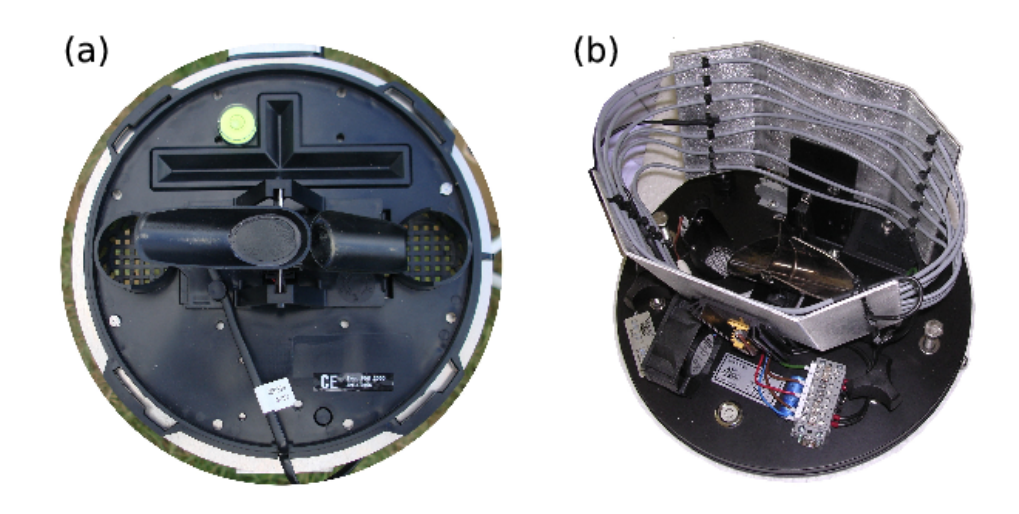

<span id="page-46-1"></span>Abbildung 2.5.: Niederschlagsgeber zur Messung der Niederschlagsmenge nach dem Prinzip der Kippwaage: (a) Typ 7041 und (b) Typ MR3H mit Zusatz-Umluftheizung.

Meteoservis (siehe Abbildung  $2.6(f)$ ). Die Auffangfläche des MR3H beträgt  $500 \text{ cm}^2$  ist damit mehr als doppelt so groß wie bei den zwei anderen Typen. Des Weiteren wurde von der Firma Kroneis GmbH eine Zusatz-Umluftheizung installiert. Die Justierung kann auch mittels Stellschrauben und Dosenlibelle erfolgen, was bei einem Gewicht von ca. 4*,*5 kg eine immense Erleichterung bedeutet. Zur Illustration der Kippwaage und einer allgemeinen Vergleichsmöglichkeit sind in [Abbildung 2.5](#page-46-1) die Niederschlagsgebertypen 7041 und MR3H ohne Gehäuse dargestellt.

**Windsensor** Zur Erhebung von Winddaten werden Ultraschallanemometer der Firma Gill Instruments Ltd eingesetzt. Das Messprinzip eines Ultraschallanemometer basiert auf der durch Luftströmungen verursachten Laufzeitänderung von Ultraschallimpulsen, die von Sonotroden für das menschliche Gehör vollkommen lautlos ausgestoßen bzw. empfangen werden. Als Ultraschallanemometer besitzt der Sensor keine beweglichen Teile, sodass keine Einschränkungen durch Anlaufschwellen oder Trägheitsfehler vorliegen und Messungen auch bei Schwachwindlagen durchgeführt werden können. Darüberhinaus wirken sich die Funktions- und Bauweise auch in einer drastischen Reduzierung der Wartungsintensität aus. Das im WegenerNet verwendete Modell WindSonic besitzt vier Sonotroden mit einer Überdachung als Schutzvorrichtung vor Verschmutzung und Schneeansammlungen (siehe Abbildung  $2.6(g)$ ). Das Gehäuse ist aus korrosionsbeständigem Polycarbonat, sodass sich das Eigengewicht des Anemometers auf 0*,*5 kg beschränkt.

Zusätzlich zu den technischen Angaben in [Tabelle 2.6](#page-47-0) sei hervorgehoben, dass die Ausführung mit [SDI-12](#page-0-0) Schnittstelle (Option 4) gewählt wurde, welche in Hinsicht auf Datenausgabe und Kommunikation eine ideale Kombination mit dem eingesetzten [i-Log-](#page-0-0)[12V](#page-0-0) erlaubt (siehe [Unterabschnitt 2.2.1\)](#page-41-2). Außerdem wird anhand dieses Loggertyps die erforderliche Betriebsspannung des WindSonic im Bereich von 9 V bis 30 V gewährleistet. In Ergänzung wurde von der Produktionsfirma der Datenlogger (GeoPrecision GmbH) eine Zusatzplatine zur Ableitung der im WegenerNet verfügbaren Windparameter entwickelt. So wird vom Anemometer im 2-Sekunden-Intervall ein Messwert des Windfeldes

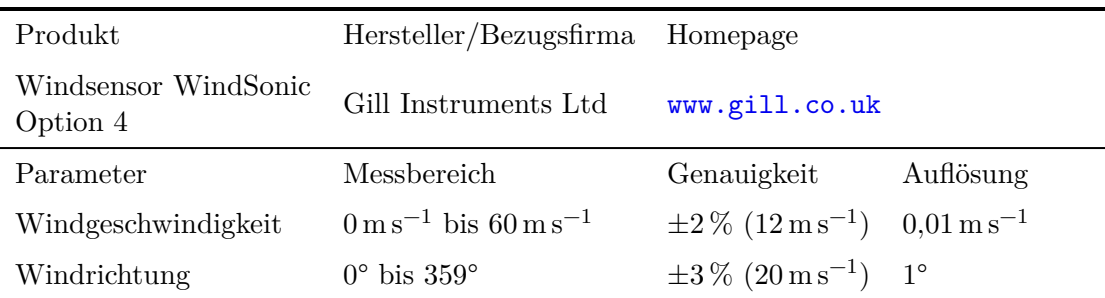

<span id="page-47-0"></span>Tabelle 2.6.: Sensorspezifikationen des im WegenerNet betriebenen Windsensors zur Messung von Windgeschwindigkeit und Richtung.

erhoben und auf der Zusatzplatine zwischengespeichert. Auf Basis dieser Zwischenmessungen werden für eine am [i-Log](#page-0-0) festlegbare Periode sowohl Mittelwerte von Windgeschwindigkeit und Richtung, als auch das Maximum der Geschwindigkeit und dessen Richtung abgeleitet, und als vier verfügbare Messgrößen des Parameters Wind an den [i-Log](#page-0-0) übergeben.

**Bodensensor** Bodenmessungen werden anhand eines Bodensensors der Firma GeoPrecision GmbH durchgeführt. Dabei handelt es sich um einen Kombisensor, welcher entsprechend der gemessenen Parameter Bodentemperatur und pF-Wert ("p" steht für negativer Logarithmus und " $F^{\prime\prime}$  für freie Energie des Wassers (Rowell [1997\)](#page-187-0)) als pF-Meter bezeichnet wird. Das Messverfahren beruht auf der Erfassung der volumetrischen Wärmekapazität und deren linearen Zusammenhang mit dem Wassergehalt. Vom pF-Meter werden Hitzeimpulse ausgestoßen und die Wärmekapazität erhoben, welche vom Verhältnis von Wasser und Luft im Boden beeinflusst wird. Ein Anstieg des Wassergehalts bedeutet eine entsprechende Abnahme der Wärmekapazität. Zur Messung selbst dient ein Gleichgewichtskörper, welcher ein bekanntes und stabiles Verhältnis von Wassergehalt und Saugspannung aufweist. Die Saugspannung bzw. das Matrixpotential ist jener erforderliche negative Druck, um Wasser aus dem Boden zu absorbieren. Wird der Gleichgewichtskörper im Boden eingebracht, passt sich das Matrixpotential innerhalb des Gleichgewichtskörpers in kurzer Zeit den Verhältnissen des Bodens an. In Folge der Bestimmung der Wärmekapazität kann das Matrixpotential direkt gemessen und in Form des zur Vermeidung großer Zahlen ausgedrückten pF-Wertes ausgegeben werden.

Neben dem pF-Wert als dekadischer Logarithmus der negativen Saugspannung wird zusätzlich die Bodentemperatur erhoben. Durch die Anwendung von Hitzeimpulsen wird von Seiten des Herstellers ein Minimum des Messintervalls von 30 min empfohlen. Die Konstruktion des Sensors erlaubt einen grundsätzlich wartungsfreien Betrieb mit Messungen hoher Genauigkeit (siehe [Tabelle 2.7\)](#page-48-0). Die Angaben zu Messprinzip und Sensorspezifikationen sind der Homepage des Herstellers bzw. der Bedienungsanleitung des

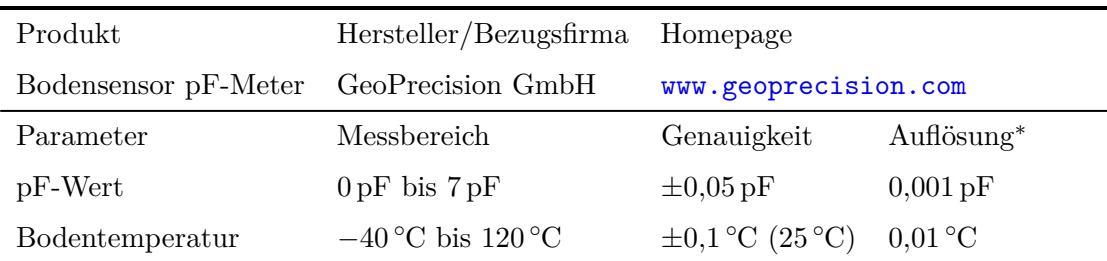

<span id="page-48-0"></span>Tabelle 2.7.: Sensorspezifikationen des im WegenerNet betriebenen Bodensensors zur Messung von pF-Wert und Bodentemperatur. Die Angabe der Auflösung ( *∗* ) entspricht der Ausgabe der erhobenen Messwerte.

pF-Meters entnommen. Ergänzend wurde eine Interfacebox (U4-Node) mit Analog-Digital-Wandler bezogen, welche zudem den Anschluss weiterer Sensoren mit analogem Ausgabesignal ermöglicht.

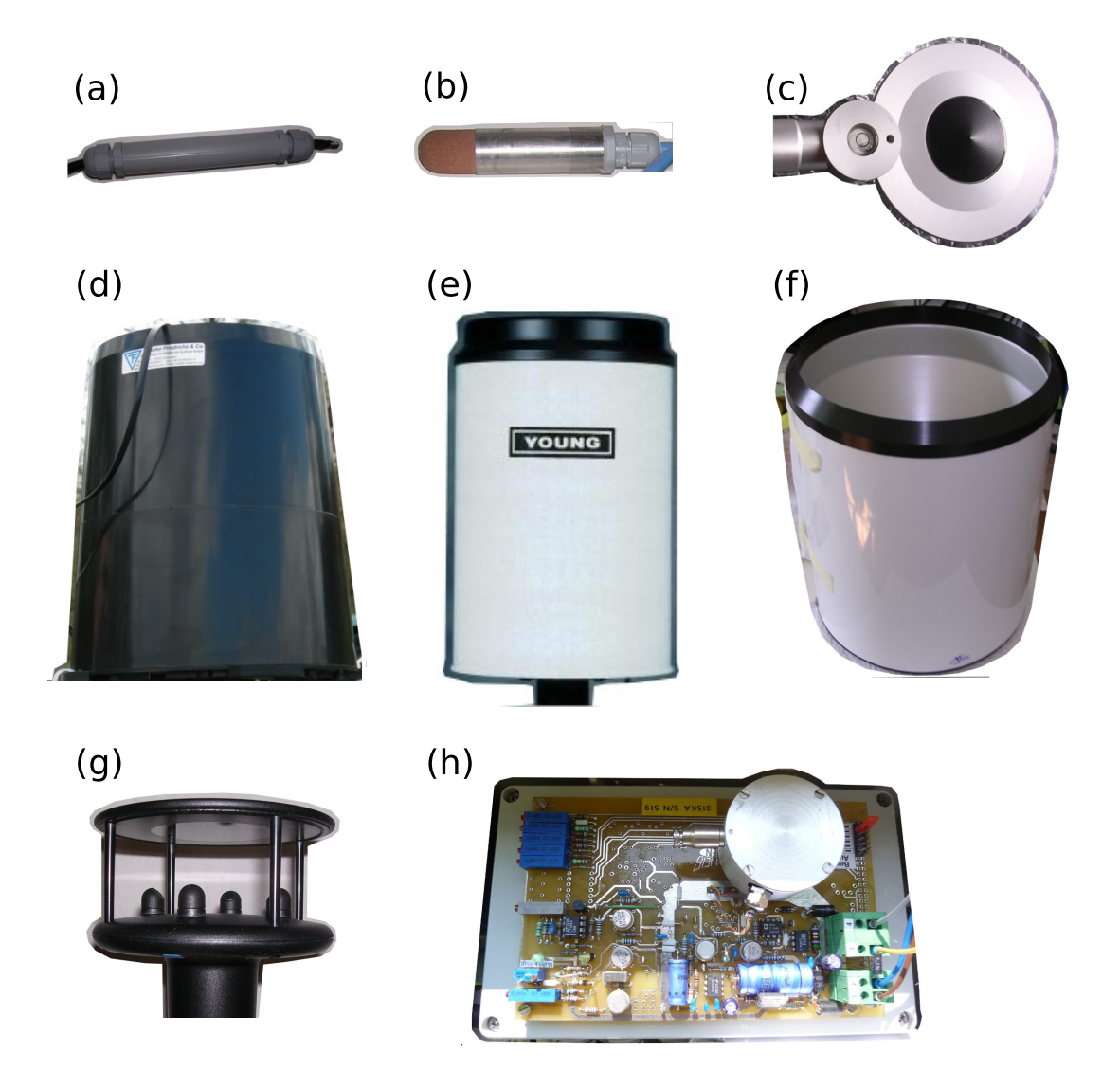

<span id="page-49-0"></span>Abbildung 2.6.: Verwendete Sensoren im WegenerNet: (a) Temperatur- und Feuchtesensor, (b) pF-Meter, (c) Netto-Radiometer, (d) Niederschlagsgeber 7041, (e) Niederschlagsgeber 52202, (f) Niederschlagsgeber MR3H, (g) Ultraschallanemometer, (h) Barogeber.

**Strahlungsbilanzsensor** Zur Messung der Strahlungsbilanz wird im WegenerNet ein Netto-Radiometer vom Fabrikat Kipp & Zonen betrieben. Der verwendete Typ NR LITE arbeitet nach dem Prinzip der Thermosäule mit zwei kanonischen Absorbern (Gesichtsfeld jeweils 180°). Der Absorber an der Oberseite misst die kurzwellige Sonnenstrahlung und die ankommende langwellige Fern-Infrarotstrahlung, während der an der Unterseite angebrachte Absorber die an der Erdoberfläche reflektierte kurzwellige Strahlung und die vom Erdbdoden abgegebene Infrarotstrahlung detektiert. Jede Empfangsfläche besitzt sehr empfindliche Temperatursensoren (Thermoelemente) und die errechnete Temperaturdifferenz zwischen oberer und unterer Fläche wird als ein zur Nettostrahlung proportionales Ausgangssignal an den Datenlogger weitergeleitet. Die Absorber sind mit einer schwarzen, wetterbeständigen Teflonbeschichtung versehen, sodass auf empfindliche Dome verzichtet und eine geringe Wartungserfordernis ermöglicht wird (siehe [Abbildung 2.6\(](#page-49-0)c)). Das Radiometer ist mit einem Montagestab inklusive Nivellierlibelle versehen. Des Weiteren ist ein "Bird stick" angebracht, welcher Vögel daran hindern soll, sich am Messgerät niederzulassen. Die in [Tabelle 2.8](#page-50-0) zusammengefassten Spezifikationen sind der online verfügbaren Beschreibung sowie dem Prüfprotokoll des Herstellers entnommen.

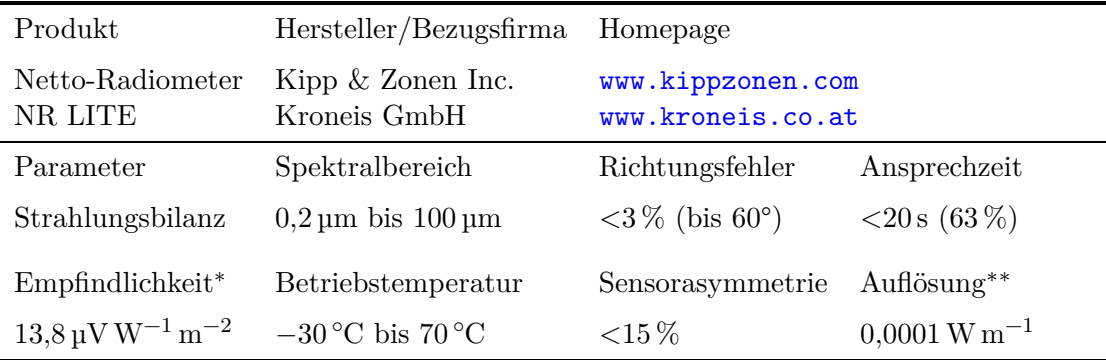

<span id="page-50-0"></span>Tabelle 2.8.: Sensorspezifikationen des im WegenerNet betriebenen Netto-Radiometers zur Messung der Strahlungsbilanz. Die angeführte Empfindlichkeit (*<sup>∗</sup>* ) ist dem Prüfprotokoll entnommen und auf den oberen Detektor bezogen. Die Angabe der Auflösung (*∗∗*) entspricht der Ausgabe der erhobenen Messwerte.

**Luftdrucksensor** Die Messung des Luftdrucks erfolgt durch einen Barogeber der Firma Kroneis GmbH. Beim verwendeten Typ 315 K handelt es sich um einen kapazitiven, elektrischen Drucksensor, welcher gemäß [Abbildung 2.6\(](#page-49-0)h) auf eine Platine aufgebaut ist. Am Barogeber können sechs Abschnitte zu je 100 hPa im Bereich von 825 hPa bis 1050 hPa festgelegt werden. Die erforderliche Betriebsspannung zwischen 11 V und 30 V wird durch

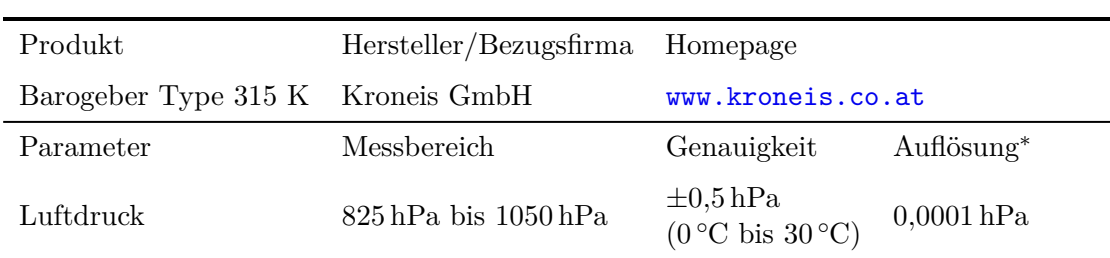

<span id="page-51-1"></span>Tabelle 2.9.: Sensorspezifikationen des im WegenerNet betriebenen Barogebers zur Messung des Luftdrucks. Die Angabe der Auflösung (*<sup>∗</sup>* ) entspricht der Ausgabe der erhobenen Messwerte.

Anschluss an einen [i-Log-12V](#page-0-0) gegeben. Weiterführende Informationen können der Produktübersicht auf der Homepage des Herstellers entnommen werden (siehe [Tabelle 2.9\)](#page-51-1).

# <span id="page-51-0"></span>**2.3. Stationstypen**

Wie in [Abschnitt 2.1](#page-36-0) angeführt, resultierte die Erhebung mehrerer Parameter und die Installation verschiedener Messgeräte in der Definition von vier Stationstypen, welche nachfolgend kurz vorgestellt werden. Neben einer abschließenden Auflistung der am jeweiligen Stationstyp installierten Sensorik wird die Gesamtanordnung anhand einer exemplarischen Abbildung verdeutlicht.

**Basisstation** Die Namensgebung dieses Stationstyps reflektiert dessen Eigenschaft als Basisform aller errichteten WegenerNet-Stationen. Demnach sind 128 Klimastationen diesem in [Abbildung 2.7](#page-52-0) dargestellten Typ zuzuordnen. Die an einer Basisstation installierte Sensorik umfasst einen Kombisensor für Temperatur und relative Feuchte sowie einen Niederschlagsgeber Modell 7041. Der Temperatur- und Feuchtefühler ist innerhalb eines Strahlungsschutzes installiert und der Niederschlagsgeber auf einem Ausleger angebracht (siehe [Unterabschnitt 3.2.2\)](#page-67-0). Das zentrale Element bildet ein [i-Log-3V,](#page-0-0) an welchem zur Kommunikation mittels [GPRS](#page-0-0) noch eine Antenne angeschlossen ist. Zusammenfassend beinhaltet eine Basisstation folgende Sensorik:

- [i-Log-3V](#page-0-0)
- Kombisensor für Temperatur (PT1000) und relative Feuchte (SHT75)
- Niederschlagsgeber 7041

**Basisspezialstation** Klimastationen dieses Typs repräsentieren eine geringfügige Modifikation der Basisform. So liegen insgesamt 12 Basisspezialstationen vor, wobei eine Unterscheidung in zwei weitere Unterformen erfolgt. An 11 Basisspezialstationen des Subtyps A ist zusätzlich zu den Grundparametern (Temperatur, relative Feuchte und

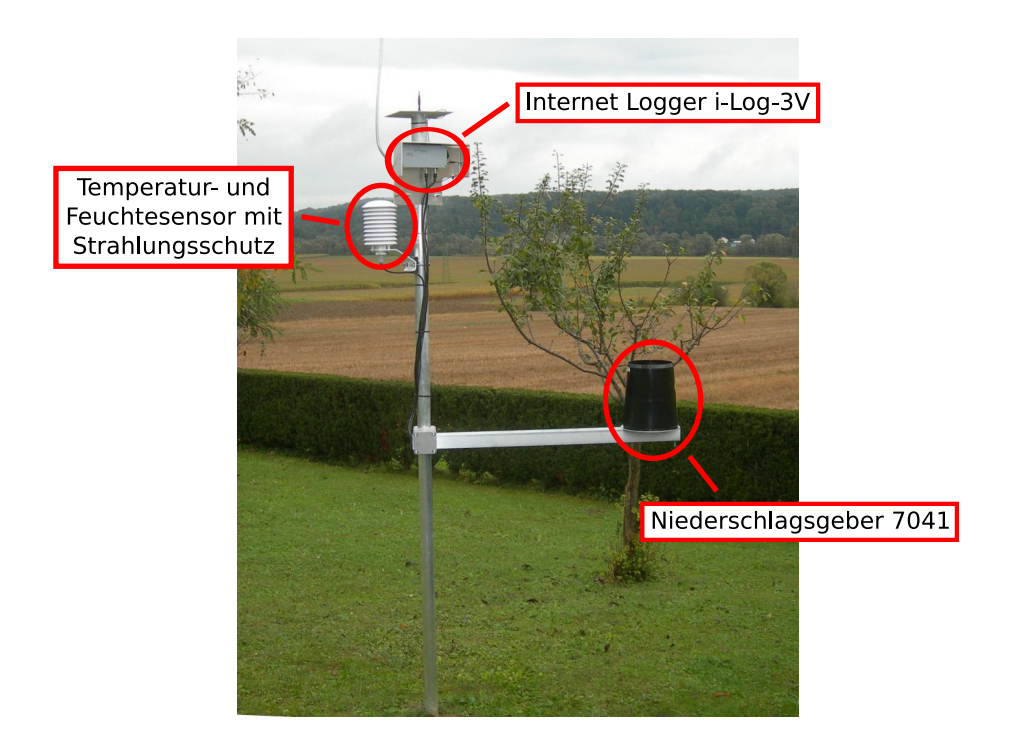

Abbildung 2.7.: Installierte Sensorik einer Basisstation.

<span id="page-52-0"></span>Niederschlag) ein Bodensensor zur Messung von pF-Wert und Bodentemperatur installiert (siehe [Abbildung 2.8\)](#page-53-0). Als Datenlogger wird ein [i-Log-12V](#page-0-0) eingesetzt, an welchem neben den Messgeräten einer Basisstation noch der Bodensensor mit zwischengeschalteter Interfacebox am GP-Bus angeschlossen ist. Die Energieversorgung ist durch eine 12 V-Batterie gewährleistet, welche tagsüber von einem Solarmodul geladen wird. Batterie und [Internet Logger](#page-0-0) sind in einem Schaltschrank angebracht (siehe [Unterab](#page-67-0)[schnitt 3.2.2\)](#page-67-0). Zusammenfassend beinhaltet eine Basisspezialstation des Subtyps A folgende Sensorik:

- [i-Log-12V](#page-0-0) mit Bus
- Kombisensor für Temperatur (PT1000) und relative Feuchte (SHT75)
- Niederschlagsgeber 7041
- Bodensensor pF-Meter für pF-Wert und Bodentemperatur

Die zwölfte Basisspezialstation ist vom Subtyp B. Die Messungen sind auf die Parameter Lufttemperatur und relative Luftfeuchte beschränkt, sodass sich die installierte Sensorik folgend zusammensetzt:

- [i-Log-3V](#page-0-0)
- Kombisensor für Temperatur (PT1000) und relative Feuchte (SHT75)

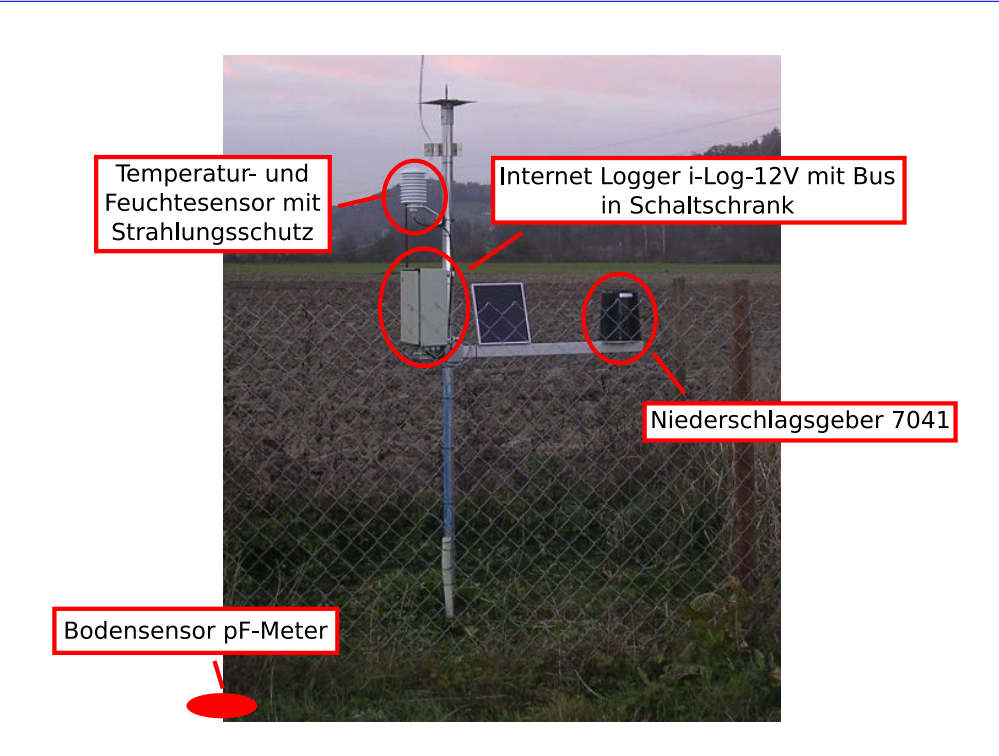

<span id="page-53-0"></span>Abbildung 2.8.: Installierte Sensorik einer Basisspezialstation mit Bodenmessung (Subtyp A).

**Primärstation** Die Messwerte der 11 Primärstationen umfassen zum einen die drei Grundparameter, wobei die Niederschlagsmenge von einem Niederschlagsgeber 52202 detektiert wird. Zum anderen werden zusätzlich Windmessungen durch ein Ultraschallanemometer durchgeführt, welches in der Standardform an einem Teleskopmast angebracht ist. Der Anschluss des Windsensors erfolgt an der [SDI-12](#page-0-0) Schnittstelle des an diesem Stationstyp installierten [i-Log-12V.](#page-0-0) Sowohl der Winterbetrieb des Niederschlagsgebers mit integrierter Heizung als auch die benötigte Betriebsspannung des Anemometers begründeten die konstante Energieversorgung durch eine permanente Stromanbindung. Im Fall einer Unterbrechung kann diese durch eine 12 V-Batterie auf bestimmte Zeit überbrückt werden, während an der Wiederherstellung gearbeitet wird. Batterie und [Internet Log](#page-0-0)[ger](#page-0-0) werden in einem Schaltschrank vor den äußeren Witterungseinflüssen geschützt. Zur Illustration ist in [Abbildung 2.9](#page-54-0) die Sensoranordnung einer Primärstation in Standardform dargestellt. Zusammenfassend beinhaltet eine Primärstation folgende Sensorik:

- [i-Log-12V](#page-0-0) mit Bus und SDI
- Kombisensor für Temperatur (PT1000) und relative Feuchte (SHT75)
- Niederschlagsgeber 52202
- Windsensor WindSonic

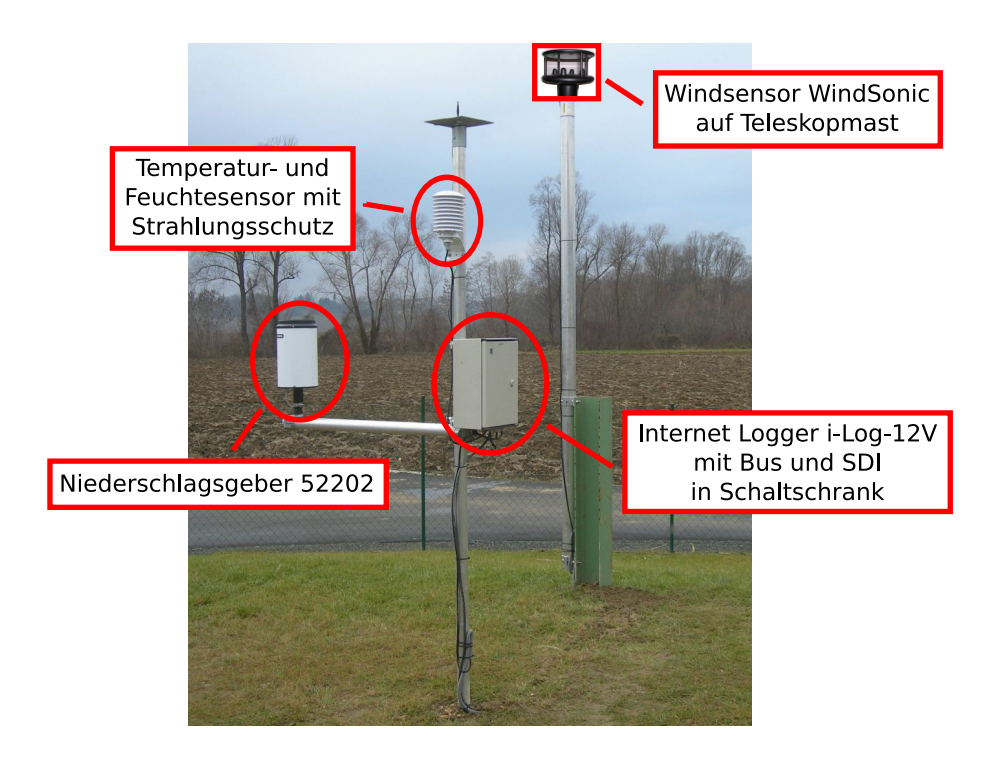

<span id="page-54-0"></span>Abbildung 2.9.: Installierte Sensorik einer Primärstation (Standardform mit Teleskopmast).

**Referenzstation** Die Referenzstation ist die mit der höchsten Anzahl an Messgeräten bestückte Klimastation und wird als eigener Stationstyp ausgewiesen. Neben der Temperatur- und Feuchtemessung wird die Niederschlagsmenge durch drei Niederschlagsgeber unterschiedlichen Typs erhoben (siehe [Unterabschnitt 2.2.2\)](#page-44-0), welche mit kurzem Zwischenabstand aufeinanderfolgend befestigt sind. In [Abbildung 2.10](#page-55-0) ist des Weiteren die Erhebung von Windmessungen dargestellt und der Anschluss eines Bodensensors ersichtlich. Als zusätzliche Erweiterungen erfolgen Messungen der Strahlungsbilanz anhand eines Netto-Radiometers und des Luftdrucks durch einen Barogeber. Wie bei einer Primärstation ist der Anschluss an eine permanente Stromanbindung erforderlich sowie eine (zeitlich begrenzte) Notstromversorgung mittels 12 V-Batterie gegeben. Der Betrieb aller Messgeräte kann in Folge der Anschlussoptionen eines [i-Log-12V](#page-0-0) mit GP-Bus und [SDI-12](#page-0-0) Schnittstelle erfolgen. Sowohl Batterie und [i-Log-12V](#page-0-0) als auch Barogeber und Interfacebox sind in einem Schaltschrank größerer Ausführung befestigt. Zusammenfassend beinhaltet die Referenzstation folgende Sensorik:

- [i-Log-12V](#page-0-0) mit Bus und SDI
- Kombisensor für Temperatur (PT1000) und relative Feuchte (SHT75)

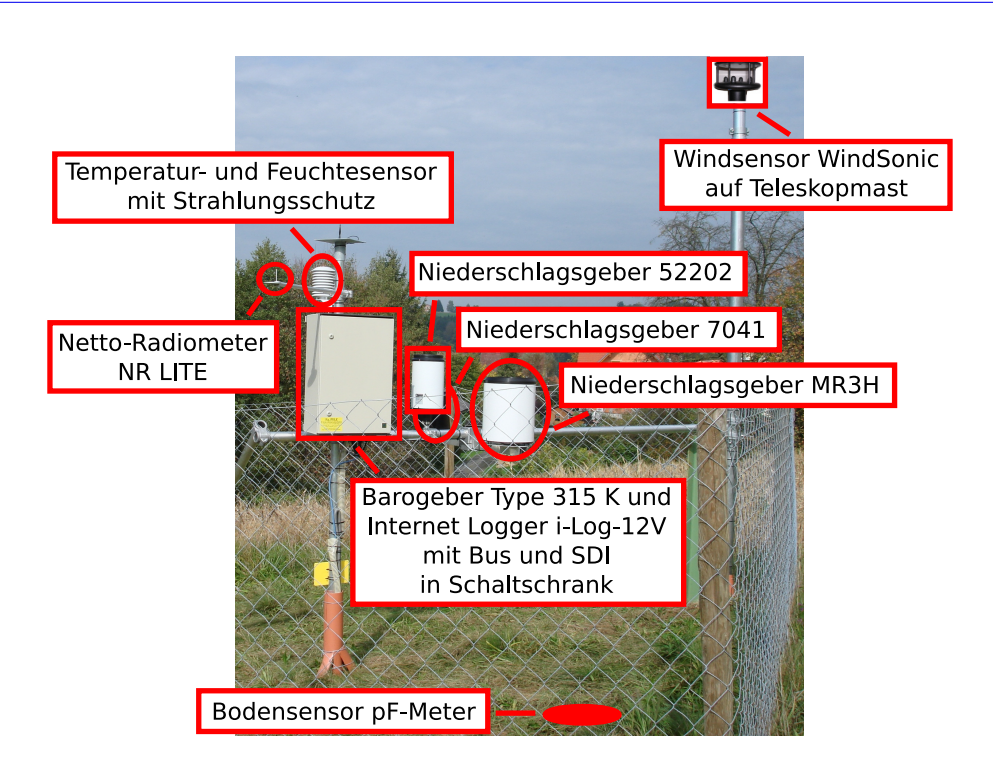

<span id="page-55-0"></span>Abbildung 2.10.: Installierte Sensorik der Referenzstation.

- Niederschlagsgeber 7041
- Niederschlagsgeber 52202
- Niederschlagsgeber MR3H
- Windsensor WindSonic
- Bodensensor pF-Meter für pF-Wert und Bodentemperatur
- Netto-Radiometer NR LITE für Strahlungsbilanz
- Barogeber Type 315 K für Luftdruck

# **3. Stationsaufbau und Netzbetrieb**

Nach Beschreibung der allgemeinen Netzstruktur und der betriebenen Stationstypen inklusive der installierten Sensorik in [Kapitel 2,](#page-36-1) werden in diesem Abschnitt die Entwicklungsstadien vom experimentellen Teil der Stationsinstallation zum Beginn der Pilotbetriebsphase behandelt. Den Beginn bildet der Aufbau und die Inbetriebnahme der Klimastationen mit dem Entstehungsweg von der theoretischen Konzeption hin zur praktischen Umsetzung. Dabei ist eine ausführliche Planung der Vorgehensweise und der erforderlichen Voraussetzungen unverzichtbar, sodass die notwendige Zeitspanne eingegrenzt werden und eine allgemeine Koordination der durchzuführenden Tätigkeiten erfolgen kann. [Abbildung 3.1](#page-56-0) gibt eine Zusammenfassung in Form eines Zeitorganigramms und auszugsweise erfolgen entsprechende Zeitangaben auch in den nachfolgenden Unterabschnitten. Es folgt ein Überblick der getroffenen Einstellungen zum Messbetrieb und eine abschließende Zusammenschau der Netzüberwachung und der durchzuführenden Wartungstätigkeiten.

| Arbeitsschritte                                                       | 2005<br>2006  |  |  |  |  |  | 2007                  |  |  |  |  |  |  |  |       |
|-----------------------------------------------------------------------|---------------|--|--|--|--|--|-----------------------|--|--|--|--|--|--|--|-------|
| siehe Unterabschnitt   OND J F M A M J J A S OND J F M A M J J A S ON |               |  |  |  |  |  |                       |  |  |  |  |  |  |  |       |
| 3.1.1                                                                 |               |  |  |  |  |  |                       |  |  |  |  |  |  |  |       |
| 3.1.2                                                                 |               |  |  |  |  |  |                       |  |  |  |  |  |  |  |       |
| 3.2.1                                                                 |               |  |  |  |  |  |                       |  |  |  |  |  |  |  |       |
| 3.2.2                                                                 |               |  |  |  |  |  |                       |  |  |  |  |  |  |  |       |
| Pilotbetrieb                                                          |               |  |  |  |  |  |                       |  |  |  |  |  |  |  |       |
| Hauptphase                                                            | OND J F M A M |  |  |  |  |  | J A S O N D J F M A M |  |  |  |  |  |  |  | A S O |
| Nebenphase                                                            | 46            |  |  |  |  |  |                       |  |  |  |  |  |  |  |       |

<span id="page-56-0"></span>Abbildung 3.1.: Arbeits- und Zeitplan des Stationsaufbauprozesses.

# **3.1. Stationsstandorte**

Die Festlegung der Stationsstandorte war durch die Vorgabe zweier Grundkriterien charakterisiert. Zum einen ist die Eignung eines Standortes zur Durchführung meteorologischklimatologischer Messungen an den vorliegenden Voraussetzungen hinsichtlich Aussagekraft und allgemeiner Plausibilität der erhobenen Beobachtungsdaten zu bewerten. Zum anderen galt es die im Zuge des Designs festgelegte Netzstruktur möglichst konzepttreu umzusetzen und zudem eine längerfristige Nutzungsperspektive zu berücksichtigen. Für die Durchführung von Wind- und Bodenmessungen lagen zusätzliche Anforderungen vor, deren Standortfestlegung in den weiteren Ausführungen auch größere Beachtung zuteil wird. Die Vorgehensweise der Standortwahl lässt sich in die nachfolgend beschriebenen zwei Unterabschnitte der theoretischen Vorauswahl und der anschließenden Standortfixierung vor Ort unterteilen.

## <span id="page-57-0"></span>**3.1.1. Theoretische Vorauswahl**

Der erste Schritt zur Auswahl der Stationsstandorte umfasste die Selektion potentiell geeigneter Lagepunkte im Sinne einer theoretischen Vorauswahl, welche nicht zuletzt angesichts der hohen Stationsanzahl eine unerlässliche Vorarbeit darstellte. Die räumliche Grundlage war durch das im Messnetzdesign ausgearbeitete Stationsraster gegeben, deren Zellenmittelpunkte den theoretischen Idealstandort für ein regelmäßig angeordnetes Messnetz repräsentieren (siehe [Unterabschnitt 2.1.1\)](#page-37-1). Im Spätherbst des Jahres 2005 konnte anhand der von [GIS-Steiermark](#page-0-0) und [Bundesamt für Eich- und Vermes](#page-0-0)[sungswesen \(BEV\)](#page-0-0) zur Verfügung gestellten Informationen mit der Vorauswahl begonnen werden. Dazu wurde auf Basis hochaufgelöster Luftbildaufnahmen ein Fokusgebiet im Ausmaß von 600 m *×* 600 m um den Mittelpunkt jeder Gitterzelle definiert und innerhalb dessen die Flächennutzung beurteilt. Somit konnten für den Betrieb einer Klimastation ungeeignete Areale wie land- und forstwirtschaftliche Nutzflächen, Verkehrsflächen, Siedlungsräume und weitere versiegelte Bereiche vorab identifiziert und ausgeschlossen werden. Gemäß dieser Information wurde der Versuch unternommen, mehrere potentielle Standorte innerhalb des Fokusgebiets zu bestimmen. Gleichzeitig wurden dadurch bereits im Vorfeld jene Gitterzellen deutlich, innerhalb derer die Lokalisierung eines geeigneten Stationsstandortes im Fokusgebiet erschwert bzw. nicht möglich war. Für die überwiegende Zahl konnte jedoch eine theoretische Vorauswahl im Umfeld des Zellenmittelpunktes getroffen werden, wie exemplarisch in [Abbildung 3.2](#page-58-0) dargestellt wird. Nur bei wenigen Ausnahmefällen mit größeren Acker- oder Waldflächen wurden potentielle Standorte außerhalb des Fokusgebiets festgelegt.

Eine Sonderstellung nehmen dabei die Stationsstandorte für Wind- und Bodenmessungen ein. Die Anordnung der 12 Messstellen mit einem Windsensor sollte eine möglichst gleichmäßige Verteilung über das Untersuchungsgebiet aufweisen. Demnach wurde das Stationsraster in 4 *×* 3 Teilsegmente untergliedert, wobei infolge der Rasterform das

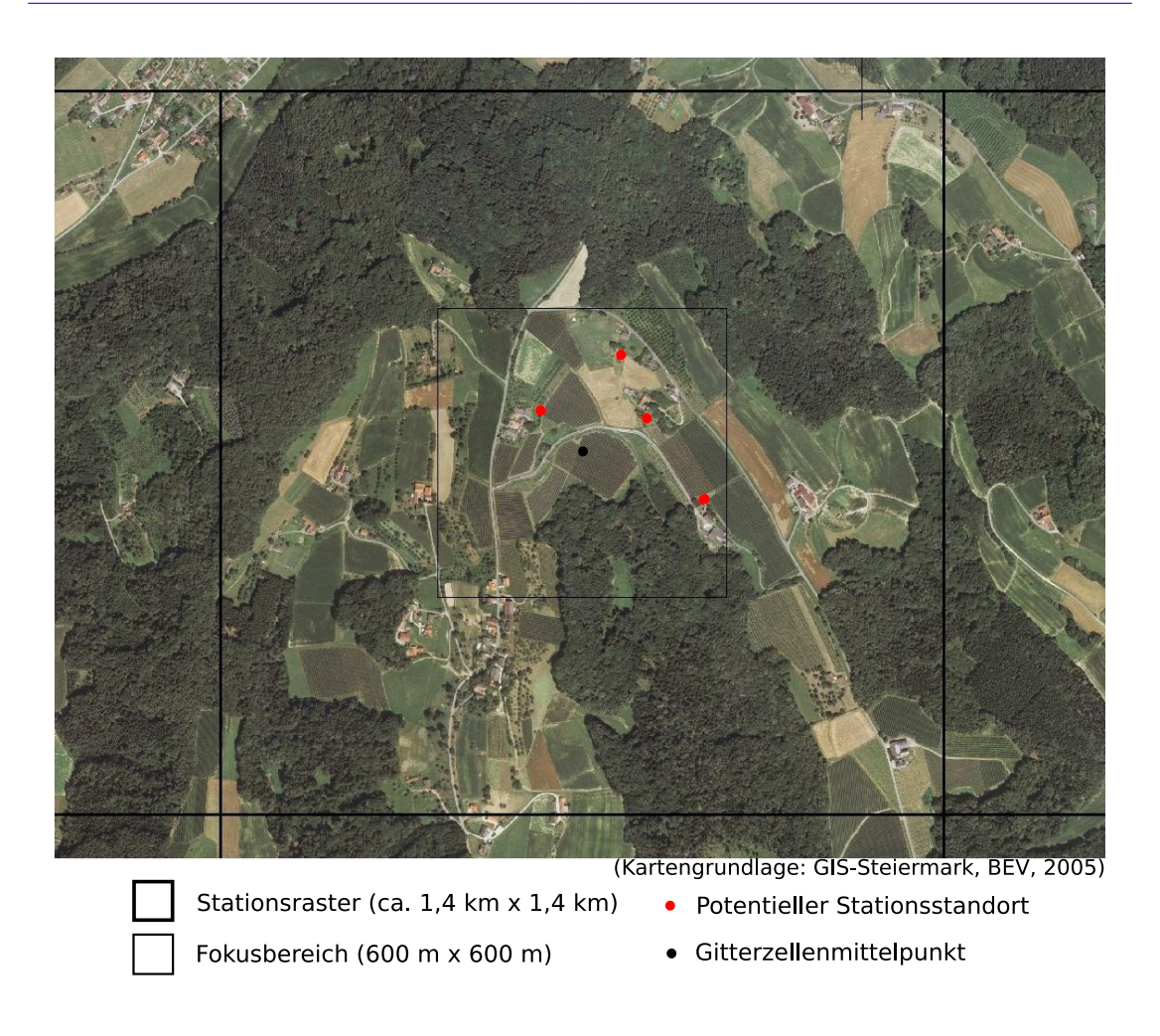

<span id="page-58-0"></span>Abbildung 3.2.: Theoretische Vorauswahl mehrerer potentieller Standorte einer Basisstation. Festlegung möglicher Standorte innerhalb eines Fokusbereichs (600 m *×* 600 m) um den Gitterzellenmittelpunkt anhand von Luftbildaufnahmen.

südwestliche und südöstliche Segment um die Gitterzellen der nördlich angrenzenden Zeile erweitert wurden. Innerhalb jedes Teilsegments war die Erhebung der Windverhältnisse an einer Station vorgesehen und es erfolgte eine Bewertung der Gitterzellen als möglicher Stationsstandort. In diesem Zusammenhang wurden die bereits genannten Allgemeinkriterien durch zusätzliche Vorgaben ergänzt. Dazu zählte einerseits die Beeinflussung des Windfeldes durch Gebäude und höher aufragende Objekte sowie eine unterschiedliche Aussage von Messwerten aufgrund der Lage des Beobachtungsortes (z.B. in Kammlage oder in einem engen Seitental). Andererseits ist die Flexibilität durch die

## 3. Stationsaufbau und Netzbetrieb

Anforderungen des Messgeräts und des weiteren Equipments der Klimastation limitiert (siehe [Abschnitt 2.3\)](#page-51-0). Im Gegensatz dazu weisen die technischen Gerätschaften von Stationen mit Bodenmessungen keine derartigen Voraussetzungen auf und die theoretische Vorauswahl von geeigneten Standorten erfolgte in Anlehnung an die im Untersuchungsgebiet vorhandenen Bodentypen und deren Verteilung (siehe [Anhang A\)](#page-144-0). Dabei lag das Hauptaugenmerk auf die Inkludierung der für das Untersuchungsgebiet repräsentativen Bodentypen. Dies beinhaltet auch jene Böden, welche weniger häufig anzutreffen, aber bei der Anordnung der entsprechenden Stationstypen zu berücksichtigen sind. Exemplarisch sei an dieser Stelle der in einem relativ schmalen Bereich entlang des Uferstreifens von Gewässern auftretende Auboden erwähnt, dessen Erfassung auch durch die hohe Stationsanzahl nicht im Vorhinein gegeben ist. Dementsprechend erfolgte eine Vorselektion unter gesonderter Beachtung des Aubodenabschnitts im Raabtal. Eine weitere Anpassung wurde im Zuge der Standortfixierung durchgeführt und die letztendliche Anordnung der Messstellen mit Bodensensor nach Abschluss der Standortfestlegung realisiert.

Als weitere Besonderheit ist die Referenzstation anzuführen, an welcher als einzige Station Wind- und Bodenmessungen erhoben werden und demnach auch Anforderungen beider Messverfahren erfüllt sein müssen. Des Weiteren galt es bei der Vorauswahl zu beachten, dass der Eigenschaft dieses Stationstyps als Referenz auch in einem am Mittelpunkt des Stationsmessnetzes orientierten Standort im mittleren Höhenbereich entsprochen wird.

Unter Beachtung dieser Punkte wurden potentiell geeignete Standorte identifiziert und in einem zweiten Schritt die Grundstücksnummern laut Katasterangaben sowie die entsprechenden Kontaktdaten ermittelt. Für diesen und den darauffolgenden Schritt der Kontaktaufnahme wird die große Bedeutung der Zusammenarbeit mit Regionalpartnern als ein unverzichtbarer Beitrag verdeutlicht. Für nahezu jede Klimastation wurden die potentiellen Standorte mit Kontaktpersonen der [Agrarunion Südost Lagerhaus KG](#page-0-0) [\(ASO\)](#page-0-0) diskutiert und in den überwiegenden Fällen erfolgte eine erste Kontaktaufnahme entweder von Seiten der Gemeinde – oftmals von den BürgermeisterInnen – oder durch MitarbeiterInnen der [ASO.](#page-0-0)

#### <span id="page-59-0"></span>**3.1.2. Standortfixierung**

Während die Eruierung potentieller Stationsstandorte fortgesetzt wurde, fanden parallel dazu mit Ende November 2005 bereits erste Besichtigungen im Untersuchungsgebiet statt, welche in weiterer Folge die Schwerpunktaufgabe des ersten Halbjahres 2006 darstellten. Dabei konnten mit Ing. Andreas Pilz (Pilz Umweltmesstechnik) und Dr. Alexander Podesser [\(ZAMG\)](#page-0-0) Experten mit langjähriger Erfahrung in der Durchführung meteorologisch-klimatologischer Messungen zur Unterstützung gewonnen werden. Auf Basis der theoretischen Vorauswahl und eines zumeist von Seiten eines Regionalpartners durchgeführten Erstkontakts wurde ein gemeinsames Treffen mit dem Grundstückseigner bzw. einer autorisierten Vertretung vor Ort abgehalten. Im Zuge des persönlichen

Kontakts erfolgte eine ausführliche Aufklärung über das geplante Klimastationsmessnetz anhand eines im Vorfeld zusammengestellten Informationspakets. Als ein sehr wichtiger Teil offenbarte sich die erstellte Skizzierung einer vorgesehenen Basis- und Primärstation (siehe [Unterabschnitt 3.2.2\)](#page-67-0). Einerseits diente diese zur Illustration von Erscheinungsbild und Dimension einer Klimastation, andererseits konnte bei der lokalen Begehung darauf Bezug genommen werden. Bei der Festlegung eines für den Messbetrieb geeigneten Standortes galt es sowohl den Anforderungen zur Erhebung aussagekräftiger Beobachtungswerte zu entsprechen, als auch keine Einschränkung in der Bewirtschaftung der umliegenden Fläche hervorzurufen. In Anlehnung an die Richtlinien für meteorologische Beobachtungen und Messungen der Weltorganisation für Meteorologie [\(WMO\)](#page-0-0), erfolgte die Standortwahl unter besonderer Beachtung der Oberflächenbeschaffenheit des Standortes und dessen Umgebung, sowie der Entfernung zu Gebäuden und anderen Objekten größerer Höhe. Zur Minimierung der Einflussnahme auf den Messvorgang (z.B. thermische Einwirkung, Abschattungs- und Abschirmungseffekte, etc.) stellte das Fehlen einer geschlossene Vegetationsdecke des Untergrunds ebenso ein Ablehnkriterium dar wie die Existenz größerer versiegelter Flächen und höherer Objekte im unmittelbaren Umfeld.

Ein weiteres Kriterium bezieht sich auf einen automatisierten Stationsbetrieb. Der an jeder Messstelle installierte [Internet Logger](#page-0-0) (siehe [Unterabschnitt 2.2.1\)](#page-41-2) setzt zur Datenübertragung einen ausreichenden Empfang des [Global System for Mobile Communi](#page-0-0)[cations \(GSM\)](#page-0-0) voraus, dessen Signalsstärke anhand mehrerer Mobiltelefone abgeschätzt wurde. Im Laufe der Standortfestlegung stellte sich diese Voraussetzung allerdings als eine vernachlässigbare Einschränkung heraus und führte nur an einem Standort zu einer Neuorientierung.

In Hinsicht auf die nachfolgende Stationserrichtung und die später durchzuführenden Wartungstätigkeiten waren auch die Erreichbarkeit und der Zutritt des Geländes eine ausschlaggebende Bedingung. Unter Beachtung all dieser Punkte wurde gemeinsam mit dem Grundstückseigner eine passende Stelle gesucht, an welcher die weitere Nutzung des Umfelds keine negative Beeinflussung widerfährt. Deshalb resultierten oftmals Gespräche über Fahrwege für landwirtschaftliche Geräte, angedachte Umbauten oder Erweiterungen, sowie in regelmäßigen Abständen durchgeführte Änderungen der Anbaukulturen in einer Standortverwerfung. Im Zuge der gemeinsamen Besichtigung konnte jedoch in nahezu allen Fällen ein unter Berücksichtigung der genannten Punkte geeigneter Stationsstandort umgehend festgelegt werden.

Als Anschauungsbeispiel ist in [Abbildung 3.3\(](#page-61-0)a) der gewählte Standort einer Basisstation auf einer freien Wiesenfläche mit Zufahrtsmöglichkeit dargestellt. Die fixierte Stelle wurde mit einer von der [ASO](#page-0-0) bereitgestellten Signalstange gekennzeichnet und ausführlich dokumentiert. Dazu zählte eine detaillierte Beschreibung der Standortverhältnisse mit topographischer Lage und den Gegebenheiten des Umfelds, die Verortung anhand eines Empfanggeräts für das [Global Positioning System \(GPS\)](#page-0-0) und eine Abschätzung der [GSM-](#page-0-0)Signalstärke. Des Weiteren wurden die Kontaktdaten des Grundstückseigners bzw. auch von zusätzlichen Ansprechpersonen vor Ort aufgenommen und die Gewährung

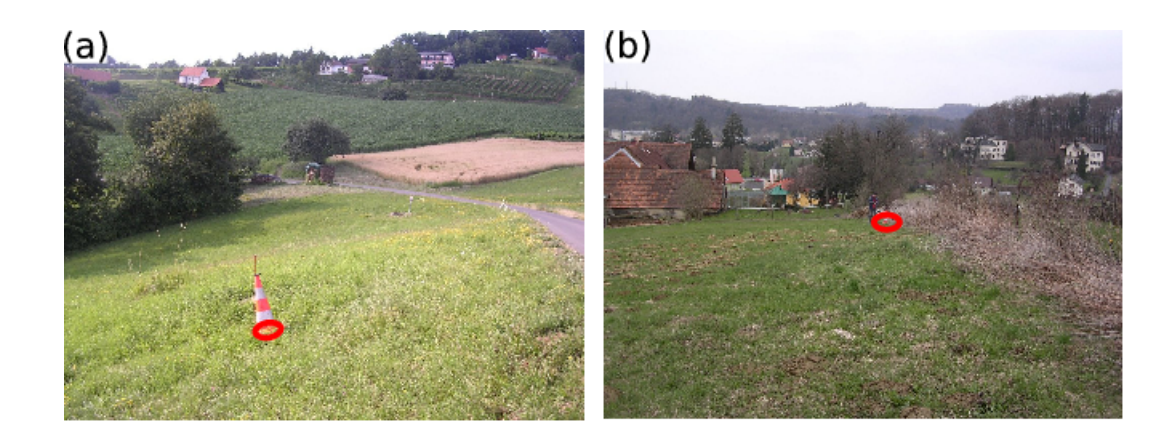

Abbildung 3.3.: Festlegung eines Messstandortes für den Stationstyp einer (a) Basisstation und (b) Primärstation unter Beurteilung lokaler Voraussetzungen und Einflussgrößen.

<span id="page-61-0"></span>des Standortzutritts bestätigt. Abschließend wurde noch die weitere Vorgehensweise des Stationsaufbaus besprochen und ausführliche Angaben hinsichtlich Anfahrt und Zugang festgehalten.

Eine spezielle Erwähnung obliegt der Standortsuche für zwei Basisstationen. Das erste Beispiel umfasst den Kernbereich der Stadt Feldbach. Größere versiegelte Flächen auf der einen Seite, sowie wenige potentielle Punkte auf Grünflächen mit oftmals hohen Bäumen im unmittelbaren Nahbereich auf der anderen Seite, gestalteten die Suche als äußerst schwierig. Der schlussendlich erfolgreiche Abschluss konnte jedoch mit der Festlegung einer adäquaten Stelle durch das Interesse des geltenden Grundstückseigners erfolgen. Als nicht minder herausfordernd erwies sich die Standortsuche auf der Südostseite des Gleichenberger Kogels mit einer großflächig forstwirtschaftlichen Nutzung. Auch in diesem Fall konnte innerhalb des großen Waldgebiets eine geeignete Stelle auf einer größeren Lichtung nahe einer Forststraße in Folge der Unterstützung des Grundstückseigners gefunden werden.

Ähnlich ambitioniert mit noch darüber hinausgehenden Anforderungen gestaltete sich die Standortsuche für die Primärstationen und die Referenzstation. Für die an diesen Stationstypen durchgeführte Messung der Windparameter ist die von größeren Erhebungen möglichst unbeeinflusste Luftströmung ausschlaggebend. Der Forderung eines freien Standortes steht die Bedingung einer kontinuierlichen Energieversorgung gegenüber, welche in weiterer Folge durch den Anschluss an ein Betriebs- oder Hausstromnetz realisiert wurde und demnach die Entfernung zu einem Gebäude mit möglicher Stromanbindung limitierte (siehe [Abbildung 3.3\(](#page-61-0)b)). Des Weiteren ist der Windsensor in der Standardform auf einem Teleskopmast angebracht, dessen Installation sowohl eine größere Stations-

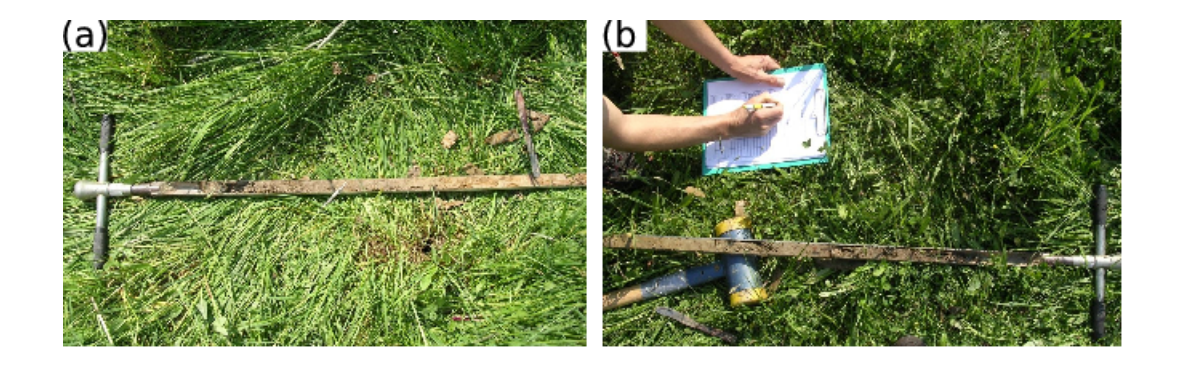

Abbildung 3.4.: Erhebung der Bodenverhältnisse vor Ort im Zuge der Standortfestlegung: (a) Entnahme einer Bodenprobe mit (b) ausführlicher Analyse.

<span id="page-62-0"></span>fläche erforderte als auch die Sichtbarkeit dieser Stationstypen wesentlich erhöhte. In Anbetracht der genannten Punkte setzt die Zustimmung eines Grundstückseigners nicht nur großes Interesse an der Thematik und eine nachhaltige Sichtweise zur Bedeutung des Stationsmessnetzes voraus, sondern ist überdies in großem Vertrauen begründet. Mit Unterstützung der Regionalpartner waren mit Ende Mai 2006 die Standorte aller 12 Klimastationen mit Windmessung gemäß [Abbildung 3.5](#page-63-0) fixiert. Dabei wurde für zwei Primärstationen die spätere Montage des Windsensors auf dem Dach eines Siloturms gestattet, sodass auf die Installation des Teleskopmastes verzichtet werden konnte. Des Weiteren konnte der Standort einer gesamten Station auf einem inmitten des Raabtals gelegenen Siloturm mit ca. 50 m Höhe festgelegt werden (siehe [Unterabschnitt 3.2.2\)](#page-67-0). Ergänzend zu dieser "Höhenstation" erfolgte in ca. 70 m Entfernung die Fixierung einer zusätzlichen "Bodenstation" zur Erhebung von Temperatur- und Feuchteverhältnisse der bodennahen Luftschicht.

Eine andere Vorgehensweise erforderte die Festlegung von Stationsstandorten zur Erhebung der Bodenparameter. In nur sehr wenigen Fällen zeigten die fixierten Standorte des gemeinsam mit dem Grundstückseigner durchgeführten Lokalaugescheins auch eine räumlich genauere Übereinstimmung mit der theoretischen Vorauswahl. Infolgedessen wurden die Bodenverhältnisse feststehender Standorte, welche sich im Umfeld der zuvor identifizierte Punkte zur Durchführung von Bodenmessungen befanden, einer Bewertung gemäß der digitalen Bodenkarte [\(eBOD\)](#page-0-0) unterzogen. Aufgrund der Vielfalt an Bodentypen mit unterschiedlichen Ausprägungen und starken standortspezifischen Abhängigkeiten war eine anschließende Gegenüberstellung der ausgewiesenen Bodeninformationen laut [eBOD](#page-0-0) mit einer vor Ort erhobenen Bodenprobe unverzichtbar. Mit der Expertise von Prof. Reinhold Lazar [\(IGR\)](#page-0-0) wurden die lokalen Bodenverhältnisse abgeschätzt, ein Bodenprofil erstellt und die Eignung des Standortes bewertet (siehe [Abbildung 3.4\)](#page-62-0). In Folge dieser Methode standen mit Ende des Sommers 2006 alle 12 Bodenmesspunkte

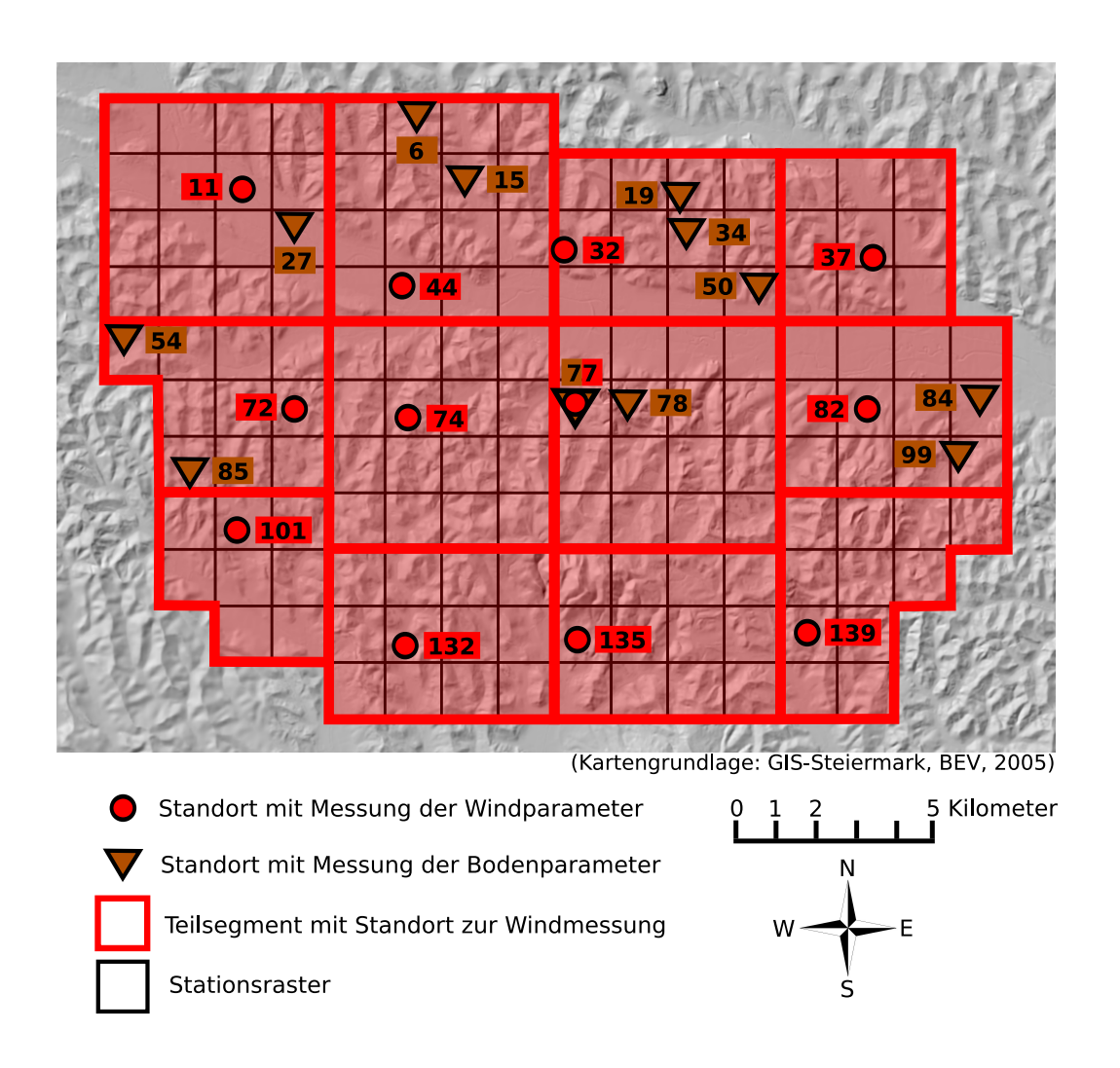

<span id="page-63-0"></span>Abbildung 3.5.: Anordnung der Klimastationen mit Erhebung der Windparameter und Verteilung der Bodenmesspunkte im WegenerNet. Darstellung auf Geländeschattierung des Untersuchungsgebiets.

inklusive einer entsprechenden Standortanalyse fest (siehe [Anhang A\)](#page-144-0), deren Verteilung in [Abbildung 3.5](#page-63-0) dargestellt ist.

Der erfolgreiche Abschluss der Standortsuche erfolgte schließlich Mitte August 2006. Für den Großteil war ein Stationsstandort innerhalb des Fokusbereichs von 600 m *×* 600 m um den Gitterzellenmittelpunkt festgelegt. Konnte dieser Vorgabe nicht entsprochen werden, wurde das Kritierum eines Abstandbereichs zur Nachbarstation von 750 m bis 2250 m erfüllt. Die Ausnahme bilden die zwei Standorte in der Stadtgemeinde

Feldbach, welche aufgrund zuvor genannter Einschränkungen eine geringere Distanz von ca. 730 m aufweisen.

# **3.2. Errichtung der Klimastationen**

Nachdem im Frühjahr 2006 die Anzahl an festgelegten Stationsstandorten stetig zunahm, erfolgten zeitgleich bereits Vorbereitungen zum anschließenden Stationsaufbau. Dabei galt es als Hauptpunkte einerseits eine logistische Strategie zu entwickeln und personelle Voraussetzungen zu erfüllen, andererseits die erforderlichen Materialien zur Montage der Sensorik bereitzustellen. In allen Überlegungen und in Folge getroffenen Entscheidungen lag zudem die finanzielle Herausforderung auf einer Kalkulation innerhalb des verfügbaren Rahmens. So wurden Maßnahmen hinsichtlich personeller Ressourcen in die Wege geleitet sowie messtechnische und installationsbezogene Anforderungen in enger Zusammenarbeit mit Ing. Andreas Pilz bearbeitet. Während des Planungsstadiums war auch die Unterstützung der Regionalpartner bereits von großer Bedeutung. Als Vorgriff auf die im Laufe nachfolgender Erläuterungen noch näher aufgezeigten Kooperationen sei an dieser Stelle die Bereitstellung eines Lagerraums in der Stadt Feldbach durch die [ASO](#page-0-0) als ein logistisches Grundkriterium angeführt.

Die Gesamtansicht der einzelnen Planungsbereiche mündete in einem detaillierten Konzept zur Errichtung der Klimastationen. Die Vorgehensweise der insbesondere das zweite Halbjahr 2006 sehr stark prägenden Phase des Stationsaufbaus sah letztlich eine Untergliederung in zwei übergeordnete Arbeitsschritte vor. Die Abfolge beinhaltete vorerst die Gewährleistung der erforderlichen Stationsinfrastruktur, ehe die Montage der Messgeräte durchgeführt werden konnte. In Folge der sehr guten Zusammenarbeit des gesamten WegenerNet-Teams und der Unterstützung von Seiten der Regionalpartner war mit Ende des Jahres 2006 die Errichtung von 150 Klimastationen abgeschlossen, sodass per 1. Januar 2007 mit der Pilotbetriebsphase des Klimastationsmessnetzes begonnen werden konnte. Der Inbetriebnahme der Referenzstation ging eine Modifikation der vorhandenen Elektronik voraus, sodass deren Pilotbetrieb nach ausführlichen Funktionstests Mitte Oktober 2007 startete. In den nachfolgenden Unterabschnitten werden Tätigkeiten und Ablauf in den Entwicklungsstadien der Stationserrichtung erläutert.

#### **3.2.1. Installation der Infrastruktur**

Basierend auf dem vorliegenden Konzept zum Stationsaufbau beinhaltete die allgemeine Grundinfrastruktur zwei Komponenten. Zum einen wurde ein 3 m langes Aluminiumrohr mit 5 cm Durchmesser und einer Wandstärke von 3 mm als Montagesäule zur späteren Befestigung der Sensorik gewählt. Zum anderen erfolgte eine standortbedingte Eingrenzung der Messstelle. Die Errichtung einer Umzäunung, deren Ausmaß und Anordnung bereits im Zuge der Standortfixierung mit dem Grundstückseigner besprochen wurde,

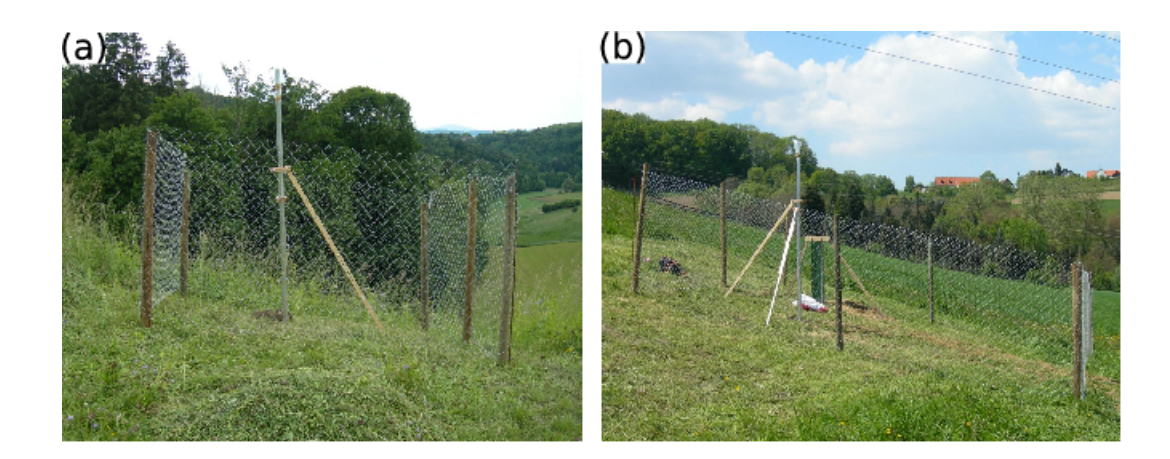

<span id="page-65-0"></span>Abbildung 3.6.: Installation der Infrastruktur für den Stationstyp einer (a) Basisstation mit Montagesäule und einer (b) Primärstation mit zusätzlich fixiertem Breitflanschträger und verlegtem Erdkabel. Beide Aufnahmen zeigen die standortabhängige Errichtung einer Umzäunung und die während der Betonaushärtung angebrachte Stabilisierungsvorrichtung.

erfolgte in erster Linie als Schutzvorrichtung für Sensorik und Datenleitungen vor Wildbiss oder anderen Beschädigungen. Befand sich der Standort innerhalb eines bereits eingegrenzten Areals, konnte auf dessen Errichtung verzichtet werden. In Abhängigkeit von dem am Standort vorgesehenen Stationstyp wurde die Grundinfrastruktur gegebenenfalls noch durch weitere Elemente ergänzt. Bei Basis- und Basisspezialstationen war die benötigte Infrastruktur jedoch mit Implementierung dieser zwei Komponenten abgeschlossen.

Im Mai 2006 wurde mit der praktischen Durchführung begonnen, wofür der Mitarbeiterkreis in Folge der großen Stationsanzahl mit drei Studenten der Universität Graz (Roland Gfrerer, Wolfgang Gfrerer, Markus Prassl) und einem Praktikanten (Rok Bratusa) erweitert wurde. Unter der Leitung eines WegenerNet-Projektmitarbeiters, welcher im stetigen Kontakt mit KollegInnen am Wegener Zentrum in Graz den Aufbau dieser Stationstypen koordinierte, wurden zwei Teams gebildet und im Untersuchungsgebiet stationiert. Mit weiterer Unterstützung von der Universität Graz, durch deren bereitgestellten Transporter größere Gerätschaften befördert werden konnten, und der [ASO,](#page-0-0) welche neben dem bereits genannten Lagerraum auch benötigtes Material und Werkzeug zur Verfügung stellte, wurde im Mai 2006 mit dem Aufbau begonnen. Vor Errichtung der Infrastruktur erfolgte eine Kontaktaufnahme mit dem Grundstückseigner und oftmals konnten Informationen zu aktuellen Entwicklungen in dem sich bei der Implementierung ergebenden Treffen weitergegeben werden. Während des Installationsvorgangs wurde die Montagesäule mit einem Betonsockel in 0*,*5 m Tiefe verankert und – in Abhängigkeit vom

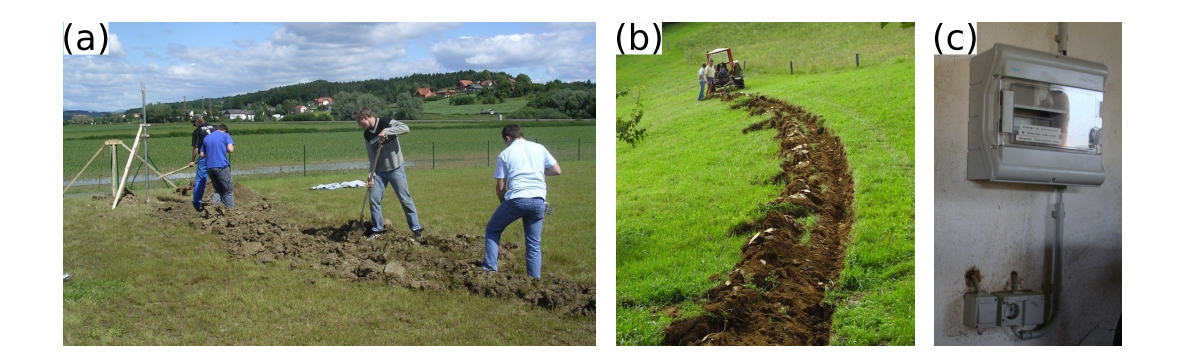

Abbildung 3.7.: Installation der Energieversorgung am Beispiel einer Primärstation: Verlegung des Erdkabels mit Unterstützung (a) von SchülerInnen regionaler Fachschulen und (b) eines Grundstückseigners; (c) Montage eines Sicherungskastens.

<span id="page-66-0"></span>Standort – die Umzäunung einer umliegende Fläche im Ausmaß von maximal 3 m *×* 3 m durchgeführt (siehe [Abbildung 3.6\(](#page-65-0)a)). Abschließend wurde die Errichtung mit Angabe zusätzlicher Standortcharakteristika dokumentiert.

Deutlich umfassender gestaltete sich die Installation der erforderlichen Infrastruktur einer Primärstation und der Referenzstation. Zur Grundinfrastruktur kamen noch die Sicherstellung der Energieversorgung durch Anbindung an ein vorhandenes Stromnetz und die Fixierung eines Breitflanschträgers hinzu. Bei einem Breitflanschträger handelt es sich um einen Stahlträger, an welchem in weiterer Folge ein Teleskopmast mit installiertem Windsensors angebracht wurde (siehe [Unterabschnitt 3.2.2\)](#page-67-0). Die Stahlträger wurden direkt nach Feldbach angeliefert und aufgrund des hohen Gewichts (ca. 100 kg) durch einen Lastkraftwagen mit Ladekran der [ASO](#page-0-0) zum Stationsstandort transportiert. Die mit großem Arbeitsaufwand verbundene Errichtung der Infrastrukur wurde in Zusammenarbeit mit der Fachschule für Obst-Wirtschaft und EDV-Technik bei Gleisdorf und der Land- und Forstwirtschaftlichen Fachschule in Hatzendorf realisiert (siehe [Ab](#page-66-0)[bildung 3.7\(](#page-66-0)a)). Einem vorausgehenden Informationsvortrag zum geplanten Messnetz und dessen Potential für die Klima- und Umweltforschung folgte die Installation der Infrastruktur mit Unterstützung von SchülerInnen dieser Fachschulen. So wurden Schülerteams, oftmals auch unter Beisein eines Begleitlehrers, gebildet und unter Anleitung eines WegenerNet-Projektmitarbeiters konnte in eindrucksvoller Gruppenarbeit die Infrastruktur von 9 Primärstationen und der Referenzstation innerhalb der Monate Mai und Juni 2006 eingerichtet werden.

Die einzelnen Arbeitsschritte umfassten zum einen die Verankerung der Montagesäule und des 2*,*2 m langen Breitflanschträgers, welcher durch eine Betonummantelung in 1 m Tiefe fixiert wurde. Zur Aushebung des Erdreichs wurde von Seiten des Maschinen-

#### 3. Stationsaufbau und Netzbetrieb

rings Raabtal ein Erdbohrer zur Verfügung gestellt. Zum anderen wurde ein Erdkabel 0*,*3 m tief und oft über viele 10 m für den späteren Stromanschluss verlegt. Den Abschluss bildeten die optionale Aufstellung einer Umzäunung im Ausmaß von maximal 5 m *×* 5 m und die ausführliche Dokumentation zum Verlauf des Stromkabels. Aufgrund der sehr angenehmen und höchst engagierten Zusammenarbeit wurde diese in der Errichtung der Stationsinfrastruktur einiger Basisstationen fortgesetzt. Die Infrastruktur der zwei noch ausstehenden Primärstationen wurde von zwei Projektmitarbeitern des WegenerNet-Teams installiert. Dabei spiegelte sich das große Interesse der Bevölkerung – wie auch bei vielen anderen Gelegenheiten – in tatkräftiger Unterstützung von Seiten der Grundstückseigner wider (siehe [Abbildung 3.7\(](#page-66-0)b)).

Von höchster Priorität war die Gewährleistung der weiteren störungsfreien Funktionalität des Betriebs- oder Hausstromnetzes über dessen Anschluss die Energieversorgung der Klimastation gesichert war. In [Abbildung 3.7\(](#page-66-0)c) ist der zu diesem Zweck angebrachte Sicherungskasten mit einem Überspannungsschutz und Fehlerstromschutzschalter dargestellt, welcher vor dessen Inbetriebnahme noch von einem zertifizierten Elektriker der Universität Graz kontrolliert wurde. Mit Ende des Sommers 2006 war die erforderliche Infrastruktur für alle Stationstypen errichtet. In der Zwischenzeit erfolgte auch die Anlieferung des Großteil der Sensoren bzw. war dessen Zusendung bereits vorbereitet, sodass eine detailliertere Strategie für den nachfolgenden Schritt der Sensorikmontage ausgearbeitet werden konnte.

#### <span id="page-67-0"></span>**3.2.2. Montage der Sensorik**

Dem Arbeitsschritt der Sensorikmontage ging eine intensive Vorbereitungsphase voraus. Ehe mit der eigentlichen Installation der Sensorik an der errichteten Infrastruktur begonnen werden konnte, galt es das dafür erforderliche Montagematerial vorzubereiten. So wurden in Zusammenarbeit mit Messtechniker Ing. Andreas Pilz, welcher bereits in allen vorausgehenden Entwicklungsstadien des Stationsmessnetzes unterstützend zur Seite stand, und mit Mitarbeitern der Firma Anton Paar Shape Tec GmbH (vormals MSB Morocutti GmbH, seit Ende 2006 der Firmengruppe Anton Paar GmbH zugehörig) einzelne Montageteile entworfen, deren Produktion – nach einer Funktionsprüfung anhand eines Prototypen – Ende Sommer 2006 abgeschlossen war. Exemplarisch ist in [Abbildung 3.8](#page-68-0) ein konstruiertes Montagegehäuse für Basisstationen wiedergegeben, dessen aufgebogene Seitenränder eine Schutzvorrichtung für den daran angebrachten [Internet Logger \(i-Log\)](#page-0-0) darstellen. Gemeinsam mit den von der Firma AVS Phoenix Mecano GmbH bezogenen Kreuzklemmstücken wurden alle Materialien sowie einzelne Sensoren, wie beispielsweise die 150 Niederschlagsgeber, im zur Verfügung stehenden Lagerraum in Feldbach deponiert.

Bereits im Juli 2006 erfolgte in einem ersten Versuch die Montage der Sensorik an drei Basisstationen mit anschließendem Funktionstest. Anhand der daraus gewonnenen Informationen konnten sowohl das benötigte Kleinmaterial vorbereitet und deren Ge-

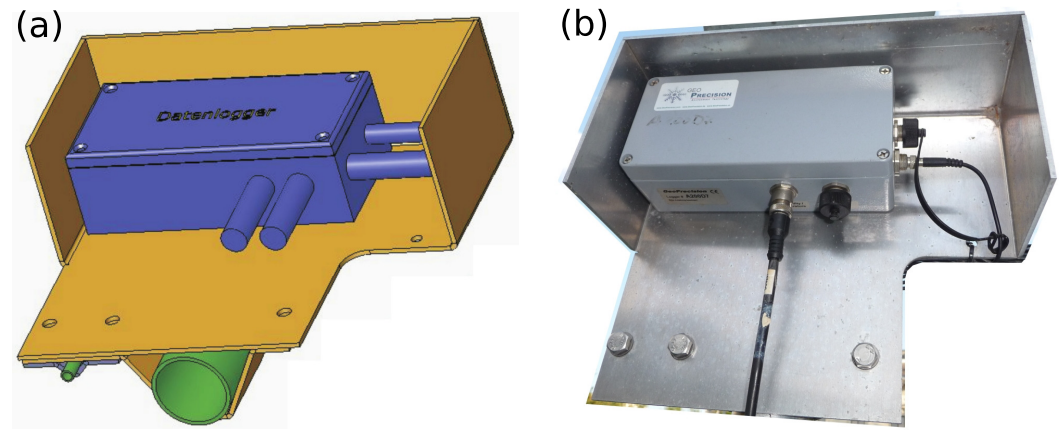

<span id="page-68-0"></span>(Quelle: H. Grinschgl, MSB Morocutti GmbH, 2006)

Abbildung 3.8.: Konstruiertes Montagegehäuse für den [Internet Logger](#page-0-0) an einer Basisstation mit (a) Produktionsskizze und (b) der Installation an einer Klimastation. Die Erstellung der Planzeichnung erfolgte durch Mitarbeiter der Produktionsfirma (siehe Quellenangabe).

samtkosten kalkuliert, als auch die Planung der Vorgehensweise durchgeführt und die erforderliche Zeitspanne abgeschätzt werden. Nach Vorliegen der erforderlichen Voraussetzungen wurde im September 2006 der mit sehr hohem Zeit- und Arbeitseinsatz verbundende Vorgang der Sensorikmontage begonnen. Das Montageteam, bestehend aus Ing. Andreas Pilz und einem WegenerNet-Projektmitarbeiter, war daher die überwiegende Zeit der nächsten Monate mit dieser Tätigkeit beschäftigt und im Zuge dessen auch über weite Teile im Untersuchungsgebiet stationiert.

Vom nordwestlichen Bereich des Stationsmessnetzes ausgehend wurde zunächst die Installation der Sensorik an den Basisstationen forciert. Der erste Arbeitsschritt umfasste die Montage des Niederschlagsgebers. Ein Aluminium-Vierkant-Ausleger mit 1 m Länge wurde in einer Höhe von 1*,*5 m mit einem Kreuzklemmstück (Typ KVR 50 in Blockform) an der Montagesäule befestigt und an dessen Ende der Niederschlagsgeber auf einer Aluminiumplatte fixiert. Die Ausrichtung des Niederschlagsgebers wurde anhand der Dosenlibelle kontrolliert und gegebenenfalls eine Feinjustierung durchgeführt. Im Anschluss wurde der Temperatur- und Feuchtesensor in einem Strahlungsschutz in 2 m Höhe angebracht. Der für alle Klimastationen gewählte Strahlungsschutz (Modell 41003 der Firma R. M. Young) weist eine spezielle Lamellenform auf, welche – laut Herstellerangaben – einerseits eine sehr gute Abschirmung vor direkter und reflektierter Strahlung bewirkt, andererseits die natürliche Ventilation des Sensors nicht behindert (siehe Produktbeschreibung, <www.youngusa.com>).

Anschließend erfolgte ca. 0*,*3 m darüber die Montage des [i-Log](#page-0-0) mit dem dafür konstru-

#### 3. Stationsaufbau und Netzbetrieb

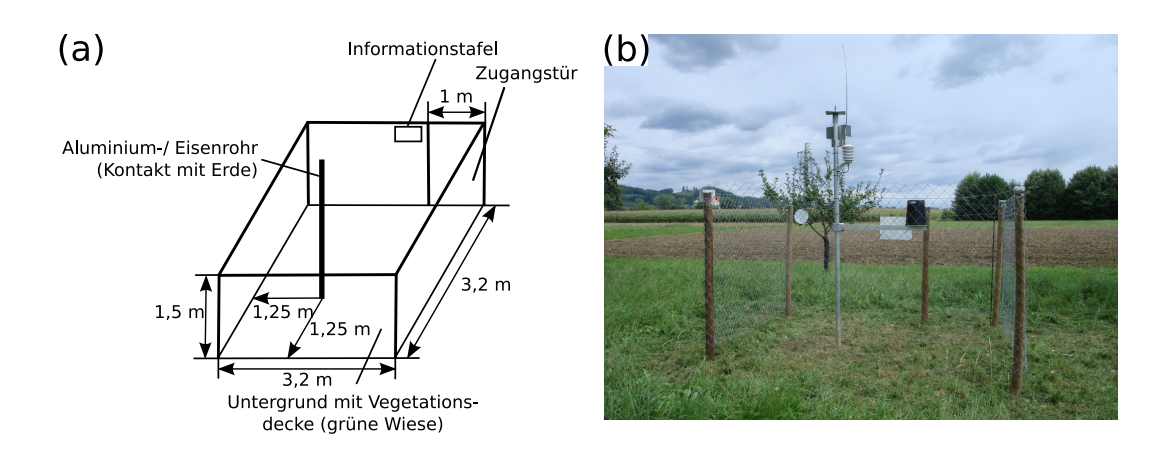

<span id="page-69-0"></span>Abbildung 3.9.: Anordnung einer Basisstation gemäß (a) der theoretischen Skizzierung und (b) nach der praktischen Umsetzung einer exemplarischen Messstelle.

ierten Gehäuse gemäß [Abbildung 3.8\(](#page-68-0)b). Den oberen Abschluss bildete eine gefertigte Deckplatte aus verzinktem Stahl, auf welcher in weiterer Folge eine kleine Magnetfußantenne positioniert wurde. Ergänzend wurde auch ein ca. 0*,*5 m langer Blitzschutzdraht angebracht. Die schlussendliche Anordnung einer Basisstation – wie auch der nachfolgend behandelten Basisspezialstation – orientierte sich an der vorab erstellten Skizzierung. In [Abbildung 3.9](#page-69-0) werden das theoretische Modell und dessen praktische Umsetzung an einem Beispiel gegenübergestellt, wobei Variationen in der Praxis durchaus umgesetzt wurden. Nach Anschluss der Sensoren und der Antenne am [i-Log,](#page-0-0) sowie einer Kabelfixierung an der Montagesäule, erfolgte die Aktivierung der Klimastation mit einem abschließenden Funktionstest des Niederschlagsgebers. Diverse Angaben zur Montage wurden ausführlich dokumentiert und schließlich noch eine Informationstafel mit Kurzerläuterung und Kontaktdaten zum WegenerNet an der Umzäunung befestigt.

Bei einer Basisspezialstation mit Erhebung der Bodenparameter wurde das pF-Meter in 0*,*3 m Tiefe mit einem Mindestabstand von 1 m zur Montagesäule installiert. Zur Energieversorgung dieser Klimastationen erfolgte einerseits die Montage eines 25 cm *×* 30 cm bemessenen Solarpaneels (Serie ASI-F der Firma SCHOTT Solar GmbH) auf einer am Vierkant-Ausleger fixierten und 70° geneigten Montageplatte. Andererseits wurde in einem Schaltschrank der Firma Rittal eine 12 V Batterie und ein Laderegler (Modell PR0303 der Firma Steca Elektronik GmbH) angebracht. Des Weiteren wurde auch der [i-Log](#page-0-0) innerhalb des Schaltschranks deponiert und somit vor äußeren Einflüssen geschützt. Der Anschluss des pF-Meters am [i-Log](#page-0-0) erfolgte mit einer zwischengeschalteten Interfacebox, welche an der Unterseite des Schaltschranks verankert wurde. Das Datenkabel des Bodensensors verläuft zunächst vom Messgerät in ca. 0*,*2 m Tiefe zur Montagesäule und dann an dieser entlang zur Interfacebox. Als Schutzvorrichtung wurde das Sensorkabel nahe der Erdoberfläche noch von einem massiven Kunststoffschlauch umhüllt. Nach Montage des Temperatur- und Feuchtesensors sowie der Deckplatte und der Magnetfußantenne, folgte die Simulation eines Niederschlagsereignisses. Zuletzt wurde sowohl die Geräteanordnung inklusive genauer Angaben zur Positionierung des pF-Meters und des Verlaufs der Datenleitungen dokumentiert, als auch eine Kurzinformation für interessierte Passanten in Form der Informationstafel an der Umzäunung befestigt.

Während die Sensorikmontage an einer Basis- oder Basisspezialstation innerhalb weniger Stunden abgeschlossen war, nahmen die mit größerem Aufwand verbundenen Arbeitsschritte an einer Primärstation zumindest einen ganzen Tag in Anspruch. Zur Unterstützung wurde das Montageteam gelegentlich durch einen weiteren Projektmitarbeiter ergänzt. In der Standardform dieses Stationstyps galt es einen Teleskopmast zur Installation des Windsensors zu fixieren. Dazu wurde vorerst der Teleskopmast anhand zweier Befestigungsschellen an dem im Erdreich verankerten Breitflanschträger fixiert und das Ultraschallanemometer mit einem speziellen Montageadapter am oberen Ende des Mastes angebracht. Anschließend erfolgte der manuelle Auszug des Teleskopmastes auf die festgelegte Messhöhe von 10 m und die Ausrichtung des Windsensors nach Norden mittels vorhandener Richtungsmarke. Das Sensorkabel wurde zunächst an der Außenseite des Mastes herabgeführt und mit einer zusätzlichen Schutzhülle in ca. 0*,*2 m Tiefe hin zur Montagesäule verlegt. Zwar stimmt die Montage des Temperatur- und Feuchtesensors sowie der Antenne mit der Vorgehensweise der bisher genannten Stationstypen überein, jedoch wird die Niederschlagsmenge an einer Primärstation durch einen anderen Sensortyp erhoben (siehe [Abschnitt 2.3\)](#page-51-0).

Ebenfalls in 1*,*5 m Höhe wurde der entsprechende Niederschlagsgeber anhand eines Kreuzklemmstücks (Typ K 50) an einem Rundrohr befestigt und dieses durch ein weiteres Kreuzklemmstück (Typ KD 50 *×* 30) an der Montagesäule fixiert. In einem Schaltschrank wurden wiederum der [i-Log,](#page-0-0) eine 12 V Batterie und ein 12 V Laderegler (Modell 2240 der Firma Mascot) befestigt. Nach Aktivierung des Stromanschlusses wurde der Niederschlagsgeber erneut einem Funktionstest unterzogen und der Verlauf des Windkabels sowie weitere Informationen festgehalten.

Die praktische Gliederung einer Primärstation war zwar an Überlegungen des theoretischen Konzepts angelehnt, jedoch traten im Gegensatz zum illustrierten Beispiel in [Abbildung 3.10](#page-71-0) auch stärkere Abweichungen in Erscheinung. So werden neben der Standardform einer Primärstation noch zwei weitere Variationen unterschieden. Zum einen konnte bei zwei Stationen die Durchführung der Windmessungen auf einem Siloturm erwirkt werden. So wurde der Windsensor auf einer 3 m hohen und am Silodach fixierten Montagestange in 14 m bzw. 18 m Höhe befestigt. Die Installation der restlichen Gerätschaften erfolgte am Erdboden, sodass das Datenkabel vom Windsensor über mehrere 10 m bis zum [i-Log](#page-0-0) geführt wurde. Zum anderen konnte eine Primärstation zur Gänze auf einem Silodach errichtet werden. Dazu wurde die Montagesäule an einem vorhandenen Gerüst befestigt und mit einem Anemometer am oberen Ende bestückt. Die Montage der

#### 3. Stationsaufbau und Netzbetrieb

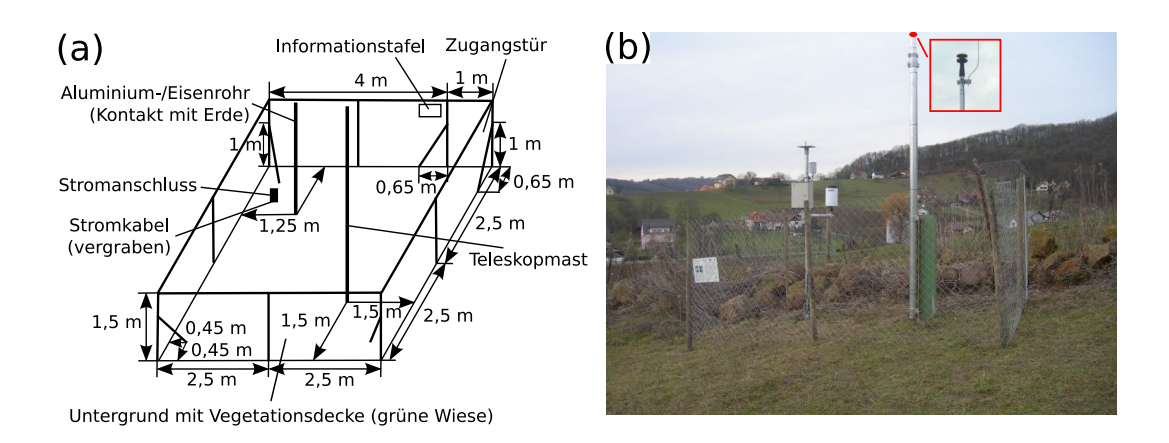

<span id="page-71-0"></span>Abbildung 3.10.: Anordnung einer Primärstation gemäß (a) der theoretischen Skizzierung und (b) nach der praktischen Umsetzung einer exemplarischen Messstelle.

verbleibenden Sensorik erfolgte identisch zur Standardform und die Energieversorgung konnte durch Anschluss an das Betriebsstromnetz in der darunterliegenden Etage sichergestellt werden. Nach Abschluss dieser Arbeiten werden Messungen der Windparameter nunmehr in 55 m, der Temperatur und Feuchte in 53 m sowie der Niederschlagsmenge in 52 m über Grund durchgeführt.

Die Sensorikmontage und schlussendliche Inbetriebnahme der Referenzstation vollzog sich verzögert im Herbst 2007. Aufgrund der zusätzlich zu einer Primärstation angeschlossenen Messgeräte wurde zur Gewährleistung des Signalempfangs und dessen korrekter Weiterleitung die Loggerelektronik von Seiten der Firma GeoPrecision GmbH durch weitere elektronische Bauteile ergänzt. Die Erweiterung erforderte eine ausführliche Versuchsreihe durch den Hersteller, sodass die Sensorik erst Mitte September 2007 montiert werden konnte. In Übereinstimmung mit den bereits genannten Stationstypen erfolgte die Installation des Windsensors auf einem Teleskopmast in 10 m Höhe und des Bodensensors in 0*,*3 m Tiefe. Mit dem Teleskopmast an einem Ende und der Montagesäule am anderen Ende, wurde ein horizontal ausgerichtetes und 3 m langes Aluminiumrohr in 1*,*5 m über Grund mit entsprechenden Montageschellen fixiert. Am ca. 0*,*3 m über die Montagesäule hinausragenden Ende erfolgte eine zusätzliche Stabilisierung durch ein schräg nach unten verlaufendes und im Untergrund verankertes Rohrstück. Am horizontalen Verbindungsstück folgte anschließend die Befestigung der drei Typen von Niederschlagsgebern dieser Station (siehe [Unterabschnitt 2.2.2\)](#page-44-0). Zunächst wurde ein Vierkant-Ausleger der Länge nach zentriert mit einem Kreuzklemmstück befestigt und darauf die beiden Modelle 7041 bzw. MR3H gegenüberliegend angebracht. Die Montage des Modells 52202 erfolgte identisch zur Vorgehensweise an einer Primärstation. Zur Illustration ist
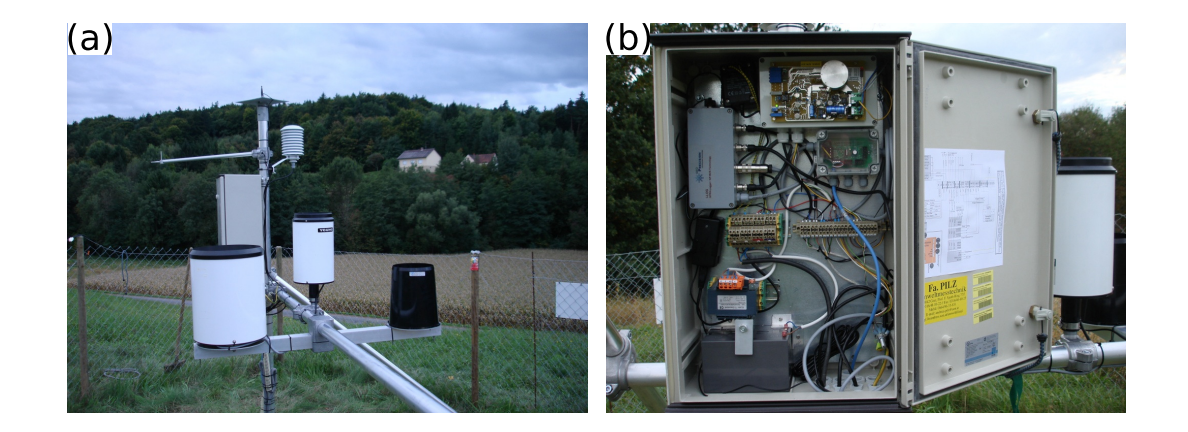

<span id="page-72-0"></span>Abbildung 3.11.: Anordnung diverser Gerätschafte an der Referenzstation: (a) drei Niederschlagsgeber, Netto-Radiometer sowie Temperatur- und Feuchtsensor mit Strahlungsschatz; (b) Schaltschrank u.a. mit fixiertem [i-Log](#page-0-0) und Barogeber.

in [Abbildung 3.11\(](#page-72-0)a) die genannte Anordnung dargestellt.

Der obere Abschluss der Montagesäule sowie die Anordnung der Temperatur- und Feuchtemessung entspricht ebenfalls der üblichen Vorgehensweise. Als zusätzlicher Sensor ist einerseits das Netto-Radiometer in 2 m Höhe an der Montagesäule angebracht, andererseits der Barogeber in 1*,*5 m über Grund im Schaltschrank fixiert. Wie in [Abbil](#page-72-0)[dung 3.11\(](#page-72-0)b) dargestellt beinhaltet der Schaltschrank unter anderem eine 12 V Batterie und einen 12 V Laderegler, den [i-Log](#page-0-0) und die Interfacebox des Bodensensors, einige Klemmleisten und zusätzlich gefertigte Leiterplatinen in einem Gehäuse, an dessen Deckplatte der Barogeber montiert ist. Aufgrund dieser großen Anzahl an Einzelteilen wurde an der Referenzstation auch ein Schaltschrank in größerer Ausführung angebracht.

Nach einem der Sensorikmontage gefolgten Testbetrieb, in welchem noch diverse Versuche und Feinanpassungen durchgeführt wurden, konnte die Referenzstation Mitte Oktober 2007 in den Pilotbetrieb übergehen. Die Energieversorgung erfolgte an der Referenzstation vorerst durch Anschluss an das Nachtbeleuchtungssystem der Gemeinde, konnte jedoch im Mai 2008 durch einen Hausstromnetzanschluss mit installiertem Sicherungskasten optimiert werden.

# <span id="page-72-1"></span>**3.3. Messbetrieb des Stationsmessnetzes**

Die mit Beendigung der Installationsarbeiten vorliegende Anordnung der Messstellen ist in [Abbildung 3.12](#page-73-0) mit einer Unterscheidung nach den einzelnen Stationstypen dargestellt. In Ergänzung zu den Klimastationen des WegenerNet sind außerdem die Standorte

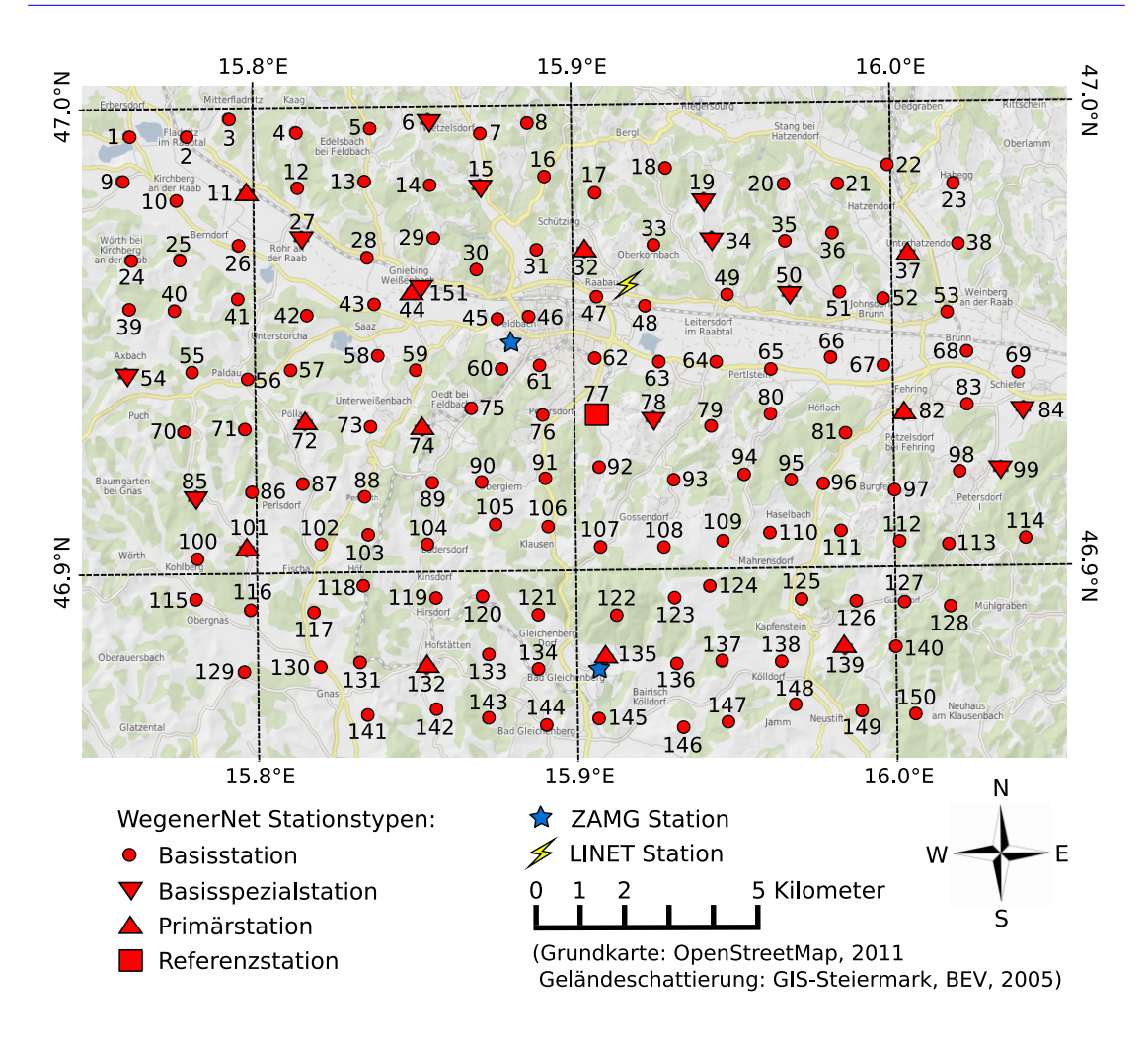

<span id="page-73-0"></span>Abbildung 3.12.: Stationskarte der 151 WegenerNet-Klimastationen sowie der zwei [ZAMG-](#page-0-0)Messstellen (Bad Gleichenberg, Feldbach) und der [LINET-](#page-0-0)Station (Raabau) im Untersuchungsgebiet. Unterscheidung der WegenerNet-Stationstypen nach dem Symbol der Stationspunkte.

von Messstellen zweier externer Betreiber dargestellt. Dazu zählen zum einen zwei Stationen der [Zentralanstalt für Meteorologie und Geodynamik \(ZAMG\),](#page-0-0) deren Messdaten im Zuge der weiteren Datenprozessierung miteinbezogen werden (siehe [Kapitel 4\)](#page-86-0). Zum anderen erfolgt der Hinweis auf eine im Untersuchungsgebiet betriebene Station des [Lightning Detection Network \(LINET\),](#page-0-0) deren Standortsuche und Errichtung im Laufe des Jahres 2008 erfolgte. Nähere Informationen sind der Internetseite des Betreibers (<www.nowcast.de>) und diversen Fachbeiträgen zu entnehmen (z.B. Betz et al. [2004;](#page-182-0) Betz

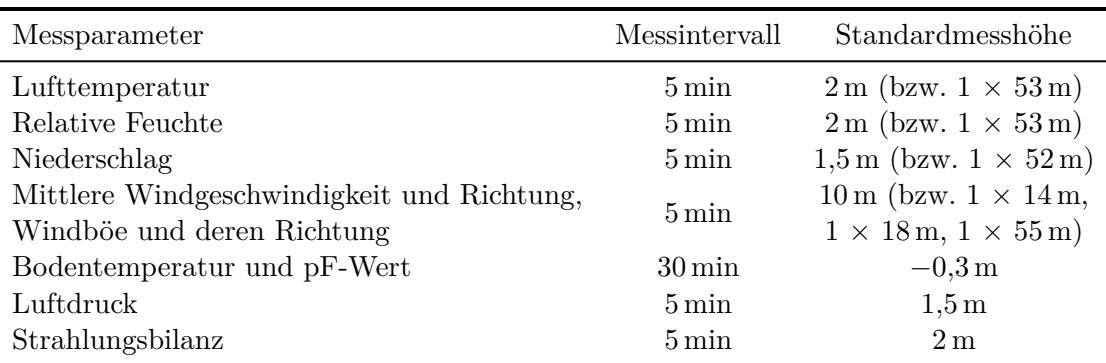

<span id="page-74-0"></span>Tabelle 3.1.: Messintervall und Messhöhe der im WegenerNet erhobenen Parameter.

et al. [2009a;](#page-182-1) Betz et al. [2009b\)](#page-183-0).

Im WegenerNet erfolgte innerhalb des Zeitraums von der Stationsinbetriebnahme bis zum Ende des Jahres 2006 ein Funktionstest der Sensorik mit Messungen im Intervall von 30 min, ehe per 1. Januar 2007 der Pilotbetrieb des Stationsmessnetzes aufgenommen wurde. Die diesbezüglich festgelegten Standardeinstellungen für die Datenerfassung beinhalten die Erhebung der Messwerte alle 5 min. Die Ausnahme bilden die Bodenparameter, deren Messung zu jeder vollen und halben Stunde erfolgt (siehe [Un](#page-44-0)[terabschnitt 2.2.2\)](#page-44-0). Die Übertragung der am [i-Log](#page-0-0) festgehaltenen Daten zur weiteren Verwaltung und Aufbreitung erfolgt stündlich (Standardbetrieb), worauf in [Unterab](#page-89-0)[schnitt 4.2.1](#page-89-0) näher eingegangen wird. Eine Zusammenfassung von zeitlicher Auflösung und Messhöhe der erhobenen Parameter wird in [Tabelle 3.1](#page-74-0) gegeben.

Die Festlegung der entsprechenden Einstellungen am [i-Log](#page-0-0) erfolgt durch das von der Loggerherstellerfirma (GeoPrecision GmbH) mitgelieferte Software-Interface GP-Shell (V2.09.123, Stand Juli 2011). Das Programm GP-Shell ermöglicht zum einen allgemeine Modifikationen hinsichtlich Mess- und Transfereinstellungen, zum anderen aber auch diverse Funktionstests sowie das manuelle Auslesen der am [i-Log](#page-0-0) festgehaltenen Messwerte. So wird nach der Verbindung des Computers mit dem Datenlogger (serielle Schnittstelle RS-232) und einer erstmaligen Identifizierung des [i-Log,](#page-0-0) ein entsprechend der Seriennummer des [i-Log](#page-0-0) benannter Ordner in einem wählbaren Verzeichnispfad angelegt. Dieser Ordner enthält wiederum das Unterverzeichnis "par", in welchem eine Datei mit den getroffenen Loggereinstellungen erstellt wird. Im Fall einer Veränderung der Einstellungen werden diese in einem neuen Parameterfile gespeichert.

Jede dieser Dateien besitzt eine eindeutige Namensgebung, sodass Änderungen nachvollzogen und insbesondere in Verbindung mit weiteren Systemen zur Versionskontrolle (z.B. Subversion) exakt rekonstruiert werden können. In Folge des manuellen Exports der am [i-Log](#page-0-0) in einem komprimierten Datenformat gespeicherten Messwerte werden diese im weiters angelegten Unterverzeichnis "raw" in einem Datenfile abgelegt, wobei

dieses optional auch im Zeichencode [ASCII](#page-0-0) [\(American Standard Code for Information](#page-0-0) [Interchange\)](#page-0-0) konvertiert werden kann. Das Programm GP-Shell bietet viele Einstellungmöglichkeiten, sodass nachfolgend nur ein Auszug der für den direkten Messbetrieb relevanten Optionen und einiger wartungsspezifischer Angaben in [Abschnitt 3.4](#page-78-0) gegeben wird. Weiterführende Informationen stehen auf der Homepage des Herstellers mit online abrufbarer Detailbeschreibung zur Verfügung.

Für den laufenden Stationsbetrieb sind die Optionen der zwei übergeordneten Prozesse des Messvorgangs und des Transferablaufs festzulegen. In [Abbildung 3.13\(](#page-76-0)a) ist die graphische Benutzeroberfläche der GP-Shell mit den Einstellungen zur Messung dargestellt. Der obere Bereich bezieht sich auf das Messintervall, welches eine Periode von 5 min beträgt. Ist das gewählte Intervall kleiner als ein global definierter Grenzwert, wird mit jenem Zeitpunkt beginnend, an dem die Einstellungen am [i-Log](#page-0-0) gespeichert wurden, ein Messwert im festgelegten Zeitabstand erhoben. Bei einer größeren Periode hingegen werden die Messungen in modularen Zeitintervallen durchgeführt. Dies bedeutet, dass nach Speicherung der Einstellungen zwar automatisch ein Messvorgang erfolgt, weitere Messungen jedoch zu jenen Zeitpunkten durchgeführt werden, welche im Intervall der festgelegten Periode beginnend mit 00:00:00 Uhr liegen. Für die Angaben in [Abbildung 3.13\(](#page-76-0)a) exemplarisch dargelegt, würde deren Festlegung um 00:13:25 Uhr in regelmäßigen 5 min-Messungen beginnend um 00:15:00 Uhr resultieren. Messvorgänge mit einem zeitlichen Versatz zur Basiszeit werden durch Definition eines Offset ermöglicht. Im Beispiel zuvor würden Messungen um 00:17:00, 00:22:00 Uhr etc. anhand eines zusätzlich festgelegten Versatzes von 2 min erzielt werden. In der im WegenerNet verwendeten Konfiguration wurde der Grenzwert für das modulare Intervall von 10 min in der Standardausführung auf 2 min herabgesetzt. Eine weitere Funktion ist die Festlegung einer Startzeit, welche unter bestimmten Gegebenheiten eine sehr nützliche Eigenschaft darstellt.

Eine für den laufenden Messbetrieb sehr wichtige Option ist die automatische Erhebung der [Housekeeping-Werte \(HK-Werte\)](#page-0-0) zum Betriebsstatus des [i-Log.](#page-0-0) Dazu zählt einerseits die Angabe der vorliegenden Betriebsspannung, sodass bei einer sich abzeichnenden oder bereits auftretenden Unterversorgung notwendige Schritte eingeleitet werden können. Liegt ein [Internet Logger in 12 V Technik \(i-Log-12V\)](#page-0-0) vor, kann diese Information auch für die Backup-Batterie ausgewählt werden. Andererseits wird durch die [HK-Werte](#page-0-0) der Temperatur- und Feuchtezustand innerhalb des Loggergehäuses angezeigt. Dabei ist in Anbetracht der elektronischen Bauteile insbesondere die Kenntnis der Feuchteverhältnisse von großer Bedeutung, sodass bei hohen Feuchtewerten entsprechende Maßnahmen erfolgen können.

Der untere Abschnitt in [Abbildung 3.13\(](#page-76-0)a) umfasst schließlich die Messkanäle des [i-Log.](#page-0-0) Die erforderlichen Einstellungen zum Betrieb der angeschlossenen Messgeräte erfolgte bereits vorab von der Herstellerfirma des [i-Log.](#page-0-0) Demnach ist jedem installierten Sensor ein Kanal zugewiesen, welcher dem jeweiligen Ausgangssignal entsprechend aufbereitet ist. Für die weitere Identifizierung und Zuordnung der Messwerte gemäß des

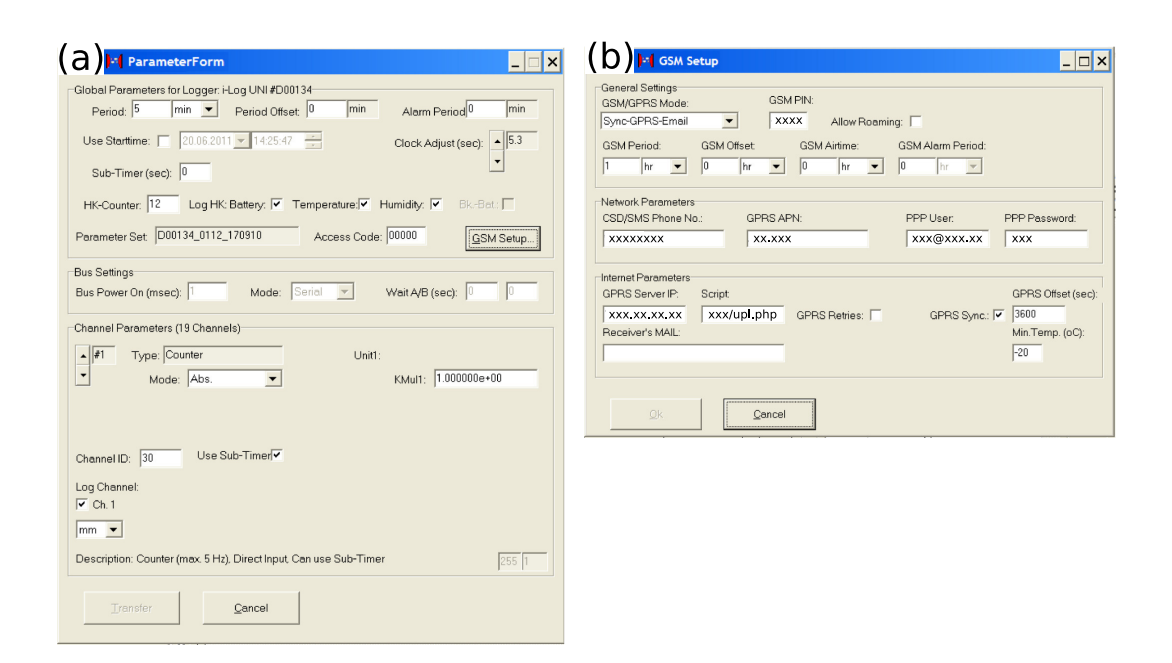

# <span id="page-76-0"></span>Abbildung 3.13.: Benutzeroberfläche der Loggerkonfigurationssoftware GP-Shell mit Einstellungsoptionen hinsichtlich (a) des Messvorgangs und (b) der Datenübetragung.

erhobenen Parameters ist eine eindeutige Kanalnummer (Channel [ID\)](#page-0-0) festgelegt, deren Systematik in [Unterabschnitt 4.2.2](#page-90-0) näher erläutert wird. In [Abbildung 3.13\(](#page-76-0)a) sind die Einstellungen zum Anschluss eines Niederschlagsgebers angeführt. So handelt es sich um den Kanal Nr. 1, welcher die Signale des Sensors als Zählimpulse mit der definierten Channel [ID](#page-0-0) 30 festhält.

Vom Programmfenster für die Einstellungen des Messvorgangs gelangt man zu einem weiteren Fenster zur Festlegung der Übertragungsoptionen in [Abbildung 3.13\(](#page-76-0)b). Die technischen Möglichkeiten des [i-Log](#page-0-0) sehen eine Reihe von Transfermodi vor, wobei zwischen den zwei übergeordneten Arten des synchronen und asynchronen Modus unterschieden wird. Im asynchronen Modus wird der Übertragungsvorgang zwar exakt zu Zeitpunkten im festgelegten Intervall gestartet, jedoch besitzt der Transfer Priorität gegenüber einer Messung. Folglich wird im Fall einer Kollision beider Prozesse die Datenübertragung ausgeführt, aber auf die zeitgleich zu erfolgende Messung verzichtet. Dieser Art steht der synchrone Modus gegenüber, in welchem der Transfer an eine vorausgehende Messung gebunden ist. So wird vom [i-Log](#page-0-0) erst nach einem Messvorgang überprüft, ob eine Übertragung durchgeführt werden soll. Dies bedeutet zum einen, dass bei einer Terminkollision zuerst die Messung abgeschlossen wird, ehe der Datentransfer erfolgt. Zum

## 3. Stationsaufbau und Netzbetrieb

anderen aber auch, dass eine Übertragung mit einer zuvor erfolgten Messung einhergeht, wodurch ein Transfer zu exakten Zeitpunkten dahingehend eingeschränkt ist, als dass eine entsprechende Übereinstimmung mit dem festgelegten Messintervall erforderlich ist. Die Wahl des geeigneten Modus hängt somit sowohl von der Messperiode als auch von der Abfolge der weiteren Datenprozessierung ab.

Für das WegenerNet wurde der synchrone Transfermodus per [General Packet Radio](#page-0-0) [Service \(GPRS\)](#page-0-0) gewählt, bei welchem die vom Loggerspeicher inkrementell ausgelesenen Messwerte in einem komprimierten Datenfile direkt an einen Server geschickt werden. Neben [GPRS](#page-0-0) stehen beispielsweise auch eine Übertragung per [Short Message Service](#page-0-0) [\(SMS\)](#page-0-0) oder per E-Mail zur Verfügung, wobei letztere Option in der im WegenerNet festgelegten Transferart "Sync-GPRS-Email" deaktiviert wurde. Um die Übertragung durchzuführen besitzt jeder [i-Log](#page-0-0) eine Simkarte, deren entsprechende [Persönliche Iden](#page-0-0)[tifikationsnummer \(PIN\)](#page-0-0) in [Abbildung 3.13\(](#page-76-0)b) eingetragen ist. Des Weiteren besteht die Möglichkeit, bei einer unzureichenden Signalintensität des ausgewählten Mobilfunkdienstes auch die Nutzung von Fremdnetzen zu erlauben. Sowohl aus Sicht einer in den überwiegenden Fällen als ausreichend vorliegenden Empfangstärke, als auch einer mit dieser Option einhergehenden Kostenerhöhung, kann jedoch darauf verzichtet werden. Im Zuge der Testphase und des anschließenden Pilotbetriebs wurde das schwächere Mobilfunksignal an fünf Klimastationen durch Installation einer leistungsstärkeren Antenne (+6 dB Passivrundstrahler) behoben.

Die Festlegung der Transferabfolge erfolgt nach demselben Konzept wie bei der Definition des Messintervalls. Die Standardperiode beträgt 1 h mit einer weiteren Feinanpassung durch Auswahl eines Offset, sodass ein Transferzyklus aller Klimastationen innerhalb von 45 min (Standardbetrieb) abgeschlossen ist. Eine nähere Beschreibung der Transferserie wird in [Unterabschnitt 4.2.1](#page-89-0) gegeben. Den Einstellungen zum Übertragungsintervall folgen Angaben zum Mobilfunkdienst und des Servers, auf welchem die Datenpakete von einem angeführten Programm entgegengenommen und abgelegt werden sollen. Kann die Übertragung nicht erfolgreich durchgeführt werden, wird ein weiterer Versuch des Transfervorgangs unternommen. Im Fall von drei aufeinanderfolgenden Fehlversuchen wird erst zum nächsten regulären Übertragungstermin ein weiterer Transferprozess gestartet und bei einem neuerlichen Fehlversuch wiederum zum nachfolgenden Termin eine Übertragung ausgelöst. Dabei bedeutet der festgelegte Transfer des inkrementell ausgelesenen Loggerspeichers, dass alle Messwerte, welche seit dem zuletzt erfolgreich stattgefundenen Datentransfer neu hinzugekommen sind, übertragen werden. Somit gehen keine Werte verloren und der interne Positionierungszeiger wird nur bei einer gelungenen Übertragung an die neue Speicherstelle am Ende der übertragenen Daten gesetzt. Die in einem Transfervorgang zulässige Dateigröße ist auf 10 kB limitiert, sodass noch weiter vorhandene Messwerte sukzessive nachgesendet werden.

Ein erfolgloser Transfervorgang kann mehrere Ursachen besitzen (siehe [Abschnitt 3.4\)](#page-78-0), wozu auch eine kurzzeitige Netzüberlastung zu zählen ist. Diese kann bereits wenige Augenblicke später wieder behoben sein, weshalb auch jene Option implementiert ist,

stets drei Transferversuche durchzuführen. Als Nebeneffekt ist natürlich ein zusätzlich erhöhter Energieverbrauch zu nennen, welcher insbesondere bei [Internet Logger in 3 V](#page-0-0) [Technik \(i-Log-3V\)](#page-0-0) eine stärkere Belastung der zwei 1*,*5 V Batterien bedeutet. Aufgrund des ohnedies kleinen Transferintervalls wird auf diese Möglichkeit verzichtet.

Während der Test- und Pilotphase wurden die genannten Optionen mit noch weiteren Einstellungen hinsichtlich eines bestmöglichen Messbetriebs des WegenerNet geprüft. Im Zuge dessen erfolgten auch diverse Anpassungen des Grundsystems, wovon die Vorgehensweise bei einer fortgeschrittenen Belegung des Loggerspeichers exemplarisch herausgegriffen wird. So war der Standardprozess dahingehend limitiert, dass neu erhobene Daten bei einer Vollbelegung wieder von der Anfangsstelle beginnend festgehalten wurden und dabei auch der Positionierungszeiger auf die erste Stelle rückgesetzt wurde. Um einen Verlust jener Messwerte auszuschließen, welche zwischen der zuletzt durchgeführten Übertragung und der Rücksetzung erhoben wurden, erfolgte eine Modifikation in Form einer vorgezogenen Rücksetzung bei Erreichen eines bestimmten Levels der Speicherbelegung. In der angepassten Ausführung wird am Ende eines jeden erfolgreichen Transfers der Speicherstatus ermittelt. Liegt eine Belegung über 90 % vor, wird ein Löschvorgang des Loggerspeichers und die damit einhergehende Rücksetzung des internen Positionierungszeigers getätigt. Die Durchführung dieses Prozesses bei Überschreiten einer Schranke von 90 % ist darin begründet, dass auch bei auftretenden Übertragungsproblemen ein als ausreichend bemessener Puffer von freien Speicherstellen bis zum nächsten gelungenen Transfer gegeben ist.

Durch die Nutzung des beschriebenen Systems wird eine automatisierte Erhebung räumlich und zeitlich hoch aufgelöster Messwerte ermöglicht. Jedoch ist an dieser Stelle anzumerken, dass dieses System eine Momentaufnahme technischer Möglichkeiten darstellt und die technischen Voraussetzungen einer rasant fortschreitenden Weiterentwicklung unterworfen sind. Neuere Ansätze sind in vielen Teilbereichen zu finden, sodass der Leitgedanke eines weitestgehend automatisierten und zugleich wartungsarmen Messsystems weiter vorangetrieben und geschärft wird.

# <span id="page-78-0"></span>**3.4. Netzüberwachung und Wartung der Klimastationen**

Neben einer sorgfältigen Errichtung der Klimastationen und einer bestmöglichen Implementierung der technischen Systemkomponenten, repräsentieren eine anschließende Überwachung des Messbetriebs und eine regelmäßige Wartung der Messstellen einen substantiellen Faktor zur Erhebung von hochqualitativen Messwerten. Da das primäre Tätigkeitsfeld des Autors nur am Rande diesem Bereich zugeordnet ist, das Aufgabengebiet jedoch für den laufenden Messbetrieb und zum Verständnis des Gesamtsystems von entscheidender Bedeutung ist, wird ein kompakter Überblick der vielfältigen Arbeitsschritte mit selektiven Detailausführungen gegeben.

Die Aufgaben und Tätigkeiten gliedern sich zum einen in die Netzüberwachung so-

## 3. Stationsaufbau und Netzbetrieb

wie die Durchführung einzelner Wartungsabläufe via Fernwartung, zum anderen in Wartungsarbeiten an den Klimastationen im Feld. So konnten die Überwachung des Stationsmessnetzes und die Abwicklung ausgewählter Wartungsarbeiten durch Anwendung verfügbarer Software und entwickelter Programme teilweise automatisiert werden. Gleichzeitig sind die Stations- und Infrastrukturpflege sowie die technische Betreuung von Messstellen und Sensorik an den Stationsstandorten für einen möglichst störungsfreien Betrieb unabdingbar. Für das infolgedessen gebildete Wartungsteam konnten zwei im Untersuchungsgebiet situierte Personen als Regionswarte gewonnen werden. Die Koordination ihrer Tätigkeiten erfolgt durch einen WegenerNet-Projektmitarbeiter und umfassen allgemeine Wartungsaufgaben an den in einen Nord- und Südteil untergliederten Messstellen. Erweiterte und technische Stationsarbeiten vor Ort werden in Zusammenarbeit des Projektmitarbeiters mit den Regionswarten durchgeführt. Des Weiteren stellt die Forführung der Kooperation mit Ing. Andreas Pilz (Pilz Umweltmesstechnik) einen wichtigen Beitrag dar, welcher dem Wartungsteam mit seiner langjährigen Erfahrung unterstützend zur Seite steht.

Nachfolgend wird ein aktueller Auszug des sich in stetiger Erweiterung befindlichen Wartungssystems gegeben. Den Anfang bilden einige bereits angewandte sowie noch in der Entwicklungs- bzw. Testphase stehende Applikationen der Netzüberwachung, gefolgt von einer Auswahl von Möglichkeiten der Fernwartung und von durchzuführenden Arbeiten an den Klimastationen vor Ort.

#### <span id="page-79-0"></span>**3.4.1. Überwachung des Netzbetriebs**

Sowohl die bereits realisierte als auch die weiter vorangetriebene Implementierung einer kontinuierlichen Netzüberwachung sieht die Bereitstellung zweier Funktionen vor. Dazu zählt einerseits eine weitestgehend automatisierte Detektion auftretender Störfälle, um diese auch möglichst rasch und effizient zu beheben. Andererseits kommt dessen Einsatz nach dem Funktionsprinzip eines Frühwarnsystems hinzu, sodass erforderliche Wartungsarbeiten aufgezeigt werden, welche zwar zu diesem Zeitpunkt noch in keiner Fehlfunktion begründet sind, sich aber in absehbarer Zeit negativ auf den weiterführenden Messbetrieb auswirken könnten. Folglich wird dadurch nicht nur die Organisation einzuleitender Maßnahmen erleichtert, sondern auch die Wahrscheinlichkeit zur vorzeitigen Identifizierung von Schwachstellen erhöht.

Informationen zum allgemeinen Betriebszustand der Klimastationen erfolgen durch Auswertung technischer Angaben in den übertragenen Datenfiles. Diese umfassen die erhobenen [HK-Werte](#page-0-0) zum Loggerstatus (siehe [Abschnitt 3.3\)](#page-72-1), die vorliegende Speicherbelegung sowie die Signalstärke zum Zeitpunkt des Transfers. Letztere wird durch eine Maßzahl ausgedrückt, deren Maximalwert 32 beträgt. Von Seiten des Herstellers wird der Wertebereich von 6 bis 12 als Untergrenze für einen erfolgreichen Verbindungsaufbau empfohlen. Aus allen Datenfiles innerhalb eines Zeitraums der letzten 24 h werden für jeden [i-Log](#page-0-0) das Maximum und Minimum der genannten Angaben einem Grenzwert gegenübergestellt. Die Information einer entsprechenden Über- bzw. Unterschreitung wird in Form einer täglich erstellten E-Mail weitergeleitet. Diese automatisierte Nachricht wird durch weitere Auskünfte ergänzt, wovon die Auflistung von aktiven Klimastationen ohne Datenübertragung für den genannten Zeitraum exemplarisch herausgegriffen wird.

Ein Transferausfall kann durch unterschiedliche Gründe ausgelöst werden, welche vom [i-Log](#page-0-0) in Form von Fehlercodes erfasst und in der Datei der nächsten gelungenen Übertragung mitangeführt werden. Die auftretenden Fehler lassen sich dabei in drei Kategorien unterteilen und anhand dreistelliger Zahlenwerte näher spezifizieren. Wird das Problem noch vor dem Verbindungsversuch wirksam, wird dieses durch Angabe eines "Register Error" verdeutlicht. Exemplarisch festgehaltene Fehlermeldungen lauten "No Modem or Modem not ready", ["PIN](#page-0-0) wrong", "PIN required " und "No [SIM](#page-0-0) card or SIM card not ready ". Ist der [GPRS-](#page-0-0)Dienst nicht verfügbar und somit kein Verbindungsaufbau möglich, wird ein "Connect Error" angezeigt. Als Ursache kann eine Überlastung des [Access](#page-0-0) [Point Name](#page-0-0) Servers vorliegen, welche als Netzstörung zumeist nach kurzer Zeit wieder behoben ist. In der dritten Fehlerkategorie tritt eine Störung während des Transfers auf und wird entsprechend als "Transfer Error" festgehalten. Erneut liegt das Verbindungsproblem auf Seiten des Mobilfunkdienstes und ist in den überwiegenden Fällen nach wenigen Augenblicken beseitigt. Anhand der Fehlercodes kann eine nachträgliche Analyse zur Aufdeckung von Schwachstellen erfolgen, aber auch eine adäquate Vorgehensweise zur Problemlösung vor Ort abgeleitet werden (siehe [Unterabschnitt 3.4.3\)](#page-82-0).

Ein sich derzeit noch in der Testphase befindliches System ist die visuelle Darstellung und gleichzeitige web-basierte Abfragemöglichkeit von Wartungs- und Zustandsinformationen. Bereits im Laufe des Jahres 2008 wurde in Zusammenarbeit mit einem Studenten der Technischen Universität Graz (Anil Bakirci) an der Entwicklung einer digitalen Eingabemaske von Wartungsarbeiten begonnen. Dadurch werden durchgeführte Tätigkeiten einerseits in einer Datenbank festgehalten (siehe [Unterabschnitt 4.2.2\)](#page-90-0), andererseits können diese in Form eines digitalen Wartungsprotokolls vom Wartungsteam eingesehen werden. In einem nächsten Schritt wurde an der visuellen Präsentation der getätigten Einträge gearbeitet, sodass der Betriebsstatus graphisch aufbereitet und auf einen Blick erfasst werden kann. Die Implementierung eines Grundsystems zur visuellen Darstellung erfolgte im Rahmen der Abschlussarbeit zweier Schüler (Robert Blazovnik und Bernhard Tropper) der Höheren Technische Lehranstalt Kaindorf. Eingebunden in das [Content Management System \(CMS\)](#page-0-0) Drupal wird eine Zustandskarte auf Basis frei zugänglicher Geodaten der OpenStreetMap (<www.openstreetmap.org>) generiert.

Wie im Beispiel in [Abbildung 3.14](#page-81-0) verdeutlicht, wird der allgemeine Stationsstatus anhand einer unterschiedlichen Farbgebung des Stationssymbols aufgezeigt. Dabei wird jedem Eintrag eines Problems oder einer Fehlfunktion ein nach dessen Tragweite gewichteter Wert zugewiesen und die Farbabstufung entsprechend der Summe aller gültigen Nennungen bestimmt. Die Einträge können in einer Sprechblase angezeigt und Detailinformationen durch Zugriff auf das jeweilige Wartungsprotokoll abgerufen werden. Das Grundsystem ist in der mit Sommer 2010 vorliegenden Abschlussarbeit ausführlich do-

# 3. Stationsaufbau und Netzbetrieb

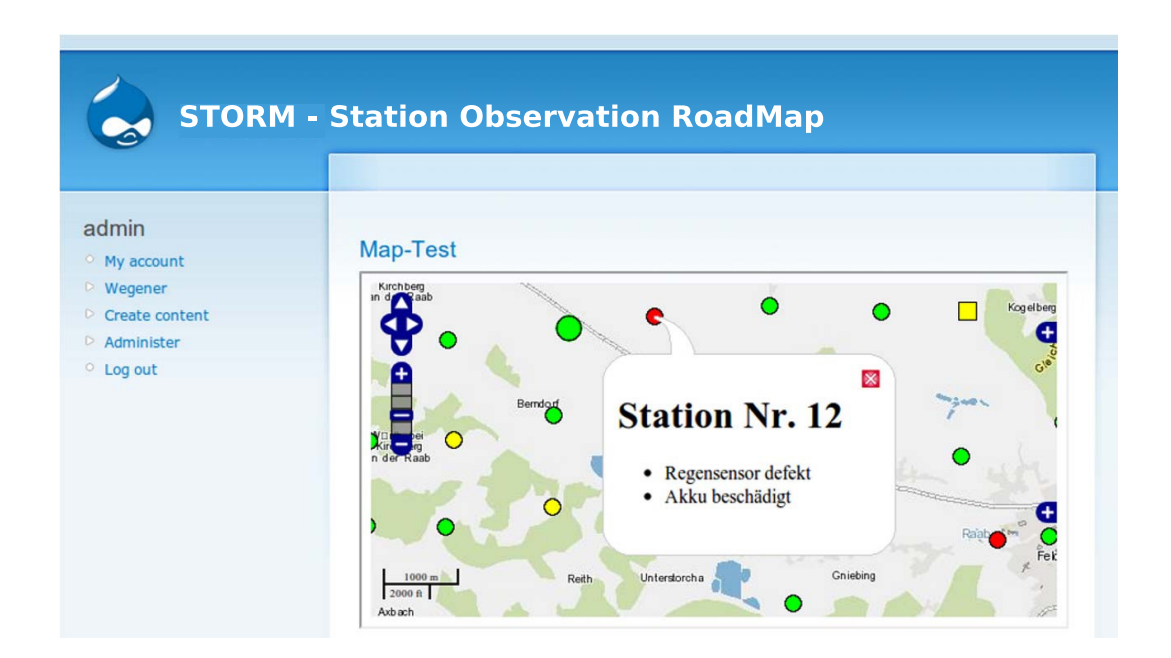

<span id="page-81-0"></span>Abbildung 3.14.: Graphische Oberfläche des entwickeltes Programms zur Visualisierung des Betriebszustands der Klimastationen anhand einer unterschiedlichen Farbgebung des jeweiligen Stationssymbols. Die operationelle Anwendung folgt einer abschließenden Testphase von das Grundsystem erweiternden Zusatzfunktionen.

kumentiert (Blazovnik und Tropper [2010\)](#page-183-1) und in der zwischenzeitlichen Testphase noch weiteren Modifikationen unterworfen. So werden Erweiterungen durch einen flexiblen Programmaufbau erlaubt, wozu beispielweise auch die Implementierung der Statusinformationen aus der vorausgehend angeführten E-Mail zu zählen ist.

# **3.4.2. Fernwartung der Messstationen**

Im Rahmen der Fernwartung können die am [i-Log](#page-0-0) festgehaltenen Einstellungen hinsichtlich des Mess- und Transfervorgangs adaptiert werden. Ermöglicht wird diese Vorgehensweise durch eine entsprechende Option im Softwarepaket GP-Shell, welche die Generierung einer neuen Konfigurationsdatei ohne Direktverbindung mit dem Datenlogger erlaubt ("Offline Parameters"). So können am Computer verfügbare Parameterfiles identifiziert und die darin getroffenen Einstellungen in der graphischen Oberfläche der GP-Shell angezeigt werden. Die dargestellten Informationen lassen sich im Fall notwendiger Änderungen entsprechend modifizieren und in einem neu kreierten Parameterfile festhalten. Um den [i-Log](#page-0-0) über die Rekonfiguration in Kenntnis zu setzen, wird die neu angelegte Datei auf jenem Datenserver bereitgestellt, zu welchem sich der [i-Log](#page-0-0) im ausgewählten Übertragungsintervall verbindet. Am Ende eines jeden Transfervorgangs wird das Vorliegen eines neuen Parameterfiles geprüft und dessen Einstellungen für die nachfolgenden Messungen übernommen. Folglich ist für eine Modifikation der Mess- und Transferoptionen keine Direktverbindung vor Ort erforderlich, wobei Anpassungen gemäß der neuen Konfigurationsdatei erst nach der nächsten gelungenen Datenübertragung wirksam werden. Die dadurch ermöglichte Fernwartung erlaubt Anpassungen der Messperiode und der Messkanäle ebenso wie Änderungen des Übertragungsintervalls und der Angaben zum Mobilfunkdienst.

Eine weitere wichtige Möglichkeit in Ausnahmefällen ist das manuell ausgelöste Löschen des Loggerspeichers. Bei Aktivierung der entsprechenden Option werden zwei Dateien generiert. Die Datei "clear" initiiert den Löschvorgang, die Datei "newpar" enthält die Einstellungen der lokal am Computer vorliegenden und für den ausgewählten [i-Log](#page-0-0) als aktuell gültig definierten Konfigurationsdatei. Nachdem beide Dateien auf den Datenserver transferiert wurden, wird am Ende der nächsten Datenübertragung der Loggerspeicher gelöscht und die Einstellungen der "newpar"-Datei übernommen. Diese Option wird nur bei einem systematischen Fehlverhalten des [i-Log](#page-0-0) angewandt. Beispielweise können Störungen während des Verbindungsaufbaus zu fehlerhaften Messzeitpunkten führen, jedoch anhand dieser Vorgehensweise wieder behoben werden.

### <span id="page-82-0"></span>**3.4.3. Stationswartung im Feld**

Während die Netzüberwachung und die Optionen der Fernwartung den räumlich unabhängigen Teil an Handlungsmöglichkeiten von außen darstellen, wird der lokale Teil durch vielfältige Aufgaben an den Klimastationen vor Ort repräsentiert. Allgemein formuliert beinhalten Wartungsaufgaben im Feld die optische und manuelle Kontrolle von Infrastruktur und Geräteausstattung an den Messstellen. Die im Zuge dessen durchgeführten Tätigkeiten beinhalten den Ersatz beschädigter Montagematerialien, die Behebung von den Messbetrieb negativ beeinflussenden Störelementen sowie Reparaturarbeiten an der Stationsinfrastruktur. Als Beispiele können die Beschädigung der bestehenden Umzäunung oder sich gelockerte Fixierschrauben angeführt werden. Hinzu kommt eine in regelmäßigen Abständen durchzuführende Pflege der Stationsfläche, welche im Wesentlichen den Rückschnitt der Vegetation an der Messstelle, gegebenenfalls aber auch in der unmittelbaren Umgebung betrifft. Bei letzterer Aufgabe wird das Wartungsteam in einigen Fällen von vor Ort situierten Personen unterstützt und bei sichtbaren Beeinträchtigungen kontaktiert.

Bei jedem Stationsbesuch, welcher systematisch mehrmals jährlich stattfindet (etwa 2 bis 3 Mal pro Jahr), werden die genannten Aufgaben als routinemäßige Grundprüfung absolviert, wozu auch die Funktionsprüfung bzw. Reinigung des Niederschlagsgebers zu zählen ist. Diverse Schwebeteilchen in der Luft (z.B. Laub, Samenkörner, Pollen) legen sich innerhalb der Sensorauffangfläche an und können in weiterer Folge zu einer Blockie-

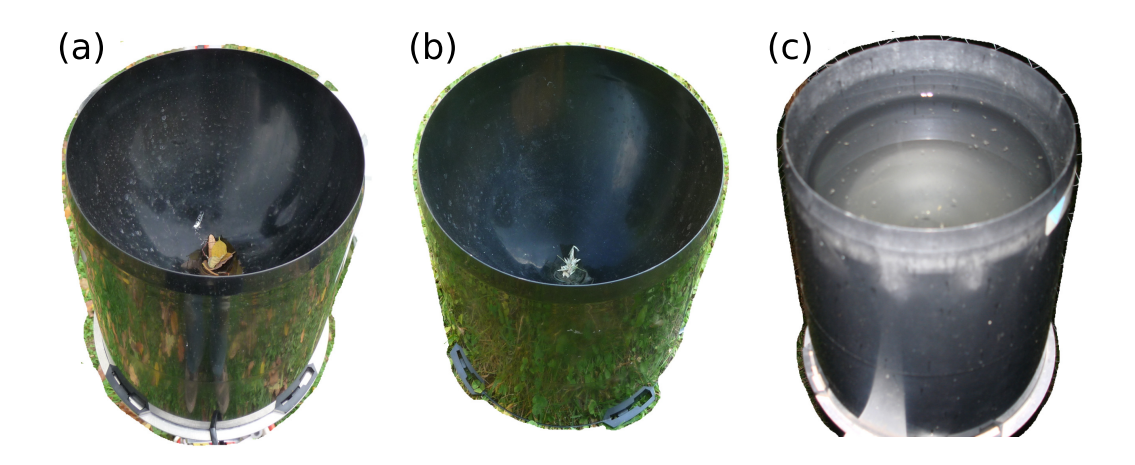

Abbildung 3.15.: Blockierung der Trichteröffnung des Niederschlagsgebers. Schwebeteilchen in der Luft wie (a) Laub und (b) Gräser legen sich innerhalb der Sensorauffangfläche an und führen zu (c) sich ansammelnden Niederschlagsmengen.

<span id="page-83-0"></span>rung der Trichteröffnung führen (siehe [Abbildung 3.15\)](#page-83-0). Außerdem gelangen Kleintiere in den Innenraum des Geräts und können die Funktion der Niederschlagswippe beeinträchtigen.

Weitere Tätigkeiten erfolgen auf Basis der täglich erhaltenen Informationen zum allgemeinen Stationsbetrieb (siehe [Unterabschnitt 3.4.1\)](#page-79-0). An Messstellen mit installiertem [i-Log-3V](#page-0-0) ist zur Aufrechterhaltung der Energieversorgung ein Mal im Jahr ein Austausch der Batterien erforderlich, welcher im Allgemeinen vor Winterbeginn durchgeführt wird. So erfolgt im Laufe der Herbstmonate ein genereller Besuch aller Klimastationen, im Zuge dessen die Sensorik und die Infrastruktur sorgfältig kontrolliert und auf die bevorstehende kalte Jahreszeit vorbereitet werden. In seltenen Fällen ist ein mehrmaliger Batterietausch erforderlich, welcher sowohl in einer vorzeitig erreichten Lebensdauer der Batterie resultieren als auch standortspezifische Ursachen haben kann. Dazu ist beispielsweise eine geringe Signalstärke des Mobilfunknetzes zu zählen, sodass eine Datenübertragung mehrmals fehlschlagen kann und die zusätzlichen Versuche eines Verbindungsaufbaus in einem höheren Energieverbrauch folgen. Der Vorgang des Batterietauschs an [i-Log-3V](#page-0-0) ist zudem zeitlich limitiert. Im Gegensatz zu [i-Log-12V](#page-0-0) mit enthaltener Backup-Batterie, sind [i-Log-3V](#page-0-0) mit Stützkompensatoren ausgestattet, wodurch die aktuelle Zeit- und Datumsangabe für 1 min beibehalten werden kann. Im Fall einer länger anhaltenden Unterbrechung der Energieversorgung wird ein definiertes Standarddatum als Startwert für die zeitliche Zuordnung nachfolgender Messungen herangezogen. Das Standarddatum ist mit 1. Januar 1998 deutlich vor Messbeginn des WegenerNet fest-

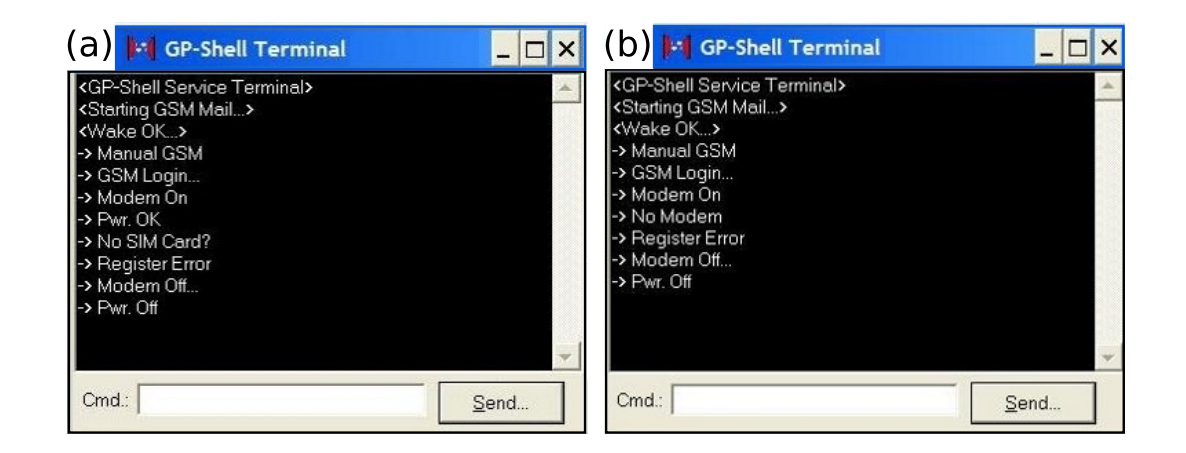

Abbildung 3.16.: Manuell ausgelöster Datentransfer mit mißlungenem Verbindungsaufbau und angeführter Fehlermeldung im Terminalfenster der GP-Shell: (a) Simkarte nicht erkannt und (b) Fehlfunktion des Modems.

<span id="page-84-0"></span>gelegt, sodass daraus resultierende Zuweisungskonflikte ausgeschlossen werden können. Die aktuell gültige Zeitangabe erhält der [i-Log](#page-0-0) schließlich durch die Zeitsynchronisation mit der Internetzeit im Zuge des nächsten Datentransfers.

Neben der Energieversorgung ist der Zustand der Feuchteverhältnisse im Loggergehäuse als besonders kritisch zu erachten. Um ein möglichst trockenes Milieu zu erreichen, sind Trockengelbeutel innerhalb des [i-Log](#page-0-0) eingebracht, welche ebenfalls regelmäßig ausgetauscht werden. Im Zuge von Temperaturschwankungen kann eine geringe Verformung des Gehäuses zum Einströmen feuchter Luft von außen führen, weshalb am Dichtungsring der abnehmbaren Loggerabdeckung noch ein zusätzliches Schlifffett aufgetragen wird.

In Ergänzung zu den angeführten Routineaufgaben umfassen die Wartungsarbeiten vor Ort auch erweiterte technische Tätigkeiten. Dazu zählt der Tausch bzw. – je nach Möglichkeit – die Reparatur von Sensoren oder Datenloggern ebenso wie eine erforderliche Neukonfiguration des [i-Log.](#page-0-0) Einen sehr wichtigen Aspekt stellt die Fehlersuche bei auftretenden Transferproblemen dar. Findet über einen längeren Zeitraum keine Datenübertragung statt, ist eine Eruierung der Problemursache direkt an der Klimastation erforderlich. So wird via Laptop eine Direktverbindung mit dem [i-Log](#page-0-0) hergestellt und anhand der Option ["GSM](#page-0-0) Mail" des Softwarepakets GP-Shell eine manuelle Datenübertragung ausgelöst. In einem Programmfenster werden dabei sowohl die einzelnen Schritte des Verbindungsaufbaus und des Datentransfers aufgelistet, als auch eine im Zuge dessen auftretende Fehlermeldung angezeigt.

In den überwiegenden Fällen kann die identifizierte Fehlerursache auch gleich behoben werden. So ist beispielsweise in [Abbildung 3.16\(](#page-84-0)a) ein Problem mit der Simkarte

# 3. Stationsaufbau und Netzbetrieb

gegeben, zu dessen Lösung vorerst ein Kontaktöl auf die Kontaktfläche der Simkarte aufgetragen wird, ehe bei einer neuerlichen Fehlverbindung ein Austausch der Simkarte mit anschließendem Transfertest erfolgt. Im Gegensatz dazu liegt in [Abbildung 3.16\(](#page-84-0)b) eine Fehlfunktion des Modems vor, dessen Austausch allerdings nicht vor Ort durchgeführt wird und eine Demontage des [i-Log](#page-0-0) erfordert. In weiterer Folge wird der Loggerspeicher manuell ausgelesen und die bislang nicht übertragenen Messwerte in die Datenbank transferiert.

Als abschließendes Beispiel der Wartungsaufgaben im Feld sind erforderliche Stationsverlegungen zu nennen. Ist von Seiten des Grundstückseigners eine Fortführung der Klimastation am aktuellen Standort nicht mehr möglich, wird umgehend mit der Suche einer adäquaten Alternative begonnen. Während des bisherigen Messbetriebs (Januar 2007 bis Juli 2011) erfolgten neun Stationsverlegungen, wobei zum Zeitpunkt des Standortwechsels in jedem Fall bereits im Vorfeld ein Alternativstandort festgelegt werden konnte.

# <span id="page-86-0"></span>**4. WegenerNet Processing System**

Nach vorangehenden Ausführungen zum Messsystem wird in diesem Kapitel die weitere Datenverarbeitung aufgezeigt. Die Prozessierung der erhobenen Messwerte hin zu aufbereiteten Datenprodukten ist in einem automatisierten System, dem [WegenerNet Pro](#page-0-0)[cessing System \(WPS\),](#page-0-0) eingebunden. Dabei wird zwischen vier Subsystemen unterschieden, im Zuge derer der Transferablauf der Stationsmessungen festgelegt, die eingelangten Messergebnisse auf ihre Plausbilität geprüft, und daraus abgeleitete Stationsdatenund Gitterdatenprodukte via Onlinezugang präsentiert werden. In den nachfolgenden Abschnitten wird vorerst eine Zusammenschau zur Abfolge des Prozessierungssystems gegeben, ehe auf die einzelnen Teilsysteme gesondert eingegangen wird. Die Prozessroutinen wurden vom WegenerNet-Projektteam unter Anwendung quelloffener (Open Source) Produkte seit Ende des Jahres 2006 entwickelt. In [Abbildung 4.1](#page-86-1) ist der zeitliche Entwicklungsverlauf der einzelnen Subsysteme mit Haupt- und Nebenphasen illustriert. Folglich ist die Datenprozessierung in eine stetige Funktionserweiterung eingebunden und die Systemdarstellung als aktuelle Statusbeschreibung (Stand Juli 2011) zu interpretieren.

| Arbeitsschritte<br>siehe Abschnitt              | Q<br>3 |    |  |  |    | 2008<br>3 |  | 2009<br>3 |  |  |  | Ω |
|-------------------------------------------------|--------|----|--|--|----|-----------|--|-----------|--|--|--|---|
| 4.2                                             |        |    |  |  |    |           |  |           |  |  |  |   |
| 4.3                                             |        |    |  |  |    |           |  |           |  |  |  |   |
| 44                                              |        |    |  |  |    |           |  |           |  |  |  |   |
| 4.5                                             |        |    |  |  |    |           |  |           |  |  |  |   |
| Hauptphase<br>Nebenphase<br>Q1-Q4 Jahresquartal | Q<br>3 | 06 |  |  | 20 | 08        |  | 0C)       |  |  |  | ∩ |

<span id="page-86-1"></span>Abbildung 4.1.: Entwicklungsverlauf des [WegenerNet Processing System.](#page-0-0)

# **4.1. Abfolge des Prozessierungssystems**

Das [WPS](#page-0-0) beinhaltet vier Subsysteme, deren Abfolge in [Abbildung 4.2](#page-88-0) schematisch dargestellt ist. So sind drei Subsysteme dem Kernsystem der Datenprozessierung zugeordnet, welches vom zeitlichen Ablauf der Datenübertragung bis hin zu aufbereiteten Datenprodukten reicht. Den Beginn bildet die Level 0 Prozessierung des [Command Receive](#page-0-0) [Archiving System \(CRAS\).](#page-0-0) Dieses beinhaltet die Übertragungsabfolge der erhobenen Messwerte von den Klimastationen zum Datenserver und deren anschließenden Transfer in eine Datenbank. Zur Datenübertragung sind mehrere Messstellen zu Stationspaketen zusammengefasst. Jedes Paket weist eine zeitliche Verschiebung des Transferzeitpunktes auf, sodass ein Übertragungszyklus aller Stationen innerhalb von 45 min (Standardbetrieb) abgeschlossen ist. In weiterer Folge werden die Messwerte jedes Datenfiles ausgelesen und als Level 0 Daten in eine Datenbank übertragen. Die Zuordnung zur Klimastation erfolgt dabei anhand der [Identifikationsnummer \(ID\)](#page-0-0) des [Internet Logger \(i-Log\)](#page-0-0) und zum erhobenen Parameter durch die festgelegte [ID](#page-0-0) des Messkanals. Abschließend werden die ausgelesenen Datenfiles noch in ein anderes Verzeichnis verschoben und dort gespeichert.

Nach Beendigung eines Transferzyklus werden die nun vorliegenden Rohdaten im Level 1 Prozess einer Plausibilitätsüberprüfung unterzogen. Das [Quality Control System](#page-0-0) [\(QCS\)](#page-0-0) umfasst sieben Kontrollschichten, wovon jede Schicht parameterspezifische Prüffunktionen beinhaltet. Mit zunehmender Komplexität der Testalgorithmen erfolgt ein Vergleich der Messwerte mit sensorspezifisch-technischen Angaben und klimatologischen Grenzwerten, eine Überprüfung des zeitlichen Verlaufs hinsichtlich einer sprunghaften Entwicklung oder des Verbleibens auf einem konstanten Niveau, eine Gegenüberstellung mit Messergebnissen anderer Stationsparameter, sowie eine Plausibilitätsabschätzung durch den Wertevergleich mit umliegenden Nachbarstationen. Für ausgewählte Parameter wird noch ein Vergleichstest mit Messdaten der zwei Stationen der [Zentralanstalt](#page-0-0) [für Meteorologie und Geodynamik \(ZAMG\)](#page-0-0) im Untersuchungsgebiet durchgeführt (siehe [Abbildung 3.12\)](#page-73-0). Im Zuge des [QCS](#page-0-0) wird jedem Messwert ein [Quality Control Flag](#page-0-0) [\(QC-Flag\)](#page-0-0) als Ausdruck der Datenplausibilität zugewiesen (Level 1 Daten).

Für die Level 2 Prozessierung als drittes Subsystem werden ausschließlich Daten höchster Qualität berücksichtigt. Im [Data Product Generator \(DPG\)](#page-0-0) werden sowohl auf ein regelmäßiges Gitter interpolierte Flächendaten aus Stationsdaten abgeleitet, als auch die 5 min-Daten beider Datentypen zu Datenprodukte unterschiedlicher zeitlicher Auflösung aufbereitet (von Halbstundendaten bis Jahresdaten). Im Zuge der Interpolation werden etwaige Datenlücken gefüllt und dem Gitter bzw. Messwert zu jedem Zeitschritt ein [Data](#page-0-0) [Product Flag \(DP-Flag\)](#page-0-0) vergeben. Als abschließender Schritt des Kernsystems werden die generierten Level 2 Stationsdaten der Datenbank hinzugefügt und die Gitterdaten im binären [Network Common Data Format \(NetCDF\)](#page-0-0) am Datenserver abgelegt.

Das [Visualization and Information System \(VIS\)](#page-0-0) repräsentiert die Verbindungsstelle zur Datennutzung. So werden die erhaltenen Datenprodukte mit weiteren Zusatzinfor-

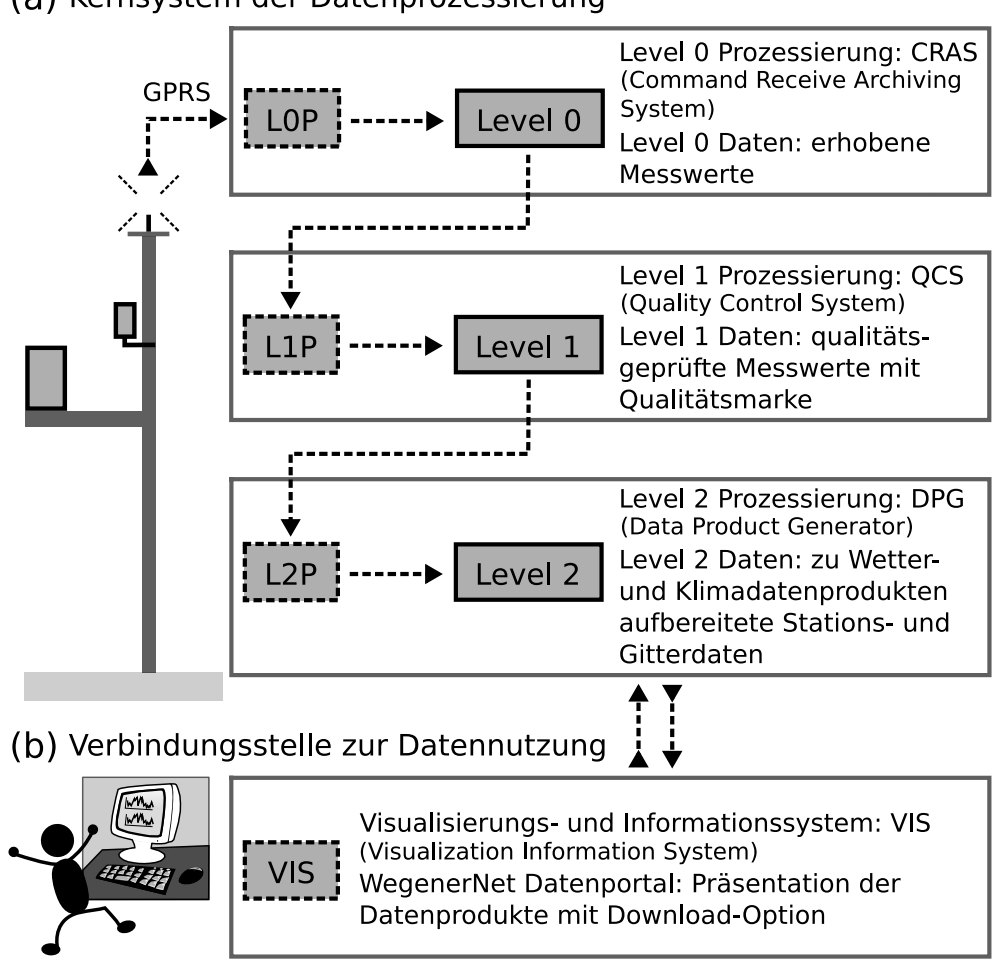

# (a) Kernsystem der Datenprozessierung

<span id="page-88-0"></span>Abbildung 4.2.: Schematische Darstellung des WegenerNet Prozessierungssystems: (a) Kernsystem der Datenprozessierung und (b) Verbindungsstelle zur Datennutzung.

mationen am WegenerNet Datenportal präsentiert. Neben der Option einer visuellen Darstellung von Stations- und Gitterdaten, stehen diese auch zum Download zur Verfügung. Die Prozessierungszeit des Kernsystems beläuft sich auf *<*15 min im Standardbetrieb, sodass der Onlinezugriff auf die abgeleiteten Datenprodukte mit einer Latenzzeit von *<*1 h bis 2 h erfolgen kann. Nähere Informationen zu den Prozessabläufen und deren zeitlicher Reihenfolge sind den nachfolgenden Beschreibungen der Subsysteme zu entnehmen.

# **4.2. Command Receive Archiving System**

Das [Command Receive Archiving System](#page-0-0) [\(CRAS\)](#page-0-0) beinhaltet den Transfer der erhobenen Messwerte von den Klimastationen zum Datenserver sowie die weitere Handhabung der eingelangten Datenfiles hin zur Verwaltung in einer Datenbank. Demnach wird vorerst der Übertragungsmodus mit der festgelegten Transferabfolge vorgestellt, ehe ein Überblick der implementierten Datenbank gegeben wird.

## <span id="page-89-0"></span>**4.2.1. Transferabfolge**

Wie bereits in [Abschnitt 3.3](#page-72-1) angeführt, folgt der Transfer der am [i-Log](#page-0-0) festgehaltenen Messwerte dem synchronen Übertragungsmodus. Nach dem Prinzip des synchronen Modus wird ein Messvorgang vorrangig gegenüber einem gleichzeitig erhaltenen Transferimpuls behandelt. Darüber hinaus ist der Datentransfer an eine zuvor erfolgte Messung gebunden, sodass eine Datenübertragung nur im Anschluss an einen Messvorgang durchgeführt wird. Sehen festgelegte Einstellungen beispielsweise einen Datentransfer um 00:30:00 Uhr mit Messzeitpunkten um 00:15:00 und 00:45:00 Uhr vor, wird der Übertragungsprozess erst nach Abschluss des Messvorgangs um 00:45:00 Uhr gestartet.

Für die im WegenerNet getroffenen Transfereinstellungen ist neben den Eigenschaften des Transfermodus auch die Stabilität des Mobilfunknetzes als zweites Entscheidungskriterium zu nennen. So würde eine gleichzeitig erfolgende Datenübertragung aller Klimastationen zu einer stärkeren Netzbelastung führen. Bei intensiver Inanspruchnahme von Seiten weiterer Nutzergruppen könnte sogar eine kurzfriste Überlastung die Folge sein. Bezogen auf das WegenerNet wären die Auswirkungen nicht nur in der fehlgeschlagenen Übertragung der Stationsdaten zu sehen, sondern würden dadurch bedingt auch in einem erhöhten Enegievebrauch der Datenlogger resultieren (siehe [Unterabschnitt 3.4.3\)](#page-82-0).

Unter Berücksichtigung der angeführten Aspekte erfolgte eine Aufteilung aller Klimastationen in 10 Stationspakete zu jeweils ca. 15 Messstellen in einem Subareal des Stationsmessnetzes. Die Ausnahme bilden die im Messnetz verteilten Klimastationen mit durchgeführten Bodenmessungen (siehe [Abbildung 3.5\)](#page-63-0), welche – inklusive der Station am Gleichenberger Kogel (siehe [Unterabschnitt 2.1.1\)](#page-37-0) – in einem gesonderten Stationspaket zusammengefasst sind. Allen Messstellen eines Pakets ist ein zeitlicher Versatz des Übertragungszeitpunktes zugewiesen, welcher sich um jeweils 5 min erhöht. Die Festlegung erfolgte durch die Angabe des jeweiligen [GSM-](#page-0-0)Offset in der Loggerkonfigurationssoftware GP-Shell (siehe [Abschnitt 3.3\)](#page-72-1). In Kombination mit der durchgeführten Datenerhebung im Messintervall von 5 min, wird eine Datenübertragung unmittelbar nach Beendigung der gleichzeitig stattfindenden Messung durchgeführt, sodass ein Transferzyklus aller Klimastationen innerhalb von 45 min (Standardbetrieb) abgeschlossen ist.

In [Abbildung 4.3](#page-90-1) ist die räumliche Verteilung der Stationspakete dargestellt und deren zeitliche Transferabfolge durch Angabe des [GSM-](#page-0-0)Offset verdeutlicht. Nach Verbindung des [i-Log](#page-0-0) mit dem Datenserver sind zwei Programme der Firma GeoPrecision GmbH für

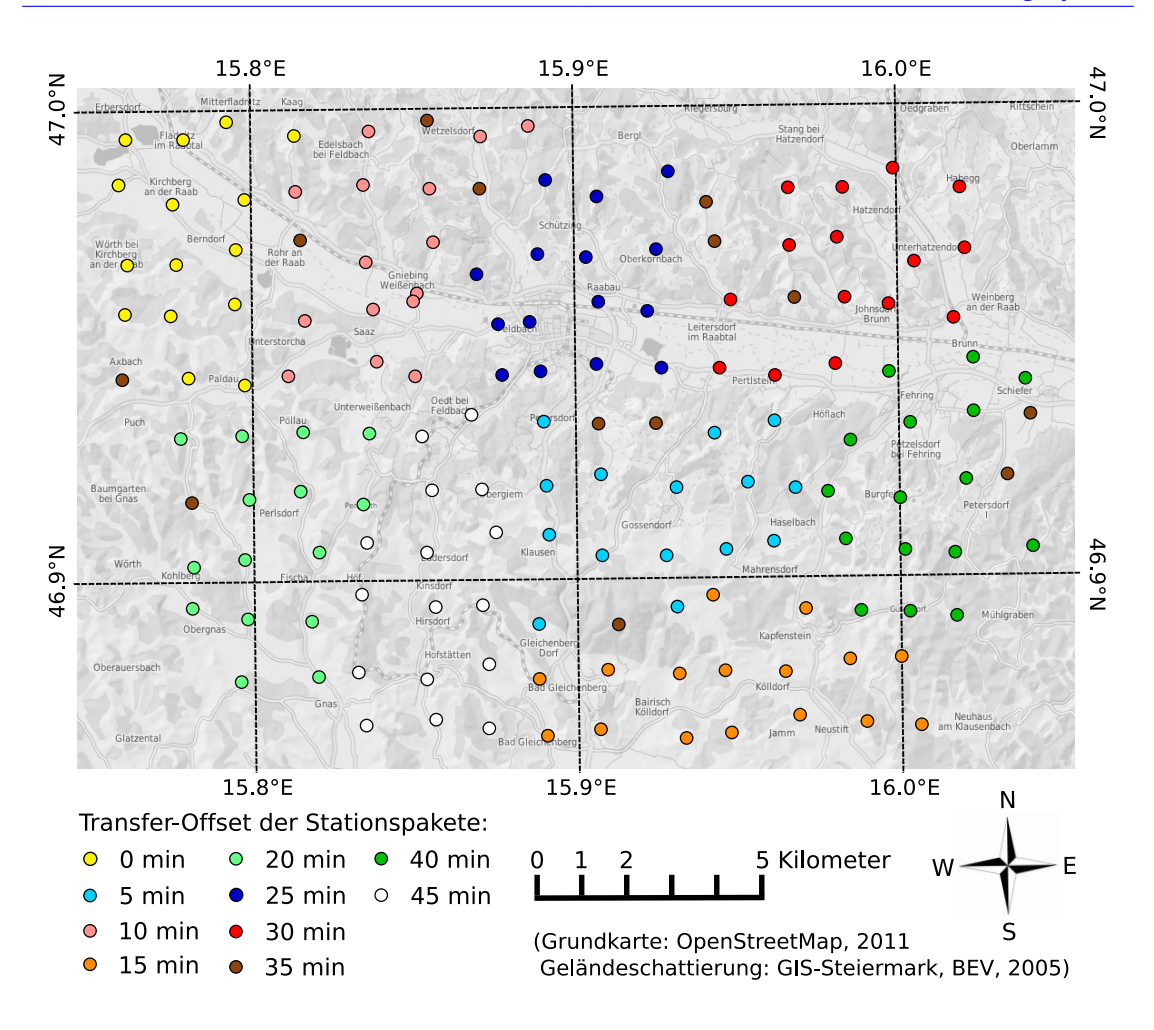

## 4.2. Command Receive Archiving System

<span id="page-90-1"></span>Abbildung 4.3.: Zeitliche Transferabfolge der zu Stationspaketen zusammengefassten Klimastationen.

die weitere Handhabung erforderlich. Ersteres nimmt die Datenfiles entgegen und legt diese am Server ab (siehe Eintrag "upl.php" in [Abbildung 3.13\(](#page-76-0)b)). Zweiteres konvertiert die in einem proprietären Binärformat vorliegenden Datenfiles in eine Datei des Formats [Extensible Markup Language \(XML\),](#page-0-0) auf dessen Basis die weitere Überführung der Messinformationen in ein Verwaltungssystem erfolgen kann.

## <span id="page-90-0"></span>**4.2.2. Datenverwaltung**

Zur Gewährleistung einer effizienten, flexiblen und sicheren Datenverwaltung wurde eine relationale Datenbank implementiert. Nach dem Grundprinzip relationaler Datenbanken werden Daten in Tabellen gespeichert, welche miteinander in Relation gesetzt werden können. Durch die Verknüpfung wird zum einen die Berücksichtigung von Beziehungen und Abhängigkeiten ermöglicht, zum anderen kann eine kombinierte Datenselektion aus mehreren Tabellen durchgeführt werden (Codd [1990\)](#page-184-0). Die [WegenerNet Database \(WDB\)](#page-0-0) ist im Datenbankmanagementsystems MySQL realisiert (<www.mysql.com>) und wird in Kombination mit dem Webserver Apache betrieben (<www.apache.org>). Die allgemeine Struktur der [WDB](#page-0-0) unterscheidet zwei übergeordnete Tabellenarten, welche wiederum diverse Querverbindungen aufweisen. So beinhalten Datentabellen die erhobenen Messwerte und die daraus in weiterer Folge abgeleiteten Datenprodukte. Gemäß der in [Abbil](#page-88-0)[dung 4.2](#page-88-0) dargestellten Prozessierungsstufe, werden die Datentabellen in Level 0, Level 1 und Level 2 differenziert.

Der überwiegende Teil der Tabellen umfasst allerdings umfangreiche Metainformationen zu den Messstellen und der installierten Sensorik. Dazu zählen die im Zuge des Netzaufbaus erhobenen Standortinformationen und Kontaktdaten ebenso wie eine Zuweisung der an den einzelnen Klimastationen angebrachten Gerätschaften und deren technische Spezifikationen laut Produktbeschreibung. Tritt eine Änderung ein, wie im Fall eines Wechsels von den Eigentumsverhältnissen des Stationsgrundstücks, werden der neue und bisherige Eintrag unter Angabe einer Gültigkeitsperiode festgehalten, wodurch eine chronologische Entwicklung dokumentiert wird.

Sowohl der Transfer der erhobenen Messwerte in die Datenbank, als auch der Zugriff innerhalb des Verwaltungssystems im Laufe der weiteren Prozessierung, folgt dem grundsätzlichen Relationsschema: Klimastation – Datenlogger – Sensor – Parameter. So ist jeder Klimastation ein [i-Log](#page-0-0) zugewiesen, an dem festgelegte Sensoren angeschlossen und definierte Parameter erhoben werden. Für die Überführung der Messinformationen von den übertragenen Datenfiles in die Datenbank, wird vorerst die entsprechende Messstelle anhand der Logger [ID](#page-0-0) identifiziert. Die weitere Zuteilung der Messdaten erfolgt anhand der festgelegten [ID](#page-0-0) des Messkanals (siehe Channel [ID](#page-0-0) 30 in [Abbildung 3.13\(](#page-76-0)a)), welche mit der Messwert [ID](#page-0-0) in der Datenbank übereinstimmt. Werden auf einem Messkanal mehrere Parameter geführt, wird zur Channel [ID](#page-0-0) die Nummer des Subkanals – beginnend bei Null – hinzugezählt.

Eine weitere Unterscheidung des erhobenen Parameters nach abweichenden Messbedingungen (z.B. Messhöhe, Sensor) spiegelt sich in einer zusätzlichen Untergliederung von Channel [ID](#page-0-0) und Messwert [ID](#page-0-0) wider. Erst im Zuge der Level 2 Prozessierung wird schließlich eine einheitliche Parameter [ID](#page-0-0) vergeben. In [Tabelle 4.1](#page-92-0) werden die genannten Erläuterungen am Beispiel der Niederschlagsmessung demonstriert. So werden im WegenerNet drei unterschiedliche Gerätetypen betrieben (siehe [Unterabschnitt 2.2.2\)](#page-44-0), wovon jedem Typ eine eindeutige Messwert [ID](#page-0-0) bzw. Channel [ID](#page-0-0) zugewiesen ist. Hinzu kommt eine weitere Untergliederung nach der Messhöhe infolge der Abweichung eines Niederschlagsgebers von der Standardhöhe (siehe [Tabelle 3.1\)](#page-74-0). Im Zuge der weiteren Datenprozessierung wird abschließend eine für alle Niederschlagswerte geltende Parameter [ID](#page-0-0) bestimmt. Die Überführung der Messinformationen in die Datenbank erfolgt

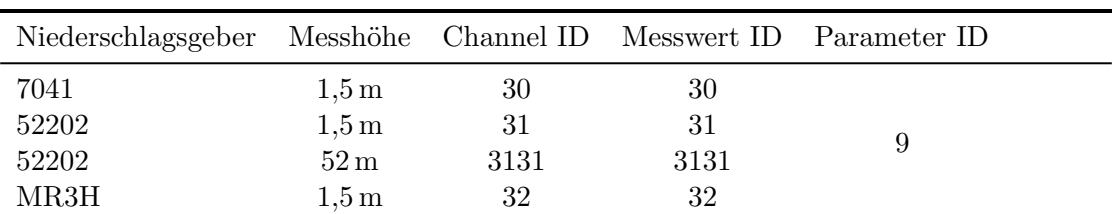

<span id="page-92-0"></span>Tabelle 4.1.: Festgelegte Identifikationsnummern am Beispiel der Niederschlagsmessung. Einer anfänglichen Unterscheidung nach Gerätetyp und Messhöhe folgt im Laufe der Datenprozessierung die abschließende Bestimmung einer einheitlich geltenden Parameternummer.

durch eine Programmroutine in der Skriptsprache [PHP](#page-0-0) (<www.php.net>). Der Vorgang wird nach Beendigung eines Transferzyklus (siehe [Unterabschnitt 4.2.1\)](#page-89-0) durch einen automatisierten Programmaufruf (cronjob) gestartet.

# **4.3. Quality Control System**

Die Prüfung der erhobenen Messwerte auf deren Plausibilität ist ein integrativer Bestandteil eines Messsystems. So ist die Qualitätssicherung der Messergebnisse ein essentieller Faktor um die Messdaten für Analysen heranzuziehen bzw. eine Ableitung und Aufbereitung weiterer Datenprodukte durchzuführen. Erst durch die im Zuge der Qualitätsprüfung festgelegte Qualitätskontrollmarke [\(Quality Control Flag\)](#page-0-0) wird die Plausibiltät eines Messwertes verdeutlicht, sodass die Güte des gesamten Datensatzes abgeschätzt und in weiterer Folge auch über dessen Berücksichtigung für Studien entschieden werden kann.

In einer Reihe von wissenschaftlichen Arbeiten werden Systeme einer Qualitätskontrolle vorgestellt und unterschiedliche Prüffunktionen thematisiert (z.B. Gandin [1988;](#page-184-1) Escheid et al. [1995;](#page-184-2) Hubbard et al. [2005;](#page-185-0) You et al. [2008\)](#page-189-0). Dazu zählen zeitliche Tests wie beispielweise der Vergleich zu Grenzwerten mehrjähriger Datenreihen und eine räumliche Qualitätskontrolle wie die Gegenüberstellung zu umliegenden Messstellen. Auf Grundlage der reichlich vorhandenen Fachliteratur und eines vorausgehenden Erfahrungsaustausches mit Experten im Bereich der Datenprüfung (Dr. Wolfgang Lipa und Mag. Silke Adler, [ZAMG](#page-0-0) Wien) wurde im Frühjahr 2007 mit der Entwicklung eines Kontrollsystems begonnen. In den nachfolgenden Jahren wurde das System erweitert und gemäß den im fortschreitenden Messbetrieb gewonnenen Erfahrungen modifiziert.

Die übergeordnete Struktur des [QCS](#page-0-0) umfasst sieben Kontrollschichten [\(Quality Con](#page-0-0)[trol Layers\)](#page-0-0), welche in [Unterabschnitt 4.3.1](#page-93-0) vorgestellt werden. Die Messwerte durchlaufen mehrere Prüffunktionen und werden mit einem [QC-Flag](#page-0-0) versehen, dessen Schema in [Unterabschnitt 4.3.2](#page-102-0) erläutert wird. Die Leistungsfähigkeit eines Kontrollsystems ergibt sich durch die implementierten Prüfalgorithmen, deren Weiterentwicklung wiederum an die Flexibilität des Gesamtsystems gebunden ist. Bei der Entwicklung des [QCS](#page-0-0) wurde neben dessen Integration in den operationellen Betrieb, die künftige Anpassungsmöglichkeit als entscheidendes Kriterium definiert. So wurde die Adaption vorhandener Prüfformeln und die Inkludierung neuer Testfunktionen ebenso berücksichtigt wie eine mögliche Erweiterung durch zusätzlich installierte Klimastationen und Messgeräte.

Beide Voraussetzungen der Kompatibilität und Flexibilität erfüllend erfolgte die technische Umsetzung anhand der Programmiersprache Python (<www.python.org>). Python ist plattformunabhängig, ermöglicht objektorientierte Programmierung und zeichnet sich zudem durch effiziente Schnittstellen zu diverse Datenbanksysteme (z.B. MySQL) und andere Programmiersprachen aus. Demnach bilden der Aufbau des [QCS](#page-0-0) und die nachfolgend beschriebenen Testroutinen das Basissystem für die Plausibiltätsprüfung und auch für dessen weiterführende Modifikationen infolge künftiger Detailstudien. Der Prüfvorgang ist in das [WPS](#page-0-0) eingebunden und wird als solcher im Anschluss an die Überführung der Messdaten in die Datenbank (siehe [Unterabschnitt 4.2.2\)](#page-90-0) automatisiert durchgeführt.

## <span id="page-93-0"></span>**4.3.1. Schichtenkonzept**

Das [QCS](#page-0-0) umfasst sieben [Quality Control Layer \(QC-Layer\),](#page-0-0) deren Anordnung in [Ta](#page-94-0)[belle 4.2](#page-94-0) zusammengefasst ist. Beginnend mit einer Basisschicht [\(QC-Layer](#page-0-0) 0) ist der weitere strukturelle Aufbau durch eine zunehmende Komplexität der [QC-Layers](#page-0-0) gekennzeichnet. Beginnend mit einer generellen Durchsicht auf eingelangte Messwerte in [QC-](#page-0-0)[Layer](#page-0-0) 1 repräsentieren die zwei nachfolgenden Kontrollschichten Grenzwertprüfungen gegenüber den technischen Sensorangaben auf der einen Seite [\(QC-Layer](#page-0-0) 2) und gegenüber den aus mehrjährigen Stationsreihen abgeleitete Klimadaten auf der anderen Seite [\(QC-Layer](#page-0-0) 3). Nach einer Überprüfung der zeitlichen Variabilität auf außergewöhnliche Verlaufsstrukturen in [QC-Layer](#page-0-0) 4, erfolgt ein Test des plausiblen Zusammenhangs der an einer Station erhobenen Messdaten von unterschiedlichen Parametern [\(QC-Layer](#page-0-0) 5). Im anschließenden [QC-Layer](#page-0-0) 6 wird auf Basis der hohen räumlichen Auflösung des WegenerNet ein Vergleich zu ausgewählten Nachbarstationen durchgeführt. Den Abschluss bildet der Vergleich zu Messergebnissen anderer Messbetreiber im Untersuchungsgebiet [\(QC-Layer](#page-0-0) 7).

Jede Kontrollschicht beinhaltet eine unterschiedliche Anzahl an Testfunktionen, welche jedoch nicht für jeden Messparameter angewandt werden. So ist beispielweise für die Windrichtung sowohl ein Vergleich gegenüber klimatologischen Grenzwerten, als auch eine Limitierung in deren zeitlicher Variabilität als nicht sinnvoll zu erachten. Vielmehr ist eine hohe Veränderlichkeit in den Messwerten für eine grundsätzliche Funktionalität des Sensors vorauszusetzen. Nachfolgend wird ein Überblick der einzelnen [QC-Layers](#page-0-0) und deren Prüfroutinen gegeben sowie deren Funktionsweise durch ausgewählte Beispiele verdeutlicht.

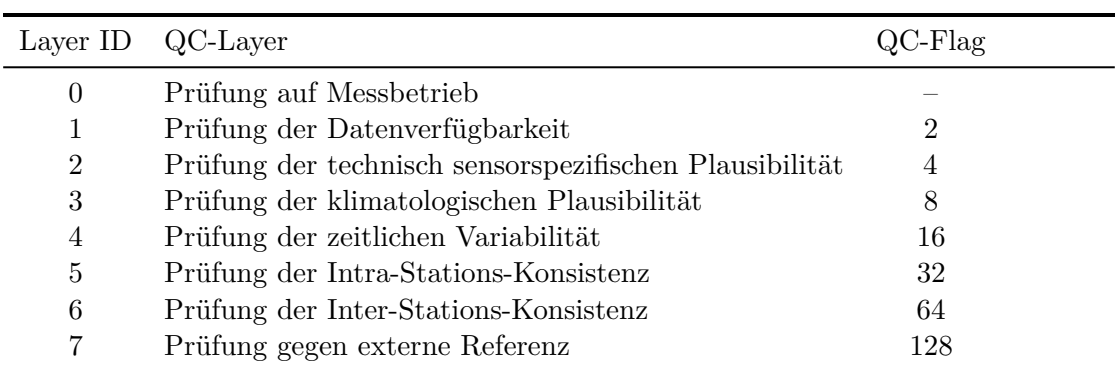

<span id="page-94-0"></span>Tabelle 4.2.: Struktur des [Quality Control System](#page-0-0) mit den einzelnen Kontrollschichten [\(QC-Layer\)](#page-0-0) und entsprechenden Kontrollmarken [\(QC-Flag\)](#page-0-0).

# **[QC-Layer](#page-0-0) 0: Prüfung auf Messbetrieb**

Dieser [QC-Layer](#page-0-0) repräsentiert die Basisschicht und dient der Statuserhebung, ob eine Datenprüfung im Zuge der anschließenden Kontrollschichten zu erfolgen hat. In Folge der Untergliederung der Datenbank in Tabellen nach dem Relationsschema Klimastation – Datenlogger – Sensor – Parameter sind den einzelnen Einträgen auch Betriebszeiten zugewiesen, wodurch einzelne Gerätschaften und gemessene Parameter gezielt außer Betrieb gesetzt werden können (z.B. Wartungsarbeiten, Sensorprobleme). Im Fall einer registrierten Unterbrechung des Messbetriebs ist keine weitere Prüfung erforderlich, sodass dieser [QC-Layer](#page-0-0) als eine Vorprüfung zur eigentlichen Qualitätskontrolle zu verstehen ist. Folglich werden die zu prüfenden Intervalle in Übereinstimmung mit den festgelegten Betriebszeiten bestimmt und dadurch der Prozessierungsvorgang effektiver gestaltet.

# **[QC-Layer](#page-0-0) 1: Prüfung der Datenverfügbarkeit**

In dieser Prüfschicht erfolgt eine Kontrolle auf das Vorliegen von Messwerten zu den vorgesehenen Zeitpunkten im erhobenen Intervall, welches durch einen entsprechenden Eintrag in der Datenbank festgehalten ist. Liegen trotz aktiv gesetztem Messbetrieb keine Messungen vor, werden diese Lücken durch Vergabe eines Fehlwertes aufgezeigt. Der definierte Fehlwert von "*−*9999" liegt deutlich außerhalb des Wertebereichs regulärer Messungen und ist demnach eindeutig identifizierbar. Für jene Zeitpunkte, welche mit einem Fehlwert gefüllt und durch einen entsprechenden [QC-Flag](#page-0-0) gekennzeichnet sind, wird keine weitere Prüfung durchgeführt. Derartige Datenlücken sind entweder in einer generellen Fehlfunktion des [i-Log](#page-0-0) oder in Übertragungsproblemen begründet, wobei im letzteren Fall die am [i-Log](#page-0-0) festgehaltenen Werte beim nächsten erfolgreichen Datentransfer nachgereicht werden (siehe [Abschnitt 3.3\)](#page-72-1).

#### **[QC-Layer](#page-0-0) 2: Prüfung der sensorspezifisch-technischen Plausibilität**

Gemäß der Namensgebung dieser Kontrollschicht werden die vorliegenden Parameterwerte den technischen Grenzwerten laut den Sensorspezifikationen gegenübergestellt (siehe [Unterabschnitt 2.2.2\)](#page-44-0). Werden Messpunkte außerhalb des Wertebereichs detektiert, liegt ein grundlegend technisches Problem vor, welches allerdings nicht automatisch auf einen Defekt des Messgeräts selbst rückzuführen ist. So kann beispielweise ein Kontaktproblem an der Anschlussstelle des Sensors am [i-Log](#page-0-0) vorliegen oder eine Beschädigung der Datenleitung in einer Störung des intakten Messsignals resultieren. Die eindeutig fehlerhaften Parameterwerte werden jedoch mit einem [QC-Flag](#page-0-0) dieser Prüfschicht markiert und in keiner Testfunktion der nachfolgenden [QC-Layer](#page-0-0) berücksichtigt.

#### **[QC-Layer](#page-0-0) 3: Prüfung der klimatologischen Plausibilität**

Nach einem generellen Funktionstest der Sensorik in [QC-Layer](#page-0-0) 2 erfolgt eine nähere Plausibilitätsabschätzung durch einen Vergleich der Messergebnisse mit mehrjährigen Klimadaten. So wurden Datenreihen von Messstellen der [ZAMG](#page-0-0) (siehe [Abbildung 3.12\)](#page-73-0) innerhalb des Zeitraums von 1961 bis 2007 analysiert und klimatologische Grenzwerte auf Monatsbasis abgeleitet. Die dabei berücksichtigten Stationen beinhalten die innerhalb des Untersuchungsgebiets befindlichen Messstellen in Bad Gleichenberg und Feldbach sowie die langjährige Station in Gleisdorf, ca. 22 km nordwestlich von Feldbach. Die Festlegung der Grenzwerte erfolgte auf Basis langjähriger Mittelwerte und Extremwerte, welche durch eine zusätzliche Wertespanne (Offset) erweitert wurden. Der Offset ist als eine geringfügige Erhöhung von der einfachen Standardabweichung der analysierten Stationsreihen definiert, sodass ein größerer Wertebereich für potentiell auftretende Extremereignisse vorliegt. Jedoch sind Messwerte außerhalb dieses Bereichs nicht eindeutig als Fehlmessungen zu erachten und werden – mit Einschränkungen – auch in den nachfolgenden Kontrollschichten berücksichtigt.

Die Prüfung der klimatologischen Plausibilität wird nicht für alle erhobenen Parameter durchgeführt. Zum einen ist ein derartiger Test für die Windrichtung nicht sinnvoll, zum anderen liegen nicht für alle Messparameter des WegenerNet auch Datenreihen der berücksichtigten Klimastationen der [ZAMG](#page-0-0) vor (z.B. pF-Wert). Folglich sind die obere und untere Begrenzung an einer Analyse der zum Zeitpunkt der Systementwicklung vorliegenden Messergebnisse orientiert und als erste Näherung einer weiteren Einschränkung der technischen Limitierung zu verstehen.

Die definierten Grenzwerte sind in einer Datenbanktabelle festgehalten und mit einem Gültigkeitsdatum versehen, wodurch eine Anpassung infolge künftiger Detailstudien einfach durchgeführt und zudem dokumentiert werden kann. Als Beispiel sind in [Abbildung 4.4](#page-96-0) die klimatologischen Temperaturbereiche für die Monate Januar und Juli mit den Verläufen der Maximum- und Minimumtemperaturen der drei analysierten Messstationen innerhalb des Zeitraums von 1961 bis 2010 dargestellt.

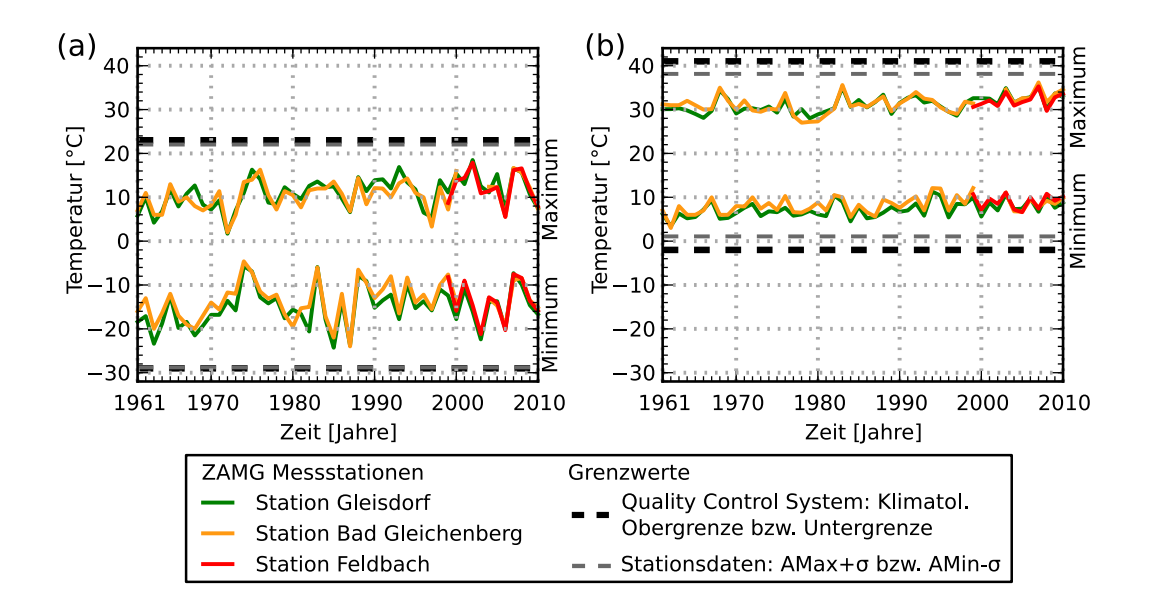

<span id="page-96-0"></span>Abbildung 4.4.: Klimatologische Grenzwerte im [Quality Control System](#page-0-0) für Temperaturmessungen in den Monaten (a) Januar und (b) Juli, abgleitet auf Basis mehrjähriger Temperaturreihen von Stationen der [ZAMG](#page-0-0) im Umkreis des Untersuchungsgebiets (AMax, Absolutes Maximum; AMin, Absolutes Minimum; *σ*, Standardabweichung).

## **[QC-Layer](#page-0-0) 4: Prüfung der zeitlichen Variabilität**

In dieser Kontrollschicht wird das zeitliche Verhalten eines Parameters innerhalb einer definierten Zeitspanne getestet, wobei in einer maximalen und minimalen zeitlichen Variabilität unterschieden wird. Die Überprüfung der maximalen Variabilität erfolgt durch die Gegenüberstellung von zeitlichen Gradienten des Messparameters pro 10 min mit einem Höchstwert der tolerierten positiven bzw. negativen Veränderung. Zur Festlegung der Grenzwerte wurden mehrjährige Datenreihen von Klimastationen der [ZAMG](#page-0-0) in Bad Gleichenberg (Daten ab April 2003) und Feldbach (Daten ab August 1999) mit einer zeitlichen Auflösung von 10 min analysiert. Auf Basis der dadurch gewonnenen Informationen über die Parametervariabilität im Untersuchungsgebiet wurden monatliche Schranken eines maximalen Anstiegs bzw. Rückgangs definiert und in einer Datenbanktabelle festgehalten.

Zur Illustration sind in [Abbildung 4.5](#page-97-0) das höchste und niedrigste Maximum sowie der Median der an den zwei genannten Stationen detektierten Maximalniederschlagsmenge innerhalb von 10 min mit den daraus abgeleiteten Grenzwerten dargestellt. Die angeführten Grenzen wurden im Sommer 2011 unter Berücksichtigung bereits vorliegender Stationsdaten im WegenerNet modifiziert. Dabei unterstrichen die an mehreren

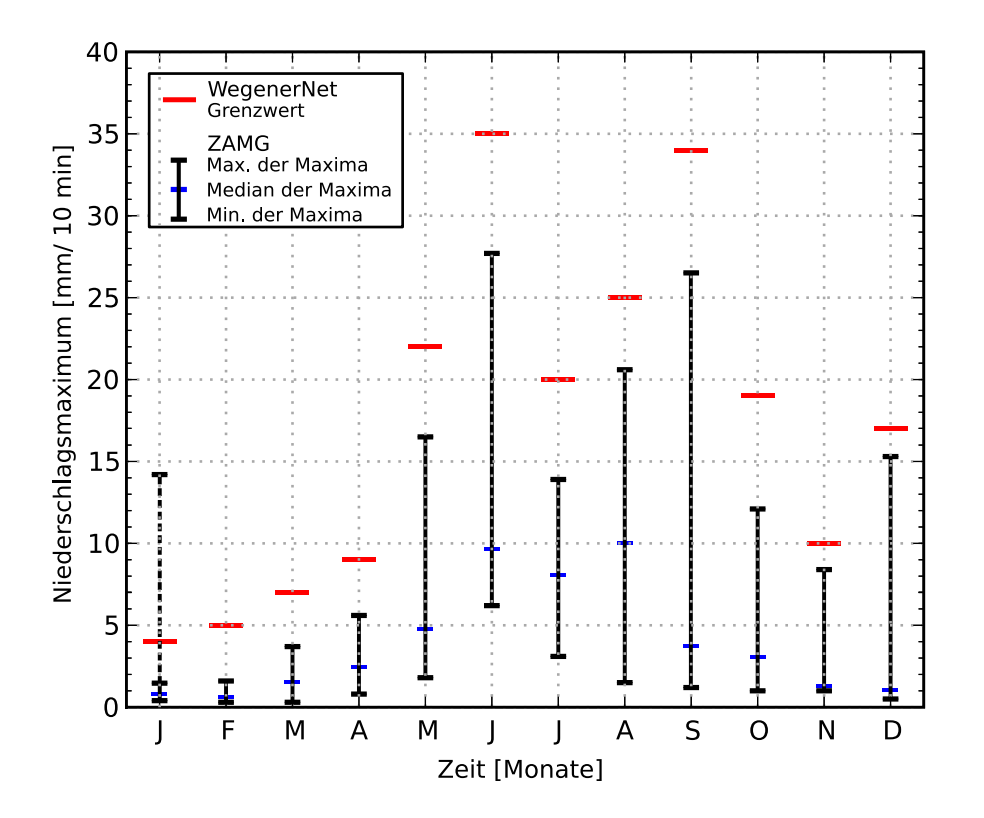

<span id="page-97-0"></span>Abbildung 4.5.: Monatliche Grenzwerte zur Prüfung der zeitlichen Variabilität von maximalen 10 min-Niederschlagsmengen, abgleitet auf Basis von mehrjährigen Niederschlagsreihen an Station der [ZAMG](#page-0-0) in Bad Gleichenberg und Feldbach (Grenzwert des Monats Januar ist in Anlehnung an das zweithöchste Maximum festgelegt).

benachbarten Messstellen erhobenen Starkniederschläge die Ausbildung kleinräumiger Strukturen, als deren Resultat die teilweise größer gehaltenen Zwischenbereiche vom aufgezeigten Höchstwert an einer Messstelle der [ZAMG](#page-0-0) und der definierten Obergrenze der Testfunktion zu sehen sind.

Im Gegensatz zur Gradientenprüfung, in welcher die zeitliche Veränderung durch einen tolerierten Höchstwert limitiert und die Zeitreihe dadurch auf außergewöhnliche Sprünge untersucht wird, muss bei der Konstanzprüfung eine Minimalvariabilität erfolgen. Wird für eine festgelegte Periode ein identes Messergebnis wiedergegeben, ist von einem technischen Gebrechen oder kontinuierlichen Störeinfluss auszugehen. Beide Tests der zeitlichen Variabilität sind jedoch nicht für jeden Messparameter sinnvoll anwendbar. So liefert eine angemessene Begrenzung des Maximalniederschlags einen wichtigen Beitrag zur Detektion fehlerhafter Messergebnisse, während die Durchführung einer Konstanzprüfung nicht sinnvoll wäre. Gegensätzliches gilt für die Windrichtung, welche an einem frei stehenden Standort zwar keine zeitliche Limitierung aufweist, aber infolge einer ständigen Luftströmung ebenfalls durch eine hohe Variabilität charakterisiert ist. In der entsprechenden Testroutine müssen mindestens sechs gültige Messwerte der letzten Stunde vorliegen, deren Standardabweichung größer als die Auflösung des Messgeräts von 1° ist. Die Prüfung weiterer Messgrößen folgt dem Prinzip der angeführten Beispiele mit variierenden Zeitintervallen und parameterspezifischen Grenzen.

#### **[QC-Layer](#page-0-0) 5: Prüfung der Intra-Stations-Konsistenz**

Während in den Auswertungen der vorausgehenden Prüfungen die Messergebnisse jedes Parameters für sich betrachtet werden, liegt der Fokus in diesem [QC-Layer](#page-0-0) auf der Beurteilung des plausiblen Zusammenhanges der an einer Station gemessenen Werte verschiedener Parameter. Die Kontrollschicht der Intra-Stations-Konsistenz beinhaltet eine Reihe an Testroutinen, deren Funktionalität für eine Auswahl vorgestellt wird. So ist beispielsweise das Auftreten eines Niederschlagsereignisses mit einem ausreichenden Feuchteangebot verknüpft, was in einem implementierten Test durch die Gegenüberstellung der Niederschlagsmenge mit dem vorherrschenden Luftfeuchteniveau kontrolliert wird. Bei der Detektion einer Niederschlagssumme von *>*0*,*5 mm in 5 min wird ein Luftfeuchtegehalt *≥*80 % vorausgesetzt. Die Bestimmung des Vergleichswertes erfolgt durch Mittelung der zwei Luftfeuchtemessungen am Beginn und am Ende des 5 min-Intervalls.

Geringere Niederschlagsmengen können einerseits in einem lokalen Ereignis mit einer geringeren Intensität oder im Ferntransport aus einem weiter entfernt stattfindenden Geschehen resultieren. Andererseits können einzelne Bewegungen der Kippwaage auch durch Erschütterungen der Montagesäule verursacht werden. Dazu zählen auch unbeabsichtigt ausgelöste Niederschlagsimpulse im Zuge von Wartungsarbeiten, jedoch besteht durch die Dokumentation der Wartungszeiten die Möglichkeit einer nachträglichen Korrektur. Um Niederschläge bei trockenen Bedingungen zu kennzeichnen, ist bei der Erhebung von 0*,*1 mm ein Mindestwert der relativen Luftfeuchte von 70 % festgelegt. Im Übergangsbereich zu 0*,*5 mm folgt der Mindestwert einem linearen Anstieg bis 80 %. In einem weiteren Test werden die Niederschlagsmessungen an Stationen mit einem unbeheizten Niederschlagsgeber (siehe [Unterabschnitt 2.2.2\)](#page-44-0) dem Temperaturniveau gegenübergestellt. Erst bei einer mittleren Temperatur von *>*2 *◦*C der letzten 5 h werden detektierte Niederschläge im Winterhalbjahr dahingehend interpretiert, als dass die Messimpulse nicht vom Abschmelzen von Schneeansammlungen im Auffangtrichter entstammen, sondern Niederschläge im flüssigen Aggregatzustand widerspiegeln.

Die Niederschlagsmessungen der Referenzstation, an welcher drei Niederschlagsgeber unterschiedlichen Typs installiert sind (siehe [Abschnitt 2.3\)](#page-51-0), werden ebenfalls einer gegenseitigen Vergleichsprüfung unterzogen. Jeder Sensortyp weist je nach Niederschlagsmenge eine differente Genauigkeit auf und in einer paarweisen Gegenüberstellung legt der Niederschlagsgeber mit höherer Genauigkeit die erlaubte Abweichung für den jewei-

## 4. WegenerNet Processing System

ligen Vergleich fest. Weist die Messung eines Sensors einen zu großen Mengenunterschied gegenüber den beiden anderen Niederschlagsgebern auf, wird diese durch Vergabe eines [QC-Flag](#page-0-0) aufgezeigt.

Als weiteres Beispiel werden noch zwei Testfunktionen zur Prüfung der Windparameter angeführt. Zum einen wird die mittlere Windgeschwindigkeit mit der Böe verglichen. Ein höherer Wert der mittleren Geschwindigkeit als jener der Böe ist als eindeutiges Indiz für eine Störung der Windmessung zu bewerten, sodass sowohl beide Geschwindigkeitsangaben als auch deren Richtungswerte als unzulässige Fehlmessungen markiert werden. Zum anderen werden den Datenpunkten aller vier Windparameter noch Fehlwerte, welche in der Loggerfirmware vordefiniert sind, zugewiesen, wenn ein fehlerhaftes Signal des Windsensors am [i-Log](#page-0-0) eingeht. Als deutlicher Nachteil ist dabei zwar festzuhalten, dass diese Fehlwerte innerhalb vom gültigen Messbereich des jeweiligen Parameters liegen, aber deren Kombination unter natürlichen Bedingungen nicht auftreten kann. Demnach ist eine eindeutige Identifizierung und Kennzeichnung dieser Zeitpunkte durch eine gekoppelte Werteabfrage möglich.

#### **[QC-Layer](#page-0-0) 6: Prüfung der Inter-Stations-Konsistenz**

Die Plausibilitätsabschätzung dieser Kontrollschicht basiert auf der hohen räumlichen Stationsdichte des WegenerNet und wird für die Messparameter Lufttemperatur, relative Luftfeuchte und Niederschlag durchgeführt. Die Messergebnisse einer Kandidatenstation werden den Resultaten umliegender Messstellen gegenübergestellt, wobei die als Referenz herangezogenen Nachbarstationen bestimmten Kriterien entsprechen müssen. Die erforderlichen Voraussetzungen beinhalten sowohl die Abweichung in der Seehöhe als auch die Entfernung von der Vergleichsstation zur Kandidatenstation. Des Weiteren spiegeln sich lokale Einflüsse des Stationsstandortes und Ausprägungen kleinräumiger Strukturen in den Messergebnissen wider, sodass auch die topographische Lageklasse der Messstellen als Auswahlkriterium bestimmt ist (siehe [Unterabschnitt 2.1.1\)](#page-37-0).

Die Kriterien sind in Abhängigkeit des geprüften Parameters definiert und resultieren in einer Unterscheidung in mehrere Nachbarschaftsstufen. Für Temperatur und relative Feuchte folgt die Festlegung nach demselben Auswahlschema. In der ersten Stufe werden benachbarte Klimastationen innerhalb eines Radius von 2*,*5 km selektiert, welche eine Seehöhendifferenz von 75 m nicht überschreiten und zudem eine identische Lageklasse aufweisen. In der nächsten Nachbarschaftsstufe wird die maximale Stationsdistanz auf 5 km erhöht, ehe unter Berücksichtigung benachbarter Messstellen der nächstliegenden Lageklassen, die vorherigen Schritte in der dritten und vierten Stufe wiederholt werden.

Bei der Gegenüberstellung von detektierten Niederschlägen ist die Entfernung infolge der hohen räumlichen Variabilität dieses Parameters als vorrangiges Kriterium ausgewiesen. In zwei Nachbarschaftsstufen beträgt die tolerierte Stationsdistanz 3 km bzw. einen erweiterten Radius von 5 km. Für alle Parameter besteht zudem die Möglichkeit einer manuellen Zuweisung zusätzlicher Stationen, welche die angeführten Voraussetzungen zwar nicht erfüllen, sich aber im Zuge künftiger Detailstudien als geeignete Referenz mit

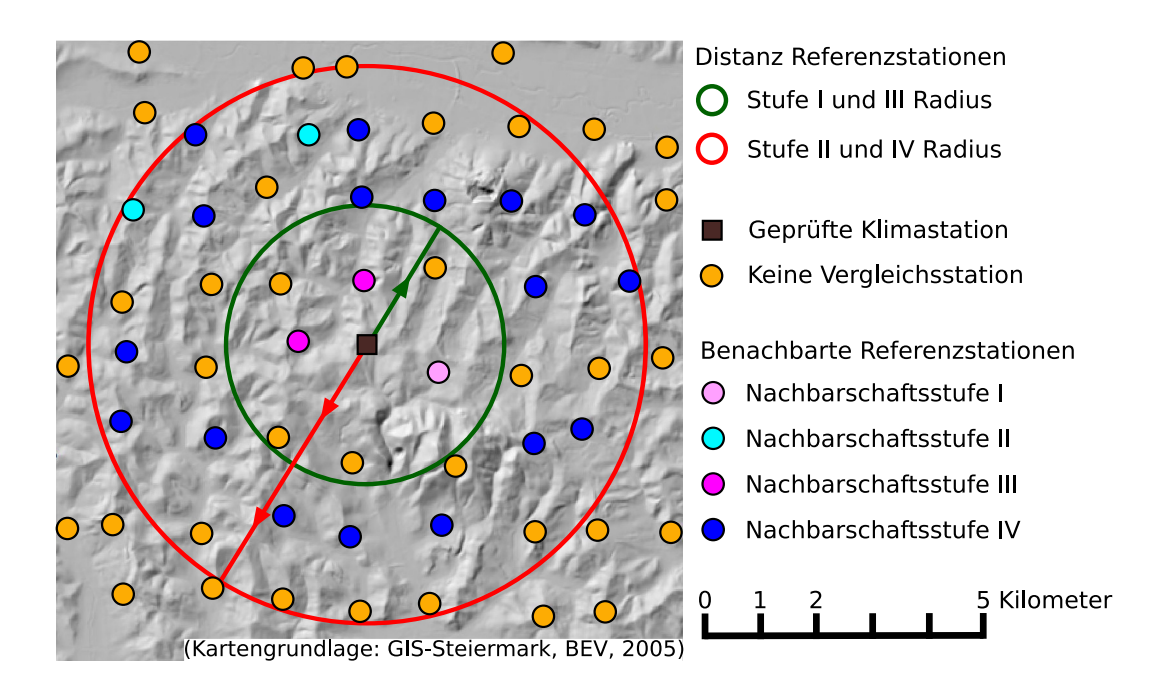

<span id="page-100-0"></span>Abbildung 4.6.: Beispiel zur Bestimmung von Referenzstationen für die Prüfung der Inter-Stations-Konsistenz der Messparameter Temperatur und relative Feuchte einer Kandidatenstation.

einem stark übereinstimmenden Verhaltensmuster heraustellen.

Die eruierten Nachbarschaftsbeziehungen sind in einer Datenbanktabelle festgehalten, wobei jedem Eintrag auch ein Gültigkeitsdatum zugewiesen ist und Statusänderungen – wie beispielsweise aufgrund von Stationsverlegungen – durchgeführt werden können. In [Abbildung 4.6](#page-100-0) wird der angeführte Auswahlprozess anhand eines Beispiels der Parameter Temperatur und relative Feuchte demonstriert. Für eine Klimastation der Lageklasse Oberhang werden vorerst umliegende Nachbarstationen nach den genannten Kriterien selektiert, ehe der Radius erhöht und das Kriterium der topographischen Lage unter Miteinbeziehung von Stationen der Lageklassen Mittelhang und Kammlage ausgeweitet wird.

In der Testroutine werden die einzelnen Nachbarschaftsstufen in aufsteigender Reihenfolge durchlaufen und die vorliegenden Messwerte der Vergleichsstationen eruiert. Für den Prüfvorgang ist eine Mindestanzahl verfügbarer Referenzdaten erforderlich, welche bis inklusive des [QC-Layer](#page-0-0) 3 alle Testfunktionen ohne eine detektierte Fehlmessung passiert haben. Für Temperatur und relative Feuchte werden Daten von mindestens vier Vergleichsstationen vorausgesetzt, bei der Niederschlagsmenge ist die Mindestanzahl mit fünf benachbarten Messstellen festgelegt. Liegen nach dem Durchlauf einer Nachbarschaftsstufe nicht genügend Referenzdaten vor, werden Messdaten aller Stationen der nächst höheren Stufe berücksichtigt.

Zur Prüfung von Temperatur und relativer Feuchte wird zu jedem Messzeitpunkt die Differenz von der Kandidatenstation zum Median der Referenzstationen berechnet und einer tolerierten Maximalabweichung gegenübergestellt (Temperatur 5 *◦*C; relative Feuchte 20 %). Zum Vergleich des Niederschlags werden hingegen Stundensummen gebildet und diese in Hinblick auf zwei Problemfälle kontrolliert. Zum einen gilt es manuell ausgelöste Niederschläge zu kennzeichnen. Weisen die Nachbarstationen keine bzw. nur sehr geringe Niederschläge von maximal 0*,*1 mm auf, ist ein stärker auftretendes Lokalereignis zwar möglich, wird aber mit einem Höchstwert von 1 mm begrenzt.

Zum anderen erfolgt ein Test auf eine zu geringe Niederschlagsmenge, hervorgerufen durch eine Fehlfunktion des Messgeräts wie beispielsweise die in [Abbildung 3.15](#page-83-0) illustrierte Blockierung der Trichteröffnung. Wird an den Vergleichsstationen ein Niederschlagsereignis mit *>*0*,*1 mm detektiert, erfolgt zunächst die Differenzbildung von der geprüften Messstelle zum Median der Vergleichsstationen. Im Anschluss wird die resultierende Abweichung einem Grenzwert gegenübergestellt, welcher das Maximum von folgenden drei Werten darstellt: (1) 20 % des Medians der Vergleichsstationen, (2) die um 20 % erhöhte minimale Abweichung des Maximums bzw. Minimums der Referenzwerte zum Median und (3) der vordefinierte Mindestwert von 1 mm. Anhand dieses Tests wird somit der Versuch unternommen, eine etwas abgeschwächte Niederschlagsvariabilität in die Gegenüberstellung einfließen zu lassen.

#### **[QC-Layer](#page-0-0) 7: Prüfung gegen externe Referenz**

Die abschließende Kontrollschicht ist als Datenvergleich von Klimastationen des WegenerNet mit Messstellen externer Betreiber implementiert. Die Möglichkeit einer unabhängigen Referenz inkludiert die Gegenüberstellung mit den zwei Stationen der [ZAMG](#page-0-0) im Untersuchungsgebiet (siehe [Abbildung 3.12\)](#page-73-0). Die vorrangige Anwendung beinhaltet den Vergleich der erhobenen Messergebnisse des Parameters Luftdruck, welcher im WegenerNet nur an der Referenzstation gemessen wird (siehe [Abschnitt 2.3\)](#page-51-0).

So werden die Messwerte aller drei Stationen vorerst anhand der barometrischen Höhenformel (z.B. Kappas [2009\)](#page-186-0) auf eine Einheitshöhe von 300 m umgerechnet. Aus den vorliegenden Messergebnissen der [ZAMG](#page-0-0) im Intervall von 10 min folgt die Bestimmung der Datenpunkte im Messintervall des WegenerNet von 5 min durch lineare Interpolation der Zwischenwerte. Weisen die Luftdruckdaten an den Messstellen der [ZAMG](#page-0-0) eine Abweichung von maximal 10 hPa auf, wird das Messergebnis der WegenerNet Station anschließend dem Mittelwert der beiden Vergleichsstationen gegenübergestellt. Die tolerierte Höchstdifferenz beträgt ebenfalls 10 hPa. Demnach müssen zur Durchführung dieser Prüfung die Messwerte beider externer Messstationen vorliegen, welche zur Berücksichtigung als Referenzdaten zudem nur eine eingeschränkte Differenz aufweisen dürfen.

# <span id="page-102-0"></span>**4.3.2. Quality Control Flagging System**

Im Zuge der Überführung vorliegender Level 0 Daten in qualitätsgeprüfte Level 1 Daten, wird die Plausibilität jedes Messwertes durch einen [Quality Control Flag](#page-0-0) [\(QC-Flag\)](#page-0-0) verdeutlicht. Wird in einer Testfunktion der Kontrollschicht *i* ein fehlerhaftes Messergebnis detektiert, wird der *i*-te Bit vom [QC-Flag](#page-0-0) des Datenpunktes gesetzt. Demnach repräsentiert ein [QC-Flag](#page-0-0) 0 die qualitativ bestmögliche Kontrollmarke, da von den implementierten Prüfroutinen keine Ungereimtheiten aufgezeigt werden. In [Tabelle 4.2](#page-94-0) sind die [QC-Flags](#page-0-0) nach den einzelnen Kontrollschichten angeführt. Durch dieses Vergabesystem wird auch die Eindeutigkeit der [QC-Flag](#page-0-0) Summenzahl gewährleistet, da der geprüfte Messwert in Testfunktionen mehrerer [QC-Layers](#page-0-0) als Fehlmessung identifiziert werden kann. So resultiert ein [QC-Flag](#page-0-0) 40 aus einer Problemdetektion im [QC-Layer](#page-0-0) 3 [\(QC-](#page-0-0)[Flag](#page-0-0) 8) und auch im [QC-Layer](#page-0-0) 5 [\(QC-Flag](#page-0-0) 32). Die festgelegten Kontrollmarken werden dem jeweiligen Parameterwert in einer Datenbanktabelle zugeordnet und bei Zugriff auf Level 1 Daten auch nach außen zur Verfügung gestellt. In [Abbildung 4.7](#page-103-0) ist die zeitliche Entwicklung vorliegender Messergebnisse mit einem [QC-Flag](#page-0-0) 0 für exemplarisch ausgewählte Parameter dargestellt. Dabei wurde die tägliche Anzahl von Messwerten ohne identifizierte Beeinträchtigung der Gesamtanzahl bei vollständigem Messbetrieb gegenübergestellt und in der entsprechenden Sensorzahl ausgedrückt. In den Verläufen spiegeln sich diverse Schwierigkeiten und Nachbesserungen zu Beginn des Messbetriebs wider. Obwohl zwischenzeitliche Störfälle niemals ausgeschlossen werden können, ist ein Anstieg durch zunehmend gewonnene Erfahrungswerte zu verzeichnen. In Perioden mit aktivem Messbetrieb innerhalb des Zeitraums von 2007 bis 2010, weisen 93*,*9 % der erhobenen Parameterwerte einen [QC-Flag](#page-0-0) 0 auf. Nur etwa ein Fünftel der detektierten Fehlmessungen ist auf sensortechnische Störfälle zurückzuführen, sodass die überwiegende Mehrheit aufgezeigter Problemdaten eine Folge meteorologisch-klimatologischer Inkonsistenzen darstellt (Kabas et al. [2011b\)](#page-185-1).

Für die in [Abbildung 4.8\(](#page-103-1)a) illustrierte Entwicklung der vorliegenden Feuchtemessungen zeigt sich eine deutliche Abnahme im fortschreitenden Messbetrieb. Die registrierte Zunahme von fehlerhaften Feuchtewerten stellte sich als eine Beeinträchtigung der Sensorfunktion heraus. So setzen sich Luftschwebeteilchen am Messgerät fest und der folglich kontaminierte Mikrosensor für relative Feuchte resultiert in einem gestörten Messvorgang bei hohen Feuchteverhältnissen, während der Temperaturmessung keine Behinderung widerfährt. Die Auswirkungen auf die Messergebnisse der relativen Feuchte sind vorerst in zu geringen Messwerten nachzuweisen, ehe die Feuchteentwicklung von unnatürlichen Minima bis zu inversen Verläufen charakterisiert ist und der Sensor schließlich nur mehr technische Fehlwerte liefert. Jene Feuchtesensoren, welche ein derartiges Fehlverhalten aufweisen, sind als Problemgeräte identifiziert und in der Datenbank festgehalten. In der Qualitätskontrolle werden diese Feuchtewerte nicht mehr zum Datenvergleich herangezogen bzw. werden die Feuchtemessungen im fortgeschrittenen Fehlerstadium deaktiviert. In Zusammenarbeit mit der Firma GeoPrecision GmbH erfolgte die Entwicklung eines

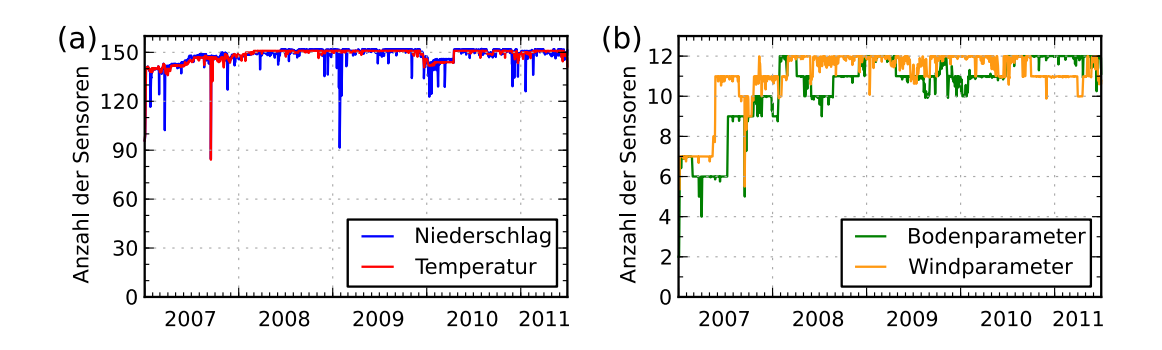

<span id="page-103-0"></span>Abbildung 4.7.: Entwicklung von verfügbaren Messergebnissen mit einem [Quality Con](#page-0-0)[trol Flag](#page-0-0) 0 für ausgewählte Parameter. Vorliegende Messwerte ohne in der Qualitätskontrolle detektiertem Problemfall sind als entsprechende Sensorzahl für die dargestellten Parameter ausgedrückt: (a) Temperatur und Niederschlag; (b) Boden- und Windparameter.

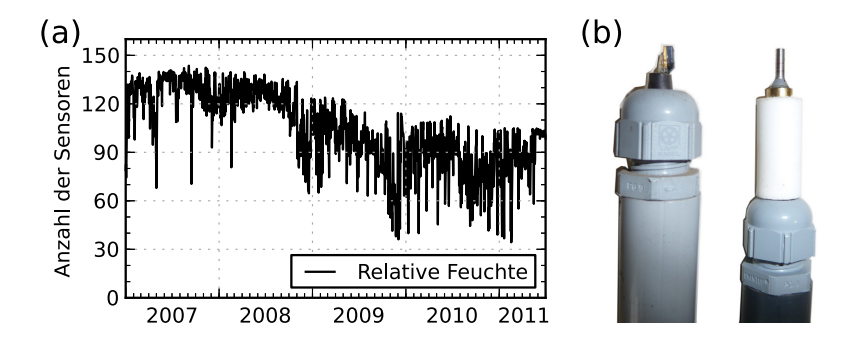

<span id="page-103-1"></span>Abbildung 4.8.: Entwicklung von verfügbaren Messergebnissen mit einem [Quality Con](#page-0-0)[trol Flag](#page-0-0) 0 für relative Feuchte und abgeleitete Modifikation des Feuchtesensors: (a) vorliegende Messwerte ohne in der Qualitätskontrolle detektiertem Problemfall sind als entsprechende Sensorzahl ausgedrückt; (b) ursprünglicher Kombisensor (links) und Produktadaption mit integriertem Sinterfilter zur geschützen Feuchtemessung (rechts).

adaptierten Sensors, in welchem der Mikrosensor für relative Feuchte durch einen Sinterfilter vor Schwebstoffe geschützt wird, während die Temperaturmessung außerhalb des Schutzfilters erfolgt. In [Abbildung 4.8\(](#page-103-1)b) sind beide Sensorausführungen dargestellt. Nach dem erfolgreichen Abschluss mehrerer Tests ist ein entsprechender Ersatz im Laufe des Jahres 2012 vorgesehen.

Systemintern werden neben dem [QC-Flag](#page-0-0) noch weitere Kontrollmarken vergeben. Die

Protokollierung jener Prüfschichten, in welchen die Plausibilität des Messwertes kontrolliert wurde, erfolgt durch einen "checked flag". Kann eine Testfunktion nicht durchlaufen werden, da die erforderlichen Referenzdaten nicht verfügbar sind, wird die verabsäumte Prüfung durch einen "no references flag" festgehalten. Beide zusätzlichen Kontrollmarken folgen der Logik der [QC-Flags](#page-0-0) und stellen als Zusammenfassung zusätzlicher Systeminformationen eine hilfreiche Ergänzung dar. Darüber hinaus werden Detailangaben der Level 1 Prozessierung in einer Datenbanktabelle festgehalten. Dadurch ist für die einzelnen Datenpunkte eine Bestimmung von jenen Testroutinen möglich, in welchen sich eine Verletzung der festgelegten Plausibilitätsvorgaben ereignet hat. Folglich sind die Prozessierungskette und die Vergabe eines [QC-Flag](#page-0-0) eindeutig nachvollziehbar.

# **4.4. Data Product Generator**

Im Anschluss an die Plausibilitätsprüfung der erhobenen Messergebnisse im [Quality](#page-0-0) [Control System](#page-0-0) [\(QCS\)](#page-0-0) werden Daten mit einem qualitativ bestmöglichen [Quality Con](#page-0-0)[trol Flag](#page-0-0) [\(QC-Flag](#page-0-0) 0) für den nächsten Systemabschnitt des [WPS](#page-0-0) herangezogen. Der [Data Product Generator](#page-0-0) [\(DPG\)](#page-0-0) wird nach Beendigung des [QCS](#page-0-0) automatisch aufgerufen und beinhaltet zwei wesentliche Teile der weiteren Prozessierung von Level 1 Daten zu Level 2 Daten (siehe [Abbildung 4.2\)](#page-88-0). Zum einen werden in den Stationsreihen auftretende Datenlücken detektiert und im Laufe mehrerer Interpolationsstufen gefüllt. Zum anderen erfolgt die Ableitung von Flächeninformationen in regelmäßig angeordnete Gitterdaten auf Basis punktueller Informationen der vorliegenden Stationsdaten. In einem finalen Bearbeitungsschritt werden schließlich sowohl Stationsdaten als auch Gitterdaten zu Wetter- und Klimadatenprodukten unterschiedlicher zeitlicher Auflösung aggregiert.

Wie bereits in vorausgehenden Abschnitten erwähnt, wurde auch die ab Ende des Jahres 2008 erfolgte Entwicklung des [DPG](#page-0-0) unter dem Grundsatz durchgeführt, die Implementierung eines robusten Basissystems zu erwirken. Dieses galt es als integrales Grundelement in die Prozessierungskette einzubinden und eine flexible Systemkonfiguration zu gewährleisten. Die technische Umsetzung erfolgte – wie für das [QCS](#page-0-0) – mit der Programmiersprache Python. Große Aufmerksamkeit wurde dabei auf eine anpassungsfähige Handhabung modifizierter Eingangsdaten und einer möglichen Anwendung weiterer Interpolationsalgorithmen auf Parameterebene gelegt.

In den nachfolgenden Unterabschnitten wird die Aufbereitung der Level 2 Daten zusammenfassend vorgestellt. So wird zwischen der linearen Interpolation zeitlich begrenzter Perioden in [Unterabschnitt 4.4.1](#page-105-0) und der räumlichen Interpolation in [Unterab](#page-106-0)[schnitt 4.4.2](#page-106-0) unterschieden, ehe die vorliegenden Stationsdaten und Gitterdaten schlussendlich zu Datenprodukten aufbereitet werden (siehe [Unterabschnitt 4.4.3\)](#page-109-0). In einzelnen Passagen folgt eine nähere Systembetrachtung, während in anderen Teilen, in Hinblick auf die reichlich vorhandenen Fachliteratur zum Themenkreis der Interpolationstechniken und deren praktische Anwendung, auf detaillierte Ausführungen verzichtet wird.

## 4. WegenerNet Processing System

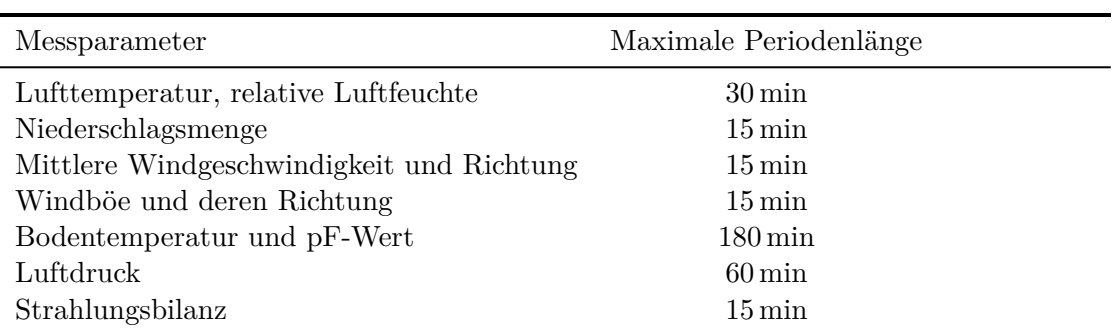

<span id="page-105-1"></span>Tabelle 4.3.: Maximale Periodenlänge linear interpolierter Datenlücken nach Parameter.

Zur Kennzeichnung der Eigenschaft der Stationsdaten als Messwert oder Interpolat bei Basisdaten bzw. der Qualität von weiteren Datenprodukten für beide Datentypen, wird für jeden Zeitschritt ein [Data Product Flag](#page-0-0) [\(DP-Flag\)](#page-0-0) vergeben. Erläuterungen zu deren Vergabe und Bedeutung in [Unterabschnitt 4.4.4](#page-112-0) bilden den Abschluss dieses Subsystems.

## <span id="page-105-0"></span>**4.4.1. Zeitliche Interpolation**

Im ersten Teilabschnitt des [DPG](#page-0-0) werden Level 1 Daten mit einem [QC-Flag](#page-0-0) 0 unter Vergabe eines [DP-Flag](#page-0-0) 0 importiert. Als Teil des Imports erfolgt auch die Mittelung von Messergebnissen desselben Parameters an einer Klimastation. In der aktuell vorliegenden Stationskonfiguration ist dieser Vorgang auf die mit drei Niederschlagsgebern bestückte Referenzstation beschränkt (siehe [Abschnitt 2.3\)](#page-51-0). Die importierten Stationsdaten werden anschließend auf Unterbrechungen in den Zeitreihen untersucht. Fehlende Messwerte können einerseits aus einem nicht durchgängig aktiven Messbetrieb resultieren, andererseits werden nur Stationsdaten mit einem [QC-Flag](#page-0-0) 0 berücksichtigt (siehe [Unterabschnitt 4.3.2\)](#page-102-0). Liegen Datenlücken vor, wird deren Zeitrahmen bestimmt und einer parameterspezifischen Maximumlänge gegenübergestellt.

Die in [Tabelle 4.3](#page-105-1) angeführten Periodenlängen sind in Anbetracht der Variabilität des jeweiligen Parameters festgelegt. Demnach ist die linear überbrückte Maximalperiode für die Niederschlagsmenge mit 15 min deutlich kürzer gehalten als für die erhobenen Bodenparameter mit 180 min, welche durch eine deutlich höhere Trägheit charakterisiert sind (Blume et al. [2010\)](#page-183-2). Fehlperioden innerhalb der definierten Höchstzeitspanne werden anschließend linear interpoliert und die abgeleiteten Datenpunkte mit einem [DP-Flag](#page-0-0) 1 gekennzeichnet (siehe [Unterabschnitt 4.4.4\)](#page-112-0). Bei länger andauernden Lücken erfolgt eine Markierung der fehlenden Messzeitpunkte mit einem vordefinierten Fehlwert von "−9999" und einem [DP-Flag](#page-0-0) 4.

#### <span id="page-106-0"></span>**4.4.2. Räumliche Interpolation**

Liegen nach der zeitlichen Interpolation in den Stationsreihen der Hauptparameter (Lufttemperatur, relative Luftfeuchte und Niederschlag) weiterhin mit dem Fehlwert "*−*9999" gefüllte und einem [DP-Flag](#page-0-0) 4 markierte Datenlücken vor, so werden diese im Zuge der Generierung von Gitterdaten räumlich interpoliert. Zur Ableitung von Flächeninformationen auf Basis punktbezogener Messdaten stehen verschiedene Methoden wie [Inverse](#page-0-0) [Distance Weighting \(IDW\)](#page-0-0) und Spline Interpolation sowie die geostatistischen Verfahren des Kriging zur Verfügung. Die unterschiedlichen Ansätze werden in der zahlreich vorhandenen Fachliteratur erläutert und in einer Reihe wissenschaftlicher Studien gegenübergestellt (z.B. Jones et al. [1986;](#page-185-2) Wackernagel [2003;](#page-188-0) Kurtzman und Kadmon [1999;](#page-186-1) Caruso und Quarta [1998;](#page-183-3) Babak und Deutsch [2009\)](#page-182-2), sodass an dieser Stelle mit exemplarisch angeführten Quellenangaben von einer Beschreibung einzelner Methoden abgesehen wird.

#### **Interpolationsschema**

Das derzeit aktive System (Stand August 2011) basiert auf dem Interpolationsschema nach [IDW,](#page-0-0) wobei die Systemstruktur eine künftige Anwendung verschiedener Methoden pro Parameter ermöglicht. Das Prinzip von [IDW](#page-0-0) basiert auf der Annahme, dass die an einem Ort vorherrschenden Bedingungen eine gute Übereinstimmung mit den Verhältnissen der nahen Umgebung aufweisen und die Ähnlichkeit mit zunehmender Entfernung abnimmt. Stehen somit Parameterwerte umliegender Standorte zur Verfügung, wird ein abgeleiteter Wert  $Z^*(\mathbf{u})$  des Stationsstandortes **u** laut Babak und Deutsch [\(2009\)](#page-182-2) wie folgt berechnet:

$$
Z^{\star}(\mathbf{u}) = \sum_{i=1}^{n} \lambda_i Z(\mathbf{u}_i),
$$
\n(4.1)

wobei  $Z(\mathbf{u}_i)$  die Parameterwerte umliegender Standorte  $\mathbf{u}_i$ ,  $i = 1, \ldots, n$ , darstellen und nach der Gewichtung  $\lambda_i$ ,  $i = 1, \ldots, n$ , in die Berechnung eingehen. Die Datengewichtung ist festgelegt als:

<span id="page-106-1"></span>
$$
\lambda_i = \frac{\left(\frac{1}{d_i^p}\right)}{\sum\limits_{i=1}^n \left(\frac{1}{d_i^p}\right)}, (i = 1, \dots, n)
$$
\n(4.2)

mit *d<sup>i</sup>* als der euklidischen Distanz zwischen der berechneten Klimastation und den zur Ableitung herangezogenen Standorten. Der Exponent *p* ermöglicht eine stärkere Einbeziehung der Entfernung anhand einer stärkeren Gewichtung näher gelegener Datenpunkte. Für Temperatur und relative Feuchte erfolgt die Interpolation nach der Gewichtung *p* = 1, für die Niederschlagsmenge wird die höhere räumliche Variabilität durch den

#### 4. WegenerNet Processing System

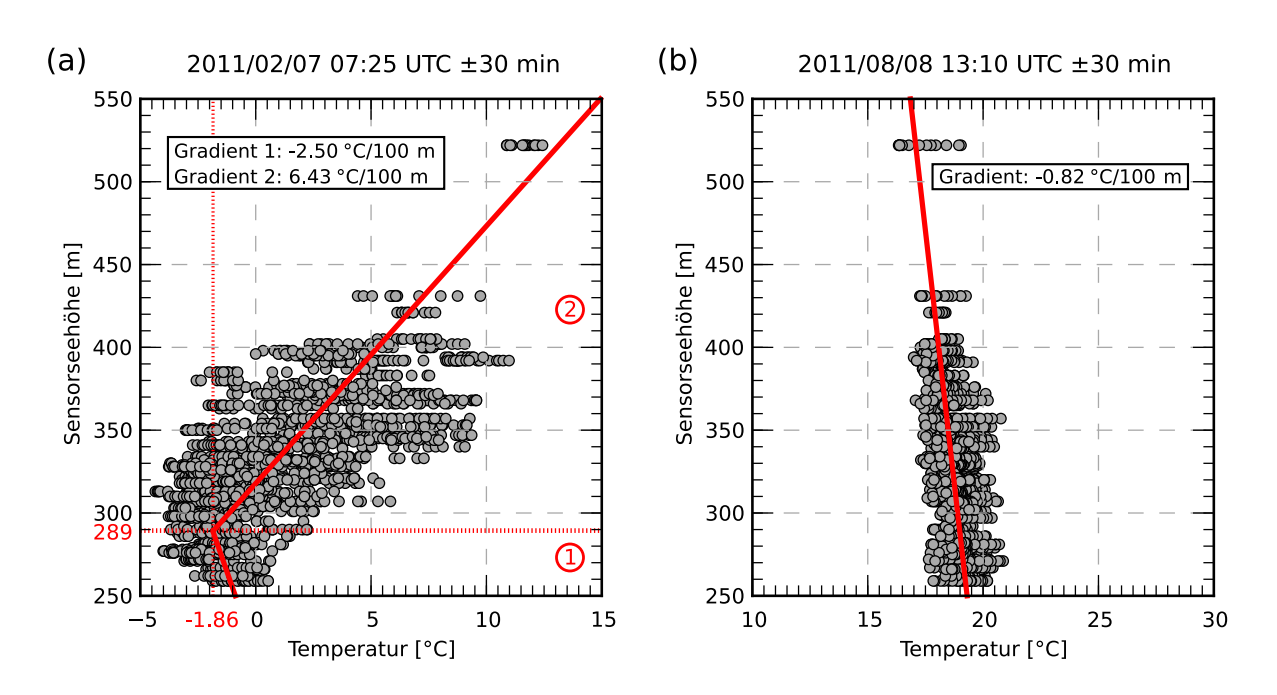

Abbildung 4.9.: Abgeleitete Höhengradienten zur vertikalen Interpolation der Temperatur: (a) stückweise lineare Anpassung am 7. Februar 2011 um 07:25 [UTC](#page-0-0) *±*30 min und (b) Anpassung einer linearen Regressionsgeraden am 8. August 2011 um 13:10 [UTC](#page-0-0) *±*30 min.

Exponenten *p* = 2 berücksichtigt. Des Weiteren sind zur Interpolation alle vorliegenden Level 2 Daten mit einem [DP-Flag](#page-0-0) *<* 4 eingeschlossen, sodass die Distanzangabe *d<sup>i</sup>* in [Gleichung 4.2](#page-106-1) durch eine Effektivdistanz  $D_i$ ,  $i = 1, \ldots, n$ , ersetzt wird:

$$
D_i = d_i + A * (B^{F(u_i)} - 1),
$$
\n(4.3)

wobei  $F(\mathbf{u}_i)$ ,  $i = 1, \ldots, n$ , die [DP-Flags](#page-0-0) der Parameterwerte umgebender Standorte repräsentieren und die festgelegten Konstanten  $A = 2$  und  $B = \sqrt{2}$  betragen. Demnach resultieren Datenpunkte mit einem [DP-Flag](#page-0-0) 0 in einer Übereinstimmung von  $D_i = d_i$ , während für Datenpunkte eines höheren [DP-Flag](#page-0-0) auch eine Erhöhung von *D<sup>i</sup> > d<sup>i</sup>* erwirkt wird.

#### **Höhenabhängigkeit interpolierter Parameter**

Während für die Parameter relative Feuchte und Niederschlag infolge der relativ geringen Höhenvariation der Klimastationen (siehe [Abbildung 2.2\)](#page-39-0) auf die Implementierung einer höhenbezogenen Interpolation bis dato verzichtet wird, erfolgt die Berücksichtigung der Temperaturänderung bei variierender Seehöhe. Für jeden Zeitschritt *t* der in
weiterer Folge interpolierten Temperaturdaten wird ein Höhengradient abgeleitet. Dazu werden die mit einem [DP-Flag](#page-0-0) 0 markierten Messwerte aller Klimastationen innerhalb eines gleitenden Zeitintervalls *t ±*30 min nach aufsteigender Stationsseehöhe aufgetragen. Es folgt die Anpassung einer linearen Regressionsgeraden aus allen Datenpunkten, ehe in Höhenschritten von 4 m eine stückweise lineare Anpassung mit zwei Teilgeraden durchgeführt wird.

Bei der stückweisen Anpassung bildet der Mittelwert aus den Stationsdaten innerhalb des jeweiligen Höhenschritts den Umkehrpunkt der zwei Regressionsgeraden, sodass die Stationswerte im oberen bzw. unteren 2 m Teilbereich für die Berechnung der Geraden entsprechend höher gewichtet werden. Ist für den Höhenschritt kein Stationswert verfügbar, wird dieser verworfen. Im Zuge jeder Geradenanpassung wird die Prüfgröße *χ* 2 bestimmt (Helsel und Hirsch [2002\)](#page-185-0) und abschließend die beste Annäherung anhand des Minimums von *χ* <sup>2</sup> detektiert. Die zu diesem Zeitpunkt gültige Höheninformation der Temperaturänderung beinhaltet schließlich den entsprechenden Gradienten der Regressionsgeraden bzw. beide Gradienten und die Höhe des Umkehrpunktes im Fall einer stückweisen Anpassung.

In [Abbildung 4.9](#page-107-0) sind die abgeleiteten Höhengradienten für zwei Zeitpunkte exemplarisch dargestellt. So bedingt eine Inversionsschicht in [Abbildung 4.9\(](#page-107-0)a) die Temperaturzunahme an den darüberliegenden Klimastationen, während in [Abbildung 4.9\(](#page-107-0)b) ein durchgehend negativer Temperaturgradient vorliegt. Auf Basis der gewonnenen Informationen werden die Temperaturwerte anschließend auf eine Einheitshöhe von 300 m transferiert und in den nachfolgenden Schritten weiter prozessiert.

#### **Ableitung von Stationsdaten aus umliegenden Messstellen**

Im ersten Schritt der weiteren Prozessierung werden fehlende Stationsdaten aus den Messergebnissen umliegender Klimastationen abgeleitet. Die Auswahl benachbarter Messstellen erfolgt gemäß den im [QC-Layer](#page-0-0) 6 festgelegten Nachbarschaftsbeziehungen (siehe [Unterabschnitt 4.3.1\)](#page-93-0). Liegen Messwerte von mindestens sechs Stationen mit einem [DP-Flag](#page-0-0) 0 vor, werden die Nachbarstationen für die Interpolation nach [Gleichung 4.1](#page-106-0) angewandt. Die Ableitung der Temperaturwerte erfolgt auf der Einheitshöhe von 300 m, ehe die Ergebnisse anhand der im vorherigen Schritt berechneten Höheninformation auf die jeweilige Stationshöhe (plus Messhöhe, siehe [Tabelle 3.1\)](#page-74-0) gerechnet werden. Die aus den umliegenden Messstellen interpolierten Stationsdaten werden durch Vergabe eines [DP-Flag](#page-0-0) 2 gekennzeichnet.

#### **Ableitung regelmäßiger Gitterdaten aus Stationsdaten**

Der nächste Schritt beinhaltet die Generierung von Flächeninformationen auf Basis punktbezogener Stationsdaten. So werden regelmäßige Gitterdaten im [Universal Trans](#page-0-0)[verse Mercator \(UTM\)](#page-0-0) System erstellt, deren Ausdehnung 22 km *×* 15 km beträgt. Nach ersten Gitterdaten einer räumlichen Auflösung von 1 km *×* 1 km wurde im Sommer 2011 an der Erstellung höher aufgelöster Gitterdaten gearbeitet und seit November 2011 liegen Flächendaten von 110 *×* 75 Gitterzellen einer jeweiligen Größe von 200 m *×* 200 m vor.

Die Interpolation der Gitterdaten folgt der Methode [IDW](#page-0-0) in [Gleichung 4.1,](#page-106-0) im Zuge derer für jede Gitterzelle ein Parameterwert aus den verfügbaren Datenpunkten umliegender Klimastationen abgeleitet wird. Die Messstellen werden gemäß ihrer Effektivdistanz zum Zellenmittelpunkt (siehe [Gleichung 4.3\)](#page-107-1) gereiht und die entsprechend sechs nähesten Stationen zur Interpolation herangezogen. Stehen für einen Zeitschritt weniger Messstellen zur Verfügung, was einem Messausfall von *>*96 % der installierten Klimastationen entspricht, ist die Generierung der Gitterdaten demnach nicht möglich und resultiert in der Vergabe eines Fehlwertes mit einem [DP-Flag](#page-0-0) 4. In den abgeleiteten Flächendaten erhält jeder Zeitschritt einen [DP-Flag,](#page-0-0) welcher in Abhängigkeit von den zur Interpolation inkludierten Eingangsdaten bestimmt wird (siehe [Unterabschnitt 4.4.4\)](#page-112-0).

Die Erstellung der Temperaturfelder erfolgt auf der Einheitshöhe von 300 m [\(T\\_z300m\)](#page-0-0), ehe unter Anwendung eines von der [GIS-Steiermark](#page-0-0) und dem [Bundesamt für Eich- und](#page-0-0) [Vermessungswesen \(BEV\)](#page-0-0) zur Verfügung gestellten [Digital Elevation Model \(DEM\)](#page-0-0) zwei orographische Gitter in 10 m *×* 10 m Auflösung abgeleitet werden. Zum einen wird die mittlere Höhe der 200 m *×* 200 m Zelle aus den Subzellen des [DEM](#page-0-0) berechnet und als Bezugshöhe herangezogen [\(T\\_zAvgTerr\)](#page-0-0). Zum anderen entspricht die Höheninformation dem Wert der jeweiligen 10 m *×* 10 m Zelle, innerhalb derer sich der Mittelpunkt der 200 m *×* 200 m Gitterzelle befindet [\(T\\_zTerrain\)](#page-0-0). Der Transfer des interpolierten Temperaturwertes auf die entsprechende Bezugshöhe erfolgt anhand des zuvor abgeleiteten vertikalen Gradienten.

Die Ableitung regelmäßiger Gitterdaten ist mit der Programmiersprache Python technisch umgesetzt. Die interpolierten Flächendaten werden in Datensätzen des Formats [NetCDF](#page-0-0) gespeichert und am Datenserver gesichert.

#### **Ableitung von Stationsdaten aus Gitterdaten**

Im abschließenden Prozessierungsschritt der räumlichen Interpolation werden die Stationsreihen auf weiterhin bestehende Datenlücken geprüft. Konnte die Generierung der Gitterdaten erfolgreich durchgeführt werden, folgt die Ableitung fehlender Stationsdaten aus den interpolierten Parameterwerten umliegender Gitterpunkte. Die sechs Punkte mit dem geringsten Abstand zum Stationsstandort werden zur Interpolation mittels [IDW](#page-0-0) berücksichtigt und der berechnete Stationswert anhand eines [DP-Flag](#page-0-0) 3 gekennzeichnet. Berechnungen des Parameters Temperatur erfolgen auf der Einheitshöhe von 300 m und werden anschließend durch den abgeleiteten vertikalen Temperaturgradienten auf die Seehöhe des Sensors transferiert.

### **4.4.3. Datenprodukte**

Nach Vorliegen der Stationsdaten und Gitterdaten mit einer zeitlichen Basisauflösung von 5 min (Basisdaten) folgt die automatisierte Ableitung zeitlich aufbereiteter Wetterdatenund Klimadatenprodukte. So ist die Berechnung der Stationsdatenprodukte mit der [SQL Procedural Language PL/pgSQL](#page-0-0) direkt in der Datenbank realisiert und die resultierenden Produkte werden der Level 2 Datenbanktabelle hinzugefügt. Aggregierte Gitterdatenprodukte werden ebenso wie in der zeitlichen Basisauflösung mit der Programmiersprache Python erstellt und in Datensätzen des Formats [NetCDF](#page-0-0) am Datenserver abgelegt. In [Abbildung 4.10](#page-112-1) wird eine Zusammenschau der in weiterer Folge am WegenerNet Datenportal (siehe [Abschnitt 4.5\)](#page-115-0) zur Verfügung gestellten Datenprodukte gegeben. Nähere Angaben sind zudem [Anhang B](#page-170-0) zu entnehmen.

### **Wetterdatenprodukte**

Wetterdaten werden von Basisdaten ausgehend erstellt und beinhalten aggregierte Halbstundendaten, Stundendaten und Tagesdaten. Je nach Parameter erfolgt deren Berechnung in der Bestimmung des Mittelwerts, der Summe oder des Maximums.

Aggregrierte Mittelwerte der Parameter Temperatur und relative Feuchte, Luftdruck und Strahlungsbilanz sowie der Bodenparameter, werden gemäß folgender Gleichung berechnet:

<span id="page-110-0"></span>
$$
M = \frac{1}{n-1} * \left( \sum_{i=1}^{n} V_i * \kappa_i \right),
$$
\n(4.4)

wobei *M* den Mittelwert aus den Parameterwerten V*<sup>i</sup>* zu den Zeitpunkten *i* = 1,. . . ,*n* innerhalb der Periode des zeitlich aufgelösten Datenproduktes darstellt. Des Weiteren gehen zum einen die Datenpunkte zum Periodenstart *i* = 1 und Periodenende *i* = *n* nur mit halber Gewichtung in die Mittelung ein, zum anderen wird für alle Datenpunkte ein vom [DP-Flag](#page-0-0) abhängiger Gewichtungsfaktor *κ<sup>i</sup>* bestimmt:

<span id="page-110-1"></span>
$$
\kappa_i = 1 - F_i * W \tag{4.5}
$$

mit *F<sup>i</sup>* als [DP-Flag](#page-0-0) des Datenpunktes bei Stationsdaten bzw. des Gitterfeldes bei Flächendaten. Der vordefinierte Faktor *W* = 0*.*25 resultiert in einer vollen Gewichtung bei  $F_i = 0$  und einer beispielsweise halben Gewichtung bei  $F_i = 2$ .

Für die Niederschlagssumme *S* werden die Wetterdatenprodukte aus den vorliegenden Teilmengen der Basisdaten mit [DP-Flag](#page-0-0) *<* 4 akkumuliert:

<span id="page-110-2"></span>
$$
S = \sum_{i=2}^{n} V_i.
$$
\n
$$
(4.6)
$$

Die erste Teilmenge der Niederschlagssumme für die prozessierten Zeitpunkte *i* = 1,. . . ,*n*, repräsentiert die Teilmenge zum Endzeitpunkt der vorhergehenden Periode, sodass die Akkumulierung für Niederschlagswerte der Zeitpunkte *i* = 2,. . . ,*n* erfolgt. Exemplarisch wird an dieser Stelle die Tagesniederschlagssumme von 06:00 [UTC](#page-0-0) des Tages

### 4. WegenerNet Processing System

*t* bis 06:00 [UTC](#page-0-0) des Folgetages *t*+ 1 angeführt, deren erster in die Berechnung eingehender Datenpunkt die 5 min-Teilmenge des Tages *t* um 06:05 [UTC](#page-0-0) (06:00 bis 06:05 [UTC\)](#page-0-0) darstellt.

Bei den erhobenen Windparametern gilt ebenfalls, dass der erste Datenpunkt zum Zeitpunkt *i* = 1 der prozessierten Periode zugleich den Endwert der vorhergehenden Periode darstellt. Folglich gehen Parameterwerte  $V_i$  zu den Zeitpunkten  $i = 2, \ldots, n$ , in die Berechnung ein. Die mittlere Windgeschwindigkeit wird abgeleitet als:

$$
M = \frac{1}{n-1} * \left(\sum_{i=2}^{n} V_i * \kappa_i\right). \tag{4.7}
$$

Die Bestimmung der mittleren Windrichtung erfolgt unter Anwendung der erweiterten Arcustangensfunktion arctan2, welche aus zwei Argumenten *x, y* den Arcustangens von *x/y* im Bereich (*−π*; *π*] berechnet. Zum einen kann durch die Auswertung der Vorzeichen von *x* und *y* das Ergebnis für den korrekten Quadranten bestimmt werden, zum anderen resultiert für den Fall *x* = 0 ein Ergebnis *−π/*2 bzw. *π/*2 in Abhängigkeit vom Vorzeichen von *y* (Wenz [2008;](#page-189-0) Söderström [2002\)](#page-188-0). So werden aggregierte Wetterdaten der mittleren Windrichtung *M* unter Berücksichtigung der summierten Richtungsvektoren berechnet:

$$
M = \arctan 2 \left( \sum_{i=2}^{n} \sin V_i, \sum_{i=2}^{n} \cos V_i \right). \tag{4.8}
$$

In der weiteren Bearbeitung der Böe wird die absolute Maximalgeschwindigkeit detektiert, wobei erneut nur Datenpunkte  $V_i$  zu den Zeitpunkten  $i = 2, \ldots, n$ , herangezogen werden, welche zudem einen [DP-Flag](#page-0-0) 0 aufweisen:

$$
X = \max_{i=2,\dots,n} (V_i). \tag{4.9}
$$

Für den Zeitpunkt der maximalen Böe wird auch gleichzeitig deren Richtungsangabe selektiert.

#### **Klimadatenprodukte**

Klimadaten beinhalten Monatsdaten und Saisondaten sowie Jahresdaten für ein Kalenderjahr (Januar bis Dezember) und ein meteorologisches Jahr (Dezember bis November). Während die Berechnung der Wetterdatenprodukte auf Grundlage der Basisdaten erfolgt, werden Tagesdaten zu Monatsdaten aufbereitet, aus welchen wiederum die übrigen Klimadatenprodukte abgeleitet werden. Die Ausnahme bilden die maximale Böe und deren Richtung, welche stets von der zeitlichen Basisauflösung ausgehend selektiert werden. Für die übrigen Parameter wird die Aggregierung der Klimadatenprodukte analog zu den genannten Erläuterungen der Wetterdaten durchgeführt, jedoch gehen dabei alle zu den Zeitpunkten *i* = 1,. . . ,*n* in der jeweiligen Periode vorliegenden Parameterdaten in die Berechnung ein.

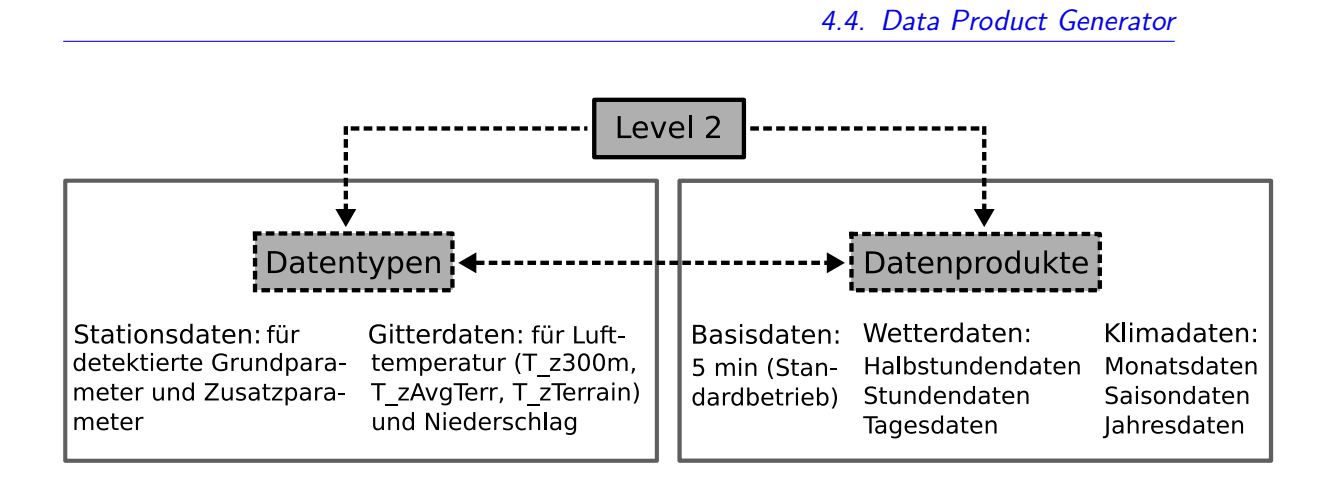

<span id="page-112-1"></span>Abbildung 4.10.: Zusammenschau aufbereiteter Level 2 Datenprodukte und Datentypen. Erhobene Parameterwerte liegen als zeitlich aggregierte Stationsdaten (siehe [Tabelle 2.2\)](#page-41-0) und Gitterdaten (Temperatur, relative Feuchte, Niederschlag) vor.

### <span id="page-112-0"></span>**4.4.4. Data Product Flagging System**

Während der Ableitung von Level 2 Daten aus qualitätsgeprüften Level 1 Daten wird jedem Datenpunkt der Stationsdaten bzw. jedem Gitterfeld der Flächendaten ein [Data](#page-0-0) [Product Flag](#page-0-0) [\(DP-Flag\)](#page-0-0) zugewiesen. [DP-Flags](#page-0-0) sind als Integerzahlen im Wertebereich von 0 bis 4 definiert und deren Vergabe erfolgt sowohl in Abhängigkeit vom vorliegenden Datentyp als auch von der Produktkategorie (siehe [Abbildung 4.10\)](#page-112-1).

### **Basisdaten Flagging**

Für Stationsdaten verdeutlicht der jeweilige [DP-Flag](#page-0-0) die Eigenschaft des Parameterwertes als Messwert oder Interpolat. So handelt es sich bei Datenpunkten mit einem [DP-Flag](#page-0-0) 0 um Messwerte, für welche in der Qualitätskontrolle keine Ungereimtheiten detektiert wurden (siehe [Abschnitt 4.3\)](#page-92-0). Ist der Datenpunkt hingegen das Produkt zeitlicher bzw. räumlicher Interpolation werden [DP-Flags](#page-0-0) 1 bis 3 vergeben. Datenpunkte mit einem [DP-Flag](#page-0-0) 4 konnten nicht interpoliert werden und sind zudem durch einen Fehlwert aufgezeigt (siehe [Tabelle 4.4\)](#page-113-0).

In den abgeleiteten Gitterdaten liegt zu jedem Zeitschritt ein für das gesamte Gitterfeld geltender [DP-Flag](#page-0-0) vor, in dessen Berechnung zwei Kriterien eingehen. Zum einen wird die Anzahl der nicht verfügbaren Messstellen berücksichtigt. Zum anderen wird die Interpolationsmarke *I* aus dem Verhältnis der in [Gleichung 4.3](#page-107-1) definierten Effektivdistanz *D<sup>i</sup>* zur Euklidischen Distanz *d<sup>i</sup>* zwischen dem Gitterpunkt **u** und den zur Ableitung herangezogenen Klimastationen  $\mathbf{u}_i$ ,  $i = 1, \ldots, n$ , bestimmt:

### 4. WegenerNet Processing System

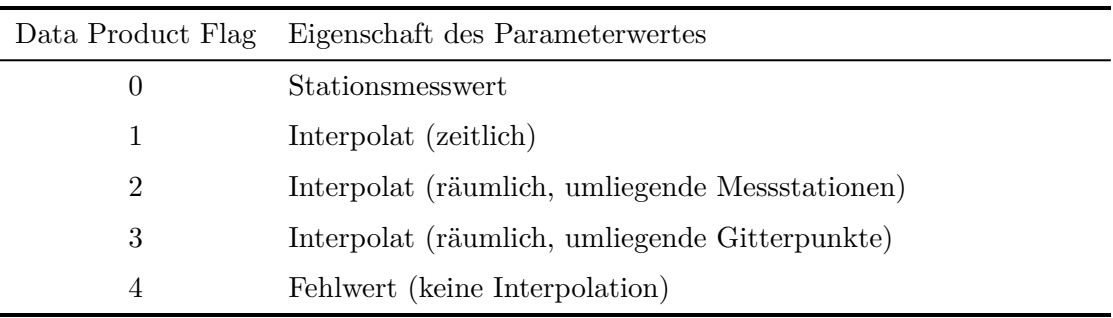

<span id="page-113-0"></span>Tabelle 4.4.: [Data Product Flags](#page-0-0) der Level 2 Stationsdaten in zeitlicher Basisauflösung.

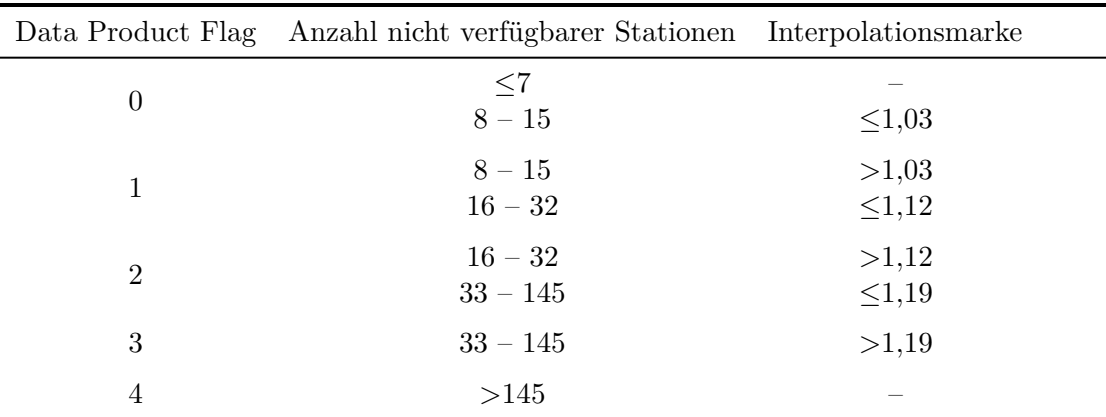

<span id="page-113-1"></span>Tabelle 4.5.: [Data Product Flags](#page-0-0) der Level 2 Gitterdaten in zeitlicher Basisauflösung.

$$
I = \frac{1}{n} * \frac{\sum_{i=1}^{n} D_i}{\sum_{i=1}^{n} d_i}.
$$
\n(4.10)

Die weitere Festlegung erfolgt gemäß den Angaben in [Tabelle 4.5.](#page-113-1) Zur Vergabe eines [DP-Flag](#page-0-0) 4 ist anzumerken, dass hierbei die Ableitung von Gitterdaten nicht möglich war, da sich weniger Klimastationen als die erforderliche Mindestanzahl (6 Stationen, siehe [Unterabschnitt 4.4.2\)](#page-106-1) im aktiven Messbetrieb befanden.

### **Wetterdaten Flagging**

Sowohl für Stationsdaten als auch für Gitterdaten erfolgt die Berechnung auf Grundlage von [DP-Flags](#page-0-0) der zur zeitlichen Aufbereitung herangezogenen Basisdaten. Dabei wird die Vorgehensweise der Aggregierung einzelner Parameter ebenso berücksicht wie die

unterschiedliche Gewichtung der Eingangsdaten. So wird der entsprechende [DP-Flag](#page-0-0) *F ?* eines nach [Gleichung 4.4](#page-110-0) abgeleiteten Datenpunktes berechnet als:

$$
F^* = \left[4 * \left(1 - \frac{1}{n-1} * \sum_{i=1}^n \kappa_i\right)\right]
$$
\n(4.11)

mit dem Gewichtungsfaktor *κ<sup>i</sup>* , welcher gemäß den [DP-Flags](#page-0-0) *F<sup>i</sup>* der herangezogenen Parameterwerte zu den Zeitpunkten  $i = 1, \ldots, n$  bestimmt wird (siehe [Gleichung 4.5\)](#page-110-1). Wie bei der zeitlichen Aufbereitung der Parameterwerte gehen die [DP-Flags](#page-0-0) zum Periodenstart  $i = 1$  und Periodenende  $i = n$  nur mit halber Gewichtung ein.

Für die akkumulierte Niederschlagssumme (siehe [Gleichung 4.6\)](#page-110-2) wird ein [DP-Flag](#page-0-0)  $F^*$ aus den [DP-Flags](#page-0-0)  $F_i$  der Basisdaten zu den Zeitpunkten  $i = 2, \ldots, n$  abgeleitet:

<span id="page-114-0"></span>
$$
F^* = \left[ \frac{1}{n-1} * \sum_{i=2}^n F_i \right].
$$
 (4.12)

Auch für die Windparameter erfolgt die Berechnung ausgehend von [DP-Flags](#page-0-0) *F<sup>i</sup>* der Zeitpunkte  $i = 2, \ldots, n$ . Der [DP-Flag](#page-0-0)  $F^*$  der mittleren Windgeschwindigkeit ist festgelegt als:

$$
F^{\star} = \left[ 4 * \left( 1 - \frac{1}{n-1} * \sum_{i=2}^{n} \kappa_i \right) \right]. \tag{4.13}
$$

Der mittleren Windrichtung wird ein [DP-Flag](#page-0-0) nach [Gleichung 4.12](#page-114-0) zugewiesen. Für die maximale Böe sowie deren Richtung wird der jeweilige [DP-Flag](#page-0-0) zum Zeitpunkt des Maximums entnommen.

#### **Klimadaten Flagging**

[DP-Flags](#page-0-0) der Klimadaten werden wie bei Wetterdaten auf Basis der zur Berechnung des Datenprodukts herangezogenen Datenpunkte abgeleitet. Demnach gehen alle [DP-Flags](#page-0-0)  $F_i$  der zu den Zeitpunkten  $i = 1, \ldots, n$  in der jeweiligen Periode vorliegenden Eingangsdaten ein. Aggregrierten Mittelwerten wird mit Ausnahme der mittleren Windrichtung ein [DP-Flag](#page-0-0)  $F^*$  gemäß folgender Gleichung zugewiesen:

$$
F^* = \left[4 * \left(1 - \frac{1}{n} * \sum_{i=1}^n \kappa_i\right)\right],\tag{4.14}
$$

wobei der Gewichtungsfaktor *κ<sup>i</sup>* erneut nach [Gleichung 4.5](#page-110-1) aus den [DP-Flags](#page-0-0) *F<sup>i</sup>* der zur Ableitung des Klimadatenprodukts berücksichtigten Datenpunkte bestimmt wird.

### 4. WegenerNet Processing System

Sowohl für die mittlere Windrichtung als auch für die akkumulierte Niederschlagss-umme wird ein [DP-Flag](#page-0-0)  $F^*$  festgelegt als:

$$
F^* = \left\lfloor \frac{1}{n} * \sum_{i=1}^n F_i \right\rfloor. \tag{4.15}
$$

Im Zuge der Detektion der maximalen Böe und deren Richtung aus den Basisdaten wird auch der dazugehörige [DP-Flag](#page-0-0) ausgelesen und dem Klimadatenprodukt gemeinsam mit dem Parameterwert zugewiesen.

### <span id="page-115-0"></span>**4.5. Visualisierungs- und Informationssystem**

Der abschließende Teil des [WPS](#page-0-0) beinhaltet das [Visualization and Information System](#page-0-0) [\(VIS\)](#page-0-0), die Schnittstelle hin zur Datenbereitstellung für verschiedene Anwendergruppen. Das Anforderungsprofil sieht die Präsentation der generierten Datenprodukte auf einer bilingualen Onlineplattform (dt, en) vor, welche neben einer Datenvisualisierung auch die Möglichkeit des Downloads umfasst. Anfang des Jahres 2007 wurde an der Entwicklung des WegenerNet Datenportals als [VIS](#page-0-0) begonnen und der Erstbetrieb im Herbst 2007 gestartet. Im weiteren Verlauf des Messbetriebs wurde das Datenportal sukzessive weiterentwickelt und zusätzliche Funktionen hinzugefügt. So lässt sich der Aufbau des derzeitigen Systems in zwei technische Subsysteme untergliedern, welche nachfolgend kurz vorgestellt werden. Allerdings gilt es diesbezüglich festzuhalten, dass regelmäßige Anpassungen erfolgen und die angeführte Beschreibung eine Momentaufnahme (Stand November 2011) darstellt. Nähere Angaben der aktuellen Funktionalität werden in einem Leitfaden gegeben, welcher gemeinsam mit weiteren Informationen zum WegenerNet am Datenportal zur Verfügung steht.

Der Zugang kann zum einen direkt auf der Internetseite des Datenportals ([www.](www.wegenernet.org) [wegenernet.org](www.wegenernet.org)) erfolgen. Zum anderen ist auch auf der WegenerNet Homepage ([www.](www.wegcenter.at/wegenernet) [wegcenter.at/wegenernet](www.wegcenter.at/wegenernet)) eine entsprechende Verlinkung eingerichtet. Einer vorausgehenden Registrierung auf der Einstiegsseite folgt die Erstellung eines Benutzerkontos durch einen Eintrag in der diesbezüglichen Datenbanktabelle. Die Zugangsdaten umfassen einen festgelegten Benutzernamen und ein automatisch generiertes Kennwort, wobei letzteres am Datenportal von Seiten des Users modifiziert werden kann.

Die Bereitstellung der Datenprodukte richtet sich nach dem Grundsatz einer generell freien Verfügbarkeit für nicht kommerzielle Nutzungsabsichten. Dazu zählen sowohl die Anwendung für wissenschaftliche und gemeinnützige Studien, als auch eine Einbindung im Bildungssektor und für die allgemeine Information interessierter Privatpersonen. Demnach werden auch mehrere Nutzergruppen unterschieden, infolgedessen beispielsweise neben dem grundsätzlichen Zugriff auf Level 2 Daten auch der Zugang zu Stationsdaten einer niederen Prozessierungsstufe eingerichtet werden kann.

### <span id="page-116-0"></span>**4.5.1. Aufbau des WegenerNet Datenportals**

Die Struktur des derzeitigen Datenportals umfasst zwei technische Subsysteme. Die in [Abbildung 4.11](#page-117-0) dargestellte Hauptseite ist Teil des ursprünglichen Systems, dessen Grundform von einem Studenten der Universität Graz (Stefan Ulrich) implementiert wurde und die Präsentation der Stationsdaten beinhaltet. Die technische Umsetzung der Hauptseite erfolgte durch Verwendung der Skriptsprache [Hypertext Preprocessor](#page-0-0) [\(PHP\)](#page-0-0) und der Entwicklungsumgebung MapServer (<http://mapserver.org>), welche die Erstellung von Webanwendungen mit dynamischen Karteninhalten ermöglicht. So wird das Untersuchungsgebiet mit den Klimastationen visualisiert, wobei zwischen verschiedenen Hintergrundkarten und thematischen Karten (Quelle: [GIS-Steiermark](#page-0-0) und [BEV\)](#page-0-0) gewählt und in diesen navigiert werden kann. Eine zentrale Funktion ist die Selektion jener Messstellen, von welchen Daten abgerufen werden sollen. In der aktuellen Version erfolgt die örtliche Stationsauswahl graphisch in der Karte, zusätzliche Auswahlkriterien (Parameter, Zeitspanne, etc.) werden im Ergänzungsfenster "Datenauswahl" festgelegt. Des Weiteren sind Verlinkungen zu Internetseiten mit weiterführenden Informationen sowie Schaltflächen zur Datenvisualisierung und zum Download eingerichtet (Kirchengast et al. [2008\)](#page-186-0).

Die Präsentation der Gitterdaten erforderte die Erweiterung des ursprünglichen Systems um eine zweite Systemkomponente. Die Auswahl des technischen Basissystems erfolgte unter dem Kriterium eines flexiblen Open Source Produkts, welches zudem die technische Funktionalität für eine perspektivische Umstellung des Gesamtsystems aufweist. Als erster Schritt zu einer neuen Datenportalversion werden Gitterdatenprodukte seit Februar 2010 auf Basis von OpenLayers präsentiert, einer quelloffenen JavaScript-Bibliothek (<http://openlayers.org>). Geographische Informationen, wie beispielsweise die als Grundkarte ausgewählte OpenStreetMap (<www.openstreetmap.org>), werden durch MapServer dargestellt und können durch eine Aufteilung in unterschiedliche Ebenen zugeschalten werden (Kabas et al. [2011b\)](#page-185-1). Detaillierte Informationen zur Benutzung des Datenportals können einer auf der Hauptseite bereitgestellten Auflistung entnommen werden (siehe Button "Hilfe" in [Abbildung 4.11\)](#page-117-0).

### **4.5.2. Datenvisualisierung und Download**

Als zentrale Funktionen des WegenerNet Datenportals können die vorliegenden Datenprodukte visualisiert und auch heruntergeladen werden. Folglich werden dem User auf der einen Seite ein allgemeiner Überblick und Grundinformationen durch die graphische Aufbereitung vermittelt, auf der anderen Seite durch die Option des Downloads zudem die Möglichkeiten für weiterführende Analysen und eine differenziertere Darstellung gegeben.

Die Bereitstellung der Stationsdaten ist Teil des ursprünglichen Systems und wird anhand der Skriptsprache [PHP](#page-0-0) realisiert. So werden Daten entsprechend der getroffenen

### 4. WegenerNet Processing System

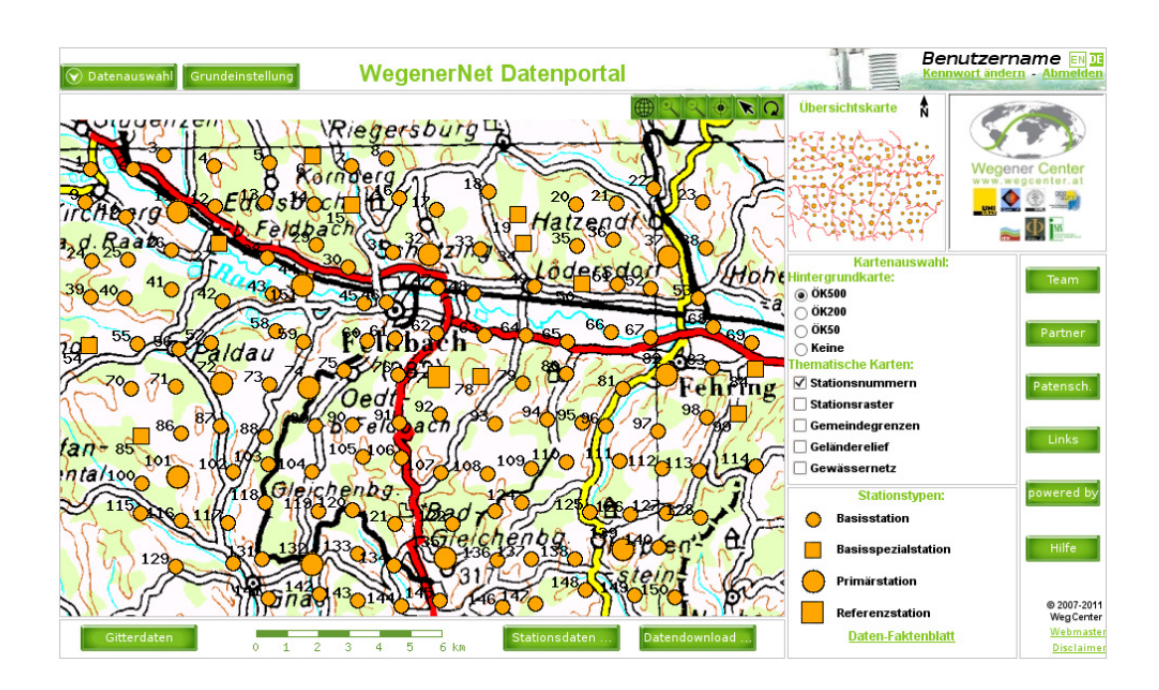

<span id="page-117-0"></span>Abbildung 4.11.: Hauptseite des WegenerNet Datenportals.

Auswahl aus der Datenbank importiert und zur weiteren Bereitstellung festgehalten. Durch Aktivierung der Schaltfläche "Stationsdaten" in [Abbildung 4.11](#page-117-0) erfolgt deren graphische Darstellung mit weiteren Zusatzinformationen wie in [Abbildung 4.12](#page-118-0) für eine exemplarische Auswahl wiedergegeben. In der linken Bildhälfte werden Stationsdaten in Form von Zeitreihen dargestellt und entsprechende Stationsangaben in der rechten Hälfte aufgelistet. Der Datendownload wird durch die gleichnamige Schaltfläche auf der Hauptseite initiiert. Nach Bestätigung der festgelegten Auswahl in einem separaten Fenster kann ein komprimiertes Datenpaket (ZIP Format) heruntergeladen werden, welches für jede gewählte Messstelle ein Datenfile im Format [Comma Separated Values \(CSV\)](#page-0-0) enthält (siehe [Abschnitt B.3\)](#page-171-0). Eine Auflistung der geographischen Lageinformation für alle Klimastationen ist ebenfalls im Downloadfenster abrufbar.

Wie in [Unterabschnitt 4.5.1](#page-116-0) angeführt, werden Gitterdaten durch eine auf OpenLayers basierende Erweiterung des Grundsystems präsentiert. Die entsprechende Webseite wird durch die Schaltfläche "Gitterdaten" in [Abbildung 4.11](#page-117-0) aktiviert. Zur Darstellung können der Parameter und das Datenprodukt mit der entsprechenden Periode festgelegt werden, wobei derzeit (Stand November 2011) zwischen den Parametern Temperatur [\(T\\_zAvgTerr\)](#page-0-0) und Niederschlag gewählt werden kann. Flächengrafiken der Gitterdaten werden anhand der Programmiersprache Python erzeugt und mittels [Common Gateway](#page-0-0) [Interface \(CGI\)](#page-0-0) an den Webserver transferiert.

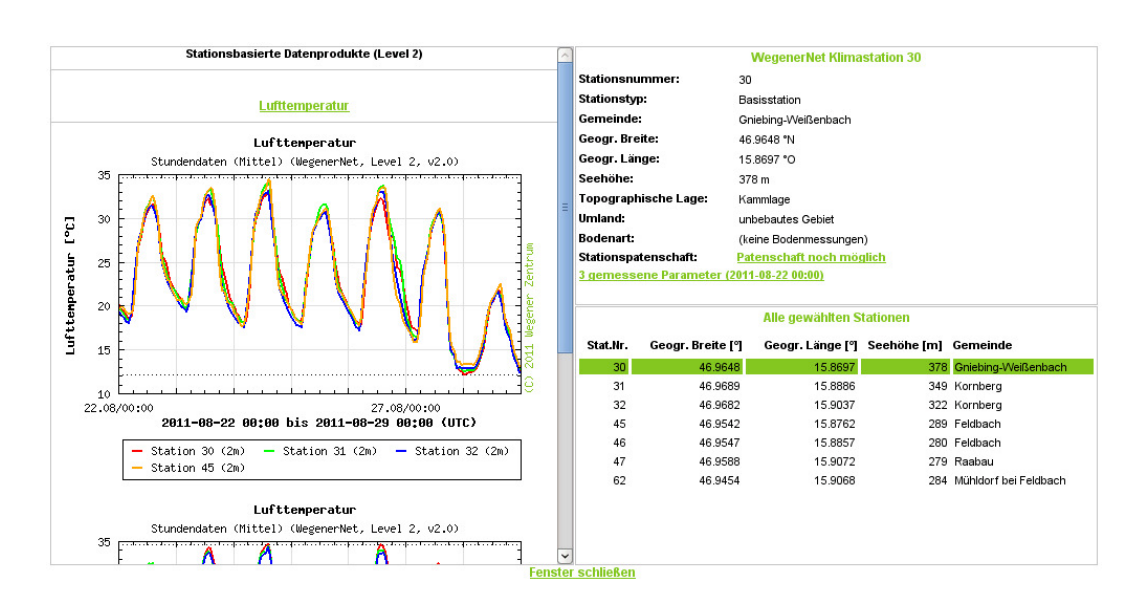

<span id="page-118-0"></span>Abbildung 4.12.: Visualisierung der Stationsdaten am WegenerNet Datenportal.

Wie in [Abbildung 4.13](#page-119-0) exemplarisch dargestellt, können die graphisch aufbereiteten Gitterdaten gemeinsam mit weiteren Flächeninformationen in einzelnen Ebenen dargestellt werden. Im angeführten Beispiel werden das ausgewählte Temperaturfeld und eine Darstellung der Gebietsorographie als transparente Überlagerungen der OpenStreetMap angezeigt. Zudem wird eine Grundstatistik des selektierten Datenprodukts gegeben. Der Download von Gitterdaten erfolgt durch Aktivierung der entsprechenden Schaltfläche am unteren Bildrand, infolgedessen eine Auflistung aufbereiteter Datenpakete (tar-Archive) zugeschalten wird. Jedes Datenpaket enthält Dateien des Formats [NetCDF,](#page-0-0) ein gängiges Format für wissenschaftliche Anwendungen, dessen Aufbau in [Abschnitt B.3](#page-171-0) anhand eines Beispiels demonstriert wird. Des Weiteren steht neben den Gitterdaten der Parameter auch das zugrundeliegende [UTM](#page-0-0) Gitter zum Download zur Verfügung, sodass dem User alle notwendigen Informationen für weitere Analysen und Anwendungen bereit gestellt werden.

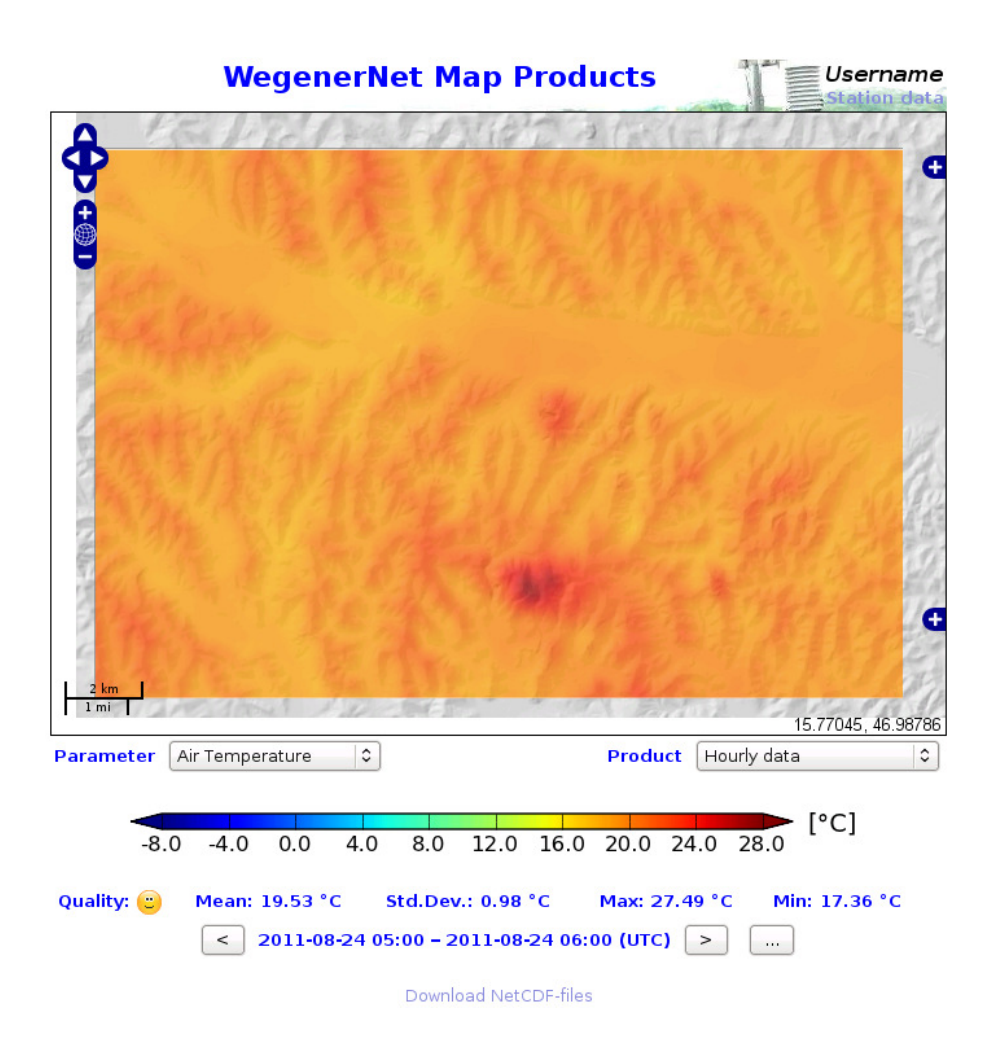

<span id="page-119-0"></span>Abbildung 4.13.: Visualisierung der Gitterdaten am WegenerNet Datenportal.

# **5. Fallbeispiele hochaufgelöster Wetterund Klimadaten**

In diesem Kapitel werden die vorliegenden Datenprodukte herangezogen um interessante meteorologische Ereignisse und deren kleinskalige Ausprägung exemplarisch zu studieren. Für ausgewählte Beispiele werden die Ausbildung räumlicher Strukturen und die zeitliche Entwicklung mittels Datentypen unterschiedlicher zeitlicher Auflösung diskutiert. Einer anfänglichen Betrachtung der Variabilität von mehreren Parametern während eines Wintersturms zu Beginn des Jahres 2008 folgt eine Fokussierung auf Ereignisse der Parameter Niederschlag und Temperatur. Die Standorte der in den Beispielen berücksichtigten Einzelstationen sind in [Abbildung 5.1](#page-120-0) dargestellt. Die Abschnitte [5.1](#page-121-0) bis [5.4](#page-129-0) zeigen die Messfähigkeit des WegenerNet anhand von Wetterdaten, die Abschnitte [5.5](#page-132-0) bis [5.6](#page-133-0) beschäftigen sich mit Klimadaten.

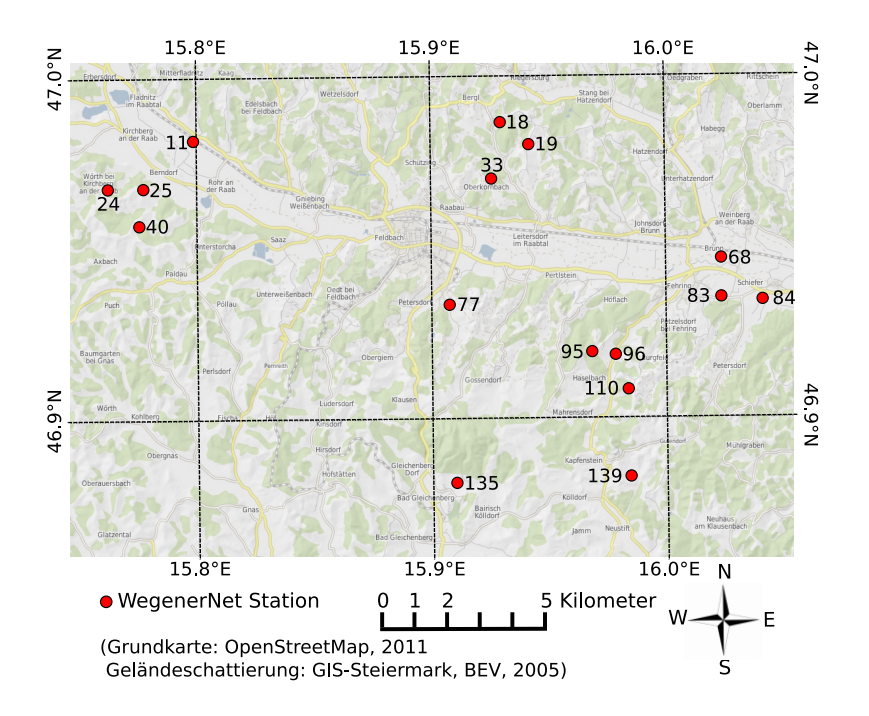

<span id="page-120-0"></span>Abbildung 5.1.: Stationskarte der in [Abschnitt 5.1](#page-121-0) bis [5.4](#page-129-0) benutzten Einzelstationen.

# <span id="page-121-0"></span>**5.1. Lokale Wetterentwicklung am Beispiel von Basisdaten ausgewählter Stationen während des Wintersturms am 27. Januar 2008**

Ende Januar 2008 wurden in weiten Teilen Europas erhebliche Sachschäden in Folge auftretender Winterstürme verursacht. Während am 26. Januar insbesondere Deutschland noch unter dem Einfluss von Ausläufern des Sturmtiefs "Paula" stand, zog am 27. Januar eine Randwelle des Sturmtiefgebiets "Quitta" über Österreich. Sturmböen bis in die Niederungen bedingten große Schäden, betroffen waren vor allem die Bundesländer Kärnten und Steiermark an der Alpensüdseite (Axer et al. [2009;](#page-182-0) Pfurtscheller [2009\)](#page-187-0). In [Abbildung 5.2](#page-122-0) wird die zeitliche Abfolge des Ereignisses durch den Verlauf von mehreren Parametern in Basisauflösung (5 min) zwischen dem 26. Januar um 12:00 [UTC](#page-0-0) und dem 28. Januar um 12:00 [UTC](#page-0-0) aufgezeigt. Die ausgewählten Klimastationen sind inmitten des Untersuchungsgebiets verteilt (siehe [Abbildung 5.1\)](#page-120-0) und beinhalten Windmessungen in 10 m Höhe.

Die in [Abbildung 5.2\(](#page-122-0)a) dargestellte Entwicklung des Luftdrucks an der Referenzstation (Station 77, 303 m) ist bereits in der zweiten Tageshälfte des 26. Januar durch einen Druckabfall charakterisiert. Am 27. Januar gegen 13:00 [UTC](#page-0-0) beträgt das Minimum ca. 979 hPa, ehe bis 12:00 [UTC](#page-0-0) des Folgetages wieder ein Anstieg auf ein Niveau von ca. 993 hPa erfolgt. Im Vorfeld des Hauptereignisses, welches das WegenerNet Gebiet am 27. Januar gegen 06:00 [UTC](#page-0-0) erreicht, treten gegen 02:00 [UTC](#page-0-0) in der Früh erste Böen von ca. 7 m s−1 auf, welche sich in einem deutlichen Temperaturanstieg sowie einer Absenkung der relativen Feuchte widerspiegeln (siehe [Abbildung 5.2\(](#page-122-0)c) und (e)).

Der Verlauf der maximalen Windgeschwingdigkeit in [Abbildung 5.2\(](#page-122-0)b) veranschaulicht die Unterteilung des Hauptereignisses in zwei Phasen. So wurden die höchsten Windgeschwindigkeiten mit Spitzen *>*20 m s−1 zwischen 06:00 und 17:00 [UTC](#page-0-0) detektiert, wobei zwischen 11:00 und 12:00 [UTC](#page-0-0) eine zwischenzeitliche Abschwächung der Luftströmung auf Böen *<*6 m s−1 eintritt. Die Ausnahme bildet die inmitten des Raabtals gelegene Station 11 mit anhaltenden Windspitzen von ca. 10 m s−1 . Die Zweiteilung zeigt sich auch im Verlauf der mittleren Windgeschwindigkeit in [Abbildung 5.2\(](#page-122-0)d), in welcher sich zudem zwei weitere Punkte hervorheben. Zum einen weisen die dargestellten Klimastationen klare Intensitätsunterschiede auf, wonach an den Stationen 11 und 135 deutlich höhere Geschwindigkeiten als an den Stationen 77 und 139 erhoben wurden. Zum anderen treten im weiteren Verlauf nach 17:00 [UTC](#page-0-0) größere Abweichungen zwischen den einzelnen Klimastationen stärker in Erscheinung. Beispielhaft wird für die Referenzstation auf zwei kürzere Phasen mit höheren Windgeschwindigkeiten am 28. Januar zwischen 00:00 und 06:00 [UTC](#page-0-0) hingewiesen, welche wiederum in Sprüngen der Parameter Temperatur und relative Feuchte resultieren. Das Einlangen des Ereignisses aus nordwestlicher Richtung und das anschließende Auftreten einer einheitlichen Strömungsrichtung wird auch im Verlauf der mittleren Windrichtung in [Abbildung 5.2\(](#page-122-0)f) wiedergegeben.

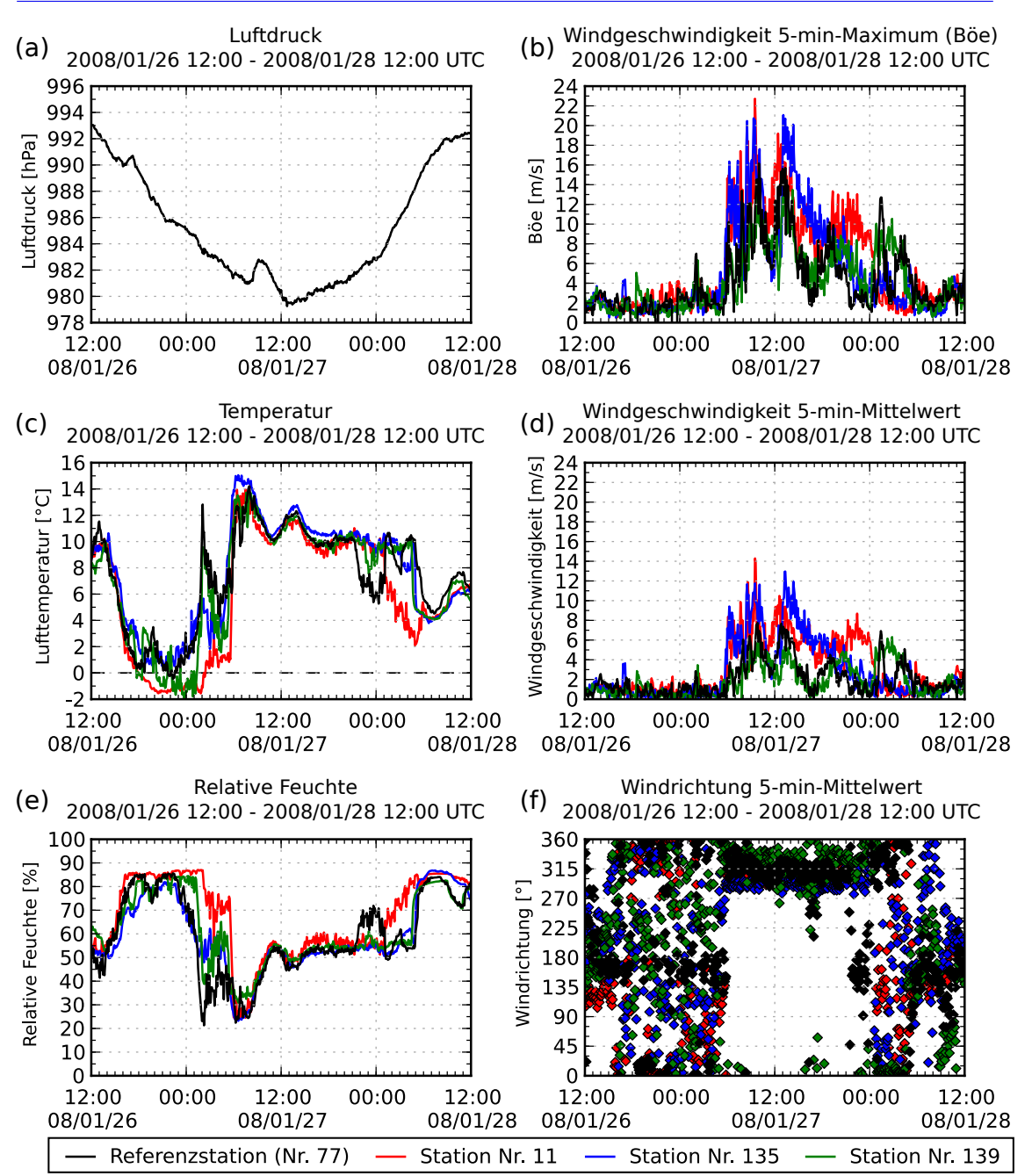

5.1. Lokale Wetterentwicklung am Beispiel von Basisdaten ausgewählter Stationen während des Wintersturms am 27. Januar 2008

<span id="page-122-0"></span>Abbildung 5.2.: Entwicklung von meteorologischen Parametern an ausgewählten Einzelstationen während eines Wintersturms innerhalb der Periode vom 26. Januar 2008 um 12:00 [UTC](#page-0-0) bis zum 28. Januar 2008 um 12:00 [UTC.](#page-0-0)

# **5.2. Kleinskalige Variabilität von Niederschlag und Temperatur am Beispiel von Gitterdaten in Basisauflösung eines Niederschlagsereignisses am 4. Juli 2009**

Am frühen Nachmittag des 4. Juli 2009 durchquert eine konvektive Niederschlagszelle das Untersuchungsgebiet von Nordwesten in Richtung Süden. Durch die Beobachtungen des WegenerNet wird eine nähere Betrachtung von lokalen Strukturen und von deren zeitlicher und räumlicher Variabilität ermöglicht. In [Abbildung 5.3](#page-124-0) sind Niederschlagsfelder in Basisauflösung (5 min) für jeden zweiten Zeitschritt zwischen 12:30 und 13:30 [UTC](#page-0-0) dargestellt. In Ergänzung werden für die entsprechenden Zeitpunkte auch die Temperaturverhältnisse [\(T\\_zAvgTerr\)](#page-0-0) in [Abbildung 5.4](#page-125-0) präsentiert.

Um 12:30 [UTC](#page-0-0) erreicht die Niederschlagszelle das WegenerNet Gebiet aus nordwestlicher Richtung und äußert sich auch in einem deutlichen Temperaturrückgang von ca. 28 *◦*C auf ca. 22 *◦*C (siehe [Abbildung 5.4\(](#page-125-0)a)). Zwar verbleiben die 5 min-Summen bis 13:00 [UTC](#page-0-0) auf einem niedrig gehaltenen Niveau von  $\leq 1$  mm, jedoch kristallisiert sich südlich der Stadt Feldbach ein zweiter Niederschlagskern heraus. Obwohl sich die räumliche Struktur noch kaum durch höhere Niederschlagsmengen hervorhebt (siehe [Abbildung 5.3\(](#page-124-0)c)), werden in [Abbildung 5.4\(](#page-125-0)c) beide Niederschlagskerne aufgrund des Temperaturrückgangs klar markiert.

In den nachfolgenden 10 min gewinnen die Niederschläge rasch an Intensität und die 5 min-Summen steigen auf *>*3 mm. In [Abbildung 5.3\(](#page-124-0)d) sind nun beide Niederschlagskerne deutlich ausgeprägt, ehe sie sich innerhalb der nächsten 10 min zu einem Kern verbinden und dieser weiter südwärts zieht. Das Temperaturfeld zeigt zu diesem Zeitpunkt Abweichungen von *>*5 *◦*C zwischen den noch wärmeren Teilen im Süden bzw. auch im Osten, und den infolge der Niederschläge kühleren Bereiche im mittleren und nordwestlichen Abschnitt (siehe [Abbildung 5.4\(](#page-125-0)d)). Im weiteren Verlauf wandert die Niederschlagszelle mit gleichbleibender Intensität immer weiter in Richtung Süden und verlässt das WegenerNet Gebiet schließlich gegen 13:30 [UTC.](#page-0-0) In [Abbildung 5.4\(](#page-125-0)f) haben sich somit die kühleren Bereiche *<*21 *◦*C auch in den Südwesten verschoben, während die Temperaturen im Nordwesten in der Zwischenzeit wieder auf ca. 23 *◦*C angestiegen sind.

5.2. Kleinskalige Variabilität von Niederschlag und Temperatur am Beispiel von Gitterdaten in Basisauflösung eines Niederschlagsereignisses am 4. Juli 2009

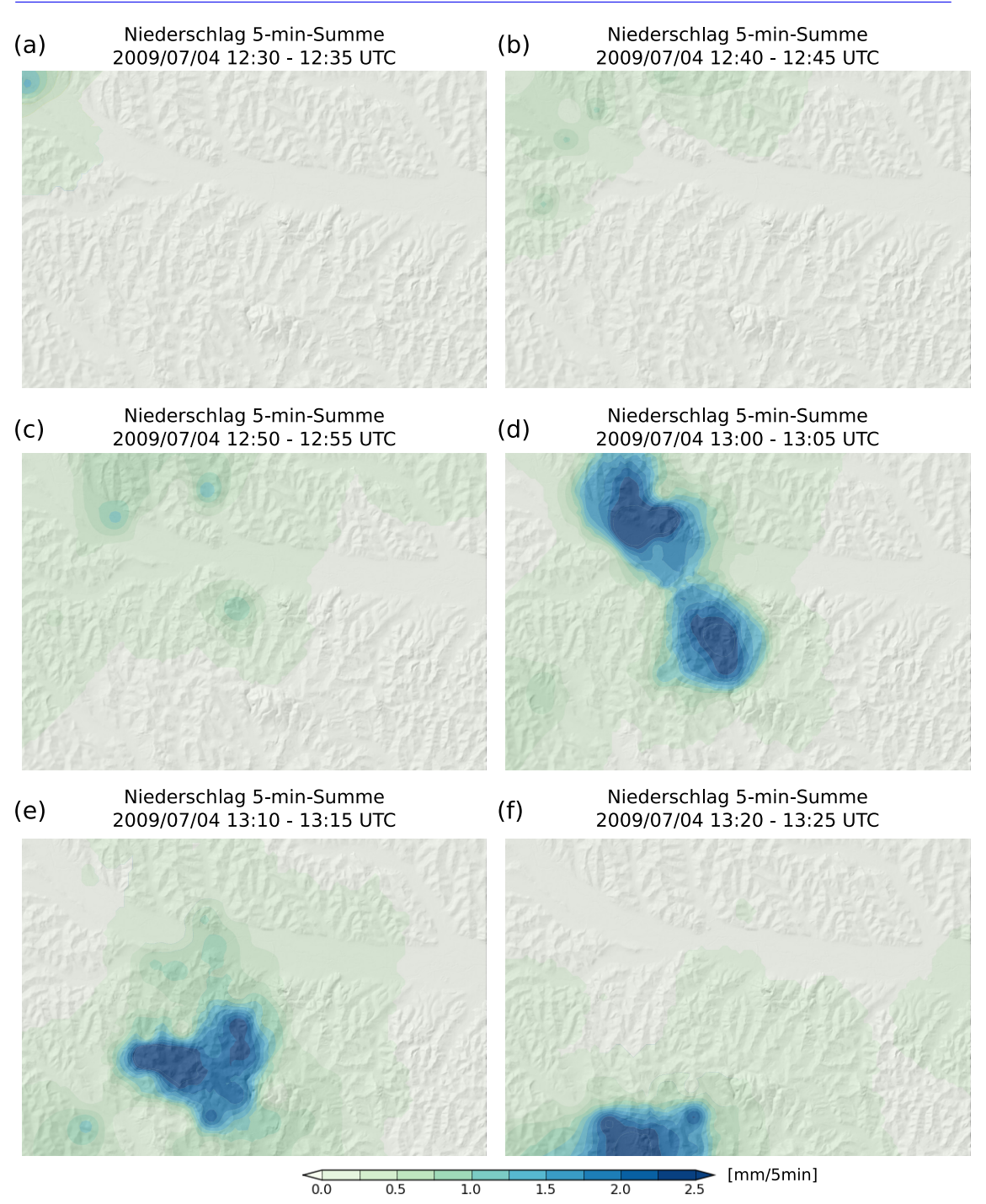

<span id="page-124-0"></span>Abbildung 5.3.: Räumliche Verteilung und Entwicklung der 5 min-Niederschlagssumme im WegenerNet Gebiet (200 m *×* 200 m Grid) am 4. Juli 2009 zwischen 12:30 und 13:25 [UTC](#page-0-0) in 10 min Schritten. (Geländeschattierung: [GIS-](#page-0-0)[Steiermark, BEV,](#page-0-0) 2005) 111

### 5. Fallbeispiele hochaufgelöster Wetter- und Klimadaten

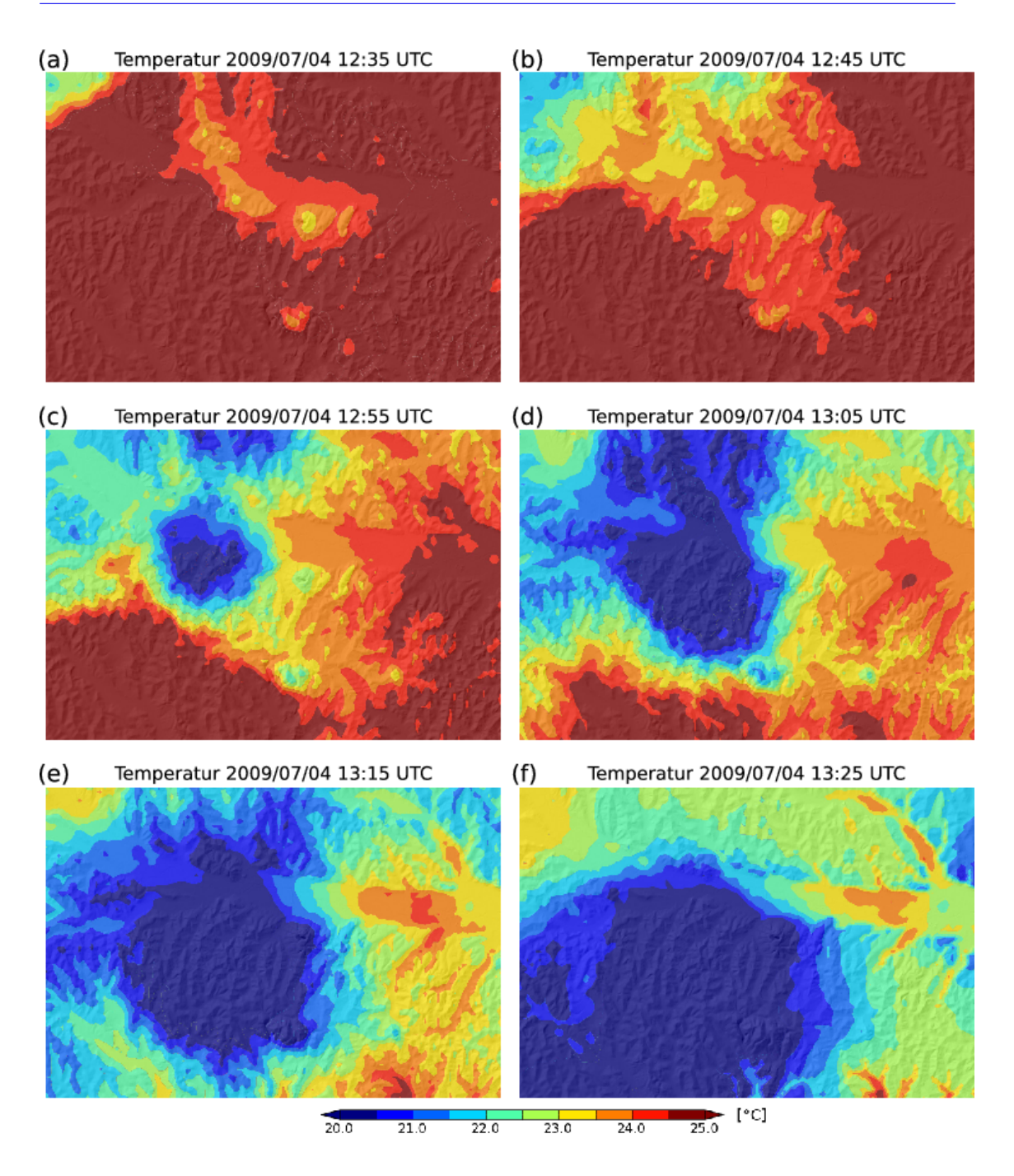

<span id="page-125-0"></span>Abbildung 5.4.: Räumliche Verteilung und Entwicklung der Temperatur [\(T\\_zAvgTerr\)](#page-0-0) im WegenerNet Gebiet (200 m *×* 200 m Grid) am 4. Juli 2009 zwischen 12:30 und 13:25 [UTC](#page-0-0) in 10 min Schritten. (Geländeschattierung: [GIS-](#page-0-0)[Steiermark, BEV,](#page-0-0) 2005)

5.3. Verteilung und Entwicklung von Niederschlag und Temperatur am Beispiel von Halbstundendaten und Basisdaten eines Starkregens am 1. September 2011

# **5.3. Verteilung und Entwicklung von Niederschlag und Temperatur am Beispiel von Halbstundendaten und Basisdaten eines Starkregens am 1. September 2011**

Am 1. September 2011 werden im Bereich der Südsteiermark bis hin zum Südburgenland erhebliche Schäden infolge heftiger Gewitter mit Starkregen und Hagelschauer verursacht. Nach sintflutartigen Regenfällen von ca. 52 mm zwischen 15:20 und 16:00 [UTC](#page-0-0) an der Station Graz Universität der [Zentralanstalt für Meteorologie und Geodynamik](#page-0-0) [\(ZAMG\)](#page-0-0) zieht die Gewitterlinie weiter in Richtung Südosten und erste Vorläufer erreichen kurz vor 16:00 [UTC](#page-0-0) den nordwestlichen Teil des WegenerNet Gebiets. Die Niederschläge dehnen sich im Laufe der nächsten 30 min auch über den südwestlichen Abschnitt aus, jedoch liegt der Niederschlagsschwerpunkt zwischen 16:00 und 16:30 [UTC](#page-0-0) im Nordwesten (siehe [Abbildung 5.5\(](#page-127-0)a)). So weisen die Niederschlagsverläufe an zwei der drei exemplarisch ausgewählten Klimastationen in [Abbildung 5.5\(](#page-127-0)c) maximale 5 min-Summen von *>*8 mm auf.

Während die Regenfälle im westlichen Teil allmählich zunehmen, dringt auch im Südosten eine Niederschlagszelle vom Süden weiter in Richtung Norden vor, bis sich die Niederschläge schließlich über das gesamte Untersuchungsgebiet erstrecken. Diese Dynamik spiegelt sich auch in den Stationsverläufen in [Abbildung 5.5\(](#page-127-0)d) wider. Wie in [Abbildung 5.1](#page-120-0) dargestellt, befinden sich die Standorte der drei Messstellen im östlichen Abschnitt des Gebiets. Die Entwicklung der 5 min-Summen zeigt zwei Niederschlagsphasen. Die Maxima der ersten schwächeren Phase werden gegen 16:20 [UTC](#page-0-0) erreicht und resultierten in der von Süden in Richtung Norden ziehenden Niederschlagszelle. In der zweiten stärkeren Phase haben sich die Niederschläge bereits flächendeckend über das Untersuchungsgebiet ausgebreitet. Die gesamte Zelle zieht auch weiter nach Osten, sodass die Niederschlagsmenge gegen Ende der dargestellten Periode sukzessive geringer wird.

Das Eintreffen der Gewitterfront und die damit verbundenden Niederschläge bewirken gleichzeitig einen starken Temperatursturz. Wie in [Abbildung 5.6\(](#page-128-0)a) dargestellt, liegt das Temperaturniveau [\(T\\_zAvgTerr\)](#page-0-0) vor dem Ereignis zwischen 20 *◦*C und 23 *◦*C, lokale Bereiche im östlichen Abschnitt verzeichnen Temperaturen von *>*24 *◦*C. Dagegen wird in [Abbildung 5.6\(](#page-128-0)b) die deutliche Abkühlung auf ca. 16 *◦*C im Südwesten und ca. 18 *◦*C im Osten sichtbar. Wie rasch der Temperaturrückgang erfolgt, wird durch den Temperaturverlauf der Einzelstationen veranschaulicht. Die Klimastationen in [Abbildung 5.6\(](#page-128-0)c) haben zu Beginn des dargestellten Zeitraums bereits eine Abkühlung erfahren. Für eine entsprechend erweiterte Periode weisen diese Stationen jedoch – wie die Messstellen in [Abbildung 5.6\(](#page-128-0)d) – eine Temperaturabnahme um ca. 6 *◦*C innerhalb von 40 min auf.

Abschließend sei noch angemerkt, dass im östlichen Abschnitt von [Abbildung 5.5\(](#page-127-0)b) zwei kleinräumige kreisförmige Bereiche mit deutlich geringeren Niederschlagsmengen als in deren Umgebung auszumachen sind. Dabei handelt es sich um Standorte von Kli-

### 5. Fallbeispiele hochaufgelöster Wetter- und Klimadaten

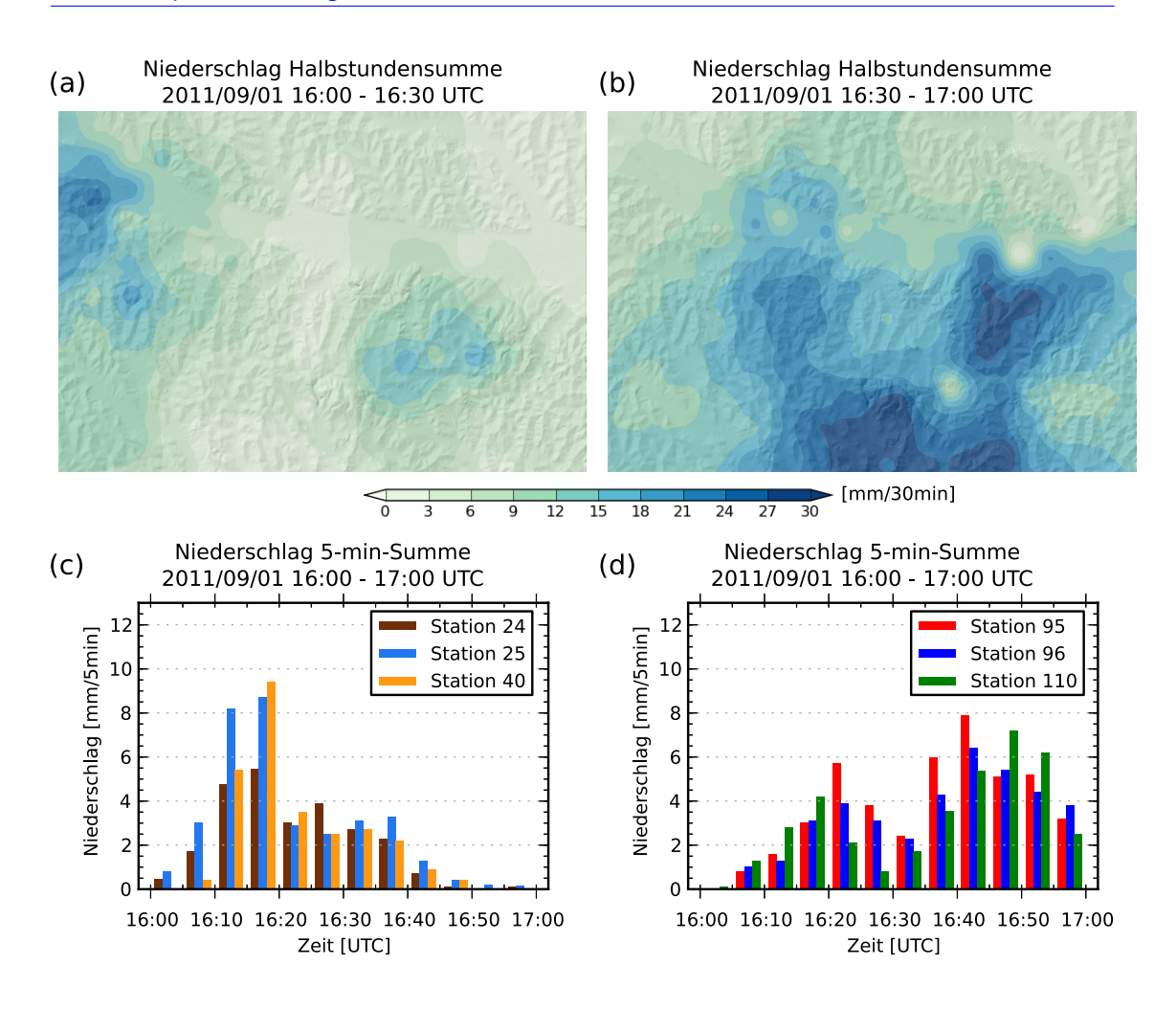

<span id="page-127-0"></span>Abbildung 5.5.: Räumliche Verteilung der Halbstundenniederschläge im WegenerNet Gebiet (200 m *×* 200 m Grid) und Entwicklung der 5 min-Summen an ausgewählten Einzelstationen am 1. September 2011 zwischen 16:00 und 17:00 [UTC.](#page-0-0) (Geländeschattierung: [GIS-Steiermark, BEV,](#page-0-0) 2005)

mastationen, deren Niederschlagsmessung zum Zeitpunkt des Ereignisses beeinträchtigt war (siehe [Unterabschnitt 3.4.3\)](#page-82-0). Dieser Umstand wurde vom automatischen [Quality](#page-0-0) [Control System \(QCS\)](#page-0-0) nicht als solcher detektiert und bedarf einer künftigen weiteren Verbesserung sowie einer ausführlichen Testphase.

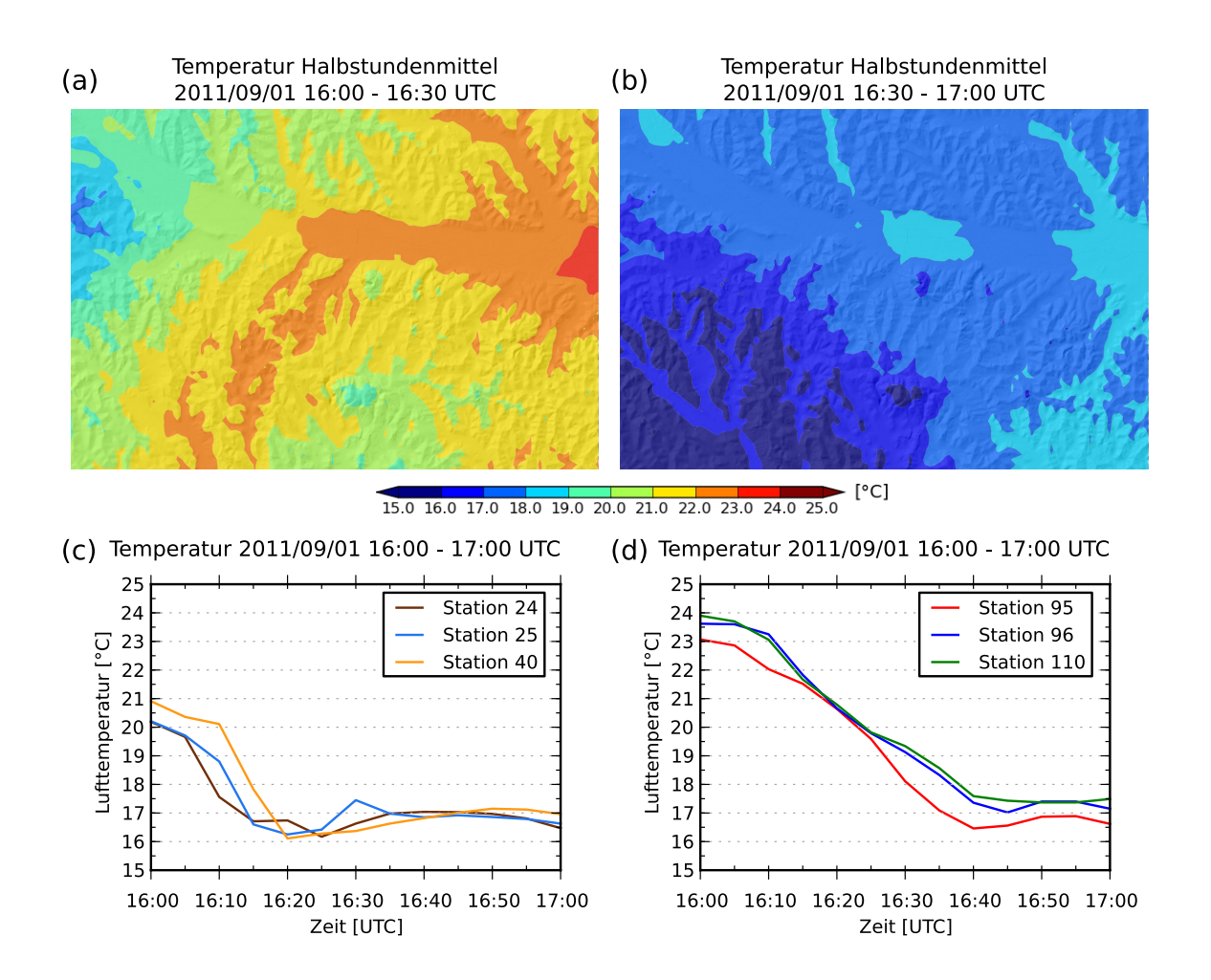

<span id="page-128-0"></span>Abbildung 5.6.: Räumliche Verteilung der Halbstundenmitteltemperaturen [\(T\\_zAvgTerr\)](#page-0-0) im WegenerNet Gebiet (200 m *×* 200 m Grid) und Entwicklung der Temperatur in 5 min-Schritten an ausgewählten Einzelstationen am 1. September 2011 zwischen 16:00 und 17:00 [UTC.](#page-0-0) (Geländeschattierung: [GIS-Steiermark, BEV,](#page-0-0) 2005)

# <span id="page-129-0"></span>**5.4. Lokale räumliche Strukturen des Niederschlags am Beispiel von Tagesdaten und Stundendaten eines extremen Regenereignisses am 23./24. Juni 2009**

In den zwei Tagen des 23. und 24. Juni 2009 fallen im gesamten WegenerNet Gebiet sehr hohe Niederschlagsmengen, welche zu großflächen Überflutungen und Hangrutschungen führen (z.B. Bundesministerium für Land- und Forstwirtschaft, Umwelt und Wasserwirtschaft (Lebensministerium) [2010,](#page-183-0) siehe [Abbildung 5.7\)](#page-129-1). Bereits am 23. Juni erreicht die Tagessumme im östlichen Abschnitt bis zu 70 mm (siehe [Abbildung 5.8\(](#page-130-0)a)). Die zeitliche Abfolge wird in [Abbildung 5.8\(](#page-130-0)c) durch die Stundensummen an exemplarisch ausgewählten Einzelstationen in diesem Bereich dargestellt. So gibt es innerhalb des angeführten Zeitraums zwei Niederschlagsphasen, wobei der Großteil der Tagessumme auf die zweite Phase in der Nacht des 23./24. Juni zurückzuführen ist.

Am 24. Juni liegt der Niederschlagsschwerpunkt im nördlichen bis nordöstlichen Gebiet und die Tagesniederschlagssummen belaufen sich bis auf ca. 90 mm. Die Ursache dieser außerordentlich hohen Menge auf sehr kleinem Raum wird in [Abbildung 5.9](#page-131-0) verdeutlicht, in welcher Niederschlagsfelder in stündlicher Auflösung zwischen 07:00 und 13:00 [UTC](#page-0-0) angeführt sind. Nach ersten Regenfällen im Nordwesten des Gebiets zwischen 07:00 und 08:00 [UTC](#page-0-0) zieht die Niederschlagszelle innerhalb der nächsten Stunde weiter in ostsüdöstlicher Richtung. Dort bildet sich ein Südwest-Nordost-verlaufendes Niederschlagsband, dessen Orientierung auch in den nachfolgenden Stunden beibehalten wird (siehe [Abbildung 5.9\(](#page-131-0)b) bis (e)). Die dabei auftretenden Regenmengen sind in [Ab](#page-130-0)[bildung 5.8\(](#page-130-0)d) für Klimastationen im Bereich der höchsten Niederschläge exemplarisch gezeigt.

Dieses Beispiels illustriert die Fähigkeit des WegenerNet auch jene räumlich-lokalen Extremwettersituationen aufzulösen, welche in einem allgemein meteorologischen Messnetz mit größeren Stationsabständen nicht ausreichend erfasst werden können.

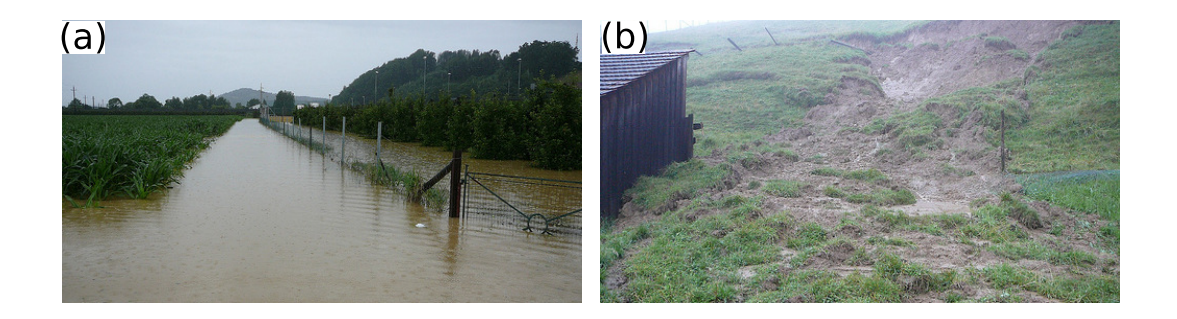

<span id="page-129-1"></span>Abbildung 5.7.: Folgen der extremen Regenfälle am 23./24. Juni 2009: (a) Großräumige Überflutungen und (b) Hangrutschungen. (Bildquelle: R. Gsöls)

5.4. Lokale räumliche Strukturen des Niederschlags am Beispiel von Tagesdaten und Stundendaten eines extremen Regenereignisses am 23./24. Juni 2009

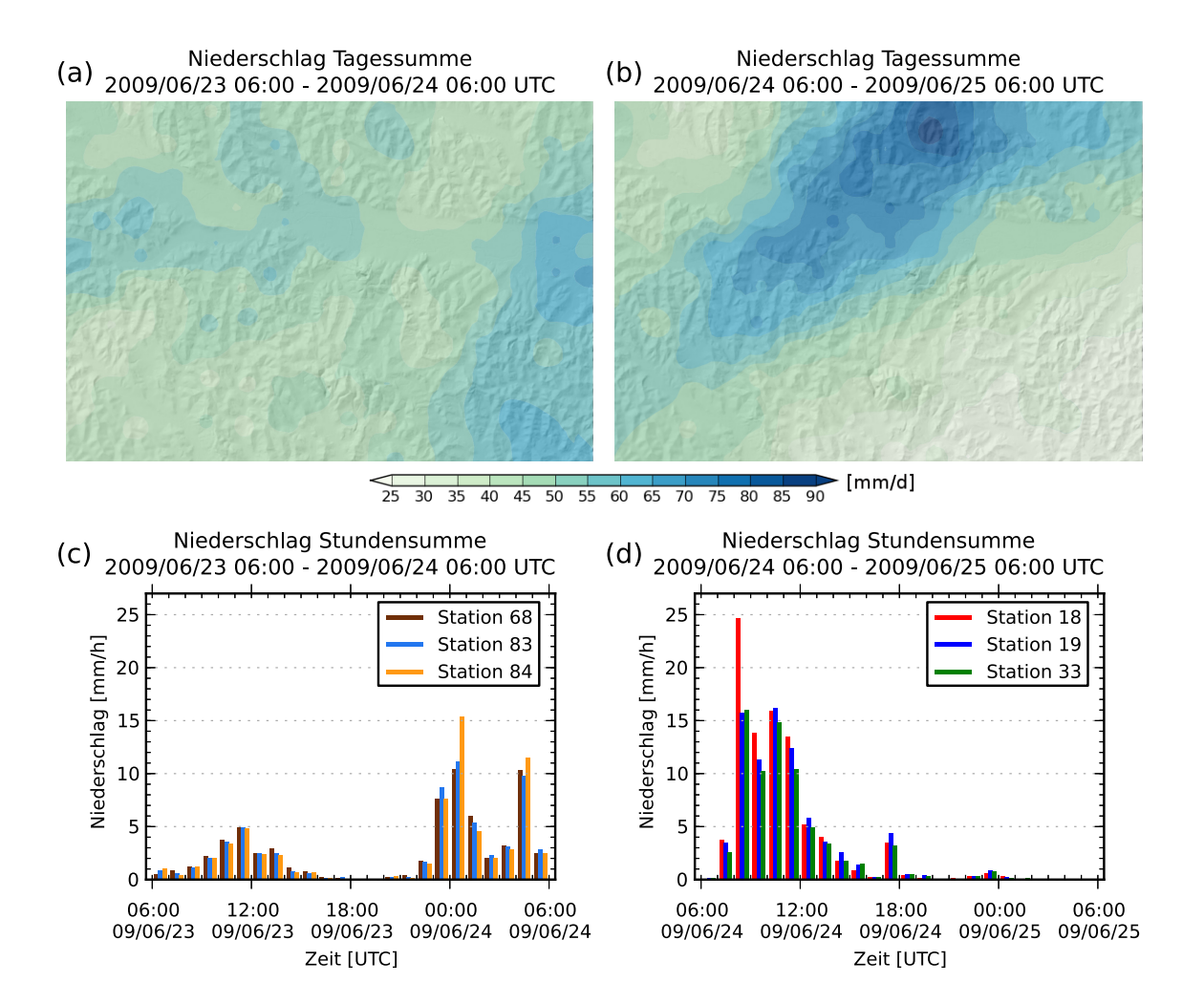

<span id="page-130-0"></span>Abbildung 5.8.: Räumliche Verteilung der Tagesniederschlagssumme im WegenerNet Gebiet (200 m *×* 200 m Grid) und Entwicklung der Stundenniederschläge an ausgewählten Einzelstationen am 23./24. Juni 2009. (Geländeschattierung: [GIS-Steiermark, BEV,](#page-0-0) 2005)

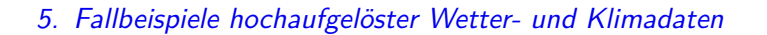

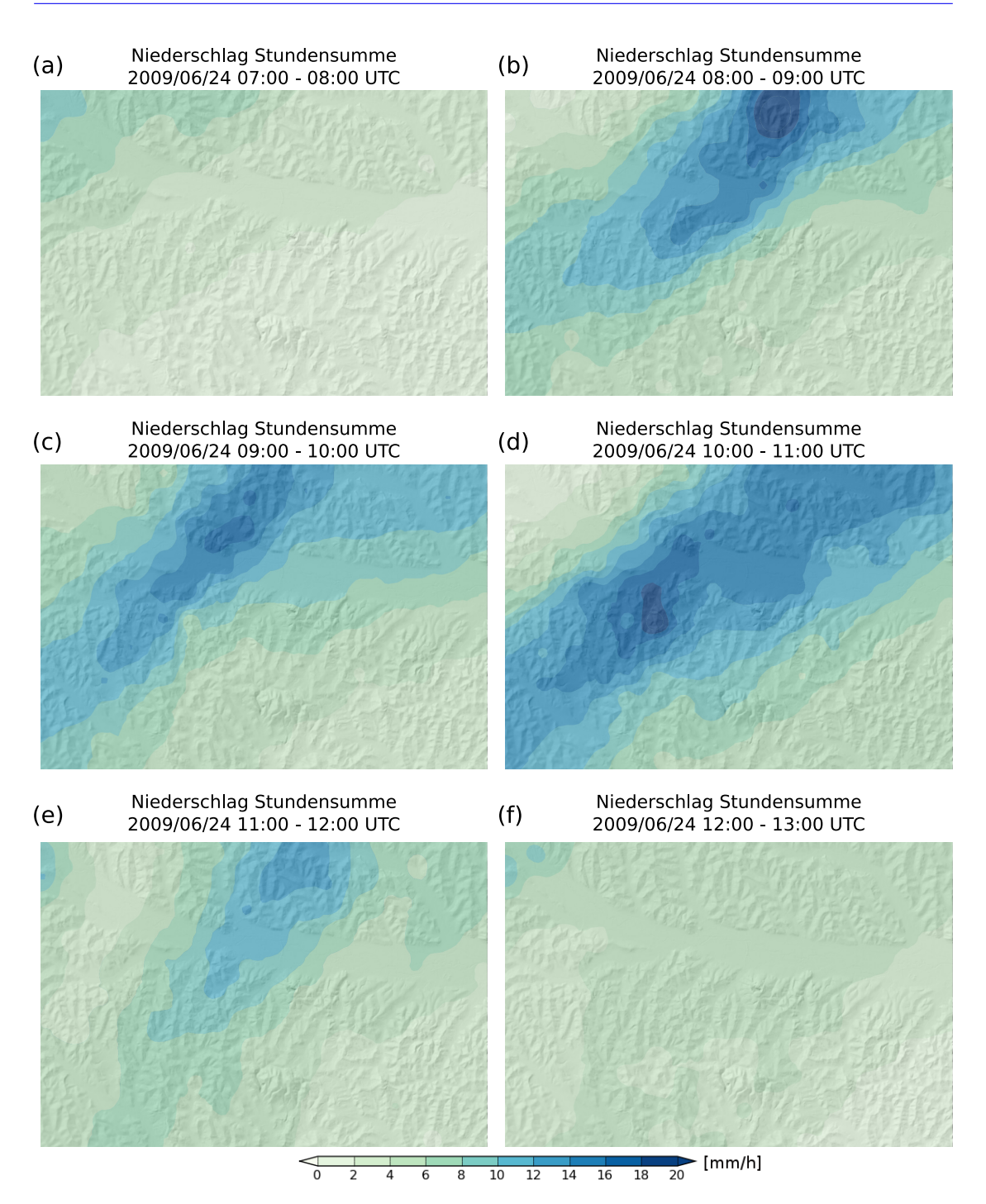

<span id="page-131-0"></span>Abbildung 5.9.: Räumliche Verteilung und Entwicklung der Stundenniederschläge im WegenerNet Gebiet (200 m *×* 200 m Grid) am 24. Juni 2009 zwischen 07:00 und 13:00 [UTC.](#page-0-0) (Geländeschattierung: [GIS-Steiermark, BEV,](#page-0-0) 2005)

118

## <span id="page-132-0"></span>**5.5. Geländeklimatologische Strukturen der Temperatur am Beispiel von mittleren Stundendaten im Juli 2008**

In [Abbildung 5.10](#page-132-1) wird die Höhenabhängigkeit der Temperatur und die Ausprägung kleinräumiger Strukturen infolge lokaler Gegebenheiten am Beispiel mittlerer Stundenmittelwerte aller Tage des Juli 2008 demonstriert. Die räumliche Verteilung der mittleren Stundenmitteltemperaturen [\(T\\_zAvgTerr\)](#page-0-0) zwischen 03:00 und 04:00 [UTC](#page-0-0) verdeutlicht die nächtliche Auskühlung in tieferen Lagen und die thermische Überwärmung höher gelegener Gebiete (siehe Abbildung  $5.10(a)$ ). Demnach treten insbesondere die hügeligen Regionen hervor, wie beispielsweise der Gleichenberger Kogel nördlich von Bad Gleichenberg oder auch der Steinberg südöstlich von Feldbach.

Den Stundenmitteltemperaturen von bis zu 17 °C stehen Werte von  $\lesssim$ 14,5 °C in den Tallagen gegenüber. Niedrige Temperaturen treten zum einen in den Seitentälern in Erscheinung, zum anderen weisen auch der nordwestliche und östliche Bereich des Raabtals eine stärkere Auskühlung auf. Konträre Verhältnisse zeigen die mittleren Stundenmitteltemperaturen von 12:00 und 13:00 [UTC](#page-0-0) in [Abbildung 5.10\(](#page-132-1)b). So belegen die Hügellagen ihre thermische Ausgeglichenheit mit Werten .24 *◦*C, während sowohl die breiteren Seitentäler als auch das östliche Raabtal deutlich höhere Temperaturen erreichen. Das Temperaturmaximum von annährend 25*,*5 *◦*C ist im Umfeld der Stadt Feldbach ausgebildet.

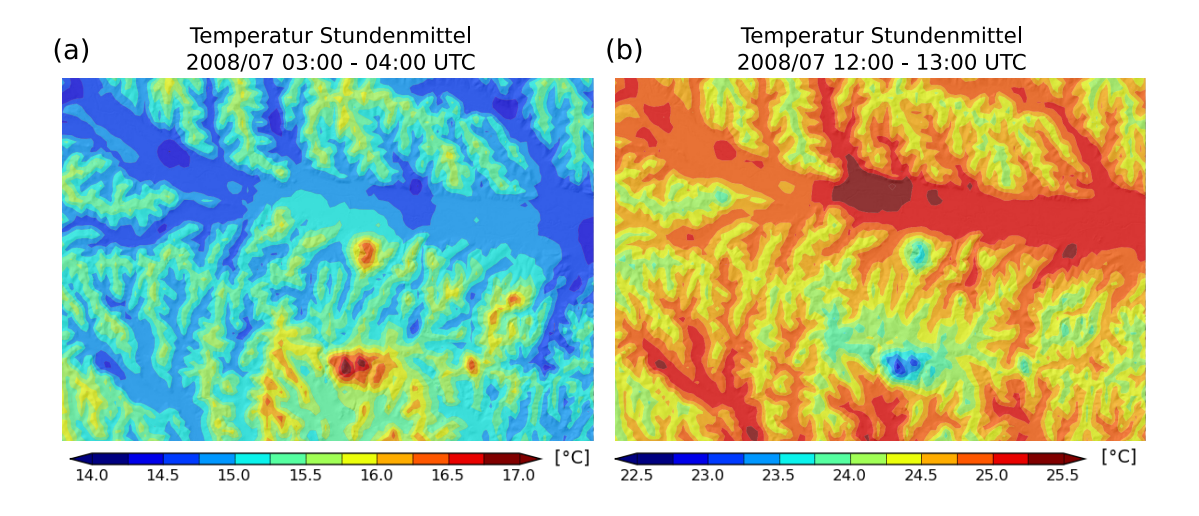

<span id="page-132-1"></span>Abbildung 5.10.: Räumliche Struktur mittlerer Temperaturstundenmittelwerte [\(T\\_zAvgTerr\)](#page-0-0) im WegenerNet Gebiet (200 m *×* 200 m Grid) im Juli 2008: (a) 03:00 bis 04:00 [UTC,](#page-0-0) (b) 12:00 bis 13:00 [UTC.](#page-0-0) (Geländeschattierung: [GIS-Steiermark, BEV,](#page-0-0) 2005)

# <span id="page-133-0"></span>**5.6. Mehrjährige klimatologische Entwicklung der Temperatur am Beispiel von Saisondaten zwischen 2007 und 2011**

Als abschließendes Beispiel werden die jahreszeitlichen Temperaturverhältnisse im Untersuchungsgebiet seit Beginn des Messbetriebs (Januar 2007) betrachtet. Somit beginnen die nachfolgenden Erläuterungen der saisonalen Temperaturfelder mit Frühling 2007 und reichen bis inklusive Sommer 2011. In [Abbildung 5.11](#page-136-0) bis [5.14](#page-139-0) sind die Wertebereiche der räumlichen Temperaturverteilung [\(T\\_zAvgTerr\)](#page-0-0) saisonspezifisch festgelegt. In Ergänzung werden die langjährigen Saisonmittelwerte der Periode 1971 bis 2000 an der Messstation der [Zentralanstalt für Meteorologie und Geodynamik](#page-0-0) [\(ZAMG\)](#page-0-0) in Bad Gleichenberg ( $\overline{T}_{BG}$ ) angeführt (Quelle: [HISTALP,](#page-0-0) siehe Auer et al. [\(2007\)](#page-182-1)). Zu deren weiterer Interpretation sei angemerkt, dass die langjährigen Mittelwerte zwar punktuelle Informationen einer Einzelstation darstellen, infolge des langen Zeitraums aber auch gute Richtwerte zum durchschnittlichen Temperaturniveau eines erweiterten Stationsumfeldes repräsentieren.

#### **Frühlingsmitteltemperaturen von 2007 bis 2011**

Die Temperaturverhältnisse im Frühling weisen in den Jahren 2007 bis 2011 eine Abfolge von wärmeren und kühleren Bedingungen auf (siehe [Abbildung 5.11\)](#page-136-0). Im Jahr 2007 beträgt der räumliche Gebietsmittelwert des WegenerNet-Temperaturfeldes annähernd 12 *◦*C und ist somit gegenüber dem langjährigen Frühlingsmittel an der [ZAMG](#page-0-0) Station in Bad Gleichenberg deutlich erhöht ( $\overline{T}_{BG} = 9.5 \text{ °C}$ ). Die räumliche Verteilung in [Abbil](#page-136-0)[dung 5.11\(](#page-136-0)a) zeigt zum einen die Konzentration der kühleren Abschnitte auf das nordwestliche Raabtal. In den einmündenden Seitentälern - wie die Nord–Süd–orientierten Täler des Edelsbaches und Auersbaches - sinken die Temperaturen auf  $\lesssim$ 11,5 °C. Zum anderen sind die wärmeren Abschnitte an eine größere Seehöhe gebunden. Insbesondere in den oberen Teilbereichen der Hügelketten im Westen von Bad Gleichenberg werden Temperaturen bis ca. 12*,*7 *◦*C erreicht.

Im Jahr 2008 beträgt die mittlere Frühlingstemperatur des Untersuchungsgbiets ca. 10*,*7 *◦*C. Sowohl die zwei zuvor genannten Seitentäler als auch das Tal des Petersdorfer Baches östlich von Fehring treten in [Abbildung 5.11\(](#page-136-0)b) als Kältepole hervor und behalten diese Eigenschaft auch in den nachfolgenden Jahren bei. Mit einem räumlichen Mittelwert von ca. 11*,*7 *◦*C ist der Frühling 2009 wieder etwas milder, ehe das Saisonmittel des Jahres 2010 auch in den wärmeren Teilbereichen nicht über ein Temperaturniveau von ca. 10*,*6 *◦*C ansteigt. So betragen die mittleren Frühlingstemperaturen ca. 10*,*2 *◦*C und sinken in den Kältegebieten auf Tiefstwerte von bis zu 9*,*7 *◦*C (siehe [Abbildung 5.11\(](#page-136-0)d)). Die Frühlingswerte des Jahres 2011 erreichen ein räumliches Mittel von ca. 11 *◦*C. Der Wertebereich reicht von ca. 10*,*2 *◦*C in einzelnen Seitentälern bis ca. 11*,*9 *◦*C in den höher gelegenen Gebieten westlich und nördlich von Bad Gleichenberg.

Insgesamt weist der Frühling in den analysierten Jahren deutlich wärmere Bedingungen gegenüber dem langjährigen Mittelwert auf, was die Analyseergebnisse von langjährigen Trends im Kontext der globalen Erwärmung widerspiegelt (Kabas et al. [2011a\)](#page-185-2).

### **Sommermitteltemperaturen von 2007 bis 2011**

In den Temperaturfeldern der Sommermittelwerte von 2007 bis 2011 reicht der Wertebereich von ca. 18*,*8 *◦*C bis 20*,*6 *◦*C (siehe [Abbildung 5.12\)](#page-137-0). Damit ist zum einen die Schwankungsbreite geringer als in den anderen Saisonen, zum anderen übersteigen die Temperaturen der 5-Jahresperiode auch in den kühleren Abschnitten das langjährige Saisonmittel in Bad Gleichenberg ( $\overline{T}_{BG} = 18,4 °C$ ). Der Hintergrund der globalen Erwärmung tritt in der Region des Untersuchungsgebiets im Sommer am stärksten hervor (Kabas et al. [2011a\)](#page-185-2), weshalb dies auch in den Sommermitteltemperaturen des WegenerNet am deutlichsten sichtbar wird.

Des Weiteren werden im Vergleich der einzelnen Jahre in [Abbildung 5.12](#page-137-0) zwar Temperaturunterschiede aufgezeigt, aber die räumliche Struktur weist in allen Jahren eine starke Übereinstimmung auf. So konzentrieren sich die wärmeren Abschnitte einerseits auf das erweiterte Umland von Bad Gleichenberg im Süden, andererseits auf das Gebiet der Stadt Feldbach und das östliche Raabtal sowie die südlich angrenzende Hügellandschaft. Wie in [Abbildung 5.12\(](#page-137-0)a) dargestellt, heben sich insbesondere im Jahr 2007 zudem die hügeligen Abschnitte nördöstlich von Feldbach durch höhere Temperaturen von ca. 20*,*2 *◦*C hervor, während die kühleren Bereiche von ca. 19*,*6 *◦*C hauptsächlich im westlichsten Teil des Untersuchungsgebiets ausgeprägt sind.

Der räumliche Mittelwert von ca. 20 *◦*C sinkt im darauffolgenden Jahr auf ca. 19*,*4 *◦*C und im Jahr 2009 auf ca. 19*,*1 *◦*C. Die Saisonmittelwerte erreichen 2009 ein Maximum von ca. 19*,*7 *◦*C und ein Minimum von ca. 18*,*6 *◦*C. Die mittleren Sommertemperaturen 2010 liegen wieder auf einem höheren Temperaturniveau von ca. 19*,*7 *◦*C und steigen vor allem im südlichen Teil auf &20 *◦*C an. Der Sommer 2011 ergibt ein räumliches Mittel von ca. 19*,*4 *◦*C. Der Schwerpunkt der wärmeren Gebiete liegt erneut im Umland von Bad Gleichenberg. Zu den kühleren Gebieten sind allerdings auch größere Areale im Nordosten und ganz im Südosten zu zählen (siehe [Abbildung 5.12\(](#page-137-0)e)).

### **Herbstmitteltemperaturen von 2007 bis 2010**

Die Abfolge der mittleren Herbsttemperaturen in [Abbildung 5.13](#page-138-0) spiegelt die große Variabilität innerhalb des Zeitraums von 2007 bis 2010 wider. Die Temperaturfelder in [Abbildung 5.13](#page-138-0) verdeutlichen den generell kühleren Herbst des Jahres 2007, der dem überdurchschnittlich warmen Sommer (siehe oben) folgte. Als Kältepole treten in [Ab](#page-138-0)[bildung 5.13\(](#page-138-0)a) zum einen das nordwestliche Gebiet des Raabtals und dessen Seitentäler hervor. Zum anderen sind sowohl der nördliche Talabschnitt des Grazbaches im Nordosten, als auch das Seitental des Petersdorfer Baches und das Umfeld von Neuhaus im Südosten des Untersuchungsgebiets, von Tiefstwerten bis ca. 7*,*9 *◦*C geprägt. Die maximalen Saisonmittelwerte erreichen ca. 9*,*1 *◦*C, sind jedoch auf einzelne Areale im Süden beschränkt. Die mittlere Herbsttemperatur im WegenerNet Gebiet beträgt ca. 8*,*4 *◦*C und ist somit niedriger als der langjährige Mittelwert in Bad Gleichenberg ( $\overline{T}_{BG} = 9.0 °C$ ).

### 5. Fallbeispiele hochaufgelöster Wetter- und Klimadaten

In den zwei Folgejahren liegen wieder wärmere Verhältnisse vor. So steigt das räumliche Mittel zunächst im Jahr 2008 auf ca. 10*,*2 *◦*C. Die kühleren Bereiche stimmen weitestgehend mit jenen des Vorjahres überein, hingegen kommen die höher gelegenen und wärmeren Areale stärker zur Geltung. Noch deutlicher zeigt sich die räumliche Struktur im Temperaturfeld des Jahres 2009 (siehe [Abbildung 5.13\(](#page-138-0)c)). In den oberen Abschnitten der Riedelrücken nimmt die Herbstmitteltemperatur durchwegs auf *>*10*,*5 *◦*C zu, insbesondere im Gipfelbereich der Kogel werden Maxima bis *>*11 *◦*C erreicht. Die milden Herbsttemperaturen 2009 resultieren auch in einem räumlichen Mittelwert von ca. 10*,*5 *◦*C, gefolgt von kühleren 9*,*2 *◦*C im Jahr 2010. So sinken die Temperaturen im Seitental des Saazer Baches auf bis zu 8*,*6 *◦*C und auch in der wärmeren Region im Süden bleiben die Höchstwerte im Jahr 2010 bei ca. 10 *◦*C (siehe [Abbildung 5.13\(](#page-138-0)d)).

### **Wintermitteltemperaturen von 2007/08 bis 2010/11**

Auch die in [Abbildung 5.14](#page-139-0) präsentierten Wintertemperaturfelder zeigen deutliche Unterschiede in den aufeinanderfolgenden Jahren. So liegt der langjährige Wintermittelwert an der [ZAMG](#page-0-0) Station in Bad Gleichenberg im negativen Temperaturbereich ( $\overline{T}_{\text{BG}}$ ) *−*0*,*6 *◦*C), das räumliche WegenerNet-Temperaturmittel des Jahres 2007/08 beträgt hingegen ca. 1*,*3 *◦*C. Die höchsten Temperaturen bis ca. 2*,*5 *◦*C finden sich auf den höher gelegenen Gebieten der Riedelrücken und auf den darüber hinausragenden Erhebungen (siehe [Abbildung 5.14\(](#page-139-0)a)). Jedoch werden auch in den Niederungen durchwegs Werte *>*0*,*5 *◦*C erreicht. Die Ausnahme bildet ein kleinräumiger Abschnitt im Nordwesten des Raabtals. Das breite Sohlental der Raab gliedert sich in einen kühleren Nordwesten und einen wärmeren Osten. Diese Zweiteilung tritt auch in den Folgejahren hervor.

Der Winter 2008/09 ist mit einem räumlichen Mittelwert von ca. 0 *◦*C bereits deutlich kühler als im Vorjahr und im Jahr 2009/10 stimmt die mittlere Wintertemperatur des Untersuchungsgbiets nahezu mit dem langjährigen Mittelwert in Bad Gleichenberg überein. In [Abbildung 5.14\(](#page-139-0)c) zeigen sich Temperaturen *<−*1 *◦*C sowohl in den nordwestlichen Tallandschaften als auch in einzelnen Seitentälern im Südwesten.

Von noch deutlich tieferen Temperaturen ist der Winter 2010/11 geprägt. Der räumliche Gebietsmittelwert erreicht zwar ca. *−*0*,*9 *◦*C, jedoch weisen das Raabtal und insbesondere dessen nördliche Seitentäler mittlere Wintertemperaturen von .*−*1*,*5 *◦*C mit Minima *<−*2 *◦*C auf. Die wärmeren Gebiete erreichen Werte von *>*0*,*3 *◦*C, bleiben aber auf Abschnitte von größerer Höhe südlich des Raabtals beschränkt (siehe [Abbildung 5.14\(](#page-139-0)d)).

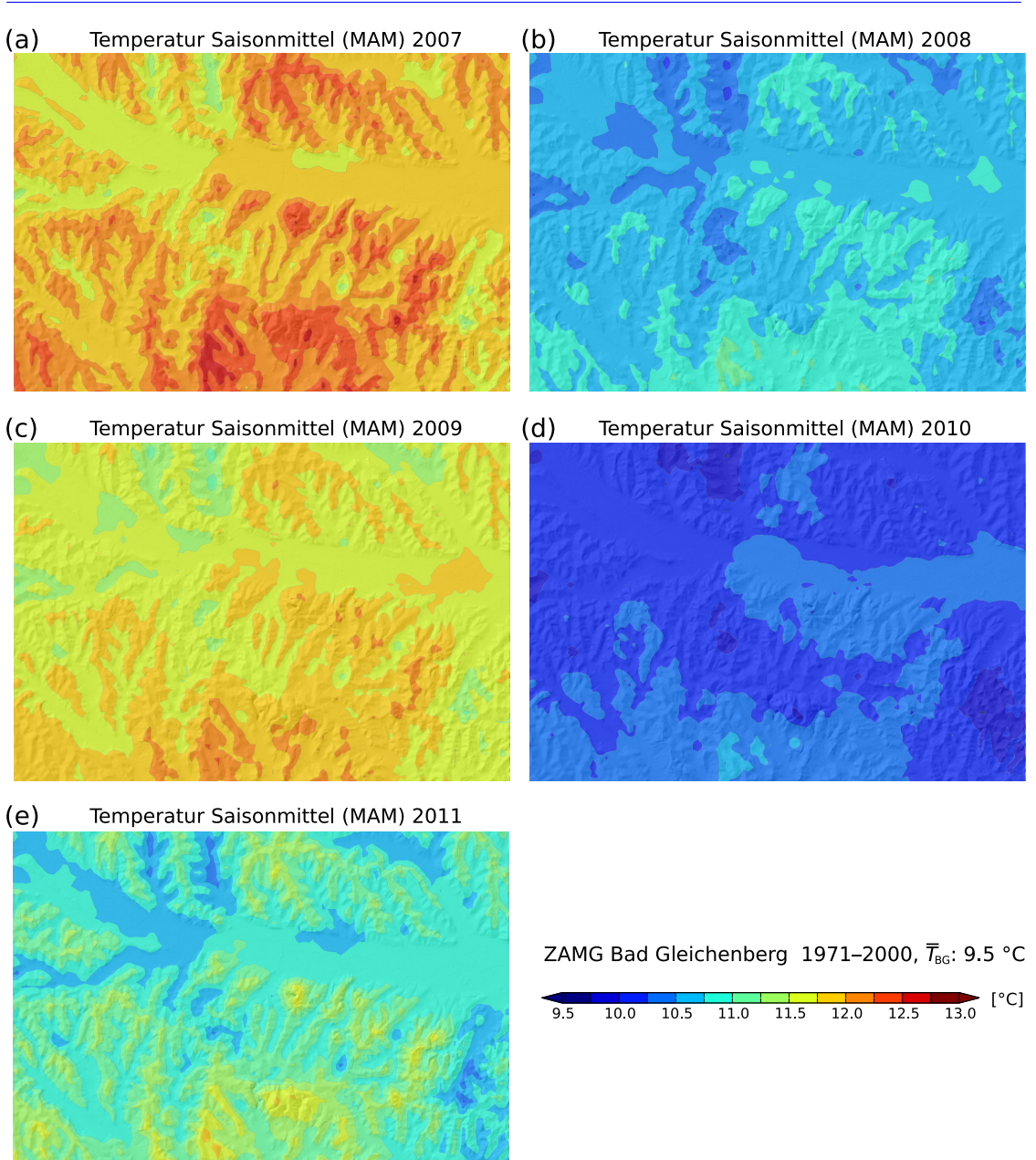

5.6. Mehrjährige klimatologische Entwicklung der Temperatur am Beispiel von Saisondaten zwischen 2007 und 2011

<span id="page-136-0"></span>Abbildung 5.11.: Räumliche Struktur und Entwicklung der Frühlingsmitteltemperaturen [\(T\\_zAvgTerr\)](#page-0-0) im WegenerNet Gebiet (200 m *×* 200 m Grid) zwischen 2007 und 2011. Ergänzende Angabe des Mittelwerts von 1971 bis 2000 an der [ZAMG](#page-0-0) Station Bad Gleichenberg  $(\overline{T}_{BG})$ . (Datenquelle  $\overline{T}_{BG}$ : [HISTALP;](#page-0-0) Geländeschattierung: [GIS-Steiermark, BEV,](#page-0-0) 2005)

### 5. Fallbeispiele hochaufgelöster Wetter- und Klimadaten

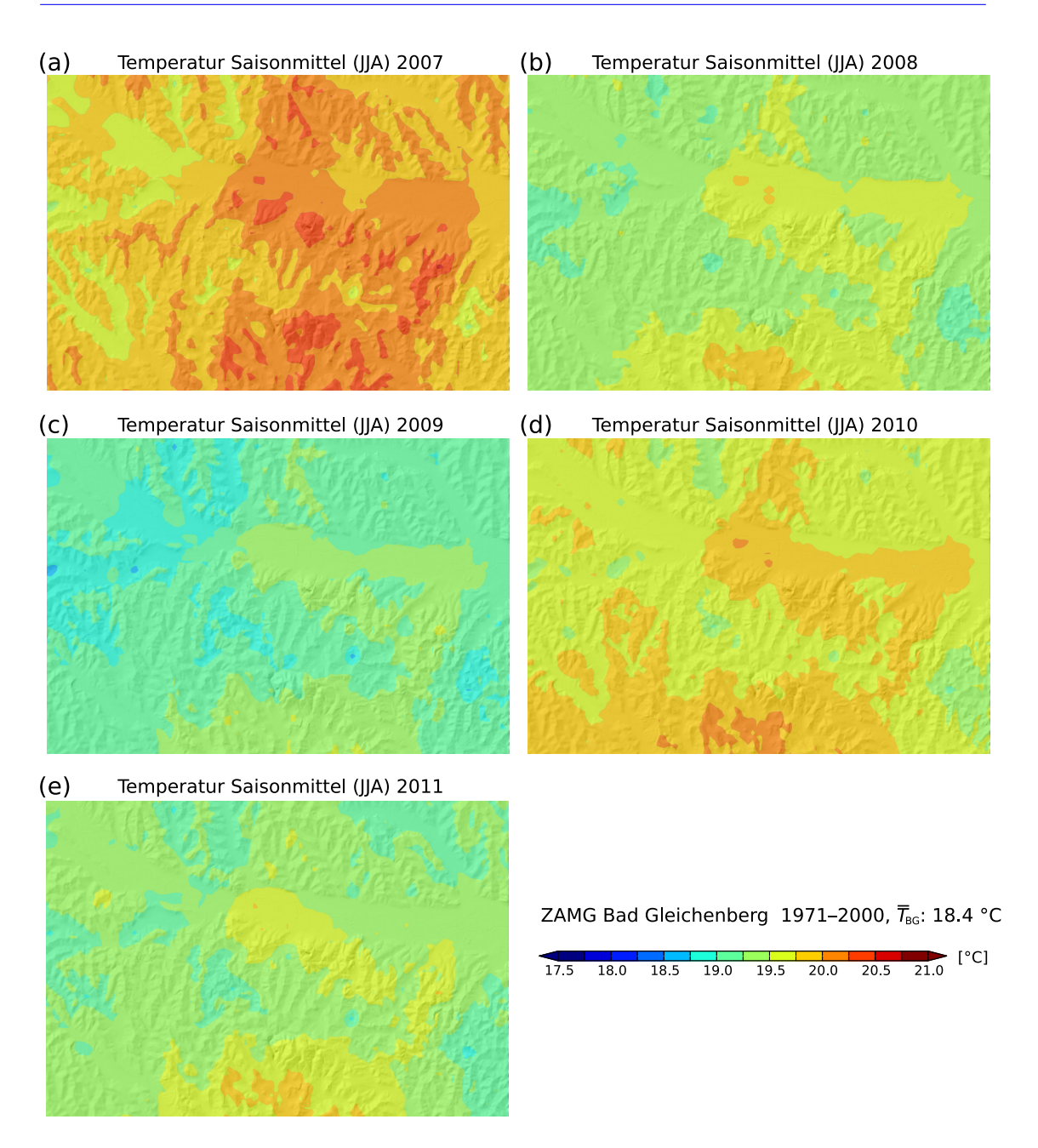

<span id="page-137-0"></span>Abbildung 5.12.: Räumliche Struktur und Entwicklung der Sommermitteltemperaturen [\(T\\_zAvgTerr\)](#page-0-0) im WegenerNet Gebiet (200 m *×* 200 m Grid) zwischen 2007 und 2011. Ergänzende Angabe des Mittelwerts von 1971 bis 2000 an der [ZAMG](#page-0-0) Station Bad Gleichenberg  $(\overline{T}_{BG})$ . (Datenquelle  $\overline{T}_{BG}$ : [HISTALP;](#page-0-0) Geländeschattierung: [GIS-Steiermark, BEV,](#page-0-0) 2005)

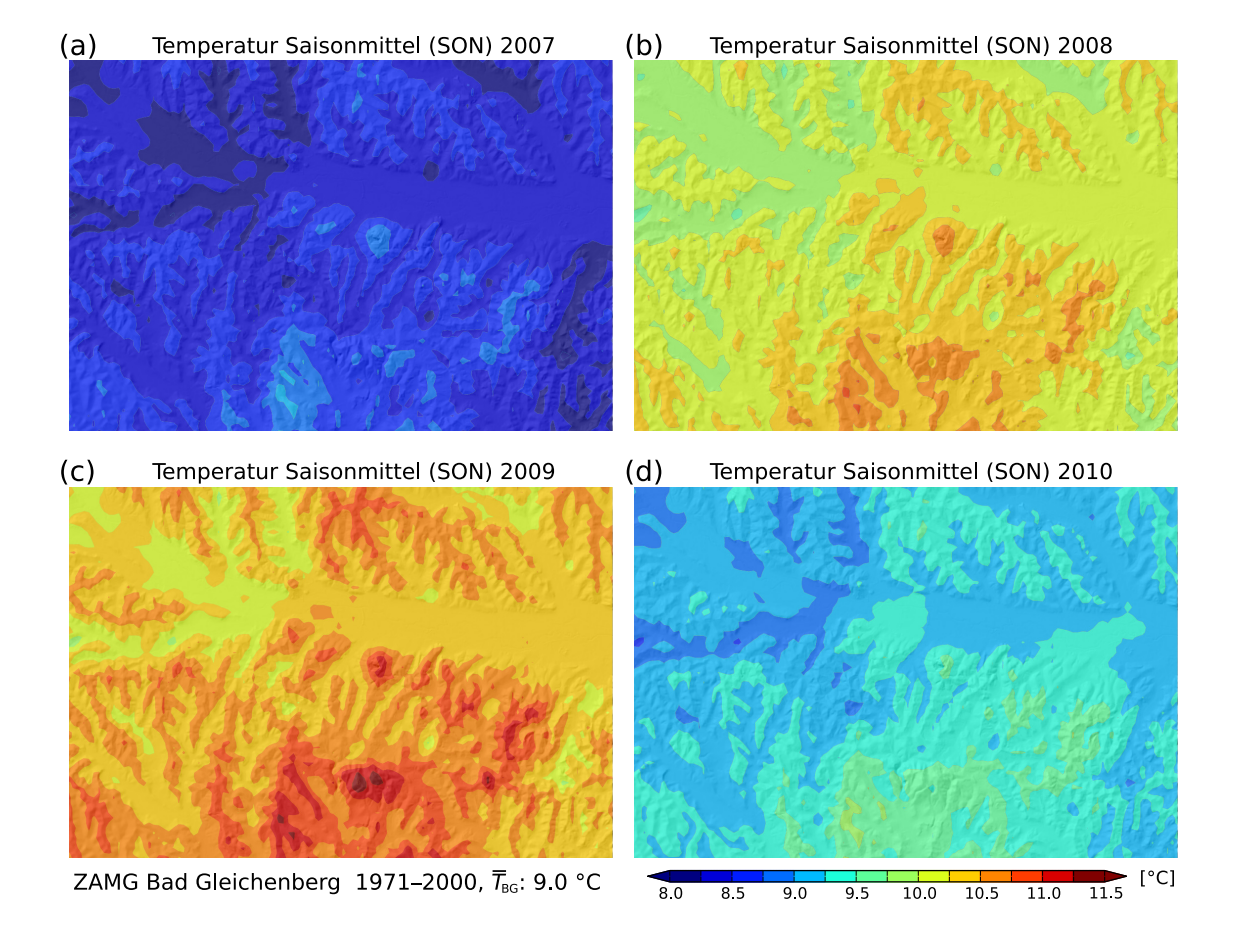

<span id="page-138-0"></span>Abbildung 5.13.: Räumliche Struktur und Entwicklung der Herbstmitteltemperaturen [\(T\\_zAvgTerr\)](#page-0-0) im WegenerNet Gebiet (200 m *×* 200 m Grid) zwischen 2007 und 2010. Ergänzende Angabe des Mittelwerts von 1971 bis 2000 an der [ZAMG](#page-0-0) Station Bad Gleichenberg  $(\overline{T}_{BG})$ . (Datenquelle  $\overline{T}_{BG}$ : [HISTALP;](#page-0-0) Geländeschattierung: [GIS-Steiermark, BEV,](#page-0-0) 2005)

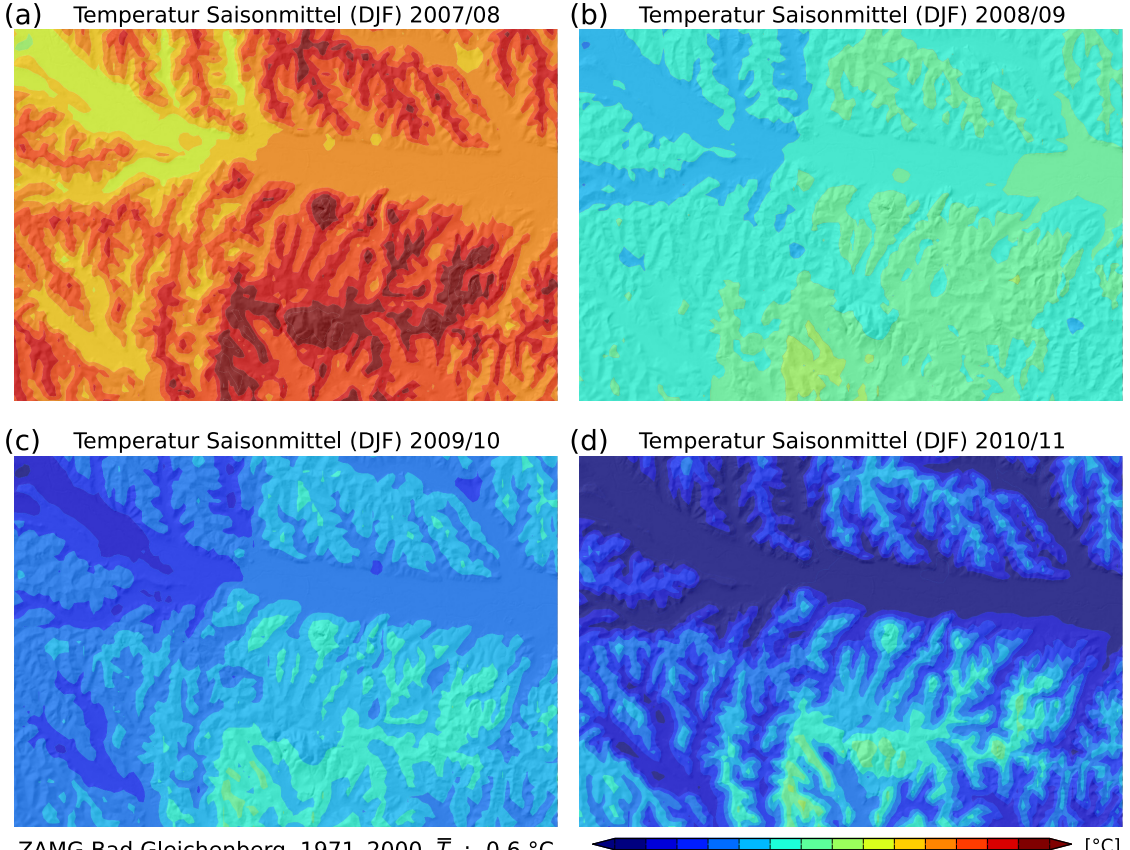

 $(a)$ Temperatur Saisonmittel (DJF) 2007/08

ZAMG Bad Gleichenberg 1971-2000, TBG: -0.6 °C

 $[°C]$  $\frac{1}{1.5}$  $\overline{10}$  $\overline{2.0}$  $-0.5$  $0.0$  $0.5$  $10$  $\overline{1.5}$ 

Temperatur Saisonmittel (DJF) 2008/09

<span id="page-139-0"></span>Abbildung 5.14.: Räumliche Struktur und Entwicklung der Wintermitteltemperaturen [\(T\\_zAvgTerr\)](#page-0-0) im WegenerNet Gebiet (200 m *×* 200 m Grid) zwischen 2007/08 und 2010/11. Ergänzende Angabe des Mittelwerts von 1971 bis 2000 an der [ZAMG](#page-0-0) Station Bad Gleichenberg  $(\overline{T}_{BG})$ . (Datenquelle  $\overline{T}_{BG}$ : [HISTALP;](#page-0-0) Geländeschattierung: [GIS-Steiermark, BEV,](#page-0-0) 2005)

# **Zusammenschau und Ausblick**

In dieser Arbeit erfolgte eine ausführliche Beschreibung des Klimastationsmessnetzes WegenerNet im südoststeirischen Bezirk Feldbach. Als Pionierexperiment in den Kontext des Klimawandels und der Folgenforschung eingebettet, wurde das 151 Klimastationen umfassende WegenerNet zur Langzeituntersuchung der kleinregionalen Wetter- und Klimaentwicklung initiiert. Der inhaltliche Bogen dieser Arbeit reichte von der theoretischen Konzeption und praktischen Umsetzung des Stationsmessnetzes über die Datenprozessierung und die Bereitstellung von generierten Datenprodukten, bis hin zu einer abschließenden Analyse von meteorologischen Ereignissen an ausgewählten Fallbeispielen.

Zu Beginn wurden die ausschlaggebenden Kriterien zur Wahl der Studienregion erläutert sowie die naturräumlichen Gegebenheiten und klimatischen Ausprägungen vorgestellt. Des Weiteren wurde die Sensitivität des südoststeirischen Raums hinsichtlich globaler Erwärmung an der Entwicklung von saisonalen Temperatur- und Niederschlagsverhältnissen seit Anfang des 20. Jahrunderts aufgezeigt und die Fokusregion Feldbach als meteorologisch-klimatologisch interessantes Gebiet zur Durchführung des Pionierexperiments WegenerNet verdeutlicht.

In einer allgemeinen Beschreibung des Messnetzdesigns wurden einerseits die Eigenschaften der Netzstruktur in Hinblick auf die räumliche Auflösung und Höhenvariation präsentiert. Andererseits erfolgte eine Auflistung der Messgeräte mit Angaben der technischen Produktspezifikationen. Dabei wurde der Datenlogger als zentrale Einheit einer Messstation hervorgehoben, da die [GPRS-](#page-0-0)Fernübertragungstechnologie des installierten [Internet Logger](#page-0-0) die technische Grundvoraussetzung für einen längerfristig operationellen Messbetrieb des WegenerNet darstellt.

Für die Netzinstallation wurde die gesamte Entstehungskette mit den einzelnen Arbeitsschritten der Standortwahl und Sensorikmontage detailliert beschrieben. Die logistische Herausforderung und die folgliche Notwendigkeit einer ausführlichen Vorbereitungsphase wurden ebenso bekräftigt wie der sehr hohe Arbeitsaufwand, welcher in eindrucksvoller Zusammenarbeit mit unterstützenden PartnerInnen aus der Studienregion bewältigt wurde. Dem im Januar 2007 aufgenommenen Messbetrieb folgte die nicht minder intensive Entwicklungsphase eines automatisierten Prozessierungssystems. Die Vorstellung der einzelnen Teilsysteme umfasste in dieser Arbeit eine eingehende Beschreibung der grundsätzlichen Funktionalität und die Angabe von zusätzlichen Detailausführungen für ausgewählte Themenschwerpunkte.

In mehreren Abschnitten erfolgte der Verweis darauf, dass sich die unter Anwendung

quelloffener Produkte stattfindende Entwicklung des Prozessierungssystems im Sinne einer hohen Systemflexibilität vollzog. Demnach repräsentiert die erläuterte Datenprozessierung ein fundiertes Grundsystem, in welchem weitere Verbesserungen auf Basis von künftigen Folgestudien inkludiert werden können. Am Ende der Prozessierungskette liegen Stationsdaten und Gitterdaten als zeitlich aufbereitete Wetterdaten- und Klimadatenprodukte vor, welche für weiterführende Untersuchungen von Seiten verschiedener Nutzergruppen auf einem Datenportal bereitgestellt werden.

Im Anschluss an Ausführungen über das Prozessierungssystem wurden die aufbereiteten Datenprodukte zur Analyse von ausgewählten meteorologisch-klimatologischen Ereignissen herangezogen. In den betrachteten Fallbeispielen wurde der vorliegenden Datensatz als eine neue Ressource für zeitlich und räumlich hochaufgelöste Detailstudien in der Wetter- und Klimaforschung aufgezeigt.

Zusammenfassend wurden im Laufe der vorliegenden Arbeit 151 Klimastationen mit einem mittleren Stationsabstand von ca. 1*,*4 km errichtet und der Messbetrieb des WegenerNet mit Januar 2007 gestartet. Messwerte von unterschiedlichen Parametern werden seither im 5 min-Intervall erhoben und stündlich (Standardbetrieb) an den WegenerNet-Datenserver übertragen. Sowohl der Datentransfer als auch die weiteren Verarbeitungsschritte sind in ein automatisiertes Prozessierungssystem eingebunden. Demnach durchlaufen die Messergebnisse vorerst das sieben Prüfschichten umfassende [Quality Control](#page-0-0) [System.](#page-0-0) Im anschließenden [Data Product Generator](#page-0-0) folgt zum einen die Ableitung von Gitterdaten (reguläres 200 m *×* 200 m [UTM](#page-0-0) Gitter) für ausgewählte Parameter, zum anderen werden die Stationsdaten und Gitterdaten (5 min-Daten) zu Datenprodukten in unterschiedlicher zeitlicher Auflösung aufbereitet (von Halbstundendaten bis Jahresdaten). Der externe Datenzugriff wird durch das WegenerNet Datenportal ermöglicht (<www.wegenernet.org>), welches über die Optionen der Visualisierung und des Download verfügt. In Folge des automatisierten Verarbeitungssystems sind die prozessierten Datenprodukte mit einer Latenzzeit von *<*1 h bis 2 h (Standardbetrieb) am Datenportal abrufbar und liegen als ein neuer Datensatz für die Klima- und Umweltforschung vor.

Es ist dem Autor auch ein großes Anliegen darzulegen, dass die Realisierung des erläuterten Gesamtsystems das Resultat einer effektiven Teamarbeit darstellt. Die diesbezüglichen Haupttätigkeiten und Aufgabenbereiche des Autors lassen sich in den nachfolgenden Punkten resümieren:

- Theoretische Vorauswahl potentieller Stationsstandorte in Arbeitsteilung mit einer Projektmitarbeiterin,
- Koordination und Mitwirkung an der praktischen Standortfixierung,
- Übergeordnete Koordination von der Errichtung der Stationsinfrastruktur und praktische Leitung von Infrastrukturmaßnahmen für Primärstationen und die Referenzstation,
- Übergeordnete Koordination des Stationsaufbaus und praktische Unterstützung des Messtechnikers während der Sensorikmontage,
- Festlegung sensorspezifisch-technischer Einstellungen und Koordination von Anpassungsmaßnahmen diverser Voreinstellungen des [Internet Logger](#page-0-0) in Zusammenarbeit mit dem Hersteller,
- Miterarbeitung von Wartungsplänen und entsprechenden Anleitungen,
- Mitentwicklung des theoretischen Qualitätskontrollschemas und Mitarbeit an der praktischen Implementierung des [Quality Control System,](#page-0-0)
- Mitentwicklung des theoretischen Konzepts zur Generierung von Datenprodukten und Mitwirkung an der praktischen Implementierung des [Data Product Generator,](#page-0-0)
- Mitentwicklung des theoretischen Präsentationsschemas von den Wetterdaten- und Klimadatenprodukten am Datenportal,
- Miterarbeitung und Erstellung von meteorologischen und klimatologischen Fallbeispielen auf Grundlage der hochaufgelösten Datenprodukte, und
- Koordination der Userverwaltung.

In Hinblick auf weiterführende Analysen und Systemmodifikationen erfolgte in den vorangegangen Kapiteln mehrmals der Hinweis darauf, dass die dargelegten Erläuterungen eine Momentaufnahme darstellen. Die Weiterentwicklung des Gesamtsystems wird ebenso vorangetrieben wie die Erweiterung von bereitgestellten Datenprodukten. Auf Stationsebene wird die geplante Ergänzung des Stationsmessnetzes um eine weitere Klimastation im Südosten des Untersuchungsgebiets als konkretes Beispiel erwähnt. Analysen von Windmessungen einer am Stradner Kogel betriebenen Messstelle des Instituts für Geographie und Raumforschung [\(IGR\)](#page-0-0) ergaben ein auffälliges Strömungsmuster, welches mit Hilfe einer wenige Kilometer nördlich angedachten WegenerNet-Station näher untersucht werden soll. Als perspektivisches Beispiel sei das wichtige Themenfeld der Stationswartung genannt, welches eine Reihe von Verbesserungsmöglichkeiten aufweist und zumeist mit einem großen Arbeitsaufwand verbunden ist.

Auf Systemebene wird die Festlegung von virtuellen Stationsorten ("proxy stations") als Beispiel aktueller Tätigkeiten angeführt. So soll die Funktionalität des Datenportals durch die Möglichkeiten der graphischen Standortfixierung auf der Stationskarte sowie der Eingabe von Punktkoordinaten erweitert werden, für welche die interpolierten Parameterwerte aus den Gitterdatenprodukten bereit gestellt werden. Weitere Optionen umfassen auszugsweise die Implementierung von parameterspezifischen und subregionalen Interpolationsalgorithmen oder eine konsequente Feinjustierung und Erweiterung der Prüfroutinen.

In Hinblick auf die Datenprodukte ist die Ergänzung der Gitterdaten durch weitere Messparameter wie die Windgeschwindigkeit und durch abgeleitete Größen wie Hitzeund Windchillindizes angedacht. Hinzu kommen weitere Möglichkeiten von Detailstudien in Kooperation mit anderen Forschungseinrichtungen. Eine Analyse von Gewitterzellen und Starkregenereignissen durch die Gegenüberstellung von detektierten Niederschlägen im WegenerNet mit Beobachtungsdaten der im Studiengebiet installierten Messstelle des [Lightning Detection Network \(LINET\)](#page-0-0) sei ebenso angemerkt wie die Fortführung einer ersten Vergleichsanalyse mit Modellergebnissen in Kann et al. [\(2011\)](#page-185-3).
# **A. Bodenkundliche Beschreibung der Stationsstandorte mit Bodenmessung**

Die nachfolgende Auflistung repräsentiert eine Zusammenfassung bodenkundlicher Informationen zu Stationsstandorten mit durchgeführten Bodenmessungen im WegenerNet (Stand Januar 2011). Die quantitative Zuweisung der insgesamt 12 Klimastationen (siehe [Abbildung 3.5\)](#page-63-0) erfolgte unter dem Gesichtspunkt einer hohen Repräsentativität der im Untersuchungsgebiet vorherrschenden Bodentypen. In Zusammenarbeit mit Prof. Reinhold Lazar [\(IGR\)](#page-0-0) erfolgte eine schlussendliche Aufteilung in sieben Kategorien gemäß der digitalen Bodenkarte von Österreich [\(eBOD\)](#page-0-0):

- 1. Auboden im Raabtal: 1 Standort (siehe [Abschnitt A.1\)](#page-146-0)
- 2. Gley im Aubereich der Nebengerinne: 2 Standorte (siehe [Abschnitt A.2\)](#page-148-0)
- 3. Braunerdeboden auf tertiärem Lockersediment: 3 Standorte (siehe [Abschnitt A.3\)](#page-152-0)
- 4. Bodenformkomplex: 3 Standorte (siehe [Abschnitt A.4\)](#page-158-0)
- 5. Pseudogley auf quartärem Lockersediment: 1 Standort (siehe [Abschnitt A.5\)](#page-164-0)
- 6. Pseudogley auf tertiärem Lockersediment: 1 Standort (siehe [Abschnitt A.6\)](#page-166-0)
- 7. Bodenform aus vulkanischem Ausgangsmaterial: 1 Standort (siehe [Abschnitt A.7\)](#page-168-0)

Für jeden Stationsstandort sind – je nach Verfügbarkeit – folgende Angaben angeführt, bei deren Erhebung auch Mag. Sophia Binder (Projektmitarbeiterin von 2005 bis 2008) maßgeblich mitwirkte:

- Luftbilddarstellung der Stationsumgebung (Kartengrundlage: [GIS-Steiermark, Bun](#page-0-0)[desamt für Eich- und Vermessungswesen \(BEV\)\)](#page-0-0) und Auszug aus der digitalen Bodenkarte zum vorherrschenden Bodentyp (Kartengrundlage: [eBOD\)](#page-0-0).
- Bodentyp nach [eBOD.](#page-0-0) Weiterführende Detailinformationen sind online unter [http:](http://gis.lebensministerium.at/ebod) [//gis.lebensministerium.at/ebod](http://gis.lebensministerium.at/ebod) abrufbar (Bundesministerium für Land- und Forstwirtschaft, Umwelt und Wasserwirtschaft (BMLFUW) und Bundesforschungsund Ausbildungszentrum für Wald, Naturgefahren und Landschaft (BFW) [2011\)](#page-183-0).
- Aufnahme des Stationsstandortes und Lage des installierten Bodensensors.
- Foto des Bodenprofils am Messstandort (erhoben von Prof. Reinhold Lazar [\(IGR\)](#page-0-0)). Zusammenschau aller Proben in [Abbildung A.1.](#page-145-0)
- Protokoll des Bodenprofils.

### A. Bodenkundliche Beschreibung der Stationsstandorte mit Bodenmessung

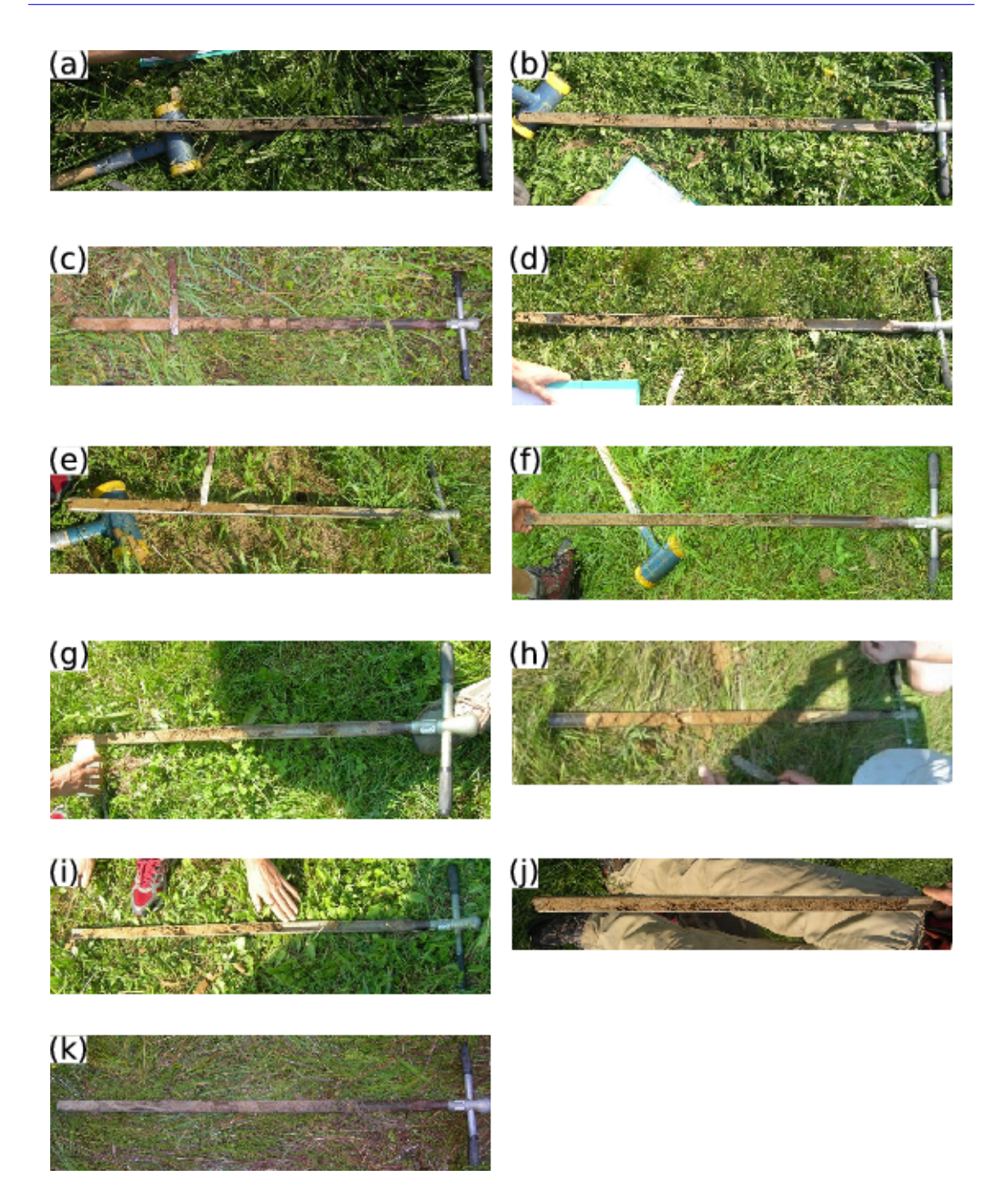

<span id="page-145-0"></span>Abbildung A.1.: Bodenprofil an Klimastationen mit Bodenmessung: (a) Station Nr. 6, (b) Station Nr. 15, (c) Station Nr. 19, (d) Station Nr. 34, (e) Station Nr. 50, (f) Station Nr. 54, (g) Station Nr. 77, (h) Station Nr. 78, (i) Station Nr. 84, (j) Station Nr. 85, (k) Station Nr. 99 (für Station Nr. 27 liegt kein Foto des Bodenprofils vor).

### <span id="page-146-0"></span>**A.1. Auboden im Raabtal**

- Luftbilddarstellung der Stationsumgebung und Auszug aus der digitalen Bodenkarte zum vorherrschenden Bodentyp in [Abbildung A.2](#page-147-0)
- Bodentyp nach [eBOD:](#page-0-0) vergleyter, kalkfreier brauner Auboden
- Aufnahme des Stationsstandortes und Lage des installierten Bodensensors in [Ab](#page-147-1)[bildung A.3](#page-147-1)
- Foto des an der Messstelle erhobenen Bodenprofils liegt nicht vor
- Protokoll des Bodenprofils:

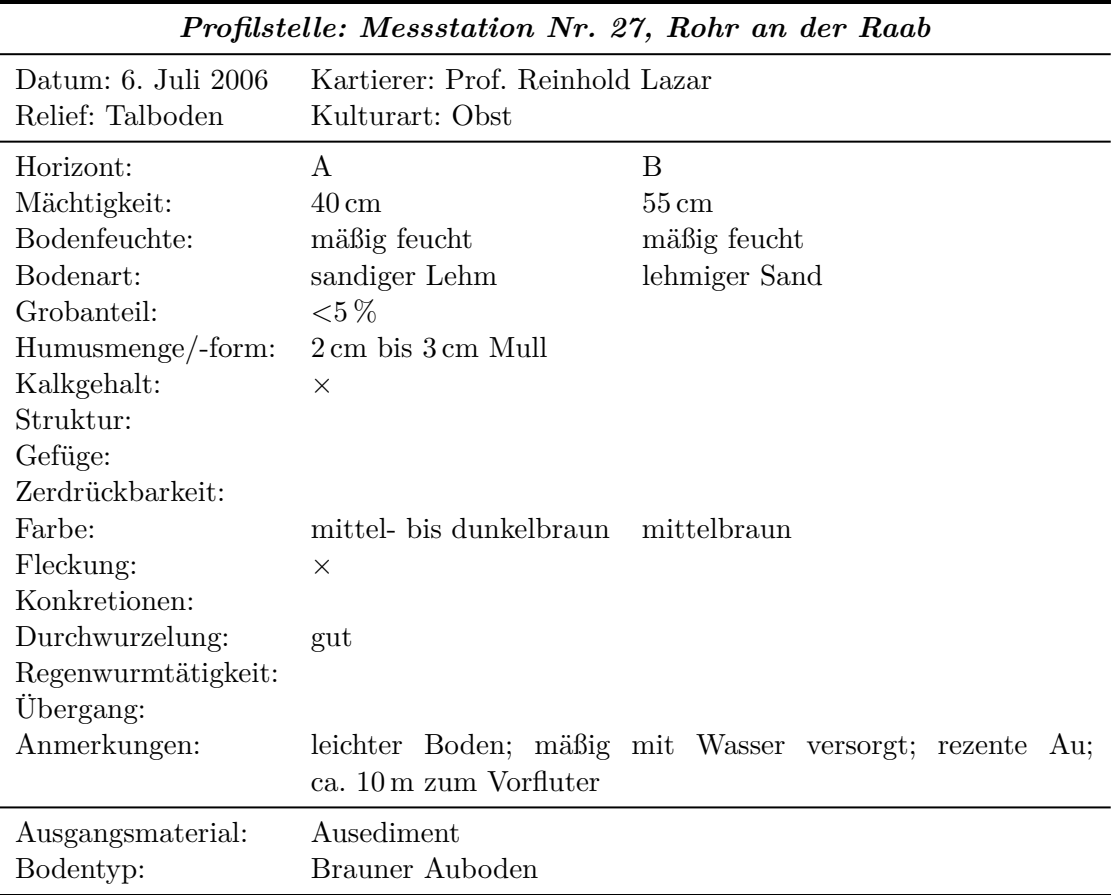

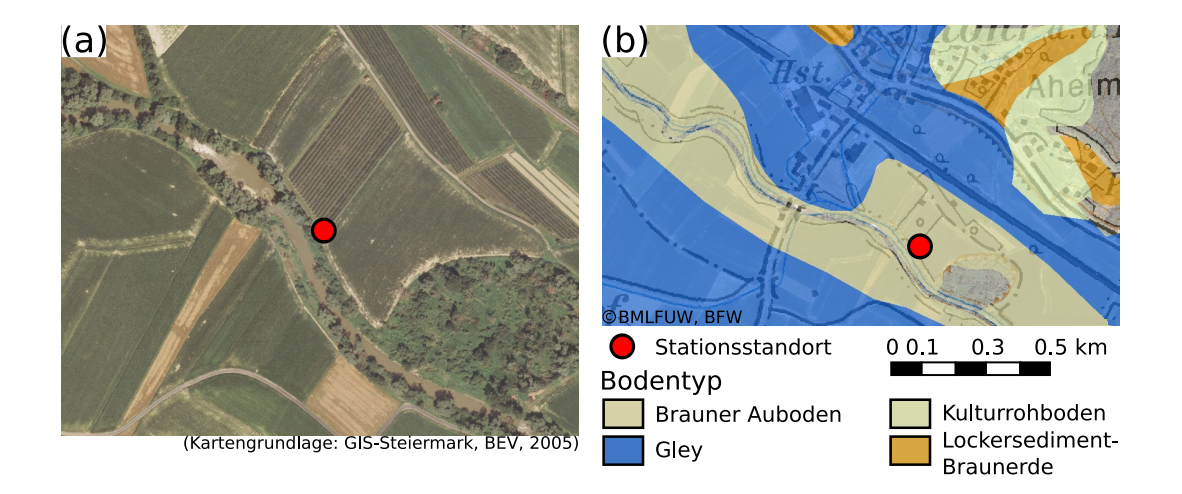

<span id="page-147-0"></span>Abbildung A.2.: Standortinformationen zur Klimastation Nr. 27: (a) Luftbildaufnahme und (b) vorherrschende Bodentypen des Stationsumfelds.

<span id="page-147-1"></span>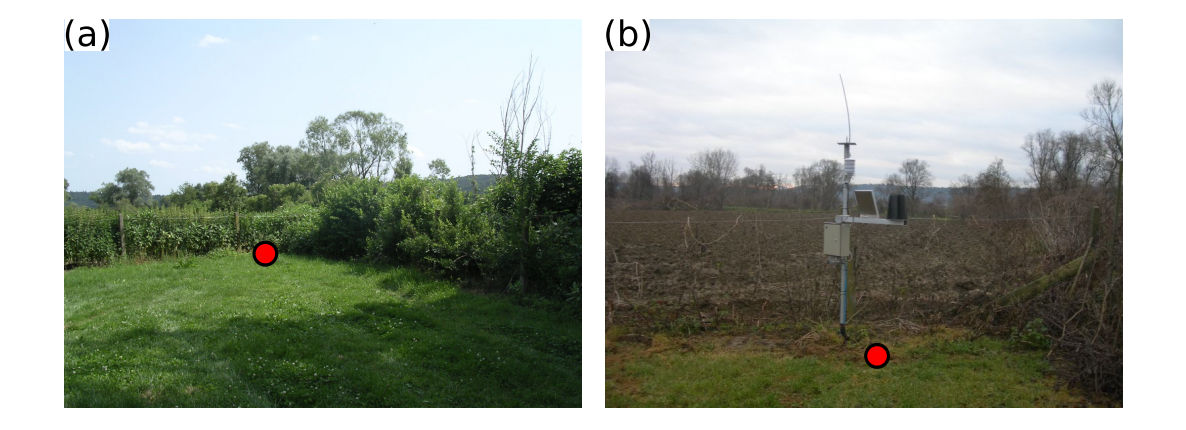

Abbildung A.3.: Lage der Klimastation Nr. 27 mit Bodenmessung: (a) Standort der Station und (b) des installierten Bodensensors.

### <span id="page-148-0"></span>**A.2. Gley im Aubereich der Nebengerinne**

- Luftbilddarstellung der Stationsumgebung und Auszug aus der digitalen Bodenkarte zum vorherrschenden Bodentyp in [Abbildung A.4](#page-149-0)
- Bodentyp nach [eBOD:](#page-0-0) entwässerter bzw. trockengefallener kalkfreier Gley
- Aufnahme des Stationsstandortes und Lage des installierten Bodensensors in [Ab](#page-149-1)[bildung A.5](#page-149-1)
- Foto des an der Messstelle erhobenen Bodenprofils in [Abbildung A.1\(](#page-145-0)b)
- Protokoll des Bodenprofils:

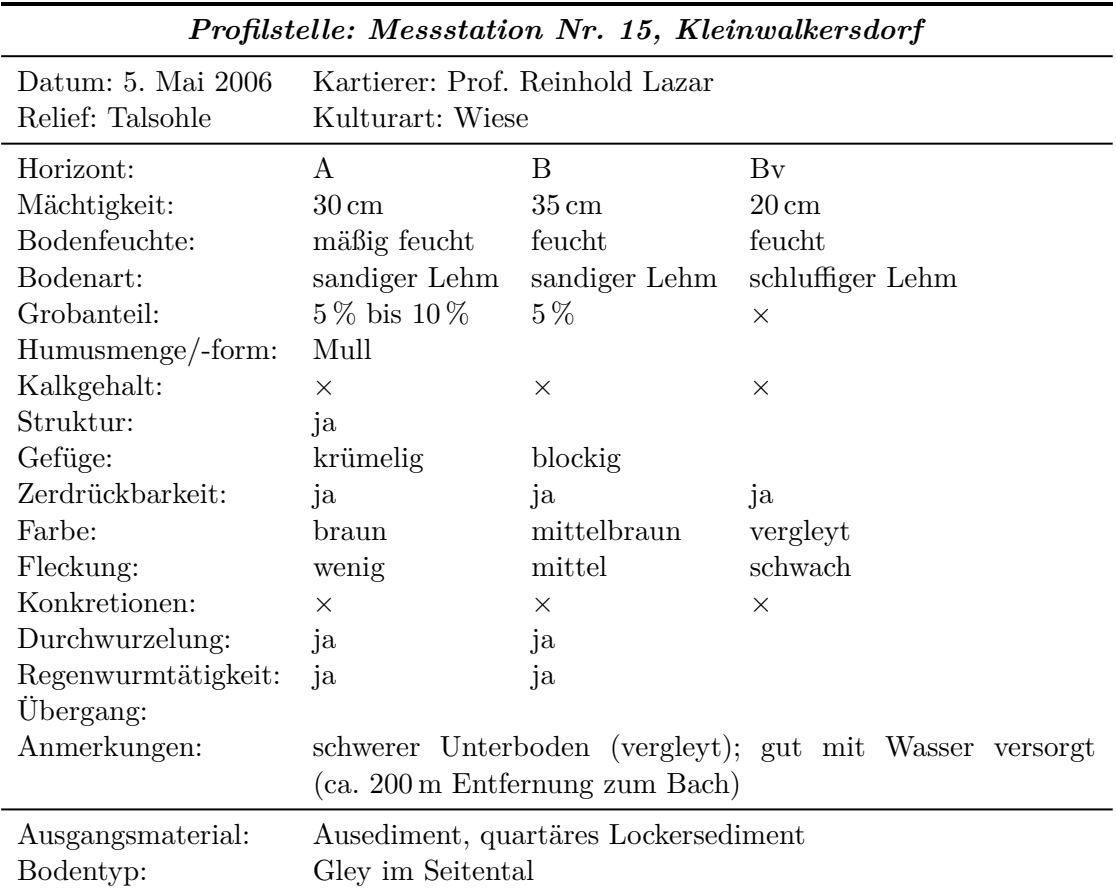

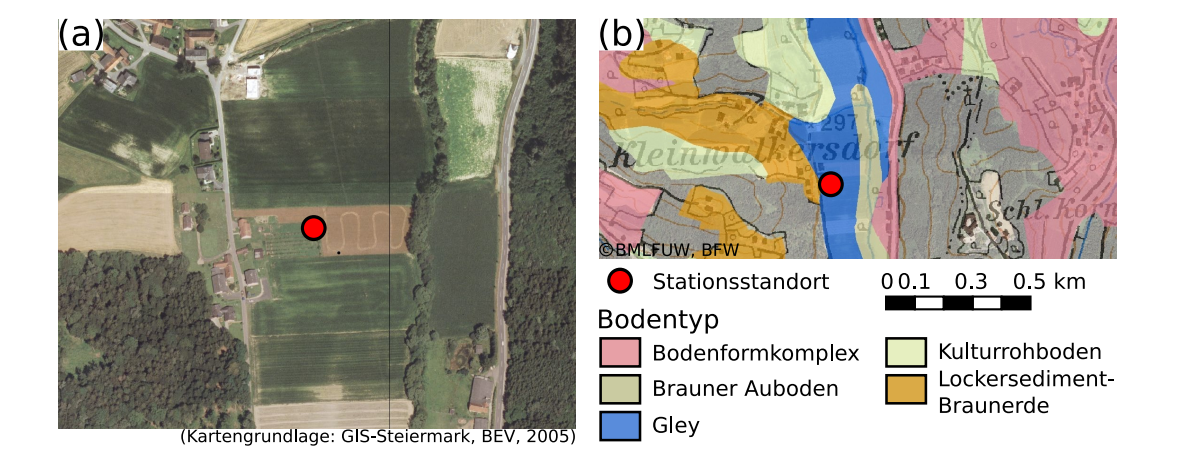

<span id="page-149-0"></span>Abbildung A.4.: Standortinformationen zur Klimastation Nr. 15: (a) Luftbildaufnahme und (b) vorherrschende Bodentypen des Stationsumfelds.

<span id="page-149-1"></span>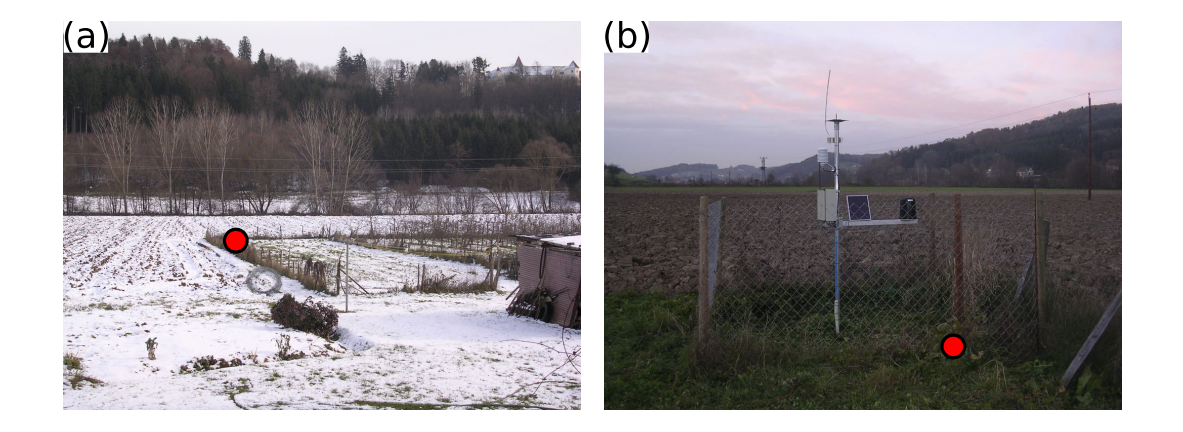

Abbildung A.5.: Lage der Klimastation Nr. 15 mit Bodenmessung: (a) Standort der Station und (b) des installierten Bodensensors.

- Luftbilddarstellung der Stationsumgebung und Auszug aus der digitalen Bodenkarte zum vorherrschenden Bodentyp in [Abbildung A.6](#page-151-0)
- Bodentyp nach [eBOD:](#page-0-0) entwässerter bzw. trockengefallener kalkfreier Gley
- Aufnahme des Stationsstandortes und Lage des installierten Bodensensors in [Ab](#page-151-1)[bildung A.7](#page-151-1)
- Foto des an der Messstelle erhobenen Bodenprofils in [Abbildung A.1\(](#page-145-0)k)
- Protokoll des Bodenprofils:

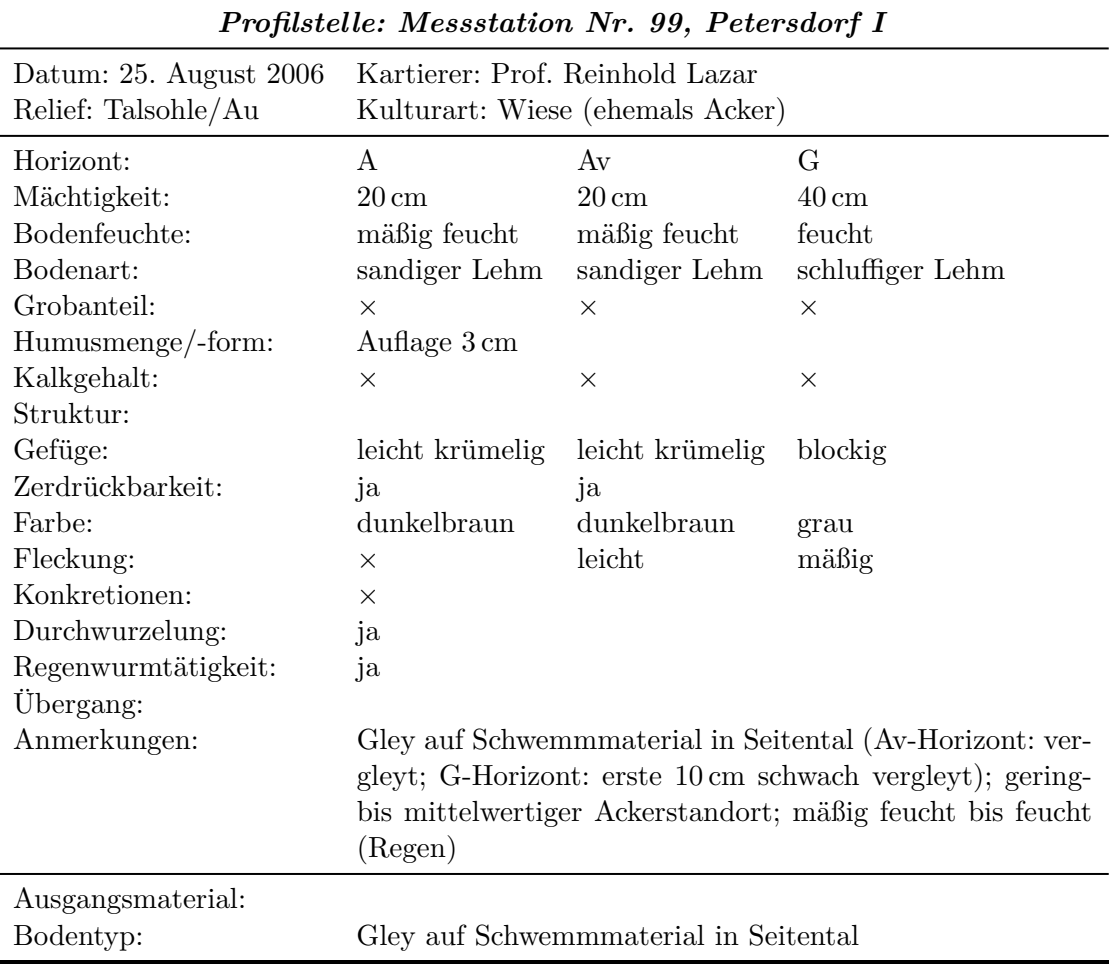

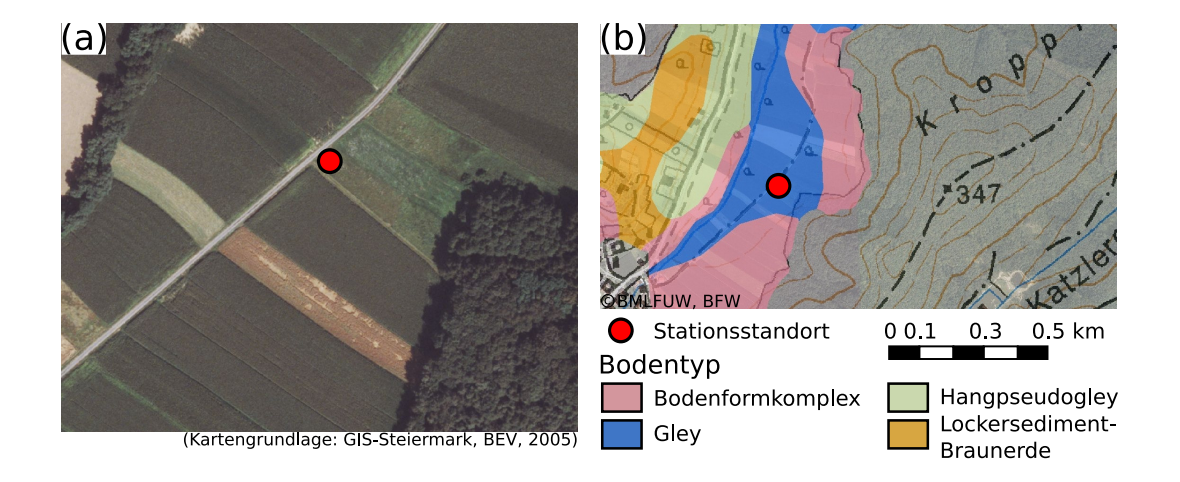

<span id="page-151-0"></span>Abbildung A.6.: Standortinformationen zur Klimastation Nr. 99: (a) Luftbildaufnahme und (b) vorherrschende Bodentypen des Stationsumfelds.

<span id="page-151-1"></span>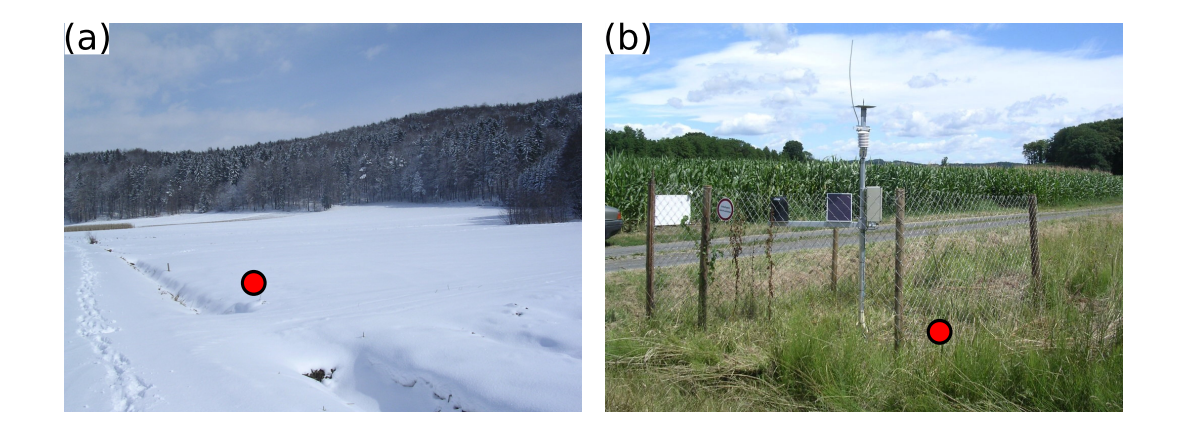

Abbildung A.7.: Lage der Klimastation Nr. 99 mit Bodenmessung: (a) Standort der Station und (b) des installierten Bodensensors.

### <span id="page-152-0"></span>**A.3. Braunerdeboden auf tertiärem Lockersediment**

- Luftbilddarstellung der Stationsumgebung und Auszug aus der digitalen Bodenkarte zum vorherrschenden Bodentyp in [Abbildung A.8](#page-153-0)
- Bodentyp nach [eBOD:](#page-0-0) kalkfreie Lockersediment-Braunerde
- Aufnahme des Stationsstandortes und Lage des installierten Bodensensors in [Ab](#page-153-1)[bildung A.9](#page-153-1)
- Foto des an der Messstelle erhobenen Bodenprofils in [Abbildung A.1\(](#page-145-0)d)
- Protokoll des Bodenprofils:

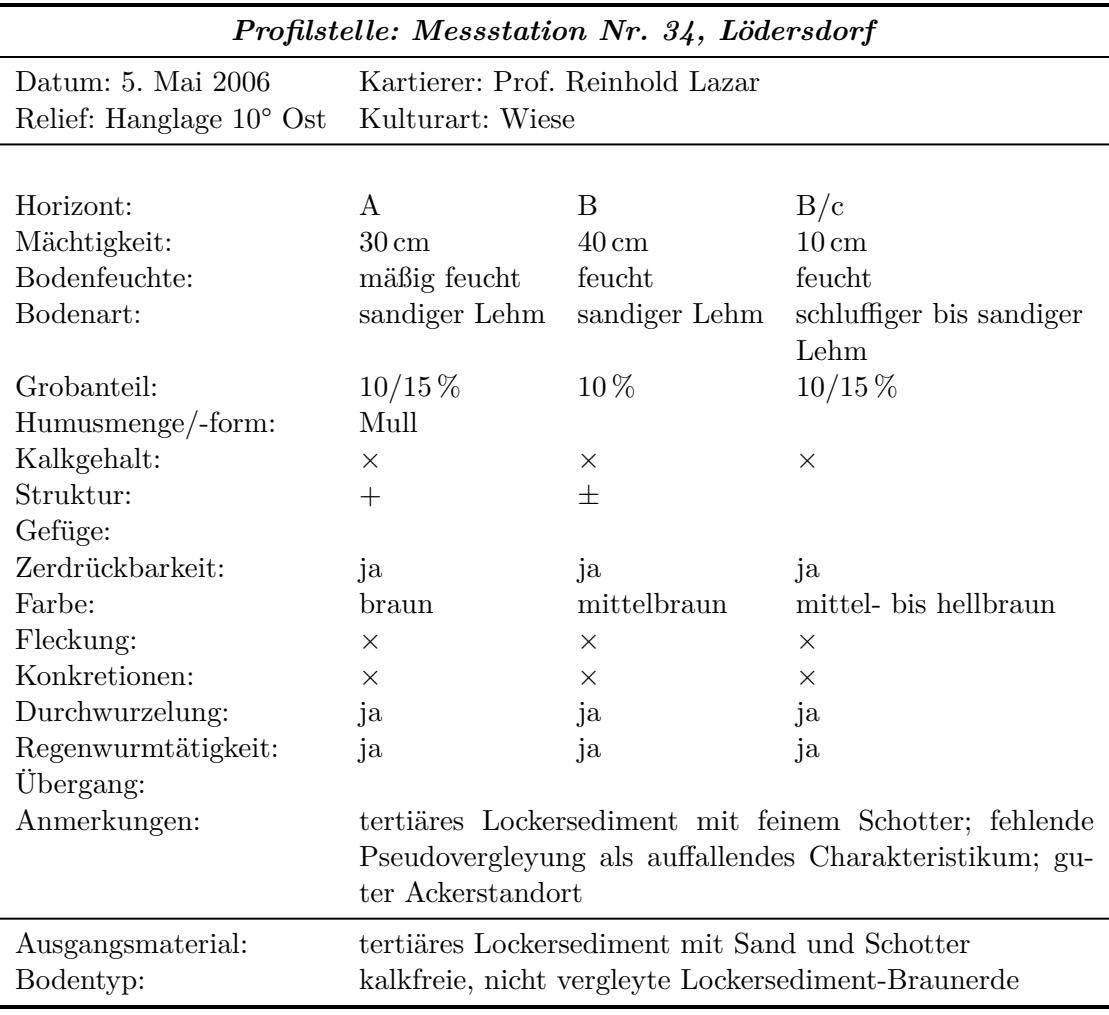

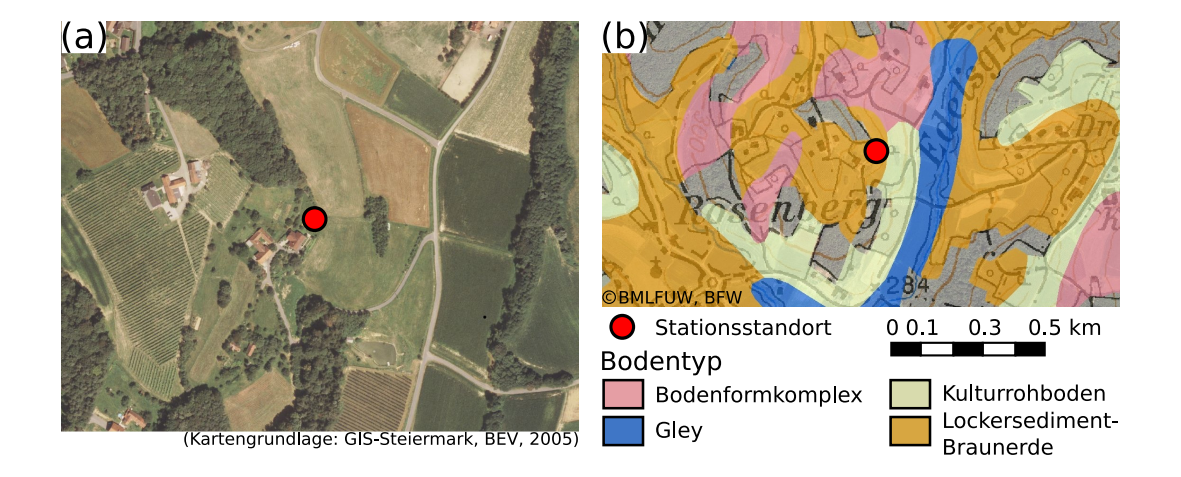

<span id="page-153-0"></span>Abbildung A.8.: Standortinformationen zur Klimastation Nr. 34: (a) Luftbildaufnahme und (b) vorherrschende Bodentypen des Stationsumfelds.

<span id="page-153-1"></span>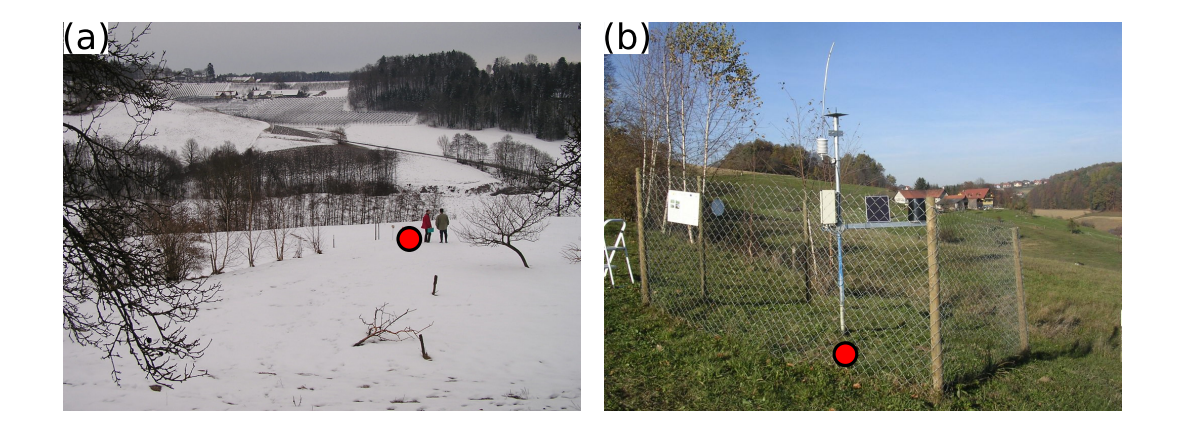

Abbildung A.9.: Lage der Klimastation Nr. 34 mit Bodenmessung: (a) Standort der Station und (b) des installierten Bodensensors.

- Luftbilddarstellung der Stationsumgebung und Auszug aus der digitalen Bodenkarte zum vorherrschenden Bodentyp in [Abbildung A.10](#page-155-0)
- Bodentyp nach [eBOD:](#page-0-0) kalkfreie Lockersediment-Braunerde
- Aufnahme des Stationsstandortes und Lage des installierten Bodensensors in [Ab](#page-155-1)[bildung A.11](#page-155-1)
- Foto des an der Messstelle erhobenen Bodenprofils in [Abbildung A.1\(](#page-145-0)e)
- Protokoll des Bodenprofils:

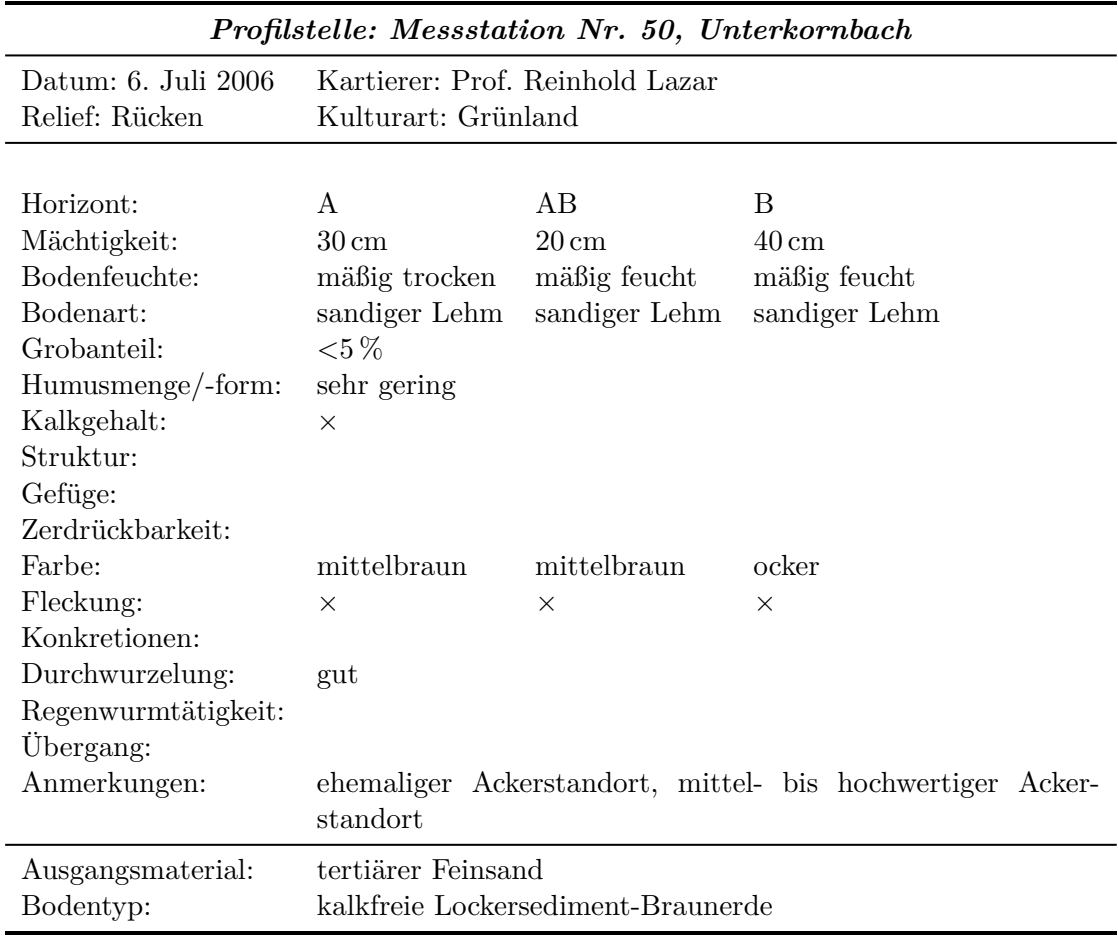

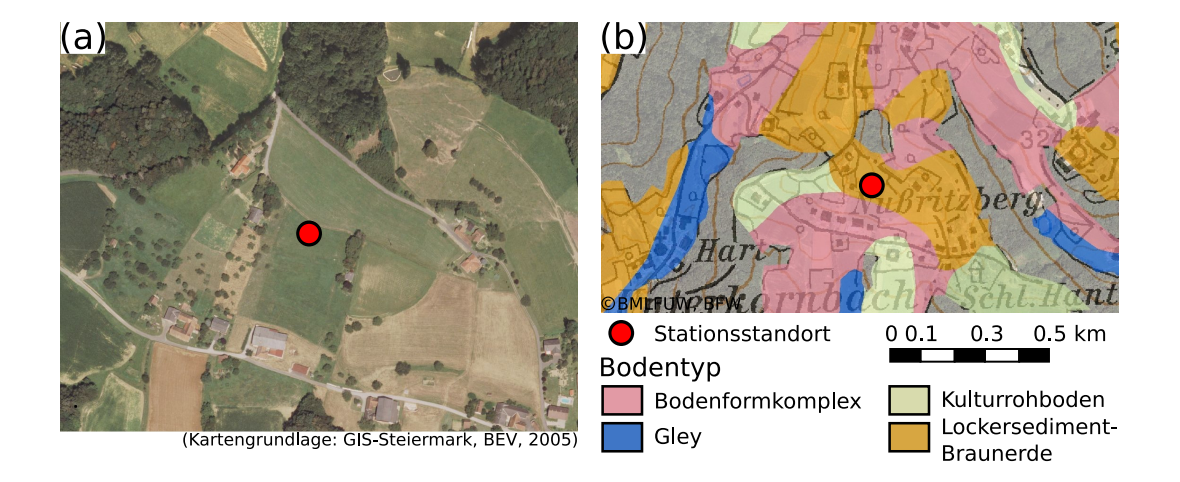

<span id="page-155-0"></span>Abbildung A.10.: Standortinformationen zur Klimastation Nr. 50: (a) Luftbildaufnahme und (b) vorherrschende Bodentypen des Stationsumfelds.

<span id="page-155-1"></span>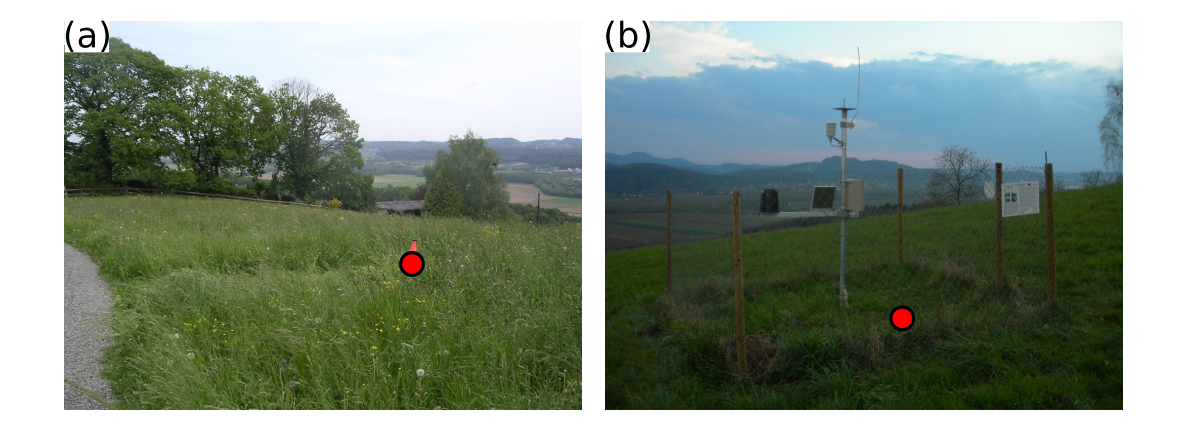

Abbildung A.11.: Lage der Klimastation Nr. 50 mit Bodenmessung: (a) Standort der Station und (b) des installierten Bodensensors.

- Luftbilddarstellung der Stationsumgebung und Auszug aus der digitalen Bodenkarte zum vorherrschenden Bodentyp in [Abbildung A.12](#page-157-0)
- Bodentyp nach [eBOD:](#page-0-0) vergleyte kalkfreie Lockersediment-Braunerde
- Aufnahme des Stationsstandortes und Lage des installierten Bodensensors in [Ab](#page-157-1)[bildung A.13](#page-157-1)
- Foto des an der Messstelle erhobenen Bodenprofils in Abbildung  $A.1(g)$
- Protokoll des Bodenprofils:

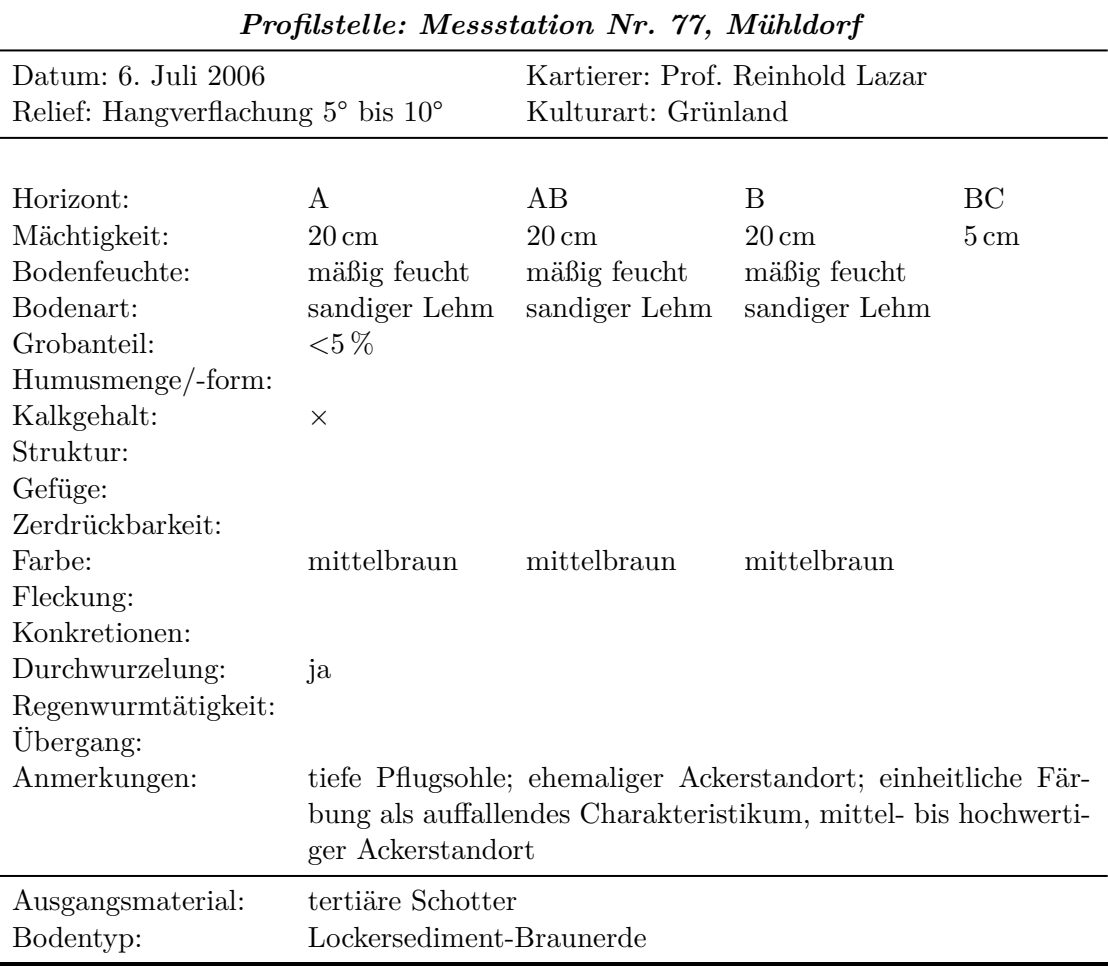

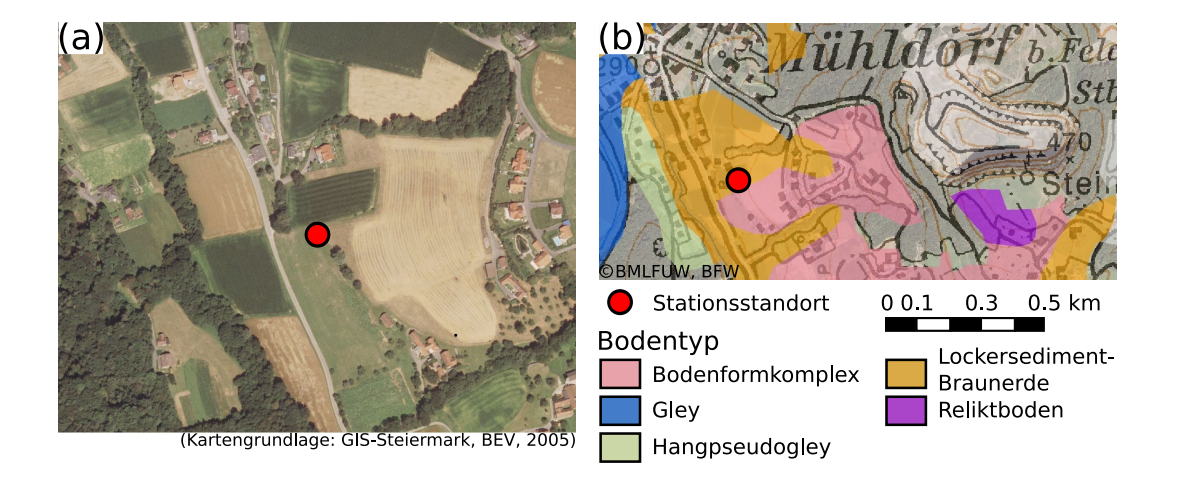

<span id="page-157-0"></span>Abbildung A.12.: Standortinformationen zur Klimastation Nr. 77: (a) Luftbildaufnahme und (b) vorherrschende Bodentypen des Stationsumfelds.

<span id="page-157-1"></span>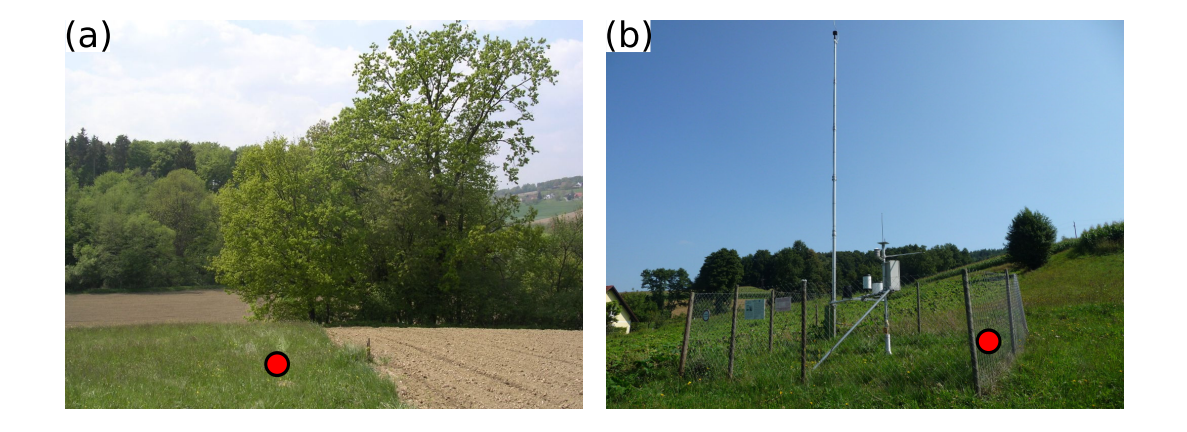

Abbildung A.13.: Lage der Klimastation Nr. 77 mit Bodenmessung: (a) Standort der Station und (b) des installierten Bodensensors.

### <span id="page-158-0"></span>**A.4. Bodenformkomplex**

- Luftbilddarstellung der Stationsumgebung und Auszug aus der digitalen Bodenkarte zum vorherrschenden Bodentyp in [Abbildung A.14](#page-159-0)
- Bodentyp nach [eBOD:](#page-0-0) Bodenformkomplex
- Aufnahme des Stationsstandortes und Lage des installierten Bodensensors in [Ab](#page-159-1)[bildung A.15](#page-159-1)
- Foto des an der Messstelle erhobenen Bodenprofils in [Abbildung A.1\(](#page-145-0)c)
- Protokoll des Bodenprofils:

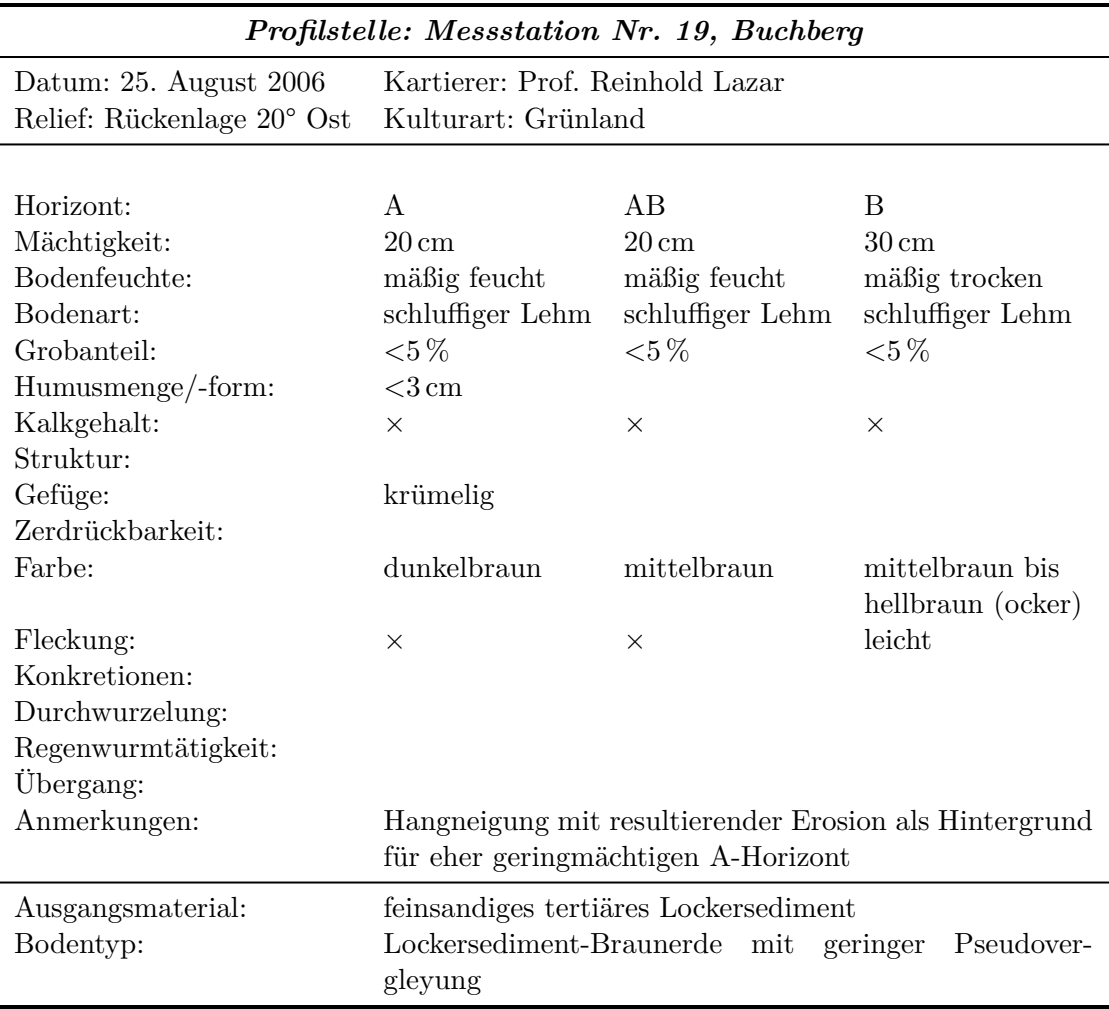

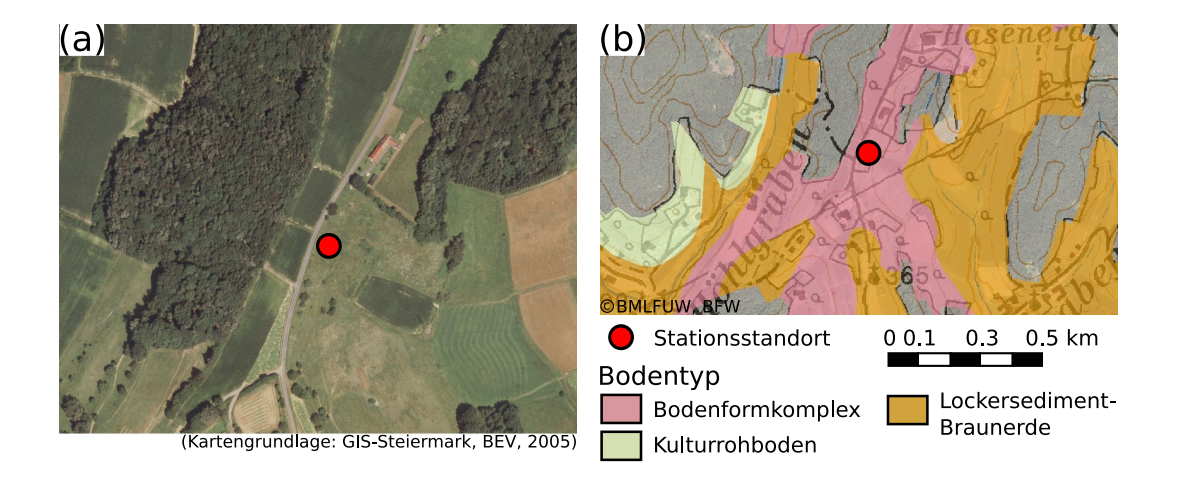

<span id="page-159-0"></span>Abbildung A.14.: Standortinformationen zur Klimastation Nr. 19: (a) Luftbildaufnahme und (b) vorherrschende Bodentypen des Stationsumfelds.

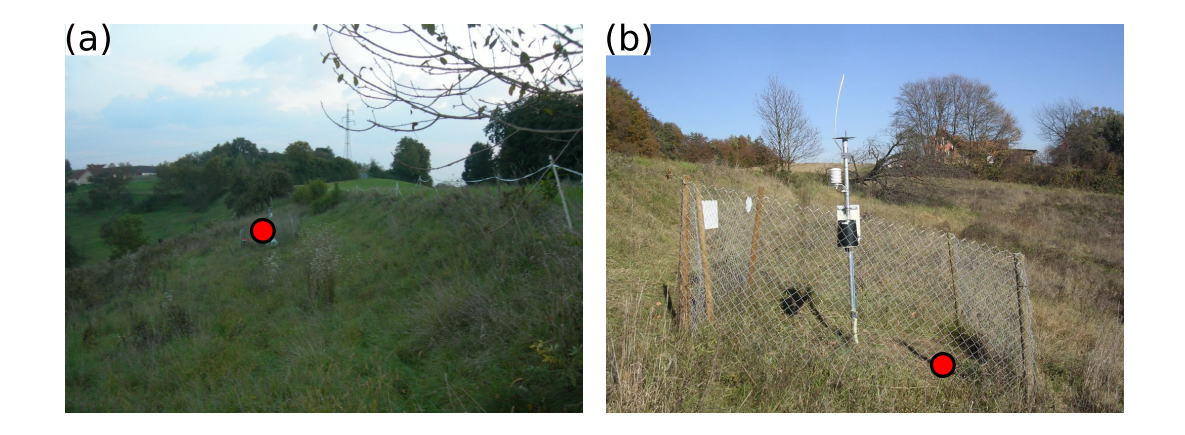

<span id="page-159-1"></span>Abbildung A.15.: Lage der Klimastation Nr. 19 mit Bodenmessung: (a) Standort der Station und (b) des installierten Bodensensors.

- Luftbilddarstellung der Stationsumgebung und Auszug aus der digitalen Bodenkarte zum vorherrschenden Bodentyp in [Abbildung A.16](#page-161-0)
- Bodentyp nach [eBOD:](#page-0-0) Bodenformkomplex
- Aufnahme des Stationsstandortes und Lage des installierten Bodensensors in [Ab](#page-161-1)[bildung A.17](#page-161-1)
- Foto des an der Messstelle erhobenen Bodenprofils in [Abbildung A.1\(](#page-145-0)f)
- Protokoll des Bodenprofils:

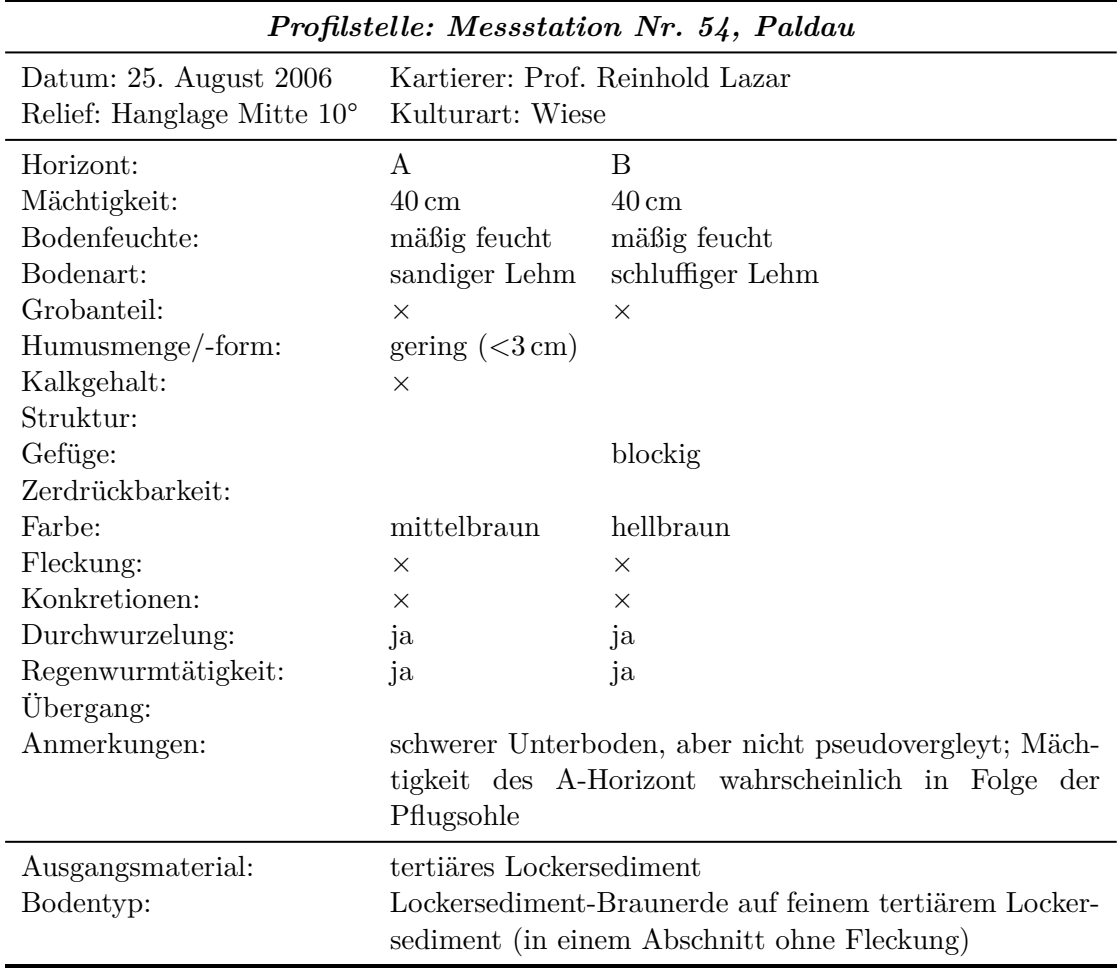

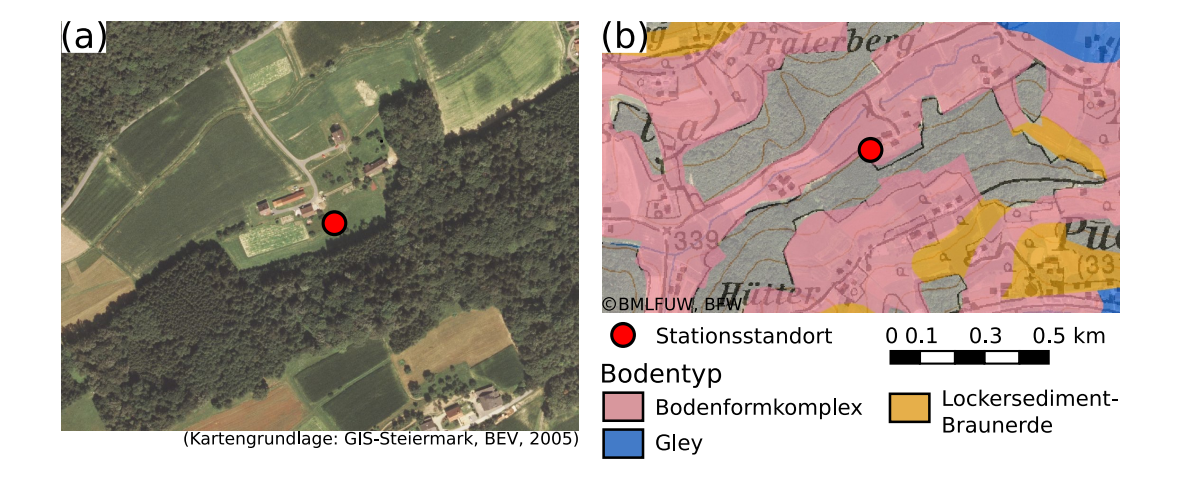

<span id="page-161-0"></span>Abbildung A.16.: Standortinformationen zur Klimastation Nr. 54: (a) Luftbildaufnahme und (b) vorherrschende Bodentypen des Stationsumfelds.

<span id="page-161-1"></span>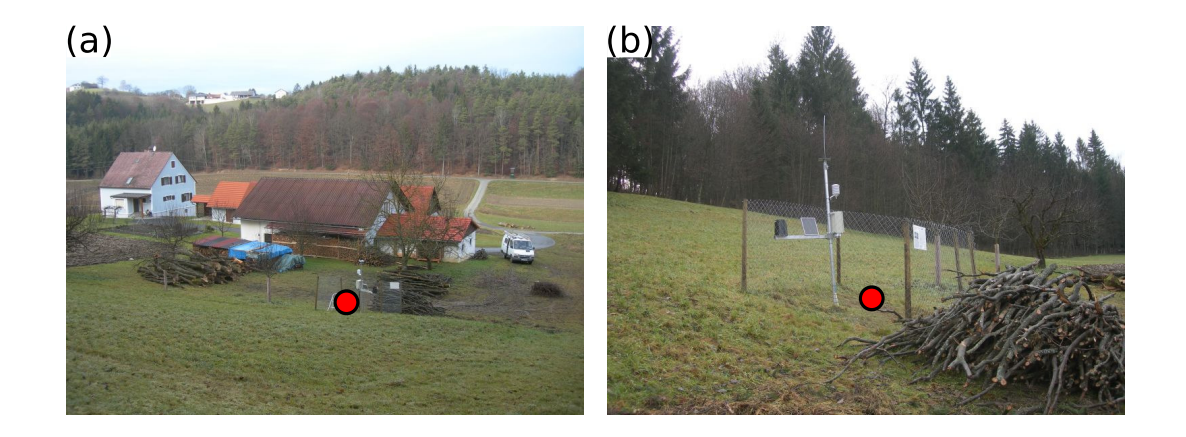

Abbildung A.17.: Lage der Klimastation Nr. 54 mit Bodenmessung: (a) Standort der Station und (b) des installierten Bodensensors.

- Luftbilddarstellung der Stationsumgebung und Auszug aus der digitalen Bodenkarte zum vorherrschenden Bodentyp in [Abbildung A.18](#page-163-0)
- Bodentyp nach [eBOD:](#page-0-0) Bodenformkomplex
- Aufnahme des Stationsstandortes und Lage des installierten Bodensensors in [Ab](#page-163-1)[bildung A.19](#page-163-1)
- Foto des an der Messstelle erhobenen Bodenprofils in [Abbildung A.1\(](#page-145-0)j)
- Protokoll des Bodenprofils:

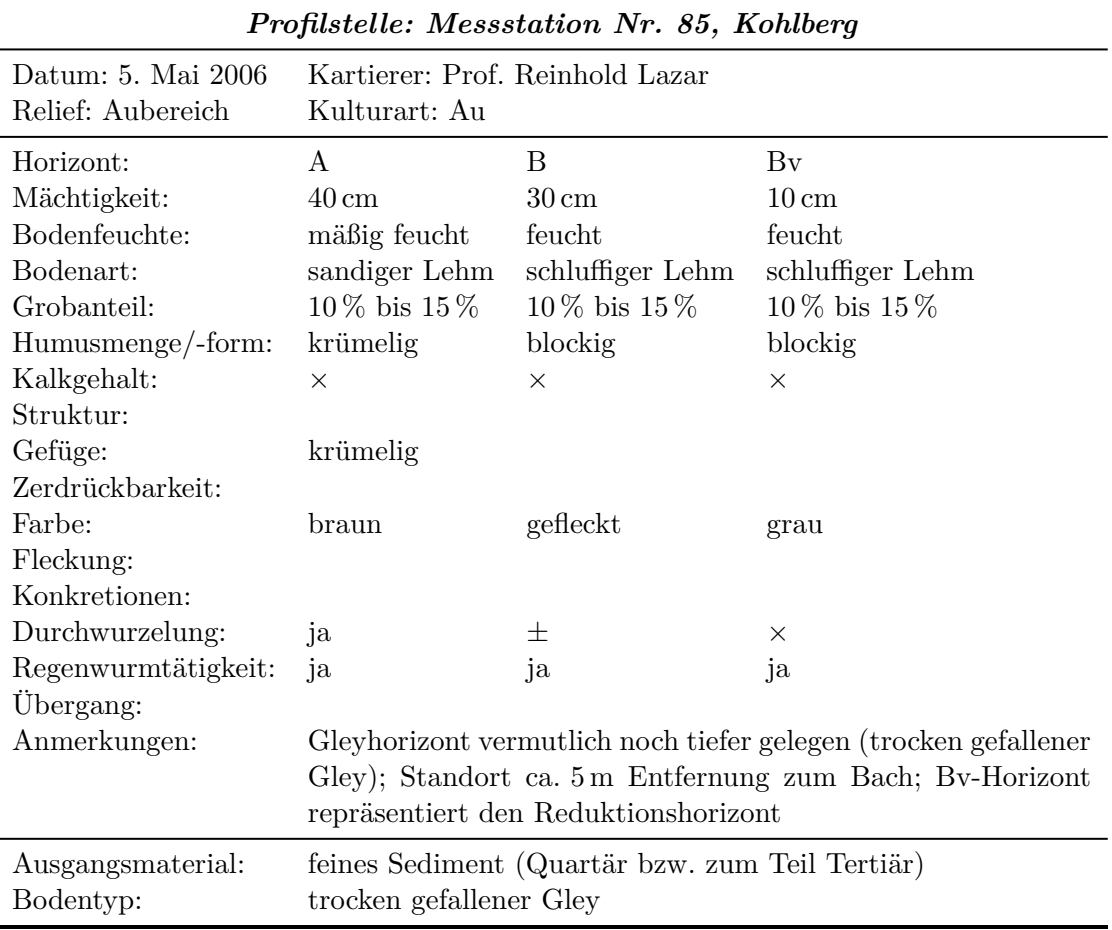

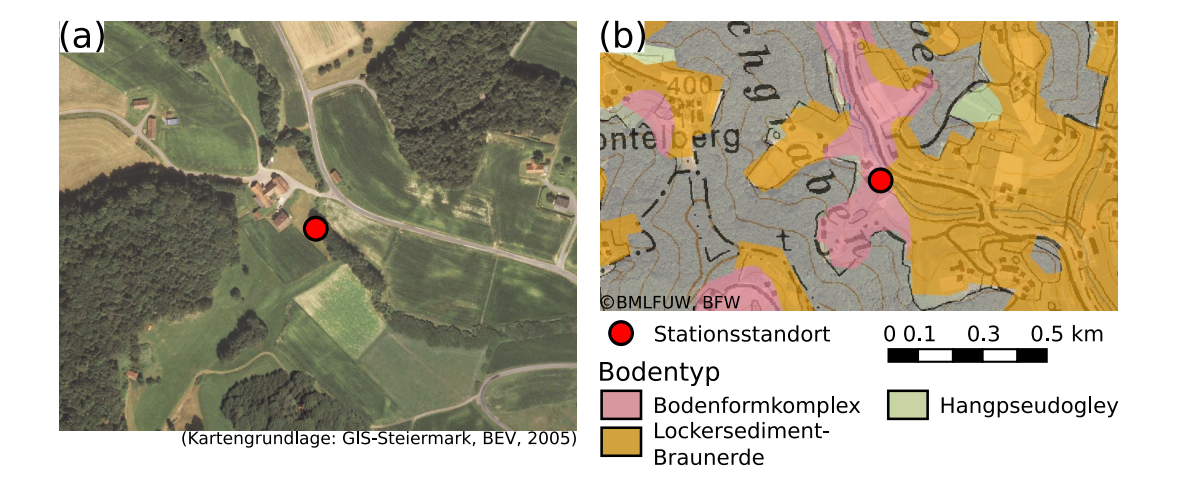

<span id="page-163-0"></span>Abbildung A.18.: Standortinformationen zur Klimastation Nr. 85: (a) Luftbildaufnahme und (b) vorherrschende Bodentypen des Stationsumfelds.

<span id="page-163-1"></span>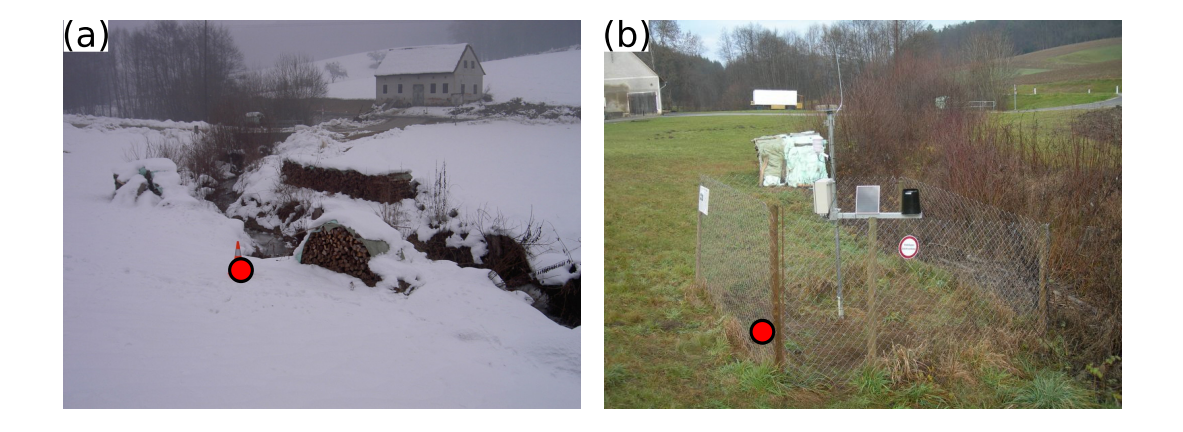

Abbildung A.19.: Lage der Klimastation Nr. 85 mit Bodenmessung: (a) Standort der Station und (b) des installierten Bodensensors.

### <span id="page-164-0"></span>**A.5. Pseudogley auf quartärem Lockersediment**

- Luftbilddarstellung der Stationsumgebung und Auszug aus der digitalen Bodenkarte zum vorherrschenden Bodentyp in [Abbildung A.20](#page-165-0)
- Bodentyp nach [eBOD:](#page-0-0) Extremer Pseudogley
- Aufnahme des Stationsstandortes und Lage des installierten Bodensensors in [Ab](#page-165-1)[bildung A.21](#page-165-1)
- Foto des an der Messstelle erhobenen Bodenprofils in [Abbildung A.1\(](#page-145-0)i)
- Protokoll des Bodenprofils:

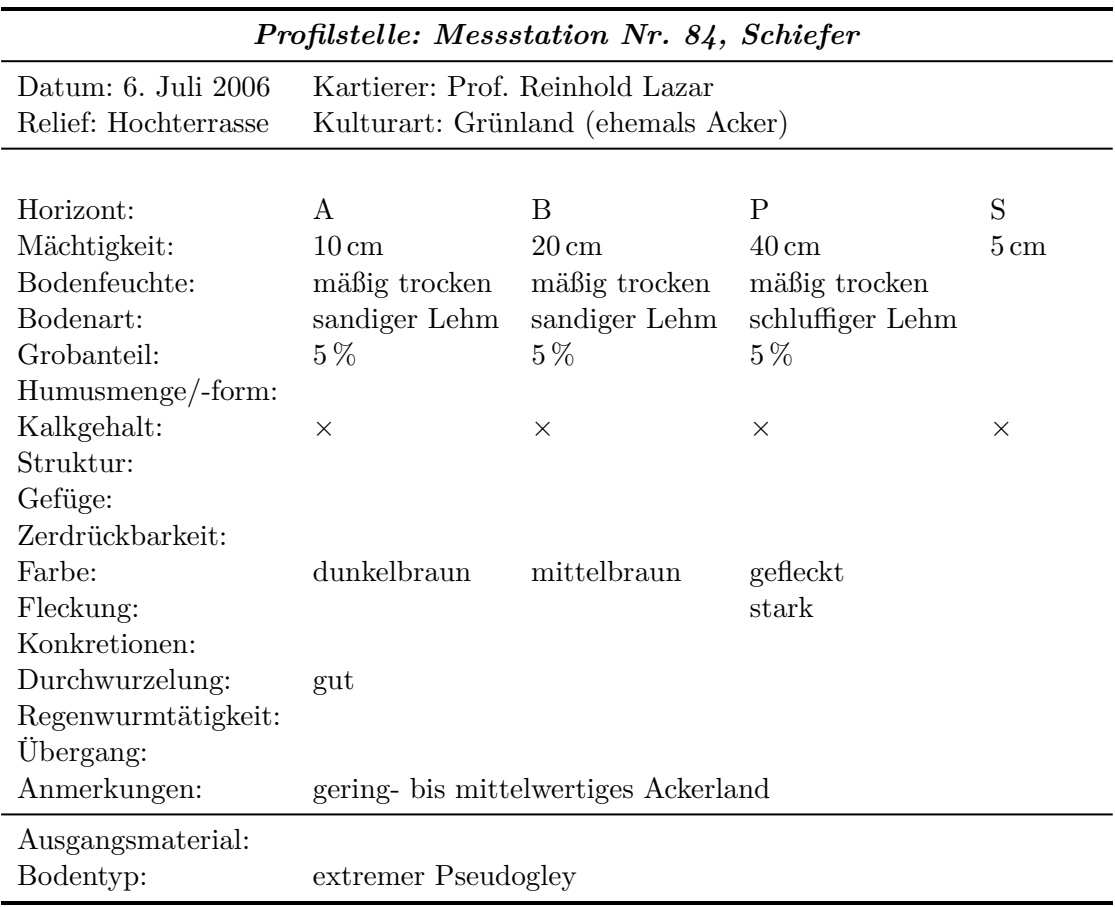

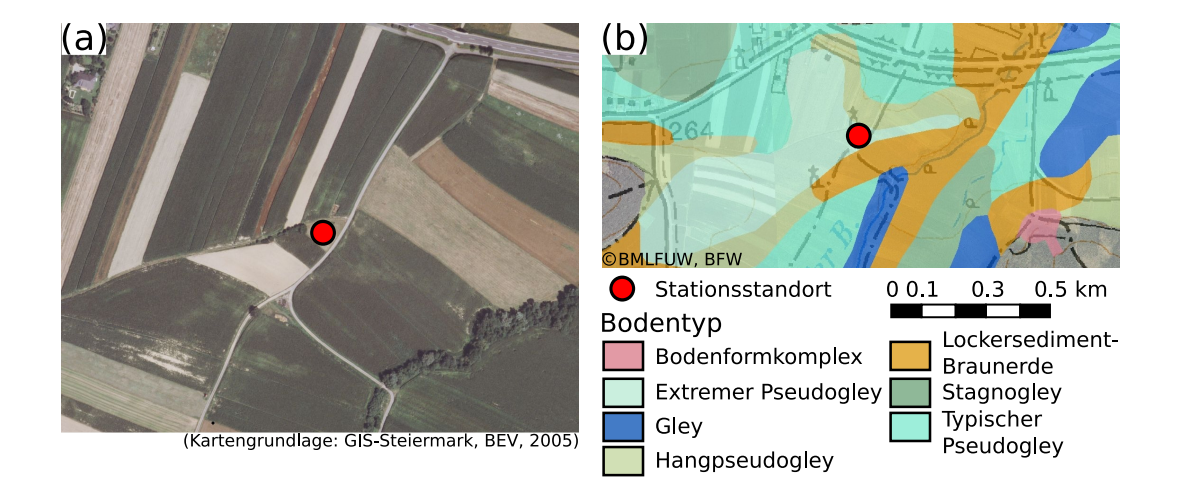

<span id="page-165-0"></span>Abbildung A.20.: Standortinformationen zur Klimastation Nr. 84: (a) Luftbildaufnahme und (b) vorherrschende Bodentypen des Stationsumfelds.

<span id="page-165-1"></span>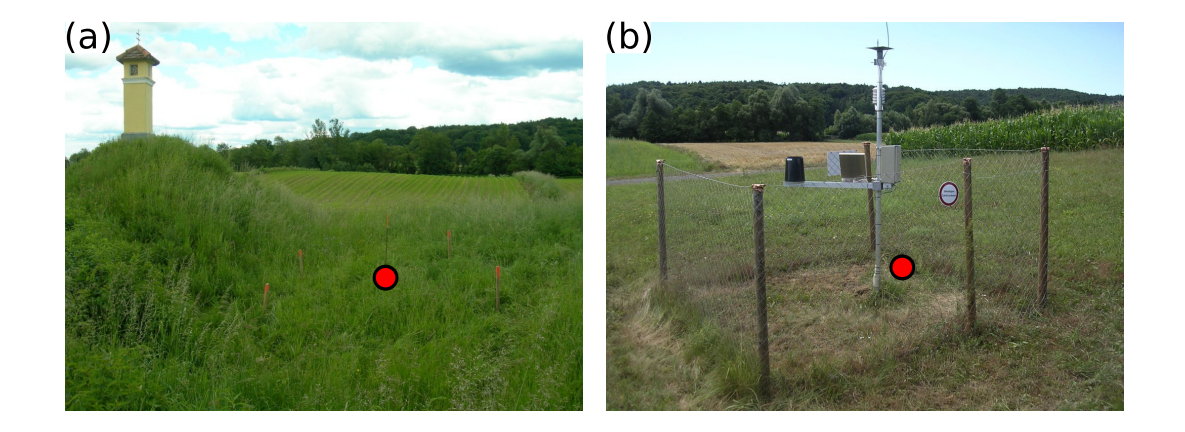

Abbildung A.21.: Lage der Klimastation Nr. 84 mit Bodenmessung: (a) Standort der Station und (b) des installierten Bodensensors.

### <span id="page-166-0"></span>**A.6. Pseudogley auf tertiärem Lockersediment**

- Luftbilddarstellung der Stationsumgebung und Auszug aus der digitalen Bodenkarte zum vorherrschenden Bodentyp in [Abbildung A.22](#page-167-0)
- Bodentyp nach [eBOD:](#page-0-0) kalkfreier Kulturrohboden
- Aufnahme des Stationsstandortes und Lage des installierten Bodensensors in [Ab](#page-167-1)[bildung A.23](#page-167-1)
- Foto des an der Messstelle erhobenen Bodenprofils in [Abbildung A.1\(](#page-145-0)a)
- Protokoll des Bodenprofils:

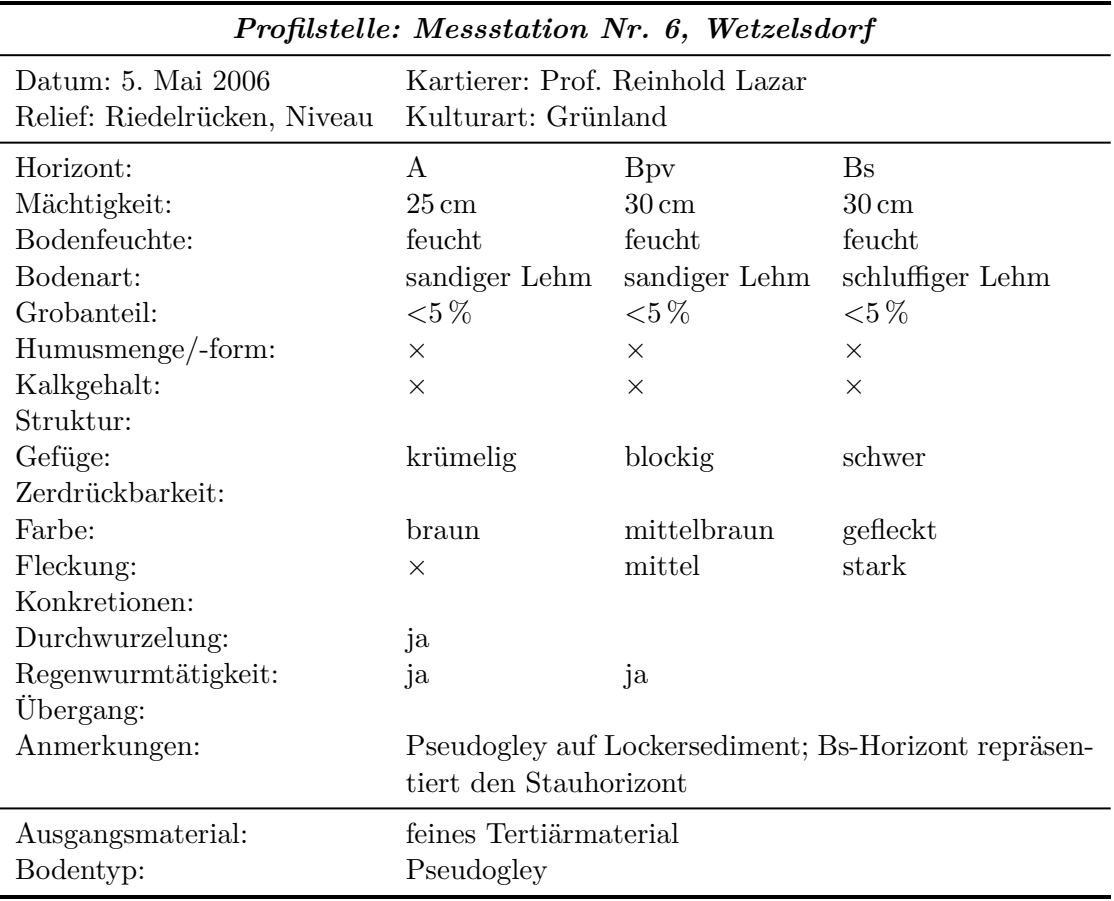

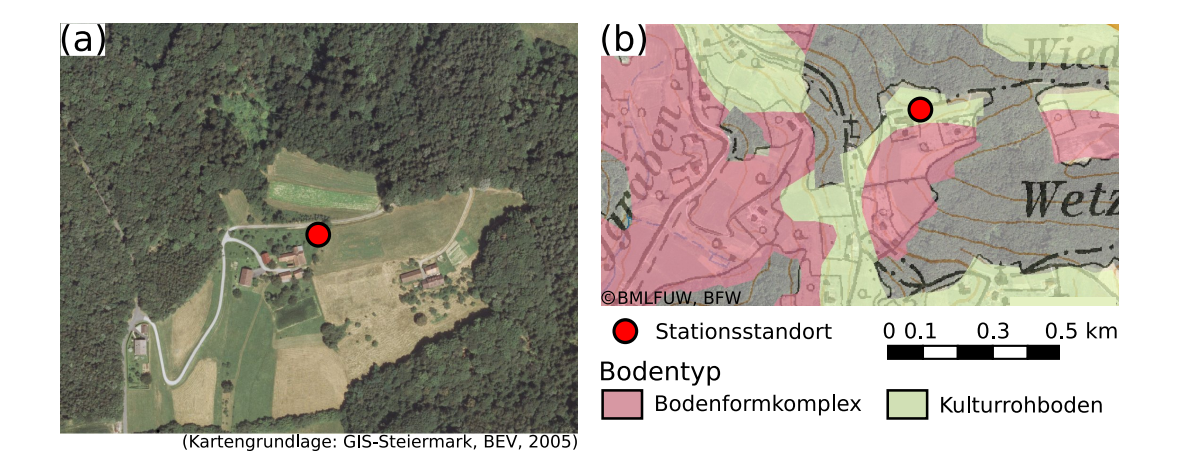

<span id="page-167-0"></span>Abbildung A.22.: Standortinformationen zur Klimastation Nr. 6: (a) Luftbildaufnahme und (b) vorherrschende Bodentypen des Stationsumfelds.

<span id="page-167-1"></span>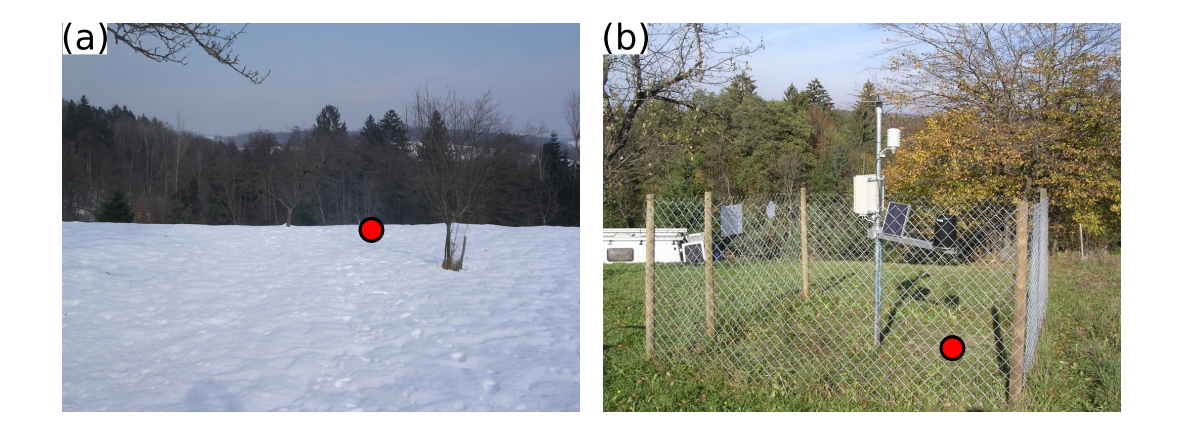

Abbildung A.23.: Lage der Klimastation Nr. 6 mit Bodenmessung: (a) Standort der Station und (b) des installierten Bodensensors.

### <span id="page-168-0"></span>**A.7. Bodenform aus vulkanischem Ausgangsmaterial**

- Luftbilddarstellung der Stationsumgebung und Auszug aus der digitalen Bodenkarte zum vorherrschenden Bodentyp in [Abbildung A.24](#page-169-0)
- Bodentyp nach [eBOD:](#page-0-0) kalkfreier Ortsboden
- Aufnahme des Stationsstandortes und Lage des installierten Bodensensors in [Ab](#page-169-1)[bildung A.25](#page-169-1)
- Foto des an der Messstelle erhobenen Bodenprofils in [Abbildung A.1\(](#page-145-0)h)
- Protokoll des Bodenprofils:

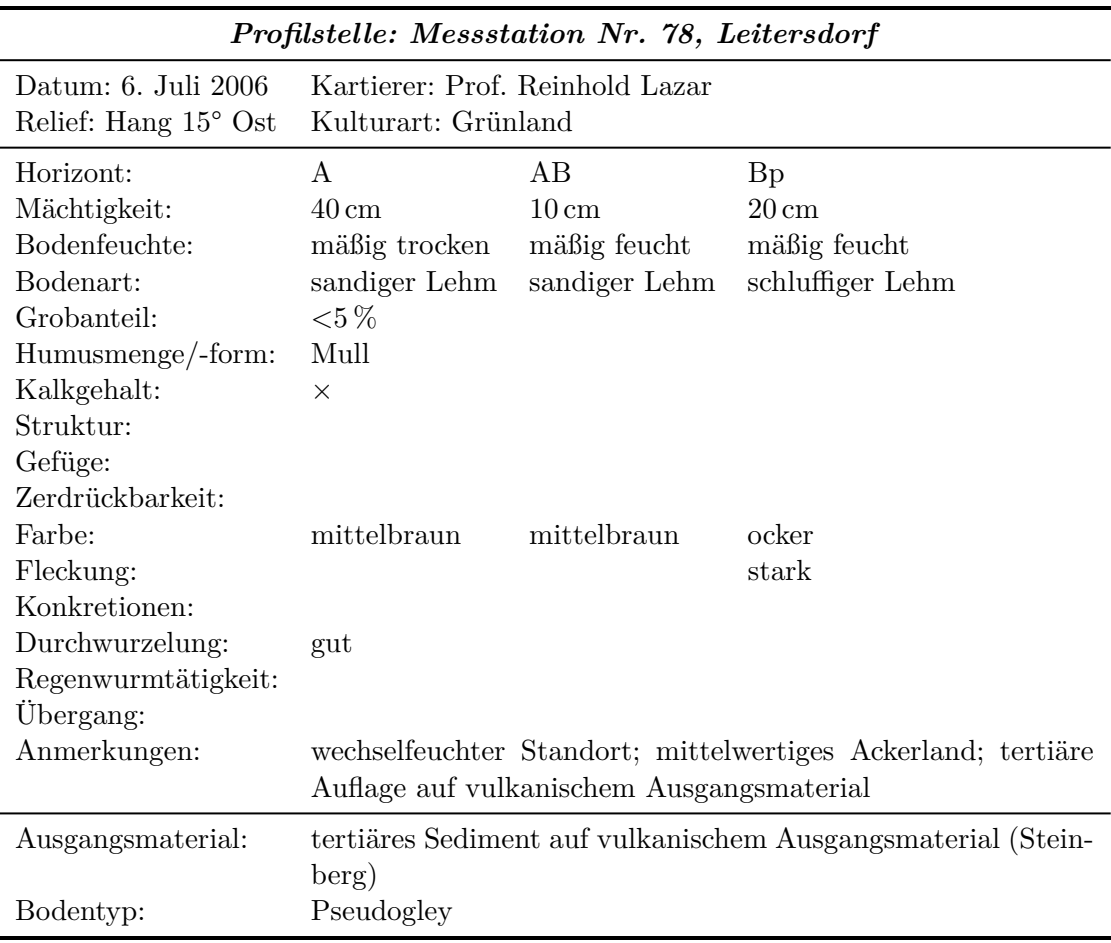

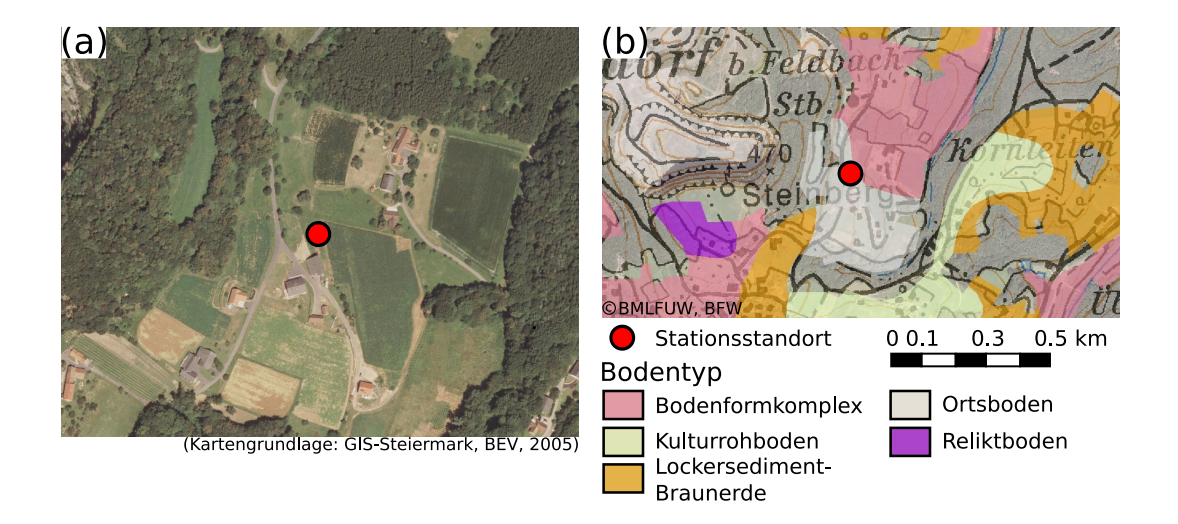

<span id="page-169-0"></span>Abbildung A.24.: Standortinformationen zur Klimastation Nr. 78: (a) Luftbildaufnahme und (b) vorherrschende Bodentypen des Stationsumfelds.

<span id="page-169-1"></span>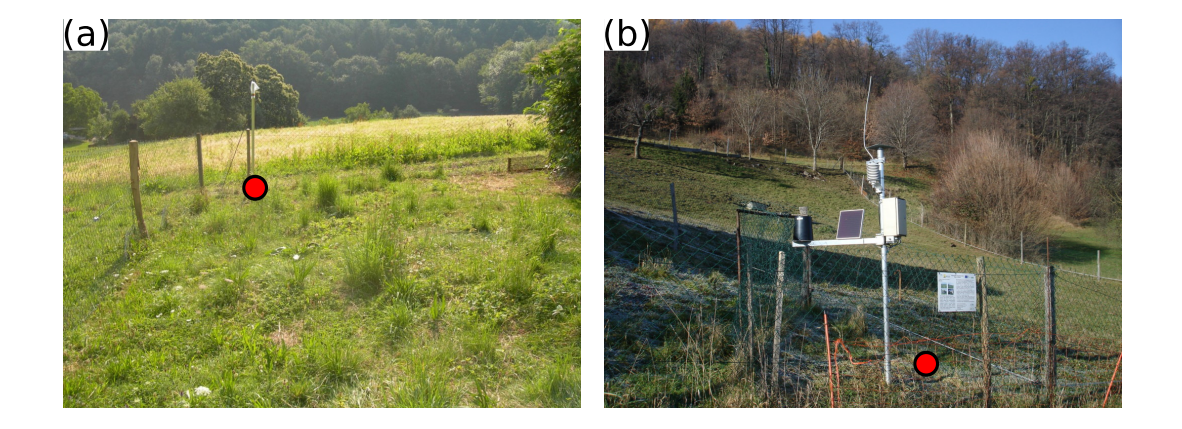

Abbildung A.25.: Lage der Klimastation Nr. 78 mit Bodenmessung: (a) Standort der Station und (b) des installierten Bodensensors.

## **B. WegenerNet Level 2 Daten**

In den nachfolgenden Ausführungen wird ein konziser Überblick über die am WegenerNet Datenportal (<www.wegenernet.org>) zum Download bereitgestellten Level 2 Datenprodukte gegeben (Stand November 2011). Die Struktur der abrufbaren Datenproduktdateien wird anhand eines Beispiels pro Datentyp demonstriert und somit auf eine detaillierte Vorstellung für jedes Datenprodukt verzichtet. Eine genaue Spezifikation für alle Datenprodukte kann vom WegenerNet-Team auf Anfrage bereitgestellt werden.

### **B.1. Level 2 Datentypen**

Die vorliegenden Level 2 Daten werden in die zwei Datentypen der Stationsdaten und Gitterdaten untergliedert. Stationsdaten enthalten punktuelle Parameterwerte der Messstellen des WegenerNet, auf Grundlage derer im Zuge der weiteren Prozessierung regelmäßige Gitterdaten (200 m *×* 200 m) abgeleitet werden. Die grundsätzlich für eine Klimastation verfügbaren Parameter werden nach dem jeweiligen Stationstyp unterschieden. Die bereitgestellten Gitterdaten sind hingegen auf die Hauptparameter Temperatur, relative Feuchte und Niederschlag beschränkt, allerdings werden drei Temperaturfelder erstellt. So erfolgt die Interpolation auf einer Einheitshöhe von 300 m [\(T\\_z300m\)](#page-0-0), ehe die Temperatur für die mittlere Geländehöhe der Gitterpunkte [\(T\\_zAvgTerr\)](#page-0-0) und für die Geländehöhe der Gitterzellenmittelpunkte [\(T\\_zTerrain\)](#page-0-0) berechnet wird. Die pro Datentyp allgemein verfügbaren Parameter sind in [Tabelle B.1](#page-170-0) zusammengefasst.

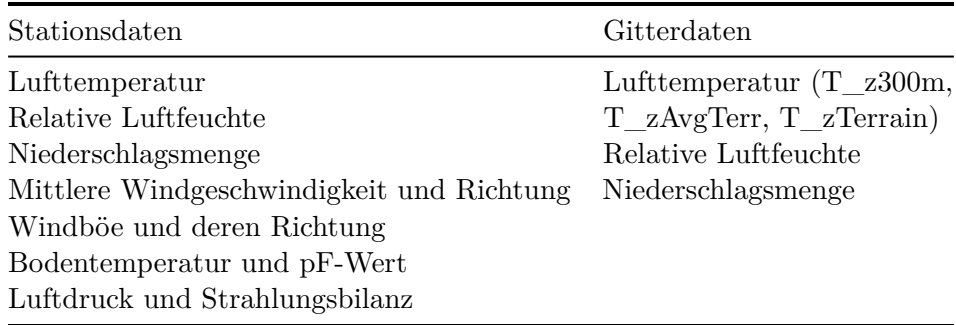

<span id="page-170-0"></span>Tabelle B.1.: Parameter von Level 2 Daten nach Datentyp.

### B. WegenerNet Level 2 Daten

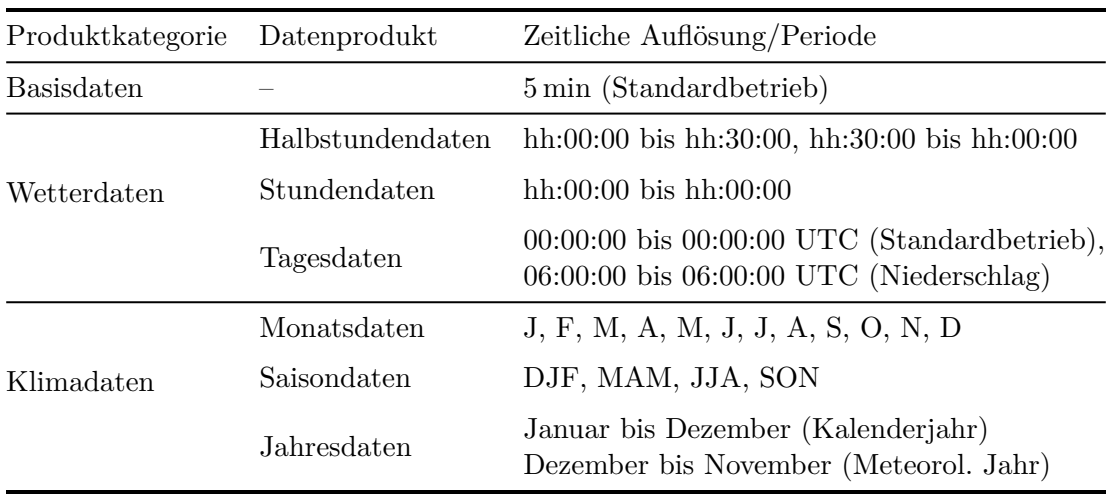

<span id="page-171-0"></span>Tabelle B.2.: Zeitliche Auflösung von aufbereiteten Level 2 Datenprodukten.

### **B.2. Level 2 Datenprodukte**

Ausgehend von Stationsdaten und Gitterdaten in einer zeitlichen Basisauflösung von 5 min (Basisdaten) werden weitere Datenprodukte mit unterschiedlicher zeitlicher Auflösung aggregiert. So werden neben den Basisdaten noch die zwei weiteren Produktkategorien der Wetterdaten und Klimadaten unterschieden, welche zeitlich aufbereitete Daten gemäß [Tabelle B.2](#page-171-0) beinhalten.

### **B.3. Level 2 Datenfilestruktur**

Die aufbereiteten Datenprodukte können am Datenportal heruntergeladen werden, wobei sich die Datenfiles je nach Datentyp in Format und Anordnung unterscheiden. Nachfolgend wird die Dateistruktur anhand eines Beispiels pro Datentyp erläutert.

### **Stationsdaten**

Datenprodukte der Stationsdaten liegen im Format [Comma Separated Values \(CSV\)](#page-0-0) vor, welches u.a. auch gängige Tabellenkalkulationsprogramme wie OpenOffice Calc oder Microsoft Excel unterstützen. Die allgemeine Dateistruktur wird in [Abbildung B.1](#page-172-0) am Beispiel importierter Stundendaten der Temperatur an einer Klimastation gezeigt. Vor Auflistung der Daten werden generelle Produktangaben (Institution, Dateiname, Erstellungsdatum) und eine Datenbezeichnung angeführt. So erfolgt die Zeitangabe durch den Startzeitpunkt und Endzeitpunkt der für den Datenpunkt gültigen Periode. Des Weiteren wird zu jedem Parameterwert auch der entsprechende [Data Product Flag \(DP-Flag\)](#page-0-0) – in [Abbildung B.1](#page-172-0) als QC bezeichnet – automatisch mitangeführt. Je nach Parameter

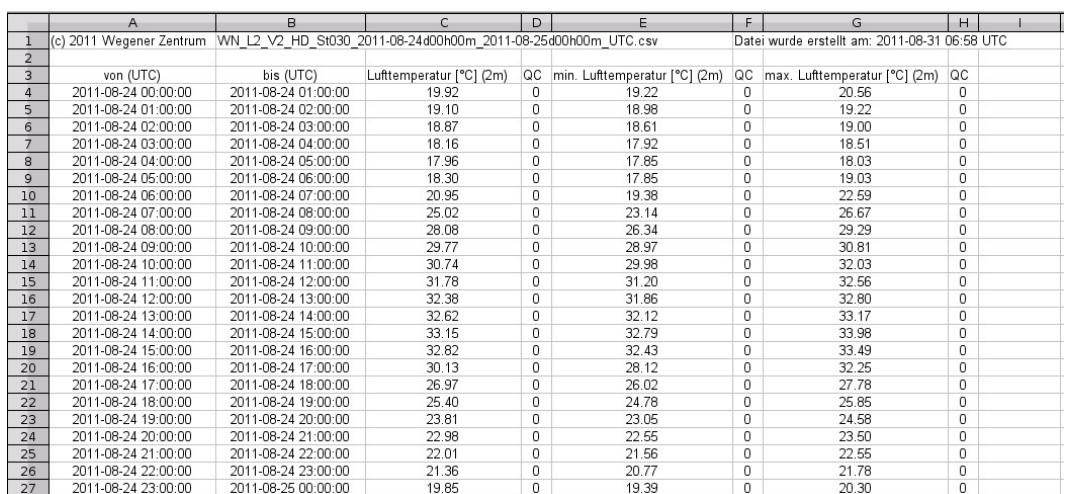

### <span id="page-172-0"></span>Abbildung B.1.: Dateistruktur der Stationsdaten am Beispiel von Stundendaten der Temperatur.

und Datenprodukt werden noch weitere Zusatzinformationen angegeben. Die zeitliche Auflösung der Zusatzangaben entspricht jener der Datengrundlage, von welcher ausgehend die Ableitung des Datenprodukts erfolgte. Im angeführten Beispiel werden die Stundenmittelwerte durch das Maximum und Minimum innerhalb der jeweiligen Periode ergänzt. Die Generierung von Stundendaten erfolgt auf Grundlage von Basisdaten, sodass es sich bei den zwei ergänzenden Temperaturreihen um 5 min-Daten handelt.

#### **Gitterdaten**

Die interpolierten Flächendaten werden in Datensätzen des Formats [Network Common](#page-0-0) [Data Format \(NetCDF\)](#page-0-0) aufbereitet, ein offener Standard und binäres Dateiformat. Eine detaillierte Beschreibung des Dateiformats ist der Homepage des Unidata Program Center (<www.unidata.ucar.edu/software/netcdf>) zu entnehmen. Kurz gefasst lässt sich die Struktur einer [NetCDF](#page-0-0) Datei in die definierten Variablen und deren Dimensionen sowie den dazugehörigen Daten untergliedern. Zur Variablenbezeichnung und Angabe verknüpfter Metainformationen liegt mit den Climate and Forecast (CF) Metadata Conventions (<http://cf-pcmdi.llnl.gov>) ein allgemeiner Standard vor. Die [NetCDF](#page-0-0) Dateien im WegenerNet sind in Anlehnung an die CF Conventions Version 1.4 festgelegt.

Wie im angeführten Beispiel der Stationsdaten werden in [Abbildung B.2](#page-174-0) die enthaltenen Variablen und Dimensionen exemplarisch anhand des Parameters Temperatur in Stundendaten aufgezeigt. So liegen die drei Temperaturvariablen "T\_z300m\_HM", "T\_zAvgTerr\_HM" und "T\_zTerrain\_HM" vor, welche die Dimensionen der Zeit ("time") und Sensorhöhe ("height $2m$ ") sowie der Verortung am Gitter ("nx, ny") aufwei-

#### B. WegenerNet Level 2 Daten

sen. Durch die Vergabe von Attributen erfolgen einerseits nähere Angaben zur Variable, wie beispielsweise die physikalische Einheit der Temperatur ("units"). Andererseits werden auch Verknüpfungen zu anderen Variablen aufgezeigt, wie beispielsweise zum [DP-](#page-0-0)[Flag](#page-0-0) des Parameterfeldes ("QFlag T"). Ehe nach der Beschreibung der Variablen die entsprechenden Daten angeführt werden, folgen allgemeine Informationen ("global attributes"), in welchen u.a. auch der Hinweis auf das zugrundeliegende [Universal Transverse](#page-0-0) [Mercator \(UTM\)](#page-0-0) Gitter gegeben wird.

Abschließend sei noch erwähnt, dass die aufbereiteten Datenprodukte durch weitere Informationen ergänzt werden. So wird etwa ein Flächenmittelwert aus den Stundenmittelwerten der einzelnen Gitterpunkte abgeleitet und ist dem Datenfile – inklusive der Standardabweichung – beigefügt. Auf eine Auflistung der gesamten Variablen für jedes Datenprodukt wird angesichts der Online-Verfügbarkeit aller Gitterdatenprodukte am WegenerNet Datenportal verzichtet und die detaillierte Nutzung der Selbsttätigkeit des Users freigestellt. Weiterführende Informationen sowie Kontaktdaten zum WegenerNet Team sind auf der WegenerNet Homepage (<www.wegcenter.at/wegenernet>) verfügbar.

```
dimensions.
       time = UNLIMITED ; // (744 currently)
       nx = 110;ny = 75;
       nv = 2;height_2m = 1;
variables:
        float height_2m(height_2m) ;
                height_2m: long_name = "Height above Surface";
                height_2m:positive = "up";
               height_2m: units = "m";
       int time(time) :
                time:standard name = "time":
                time: calendar = "gregorian"time: units = "minutes since 2007-01-01 00:00:00+00" ;
                time: bounds = "time_bnds";
       int time_bnds(time, nv);
                time_bnds:calendar = "gregorian";
                time_{\text{b}} hds: units = "minutes since 2007-01-01 00:00:00+00";
       byte QFlag_T(time)
                Q \to \overline{L}ag_T:_FillValue = -127b;
                QFlag T:standard name = "air_temperature status_flag" ;
                QFlagT:long_name = "Air Temperature Quality Flag";
                QFlagT:valid_range = 0, 4;
               rather bad data no data available
        float T_zTerrain_HM(time, height_2m, ny, nx) ;
                T_zTerrain_HM:_FillValue = NaNf ;
                T_<br>T_ZTerrain_HM:standard_name = "air_temperature";
               T_zTerrain_HM:long_name = "Hourly Air Temperature (2m) at Terrain
                                          Altitude of Grid Points";
               T_zTerrain_HM:units = "K" ;<br>T_zTerrain_HM:cell_methods = "time:mean" ;
                T_zTerrain_HM:ancillary_variables = "air_temperature status_flag" ;
        float T_zAvgTerr_HM(time, height_2m, ny, nx) ;
                T_zAvgTerr_HM:_FillValue = NaNf ;
               T<sub>z</sub>AvgTerr_HM:standard_name = "air_temperature" ;
               T_zAvgTerr_HM:long_name = "Hourly Air Temperature (2m) at Average
                                          Terrain Altitude of Grid Cells" ;
               T_zAvgTerr_HM:units = "K" ;
                T_zAvgTerr_HM:cell_methods = "time:mean";
               T_zAvgTerr_HM:ancillary_variables = "air_temperature status_flag" ;
        float T_z300m_HM(time, ny, nx);
                T z300m HM: FillValue = NaNf ;
                T_z300m_HM:standard_name = "air_temperature";
                T_z300m_HM:long_name = "Hourly Air Temperature at 300m Altitude" ;
               T_2300m HM: units = "K" ;
               T<sub>z300m</sub>-M:cell methods = "time:mean" ;
                T_z300m_HM:ancillary_variables = "air_temperature status_flag" ;
// global attributes:
                : title = "Hourly WegenerNet UTM Grid Data in UTC";
                :institution = "Wegener Center and IGAM/IfP, University of Graz, Austria" ;
                : contact = "WegenerNet Team <team@wegenernet.org>";
                : description = "WPS UTM Grid Dataset, Level 2, processed by WPS-DPG v3.0";
                :version = "WPS-DPG v3.0, WPS-svn-Revision, 342";
                : level1DataVersion = "WPS-QCS v2.0, WPS-svn-Revision, 342";
                :gridFileStamp = "WN_L2_Grid_v2_UTM.nc";
                : history = "Created on Tuesday, August 09, 2011 07:56:38 PM (UTC)" ;
                : source = "gpg.py";
                :Conventions = "CF-1.4";
```
#### <span id="page-174-0"></span>Abbildung B.2.: Variablen und Dimensionen der Gitterdaten am Beispiel von Stundendaten der Temperatur.

# **Abbildungsverzeichnis**

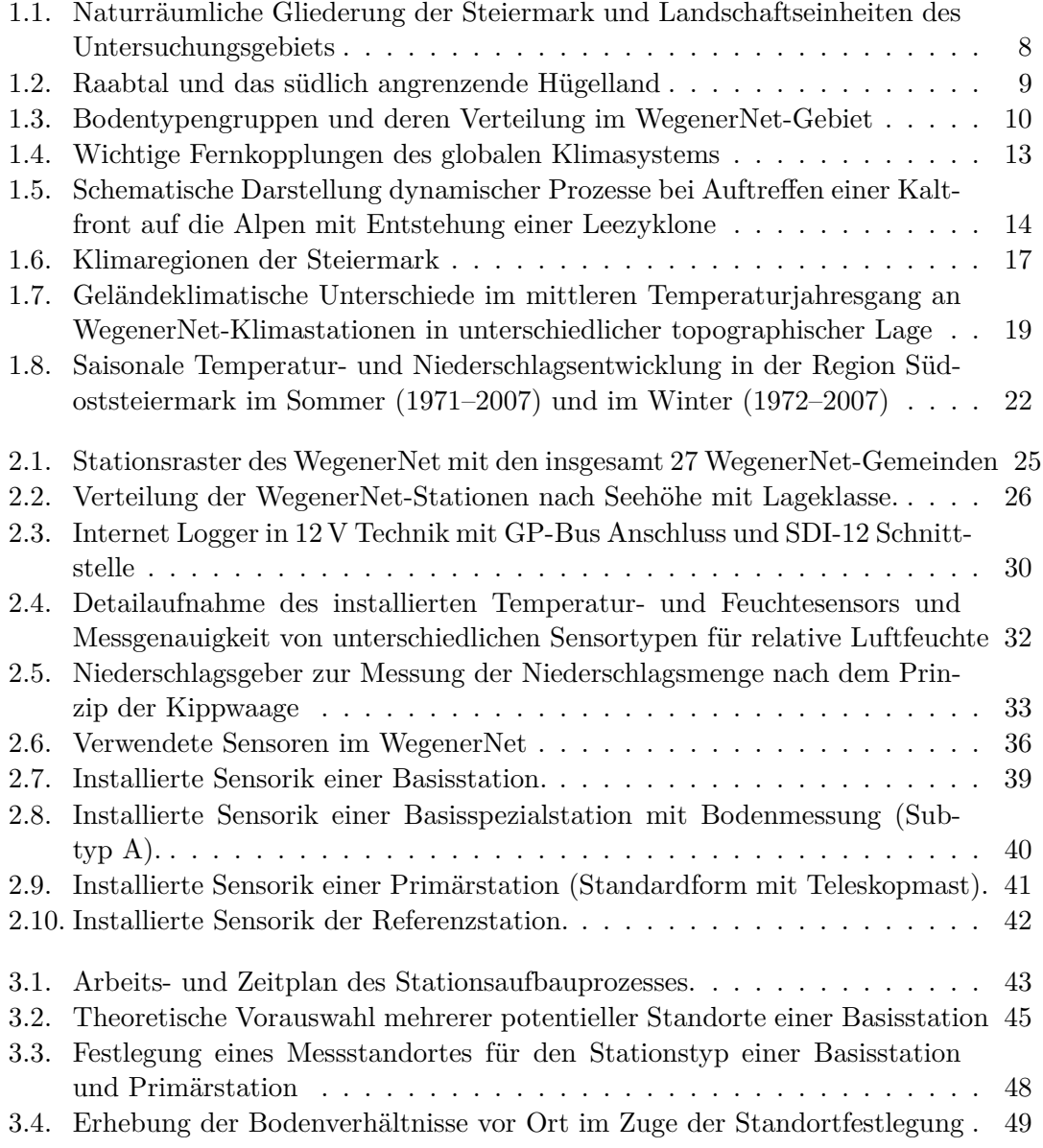

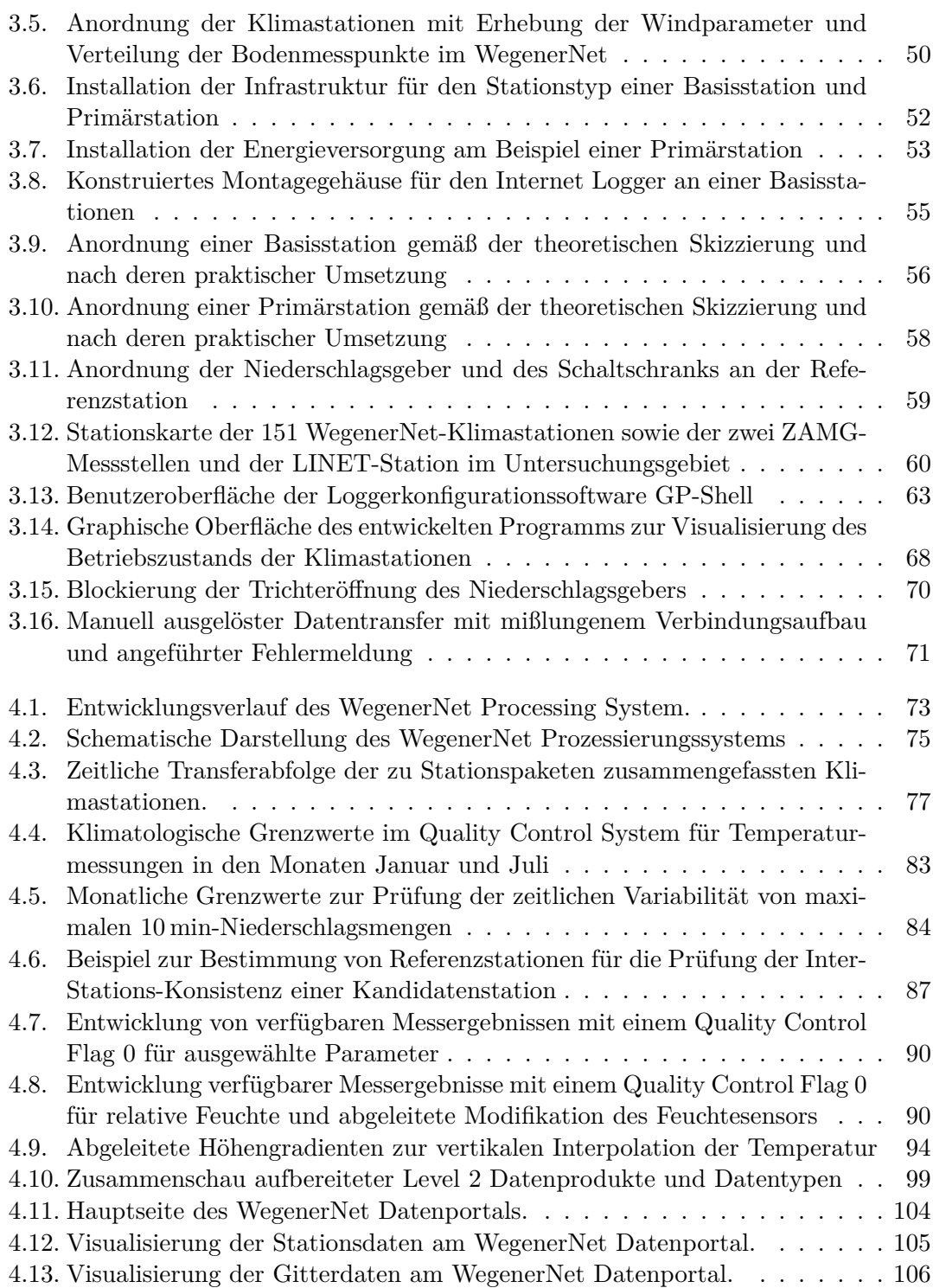

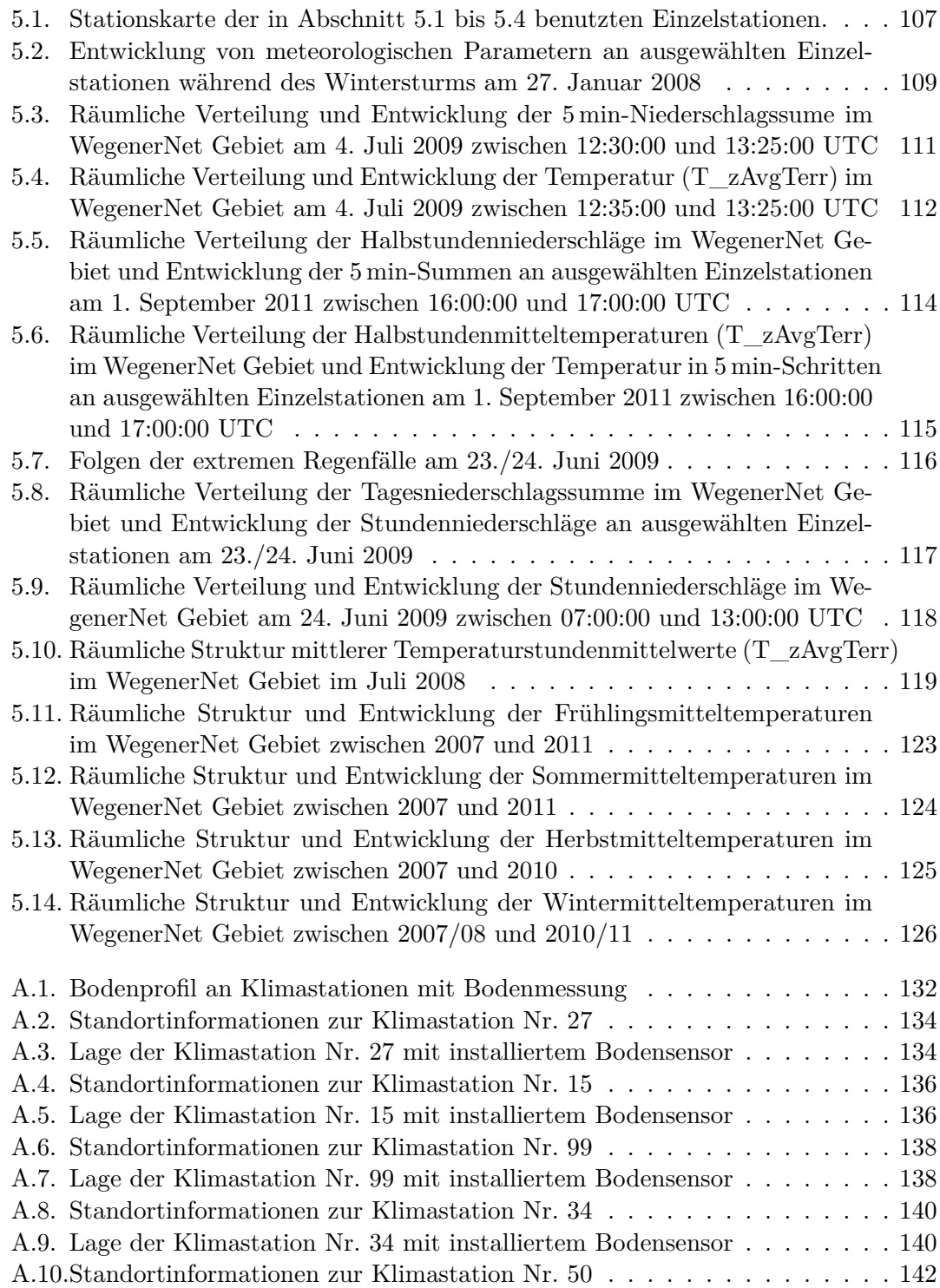

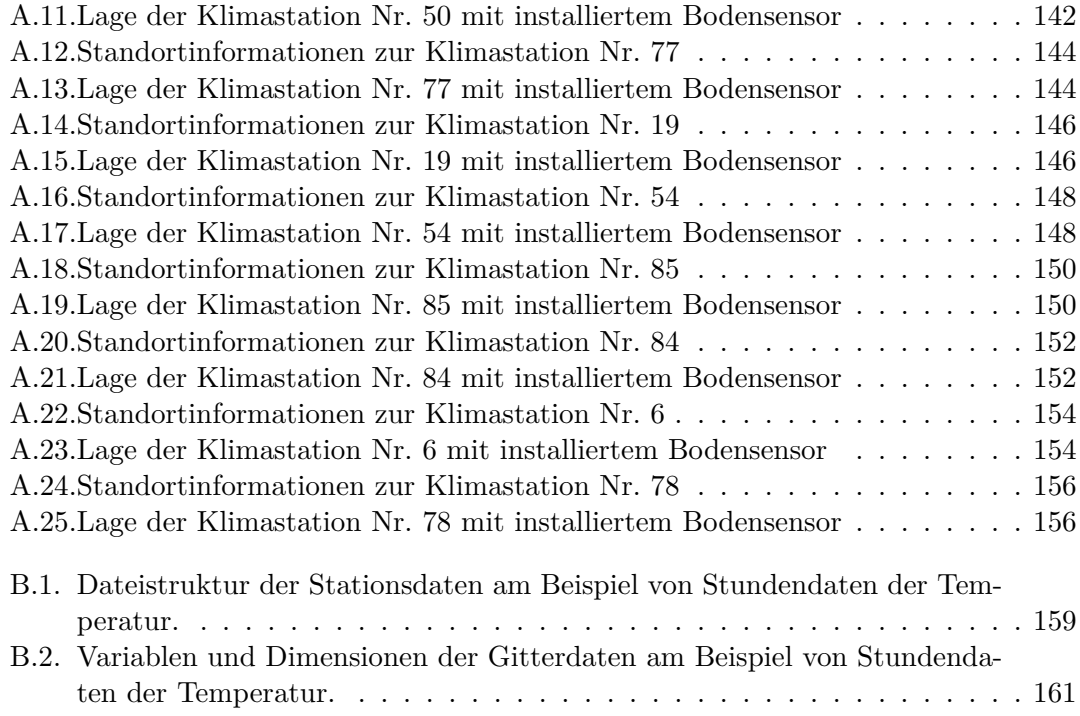
## **Tabellenverzeichnis**

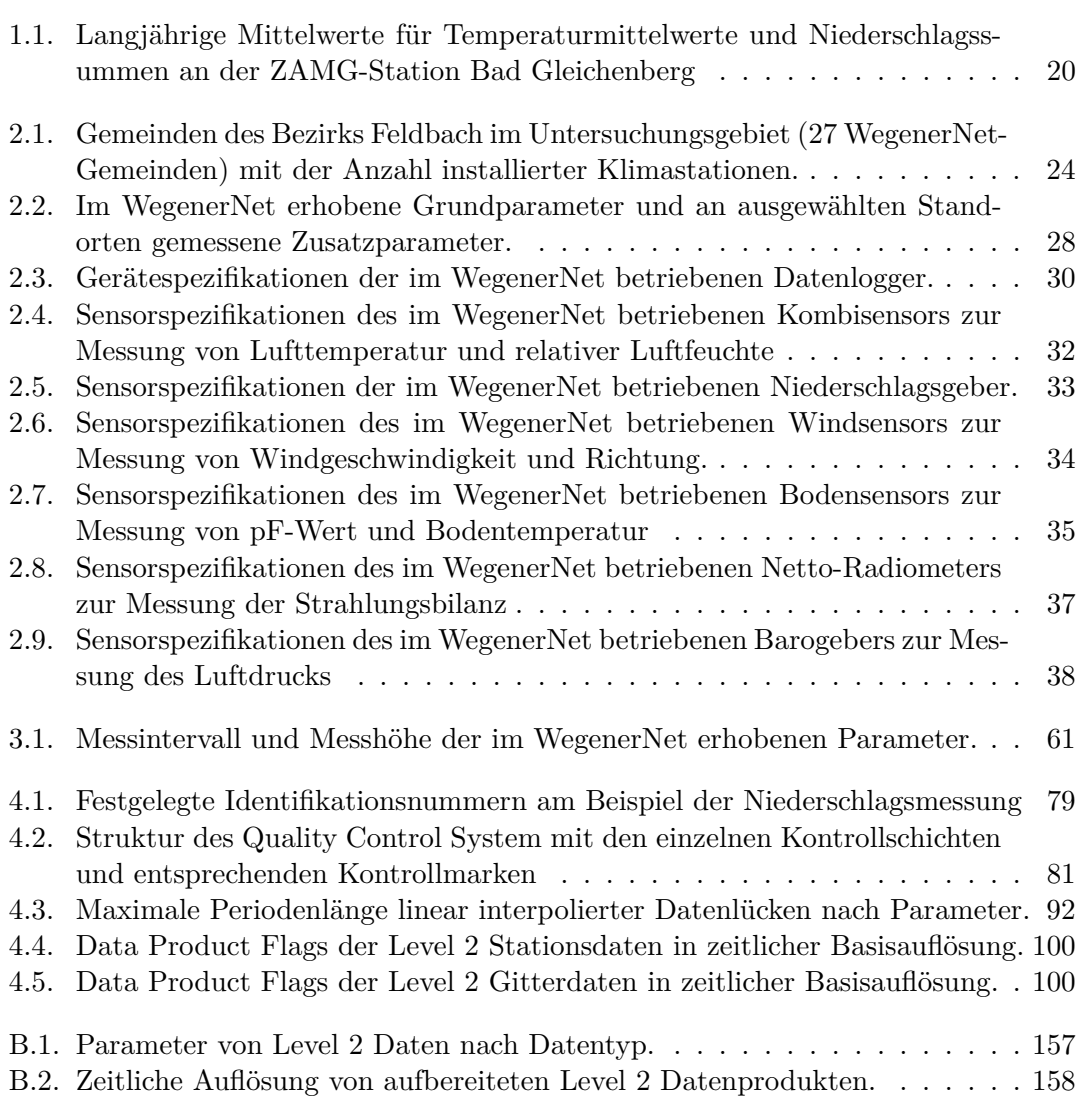

## **Literatur**

- Auer, I., R. Böhm und W. Schöner (2001). *Austrian long-term climate 1767–2000, multiple instrumental climate time series from Central Europe*. Österreichische Beiträge zu Meteorologie und Geophysik 25. Wien: Zentralanstalt für Meteorologie und Geodynamik (siehe S. [20\)](#page-33-1).
- Auer, I., R. Böhm, A. Jurkovic, W. Lipa, A. Orlik, R. Potzmann, W. Schöner, M. Ungersböck, C. Matulla, K. Briffa, P. Jones, D. Efthymiadis, M. Brunetti, T. Nanni, M. Maugeri, L. Mercalli, O. Mestre, J.-M. Moisselin, M. Begert, G. Müller-Westermeier, V. Kveton, O. Bochnicek, P. Stastny, M. Lapin, S. Szalai, T. Szentimrey, T. Cegnar, M. Dolinar, M. Gajic-Capka, K. Zaninovic, Z. Majstorovic und E. Nieplova  $(2007)$ . "HISTALP – historical instrumental climatological surface time series of the Greater Alpine Region". In: *Int. J. Climatol.* 27, S. 17–46. DOI: [10.1002/joc.1377](http://dx.doi.org/10.1002/joc.1377). URL: <www.zamg.ac.at/histalp> (siehe S. [20,](#page-33-1) [21,](#page-34-0) [120\)](#page-133-0).
- Axer, T., T. Bistry, M. Müller, A. Reiner und M. Süßer (2009). *Sturmdokumentation 2008 Deutschland*. Techn. Ber. Düsseldorf: Deutsche Rückversicherung AG (siehe S. [108\)](#page-121-0).
- Babak, O. und C. V. Deutsch (2009). "Statistical approach to inverse distance interpolation". In: *Stoch. Environ. Res. Risk Assess.* 23, S. 543–553. DOI: [10.1007/s00477-008-0226-6](http://dx.doi.org/10.1007/s00477-008-0226-6) (siehe S. [93\)](#page-106-0).
- Begert, M., T. Schlegel und W. Kirchhofer (2005). "Homogeneous temperature and precipitation series of Switzerland from 1864 to 2000". In: *Int. J. Climatol.* 25, S. 65–80. DOI: [10.1002/joc.1118](http://dx.doi.org/10.1002/joc.1118) (siehe S. [20\)](#page-33-1).
- Betz, H.-D., K. Schmidt, P. Oettinger und M. Wirz (2004). "Lightning detection with 3-D discrimination of intracloud and cloud-to-ground discharges". In: *Geophys. Res. Lett.* 31, S. L11108. DOI: [10.1029/2004GL019821](http://dx.doi.org/10.1029/2004GL019821) (siehe S. [60\)](#page-73-0).

Betz, H.-D., K. Schmidt und W. P. Oettinger (2009a). "LINET – An International VLF/LF Lightning Detection Network in Europe". In: *Lightning: Principles, Instruments and Applications: Review of Modern Lightning Research*. Hrsg. von H.-D. Betz, U. Schumann und P. Laroche. Springer. Kap. 5, S. 115–140. ISBN: 978-1-4020-9078-3 (siehe S. [60\)](#page-73-0).

Betz, H.-D., K. Schmidt, P. Laroche, P. Blanchet, W. P. Oettinger, E. Defer, Z. Dziewit und J. Konarski (2009b). "LINET–An international lightning detection network in Europe". In: *Atmos. Res.* 91, S. 564–573. DOI: [10.1016/j.atmosres.2008.06.012](http://dx.doi.org/10.1016/j.atmosres.2008.06.012) (siehe S. [61\)](#page-74-1).

Blazovnik, R. und B. Tropper (2010). *Station Observation RoadMap – STORM*. Practical Research Paper. Höhere Technische Lehranstalt Kaindorf (siehe S. [68\)](#page-81-0).

- Blume, H. P., G. W. Brümmer, R. Horn, E. Kandeler, I. Kögel-Knabner, R. Kretzschmar, K. Stahr und B.-M. Wilke (2010). *Scheffer/Schachtschabel Lehrbuch der Bodenkunde*. 16. Aufl. Heidelberg: Spektrum Akademischer Verlag. ISBN: 978-3-8274-1444-1 (siehe S. [11,](#page-24-0) [92\)](#page-105-1).
- Böhm, R., I. Auer, M. Brunetti, M. Maugeri, T. Nanni und W. Schöner (2001). "Regional temperature variability in the European Alps: 1760–1998 from homogenized instrumental time series". In: *Int. J. Climatol.* 21, S. 1779–1801. DOI: [10.1002/joc.689](http://dx.doi.org/10.1002/joc.689) (siehe S. [20\)](#page-33-1).

Brunetti, M., M. Maugeri, F. Monti und T. Nanni (2006). "Temperature and precipitation variability in Italy in the last two centuries from homogenised instumental time series". In: *Int. J. Climatol.* 26, S. 345–381. DOI: [10.1002/joc.1251](http://dx.doi.org/10.1002/joc.1251) (siehe S. [20\)](#page-33-1).

- Buchgraber, S. M. (1989). "Der steirische Bezirk Feldbach. Eine geographische Begutachtung unter besonderer Betonung der demographischen und ökonomischen Entwicklung seit dem Zweiten Weltkrieg". Magisterarb. Graz: Karl-Franzens-Universität Graz (siehe S. [9\)](#page-22-0).
- Bundesministerium für Land- und Forstwirtschaft, Umwelt und Wasserwirtschaft (BMLFUW) und Bundesforschungs- und Ausbildungszentrum für Wald, Naturgefahren und Landschaft (BFW) (2011). *Digitale Bodenkarte von Österreich (eBod)*. Zugriff: April 2011. URL: <http://gis.lebensministerium.at/ebod> (siehe S. [10,](#page-23-0) [131\)](#page-144-0).
- Bundesministerium für Land- und Forstwirtschaft, Umwelt und Wasserwirtschaft (Lebensministerium) (2010). *Nachhaltig geschützt – Naturgefahrenmanagement im Unwetterjahr 2009*. Jahresbericht der Bundeswasserbauverwaltung und der Wildbach- und Lawinenverbauung. Zugriff: Oktober 2011. URL: <www.isdw.at/filemanager/download/60366> (siehe S. [116\)](#page-129-0).
- Caruso, C. und F. Quarta (1998). "Interpolation Methods Comparison". In: *Comput. Math. Applic.* 35, S. 109–126. DOI: [10.1002/joc.1216](http://dx.doi.org/10.1002/joc.1216) (siehe S. [93\)](#page-106-0).
- Casty, C., H. Wanner, J. Luterbacher, J. Esper und R. Böhm (2005). "Temperature and precipitation variability in the European Alps since 1500". In: *Int. J. Climatol.* 25, S. 1855–1880. DOI: [10.1002/joc.1216](http://dx.doi.org/10.1002/joc.1216) (siehe S. [20\)](#page-33-1).
- Christensen, J. H. und O. B. Christensen (2007). "A summary of the PRUDENCE model projections of changes in European climate by the end of this century". In: *Climatic Change* 81, S. 7–30. DOI: [10.1007/s10584-006-9210-7](http://dx.doi.org/10.1007/s10584-006-9210-7) (siehe S. [1\)](#page-0-1).
- Codd, E. F. (1990). *The Relational Model for Database Management: Version 2*. Reading, Massachusetts: Addison-Wesley Publishing Company, Inc. ISBN: 0-201-14192-2 (siehe S. [78\)](#page-91-0).
- Escheid, J. K., C. B. Baker, T. R. Karl und H. F. Diaz (1995). "The Quality Control of Long-Term Climatological Data Using Objective Data Analysis". In: *J. Appl. Meteor.* 34, S. 2787–2795. DOI: [10.1175/1520-0450\(1995\)034<2787:TQCOLT>2.0.CO;2](http://dx.doi.org/10.1175/1520-0450(1995)034<2787:TQCOLT>2.0.CO;2) (siehe S. [79\)](#page-92-1).
- Gandin, L. S. (1988). "Complex quality control of meteorological data". In: *Mon. Wea. Rev.* 116, S. 1137–1156 (siehe S. [79\)](#page-92-1).
- Gent, P. R., G. Danabasoglu, L. J. Donner, M. M. Holland, E. C. Hunke, S. R. Jayne, D. M. Lawrence, R. B. Neale, P. J. Rasch, M. Vertenstein, P. H. Worley, Z.-L. Yang und M. Zhang (2011). "The Community Climate System Model Version 4". In: *J. Climate*. Early Online Release. DOI: [10.1175/2011JCLI4083.1](http://dx.doi.org/10.1175/2011JCLI4083.1) (siehe S. [1\)](#page-0-1).
- Giorgi, F. und L. O. Mearns (1999). "Introduction to special section: Regional climate modeling revisited". In: *J. Geophys. Res.* 104.D6, S. 6335–6352. DOI: [10.1029/98JD02072](http://dx.doi.org/10.1029/98JD02072) (siehe S. [1\)](#page-0-1).
- Giorgi, F., C. Jones und G. Asrar (2009). "Addressing climate information needs at the regional level: The CORDEX framework". In: *[WMO](#page-0-0) Bulletin* 58.3, S. 175–183 (siehe S. [1\)](#page-0-1).
- Harlfinger, O., A. Podesser, H. Rieder, H. Wakonigg und F. Wölfelmaier (2010). "Klimaatlas Steiermark, Periode 1971–2000: Eine anwenderorientierte Klimatographie". In: *Studien zum Klimawandel in Österreich*. Hrsg. von H. Pilger, A. Podesser und F. Prettenthaler. Bd. 4. Wien: Verlag der Österreichischen Akademie der Wissenschaften. ISBN: 978-3-7001-6754-9. URL: <www.klimaatlas-steiermark.at> (siehe S. [15,](#page-28-0) [17\)](#page-30-0).
- Heinrich, G. (2008). *Klimawandel und Trockengefährdung in der Landwirtschaft: Eine Analyse für die Steiermark*. Wiss. Ber. 20-2008. Graz: Wegener Zentrum für Klima und Globalen Wandel. URL: <www.wegcenter.at/wcv> (siehe S. [21\)](#page-34-0).
- Heinrich, G. und A. Gobiet (2011). "The future of dry and wet spells in Europe: A comprehensive study based on the ENSEMBLES regional climate models". In: *Int. J. Climatol.* Early Online Release. DOI: [10.1002/joc.2421](http://dx.doi.org/10.1002/joc.2421) (siehe S. [1\)](#page-0-1).
- Helsel, D. R. und R. M. Hirsch (2002). "Hydrologic analysis and interpretation". In: Techniques of water-resources investigations of the United States Geological Survey 4. U.S. Geological Survey. Kap. Statistical methods in water resources. URL: <http://water.usgs.gov/pubs/twri/twri4a3/> (siehe S. [95\)](#page-108-0).
- Hubbard, K. G., S. Goddard, W. D. Sorensen, N. Wells und T. T. Osugi (2005). "Performance of Quality Assurance Procedures for an Applied Climate Information System". In: *J. Atmos. Oceanic Technol.* 22, S. 105–112. DOI: [10.1175/JTECH-1657.1](http://dx.doi.org/10.1175/JTECH-1657.1) (siehe S. [79\)](#page-92-1).
- IPCC (2007). "Summary for Policymakers". In: *Climate Change 2007: The Physical Science Basis. Contribution of Working Group I to the Fourth Assessment Report of the Intergovernmental Panel on Climate Change*. Hrsg. von S. Solomon, D. Qin, M. Manning, Z. Chen, M. Marquis, K. B. Averyt, M. Tignor und H. L. Miller. Cambridge, New York: Cambridge University Press. URL: <www.ipcc.ch> (siehe S. [19\)](#page-32-0).
- Jacob, D., L. Bärring, O. B. Christensen, J. H. Christensen, M. de Castro, M. Déqué, F. Giorgi, S. Hagemann, M. Hirschi, R. Jones, E. Kjellström, G. Lenderink, B. Rockel, E. Sánchez, C. Schär, S. I. Seneviratne, S. Somot, A. van Ulden und B. van den Hurk (2007). "An inter-comparison of regional climate models for Europe: model performance in present-day climate". In: *Climatic Change* 81, S. 31–52. DOI: [10.1007/s10584-006-9213-4](http://dx.doi.org/10.1007/s10584-006-9213-4) (siehe S. [1\)](#page-0-1).
- Jones, P. D., S. C. B. Raper, R. S. Bradley, H. F. Diaz, P. M. Kelly und T. M. L. Wigley (1986). "Northern Hemisphere Surface Air Temperature Variations: 1851–1984". In: *J. Climate Appl. Meteor.* 25, S. 161–179 (siehe S. [93\)](#page-106-0).
- Kabas, T., U. Foelsche und G. Kirchengast (2011a). "Seasonal and Annual Trends of Temperature and Precipitation within 1951/1971–2007 in South-Eastern Styria, Austria". In: *Met. Z.* 20/3, S. 277–289. DOI: [10.1127/0941-2948/2011/0233](http://dx.doi.org/10.1127/0941-2948/2011/0233) (siehe S. [21,](#page-34-0) [22,](#page-35-0) [121\)](#page-134-0).
- Kabas, T., A. Leuprecht, C. Bichler und G. Kirchengast (2011b). "WegenerNet climate station network region Feldbach, Austria: network structure, processing system, and example results". In: *Adv. Sci. Res* 6, S. 49–54. DOI: [10.5194/asr-6-49-2011](http://dx.doi.org/10.5194/asr-6-49-2011) (siehe S. [89,](#page-102-0) [103\)](#page-116-0).
- Kann, A., T. Haiden, K. von der Emde, C. Gruber, T. Kabas, A. Leuprecht und G. Kirchengast (2011). "Verification of Operational Analyses Using an Extremely High-Density Surface Station Network". In: *Wea. Forecasting* 26, S. 572–578. DOI: [10.1175/WAF-D-11-00031.1](http://dx.doi.org/10.1175/WAF-D-11-00031.1) (siehe S. [2,](#page-1-0) [130\)](#page-143-0).

Kappas, M. (2009). *Klimatologie: Klimaforschung im 21. Jahrhundert – Herausforderung für Natur- und Sozialwissenschaften*. Heidelberg: Spektrum Akademischer Verlag. ISBN: 978-3-8274-1827-2 (siehe S. [12,](#page-25-0) [13,](#page-26-0) [88\)](#page-101-0).

Kirchengast, G., T. Kabas, S. Binder, A. Leuprecht und C. Bichler (2008). *Pionierexperiment WegenerNet Klimastationsnetz: Ein neuartiges Messnetz in der Region Feldbach (Steiermark/Österreich) zur Beobachtung von Wetter und Klima mit sehr hoher Auflösung*. Wiss. Ber. 23-2008. Graz: Wegener Zentrum für Klima und Globalen Wandel. URL: <www.wegcenter.at/wcv> (siehe S. [103\)](#page-116-0).

"Naturräumliche und ökonomische Grundlagen für den Bezirk Feldbach". Magisterarb. Graz: Karl-Franzens-Universität Graz (siehe S. [9\)](#page-22-0).

Kromp-Kolb, H. und H. Formayer (2008). *Schwarzbuch Klimawandel*. Salzburg: ecowin. ISBN: 3-902404-14-0 (siehe S. [20\)](#page-33-1).

Kurtzman, D. und R. Kadmon (1999). "Mapping of temperature variables in Israel: a comparison of different interpolation methods". In: *Climate Reseach* 13, S. 33–43. DOI: [10.5194/asr-6-49-2011](http://dx.doi.org/10.5194/asr-6-49-2011) (siehe S. [93\)](#page-106-0).

Kuttler, W. (2008). *Klimatologie: Grundriss Allgemeine Geographie*. Paderborn: F. Schöningh (UTB). ISBN: 978-3-506-76576-5 (siehe S. [11\)](#page-24-0).

Lieb, G. K. (1991).

"Eine Gebietsgliederung der Steiermark aufgrund naturräumlicher Gegebenheiten". In: *Mitteilungen der Abteilung für Botanik am Landesmuseum Joanneum Graz*. 20. Graz: Abteilung für Botanik am Landesmuseum Joanneum Graz, S. 1–30 (siehe S. [7,](#page-20-0) [8\)](#page-21-0).

Lugauer, M. und P. Winkler (2005). "Thermal circulation in South Bavaria – climatology and synoptic aspects". In: *Met. Z.* 14, S. 15–30. DOI: [10.1127/0941-2948/2005/0014-0015](http://dx.doi.org/10.1127/0941-2948/2005/0014-0015) (siehe S. [14\)](#page-27-0).

Luterbacher, J., D. Dietrich, E. Xoplaki, M. Grosjean und H. Wanner (2004). "European Seasonal and Annual Temperature Variability, Trends and Extremes Since 1500". In: *Science* 303, S. 1499–1503. DOI: [10.1126/science.1093877](http://dx.doi.org/10.1126/science.1093877) (siehe S. [19\)](#page-32-0).

Matulla, C., E. K. Penlap, P. Haas und H. Formayer (2003). "Comparative analysis of spatial and seasonal variability: Austrian precipitation during the  $20<sup>th</sup>$  century". In: *Int. J. Climatol.* 23, S. 1577–1588. DOI: [10.1002/joc.960](http://dx.doi.org/10.1002/joc.960) (siehe S. [14\)](#page-27-0).

Kraus, H. (1998).

Murphy, J. M. und J. F. B. Mitchell (1995). "Transient Response of the Hadley Centre Coupled Ocean-Atmosphere Model to Increasing Carbon Dioxide. Part II: Spatial and Temporal Structure of Response". In: *J. Climate* 8, S. 57–80. DOI: [10.1175/1520-0442\(1995\)008<0057:TROTHC>2.0.CO;2](http://dx.doi.org/10.1175/1520-0442(1995)008<0057:TROTHC>2.0.CO;2) (siehe S. [1\)](#page-0-1).

Oberth, U. (2010). "Untersuchung der lokalen Windsysteme im Raum Feldbach unter besonderer Berücksichtigung von Kaltluftabflüssen". Magisterarb. Graz: Karl-Franzens-Universität Graz (siehe S. [2\)](#page-1-0).

Pfurtscheller, F. (2009).

"Feinskalige Analyse zweier Stürme in Österreich: Die Ereignisse Paula und Emma". Magisterarb. Innsbruck: Universität Innsbruck. URL: <http://imgi.uibk.ac.at/main/dipl.html> (siehe S. [108\)](#page-121-0).

Prettenthaler, F., A. Dalla-Via, A. Gobiet, J. Fank, R. Kurzmann, I. Oberauner, C. Töglhofer, H. Truhetz und G. Zakarias (2007). "Wasser und Wirtschaft im Klimawandel: Konkrete Ergebnisse am Beispiel der sensiblen Region Oststeiermark". In: *Studien zum Klimawandel in Österreich*. Hrsg. von F. Prettenthaler und A. Dalla-Via. Bd. 1. Wien: Verlag der Österreichischen Akademie der Wissenschaften. ISBN: 978-3-7001-3892-1 (siehe S. [21\)](#page-34-0).

Roeckner, E., G. Bäuml, L. Bonaventura, R. Brokopf, M. Esch, M. Giorgetta, S. Hagemann, I. Kirchner, L. Kornblueh, E. Manzini, A. Rhodin, U. Schlese, U. Schulzweida und A. Tompkins (2003). *The atmospheric general circulation model ECHAM5 - Part I: Model description*. Wiss. Ber. 349. Hamburg: Max Planck Institute for Meteorology. URL: <www.mpimet.mpg.de> (siehe S. [1\)](#page-0-1).

Rowell, D. L. (1997). *Bodenkunde: Untersuchungsmethoden und ihre Anwendungen*. Berlin, Heidelberg, New York: Springer. ISBN: 3-540-61825-2 (siehe S. [35\)](#page-48-1).

Rummukainen, M. (2010). "State-of-the-art with regional climate models". In: *Wiley Interdisciplinary Reviews: Climate Change*. Bd. 1, S. 82–96. DOI: [10.1002/wcc.008](http://dx.doi.org/10.1002/wcc.008) (siehe S. [1\)](#page-0-1).

Sauberer, N. und S. Dullinger (2008). "Naturräume und Landschaftsgeschichte Österreichs: Grundlage zum Verständnis der Muster der Biodiversität". In: *Biodiversität in Österreich. Räumliche Muster und Indikatoren der Arten- und Lebensraumvielfalt*. Hrsg. von N. Sauberer, D. Moser und G. Grabherr. Bristol-Schriftenreihe 20. Bern, Stuttgart, Wien: Haupt, S. 16–46. ISBN: 978-3-258-07359-0 (siehe S. [6\)](#page-19-0).

- Schär, C., T. D. Davies, C. Frei, H. Wanner, M. Widmann, M. Wild und H. C. Davies  $(1998)$ . "Current Alpine Climate". In: *Views from the Alps: Regional Perspectives on Climate Change*. Hrsg. von P. Cebon, U. Dahinden, H. C. Davies, D. Imboden und C. C. Jaeger. Boston: MIT Press, S. 21–72. ISBN: 0-262-03252-X (siehe S. [13,](#page-26-0) [14\)](#page-27-0).
- Schmidli, J., C. Schmutz, C. Frei, H. Wanner und C. Schär (2002). "Mesoscale precipitation variability in the region of the European Alps during the  $20<sup>th</sup>$  century". In: *Int. J. Climatol.* 22, S. 1049–1074. DOI: [10.1002/joc.769](http://dx.doi.org/10.1002/joc.769) (siehe S. [20\)](#page-33-1).
- Schönwiese, C.-D. (2003). *Klimatologie*. 2. Aufl. Stuttgart: E. Ulmer (UTB). ISBN: 978-3-8252-1793-8 (siehe S. [11\)](#page-24-0).
- Söderström, T. (2002). *Discrete-time stochastic systems: Estimation and control*. 2. Aufl. London: Springer. ISBN: 1-85233-649-8 (siehe S. [98\)](#page-111-0).
- Stuhl, B. (2008). "Qualitätskontrolle meteorologischer Mesonetzdaten". Magisterarb. Wien: Universität Wien (siehe S. [2\)](#page-1-0).
- Suklitsch, M., A. Gobiet, H. Truhetz, N. K. Awan, H. Göttel und D. Jacob (2011). "Error characteristics of high resolution regional climate models over the Alpine area". In: *Clim. Dyn.* 37, S. 377–390. DOI: [10.1007/s00382-010-0848-5](http://dx.doi.org/10.1007/s00382-010-0848-5) (siehe S. [1\)](#page-0-1).
- Themeßl, M. J., A. Gobiet und A. Leuprecht (2011). "Empirical-statistical downscaling and error correction of daily precipitation from regional climate models". In: *Int. J. Climatol.* 31, S. 1530–1544. DOI: [10.1002/joc.2168](http://dx.doi.org/10.1002/joc.2168) (siehe S. [1\)](#page-0-1).
- Trenberth, K. E., P. D. Jones, P. Ambenje, R. Bojariu, D. Easterling, A. K. Tank, D. Parker, F. Rahimzadeh, J. A. Renwick, M. Rusticucci, B. Soden und P. Zhai (2007). "Observations: Surface and Atmospheric Climate Change". In: *Climate Change 2007: The Physical Science Basis. Contribution of Working Group I to the Fourth Assessment Report of the Intergovernmental Panel on Climate Change*. Hrsg. von S. Solomon, D. Qin, M. Manning, Z. Chen, M. Marquis, K. B. Averyt, M. Tignor und H. L. Miller. Cambridge University Press. Kap. 3, S. 235–336. ISBN: 978 0521 88009-1 (siehe S. [1\)](#page-0-1).
- Wackernagel, H. (2003). *Multivariate Geostatistics: An Introduction with Applications*. 3. Aufl. Berlin, Heidelberg, New York: Springer. ISBN: 3-540-44142-5 (siehe S. [93\)](#page-106-0).
- Wakonigg, H. (1970). *Witterungsklimatologie der Steiermark*. Wien: Notring (siehe S. [15\)](#page-28-0).
- (1978). *Witterung und Klima der Steiermark*. 1. Aufl. Arbeiten aus dem Institut für Geographie der Universität Graz 23. Graz: Verlag für die Technische Universität Graz. ISBN: 3-7041-0049-8 (siehe S. [15–](#page-28-0)[18\)](#page-31-0).
- Wakonigg, H. und A. Podesser (2010). "Klimaregionen der Steiermark". In: *Klimaatlas Steiermark, Periode 1971–2000: Eine anwenderorientierte Klimatographie*. Hrsg. von H. Pilger, A. Podesser und F. Prettenthaler. Bd. 4. Studien zum Klimawandel in Österreich. Wien: Verlag der Österreichischen Akademie der Wissenschaften, S. 15–18. ISBN: 978-3-7001-6754-9. URL: <www.klimaatlas-steiermark.at> (siehe S. [15,](#page-28-0) [16\)](#page-29-0).
- Wallner, A. (2008). *Räumlich hochaufgelöste Klimatologien von Starkregenereignissen in der Oststeiermark einschließlich der Fokusregion WegenerNet*. Wiss. Ber. Wegener Zentrum für Klima und Globalen Wandel (siehe S. [2\)](#page-1-0).
- Wang, Y., L. R. Leung, J. L. McGregor, D.-K. Lee, W.-C. Wang, Y. Ding und F. Kimura (2004). "Regional climate modeling: progress, challenges and prospects". In: *J. Meteorol. Soc. Jpn.* 82.6, S. 1599–1628 (siehe S. [1\)](#page-0-1).
- Wanner, H., D. Gyalistras, J. Luterbacher, R. Rickli, E. Salvisberg und C. Schmutz (2000). *Klimawandel im Schweizer Alpenraum*. Zürich: vdf, Hochschulverlag an der ETH. ISBN: 3-7281-2395-1 (siehe S. [11,](#page-24-0) [13\)](#page-26-0).
- Wanner, H., S. Brönnimann, C. Casty, D. Gyalistras, J. Luterbacher, C. Schmutz, D. B. Stephenson und E. Xoplaki (2001). ", North Atlantic Oscillation – Concepts and Studies". In: *Surveys in Geophysics* 22, S. 321–382. DOI: [10.1023/A:1014217317898](http://dx.doi.org/10.1023/A:1014217317898) (siehe S. [13\)](#page-26-0).

Wenz, M. (2008).

*Automatische Konfiguration der Bewegungssteuerung von Industrierobotern*. Berlin: Logos Verlag. ISBN: 978-3-8325-2057-1 (siehe S. [98\)](#page-111-0).

- Wulfmeyer, V., A. Behrendt, H.-S. Bauer, C. Kottmeier, U. Corsmeier, A. Blyth, G. Craig, U. Schumann, M. Hagen, S. Crewell, P. D. Girolamo, C. Flamant, M. Miller, A. Montani, S. Mobbs, E. Richard, M. W. Rotach, M. Arpagaus, H. Russchenberg, P. Schlüssel, M. König, V. Gärtner, R. Steinacker, M. Dorninger, D. D. Turner, T. Weckwerth, A. Hense und C. Simmer (2008). "The Convective and Orographically Induced Precipitation Study: A research and development project of the World Weather Research Program for improving quantitative precipitation forecasting in low-mountain regions". In: *Bull. Am. Meteorol. Soc.* 89, S. 1477–1486. DOI: [10.1175/2008BAMS2367.1](http://dx.doi.org/10.1175/2008BAMS2367.1) (siehe S. [2\)](#page-1-0).
- You, J., K. G. Hubbard und S. Goddard (2008). "Comparison of methods for spatially estimating station temperatures in a quality control system". In: *Int. J. Climatol.* 28, S. 777–787. DOI: [10.1002/joc.1571](http://dx.doi.org/10.1002/joc.1571) (siehe S. [79\)](#page-92-1).

van der Linden, P. und J. F. B. Mitchell, Hrsg. (2009). *ENSEMBLES: Climate Change and its Impacts: Summary of research and results from the ENSEMBLES project*. Exeter: Met Office Hadley Centre. URL: <www.ensembles-eu.org> (siehe S. [1\)](#page-0-1).

## Zum Inhalt:

Der Klima- und Umweltwandel im Allgemeinen sowie die sich daraus ableitenden Folgen im Speziellen haben in den letzten Jahrzehnten sowohl in der Wissenschaft und Forschung als auch im alltäglichen Lebensumfeld des Menschen eine zunehmende Bedeutung erlangt. Mit dem Fortschritt in der Klimamodellierung hin zu kleinskalig aufgelösten Simulationsergebnissen von wenigen Kilometern steigt der Bedarf an Messdaten mit hoher räumlicher und zeitlicher Auflösung.

In der vorliegenden Arbeit wird das Klimastationsmessnetz WegenerNet als ein Pionierexperiment zur Langzeituntersuchung der kleinregionalen Wetter- und Klimaentwicklung vorgestellt. Das WegenerNet umfasst 151 Messstationen auf einer Fläche von ca. 20 km × 15 km im südoststeirischen Bezirk Feldbach, Österreich. Der mittlere Stationsabstand beträgt ca. 1,4 km und Messwerte von verschiedenen Parametern werden im 5 min-Intervall erhoben. Neben den Hauptparametern Lufttemperatur, relative Luftfeuchte und Niederschlag werden an ausgesuchten Stationen zusätzlich Wind- bzw. Bodenparameter gemessen und an der Referenzstation zudem der Luftdruck und die Strahlungsbilanz beobachtet.

In einem automatisierten Prozessierungssystem werden die Messergebnisse per Internet-Logger an den Datenserver übertragen (Normalbetrieb: stündlicher Datentransfer), in einer Datenbank gespeichert und im Anschluss auf ihre Plausibilität überprüft. Die weitere Aufbereitung beinhaltet die Bearbeitung von etwaigen Datenlücken in den Stationsreihen mittels zeitlicher und räumlicher Interpolationsverfahren sowie die Ableitung von zweidimensionalen Gitterdaten (200 m x 200 m UTM Gitter) der Grundparameter. Die vorliegenden Stationsdaten und Gitterdaten werden nachfolgend zu weiteren Wetterdatenund Klimadatenprodukten in einer unterschiedlichen zeitlichen Auflösung (von Halbstundenbis Jahresdaten) aufbereitet und gemeinsam mit ausführlichen Informationen zum Stationsnetz am WegenerNet Datenportal zur Verfügung gestellt (www.wegenernet.org). Der bestehende Datensatz von hoch aufgelösten Stationsdaten und Gitterdaten seit Januar

2007 stellt sowohl für die Klima- und Umweltforschung als auch für unterschiedliche Fragestellungen in der Studienregion eine neue Informationsquelle dar.

> Wegener Zentrum für Klima und Globalen Wandel Karl-Franzens-Universität Graz Leechgasse 25 8010 Graz, Austria www.wegcenter.at ISBN 978-3-9503112-4-2